**Repositorio Digital USM https://repositorio.usm.cl**

Tesis USM TESIS de Pregrado de acceso ABIERTO

2020-11

# MODELACIÓN COMPUTACIONAL DE LA TRANSFERENCIA DE CALOR EN UN INVERSOR SOLAR

GUZMÁN GONZÁLEZ, JORGE LUCAS

https://hdl.handle.net/11673/53294 Repositorio Digital USM, UNIVERSIDAD TECNICA FEDERICO SANTA MARIA

## UNIVERSIDAD TÉCNICA FEDERICO SANTA MARÍA DEPARTAMENTO DE INGENIERÍA MECÁNICA

#### SANTIAGO-CHILE

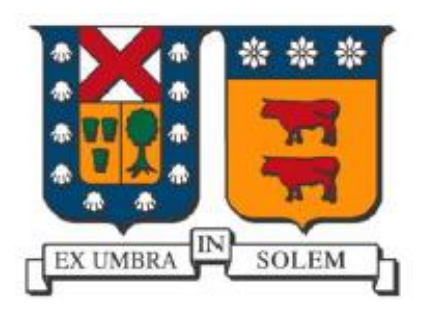

## Modelación computacional de la transferencia de calor en un inversor solar

Jorge Lucas Guzmán González

#### MEMORIA DE TITULACIÓN PARA OPTAR AL TÍTULO DE INGENIERO CIVIL MECÁNICO

Profesor Guía: Ing. Luis Guzmán Bonet. Profesor correferente: Ing. Mario Villa Durán.

Noviembre de 2020

## <span id="page-2-0"></span>**AGRADECIMIENTOS**

A lo largo del desarrollo de este trabajo conté con la ayuda y el apoyo de un gran número de personas, sin las cuales no hubiese sido posible su realización. En este apartado quiero mostrar mi gratitud a su labor.

Agradezco a mi profesor guía por aportarme sus conocimientos y por sobre todo valoro compartirme su experiencia, guiando y canalizando mis dudas e inquietudes. Un ingeniero con una visión única, capaz de mirar mas allá de los números y comprender la labor e importancia de cada persona y la tarea que realiza. Sus enseñanzas me acompañaran de por vida.

Iniciado el camino de adentrarme en la energía solar fotovoltaica, el equipo del proyecto Fondef de la USM, me recibió con los brazos abiertos. En cada reunión con ellos, comprendía de mejor manera la labor que llevaban a cabo y la importancia del desarrollo de la industria solar. En especial agradezco al equipo de mantenimiento por ayudarme a comprender el presente de la gestión de activos en esta industria.

Mi visita a la Planta Solar Quilapun me acercó por primera vez a la industria sola de forma directa y presencial, guiándome por las distintas áreas y mostrándome los componentes claves de una instalación solar fotovoltaica, que hasta el momento solo conocía por fotografías. El equipo de mantenedores, amablemente se hizo un tiempo en sus labores para explicarme y detallarme cada paso de su trabajo.

A cada persona involucrada, Gracias totales.

## <span id="page-3-0"></span>**DEDICATORIA**

El camino para convertirme en un ingeniero no comienza con mi ingreso a la universidad, comienza mucho antes, siendo aún niño, y sin siquiera tener una noción clara sobre lo que quería llegar a ser. Lo que estaba muy claro era el amor de mi familia. Ellos confiaron en mis habilidades incluso antes que yo, y he contado siempre con su apoyo y compañía.

Dedico este trabajo principalmente a mis padres, Jorge y Bernardita, como homenaje a su labor. Son el gran ejemplo de mi vida, soy la persona que soy gracias ellos. Me ensañaron la importancia de la perseverancia, el esfuerzo y el trabajo duro. Ambos de manos incansables, dedicados a su trabajo, y a lo que consideran lo más importante, la familia.

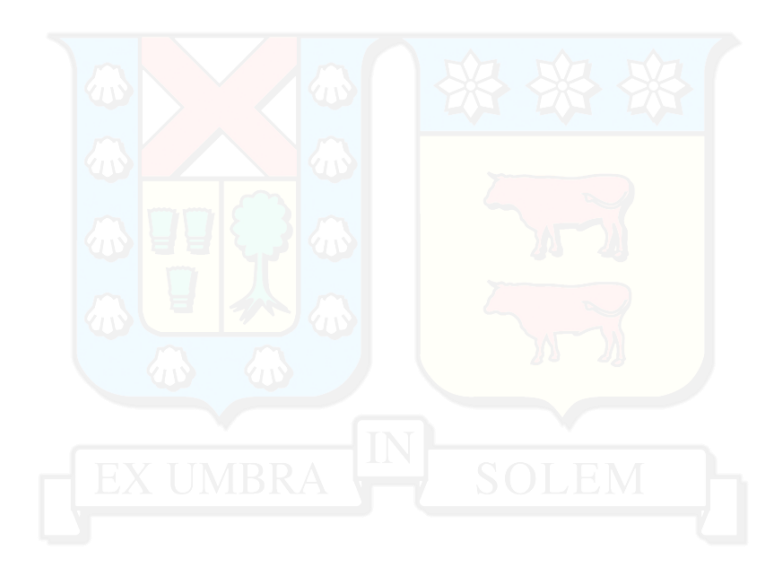

#### <span id="page-4-0"></span>**RESUMEN**

La energía solar fotovoltaica ha tenido un gran crecimiento y desarrollo en los últimos años, creciendo exponencialmente la capacidad instalada en chile. Dentro de una instalación fotovoltaica el inversor solar cumple un papel muy importarte, es el encargado de convertir de corriente continua a corriente alterna la electricidad generada. En la actualidad, los inversores concentran la mayoría de las fallas registradas en una instalación fotovoltaica.

Con el propósito de entender los motivos de estas fallas se realizó un levantamiento de datos referente a la operación y el mantenimiento de los inversores solares. La información fue recogida desde dos instalaciones solares: Planta solar Quilapilun y Planta solar Fines Terrae. Como resultado se obtuvo que el principal modo de falla que afecta a los inversores son las fallas por aumento de temperatura, que tienen su origen en los problemas de transferencia de calor al interior del inversor, principalmente relacionados a las placas electrónicas (PCB) de los inversores.

Para estudiar la transferencia de calor dentro del inversor se realizaron simulaciones computacionales de dinámica de fluidos. La geometría del inversor se basó en modelos comerciales, de los cuales se obtuvieron los parámetros de funcionamiento. De la simulación se desprendió que una oportunidad de mejora considerable consiste en aumentar la velocidad con la que el flujo incide sobre los componentes electrónicos, con especial énfasis en las PCB.

Aumentar el caudal de los ventiladores no representa una gran opción, ya que, a pesar de la relación entre caudal y tasa de transferencia de calor, la velocidad sobre los componentes electrónicos sigue siendo baja, manteniendo la estructura inicial del flujo.

Para modificar la estructura inicial del flujo y aumentar la velocidad en las PCB, se redistribuyen los ventiladores dentro del inversor. Se estudiaron cuatro configuraciones del flujo respecto a las placas electrónicas: Flujo perpendicular, flujo paralelo horizontal alineado, flujo paralelo horizontal no alineado y flujo paralelo vertical. En todos los casos estudiados se logró modificar la estructura del flujo, aumentando la velocidad de incidencia sobre las PCB de gran manera. El caso que representa un mayor aumento del valor del coeficiente de transferencia de calor total del inversor  $(h_T)$  y coeficiente de transferencia de calor de las PCB ( $h_{PCB}$ ) corresponde al flujo perpendicular, en el cual se tiene un aumento de 76% y 327% respectivamente.

Otra opción de rediseño fue la utilización de toberas en la entrada del inversor. Se estudiaron dos casos de distribución homogénea de las toberas: el primer caso con un total de 48 toberas, mientras que se utilizaron 15 toberas para el segundo. Los datos obtenidos reflejan un crecimiento del 55% y 218% para los valores de  $h<sub>T</sub>$  y  $h<sub>PCB</sub>$  respectivamente para las 48 toberas, mientras que para el segundo caso un 49% y 259%.

#### <span id="page-5-0"></span>**ABSTRACT**

Photovoltaic solar energy has had great growth and development in recent years, exponentially growing installed capacity in Chile. Within a photovoltaic installation, the solar inverter performs a very important role, it is responsible for converting the electricity generated from direct current to alternating current. Currently, most failures registered in a photovoltaic installation are concentrated in inverters.

To understand the reasons for these failures, a data collection was made on the operation and maintenance of the solar inverters. The information was collected from two solar installations: Solar plant Quilapilun and Soalr plant Finis Terrae. As a result, it was obtained that the main failure mode that affects the inverters are temperature rise failures, which have their origin in the problems of heat transfer inside the inverter, mainly related to the electronic board (PCB) of the investors.

To study the heat transfer inside the inverter, computational simulations of fluid dynamics were performed. The inverter geometry is based on commercial models, from which the operating parameters were obtained. The simulation revealed that a considerable improvement opportunity is to increase the speed with which the flow arrives on the electronic components, with special emphasis on PCBs.

Increasing the flow rate of the fans is not a great option since, despite the direct relationship between flow rate and heat transfer rate, the speed on the electronic components remains low, maintaining the initial structure of the flow.

To modify the initial flow structure and increase the speed on the PCBs, the fans inside the inverter are redistributed. Four flow configurations with respect to the electronic boards were studied: Perpendicular flow, aligned horizontal parallel flow, unaligned horizontal parallel flow, and vertical parallel flow. In all the cases studied, the flow structure was modified, increasing the incidence speed on PCBs greatly. The case that represents a greater increase in the value of the inverter's total heat transfer coefficient  $(h_T)$  and the PCB heat transfer coefficient ( $h_{PCB}$ ) corresponds to the perpendicular flow, in which there is an increase of 76% and 327 % respectively.

Another redesign option was the use of nozzles at the entrance of the inverter. Two cases of homogeneous distribution of the nozzles were studied: the first case with a total of 48 nozzles, while 15 nozzles were used for the second. The data obtained reflects a growth of 55% and 218% for the values of  $h_T$  and  $h_{PCB}$  respectively for the 48 nozzles, while for the second case 49% and 259%.

## <span id="page-6-0"></span>**GLOSARIO**

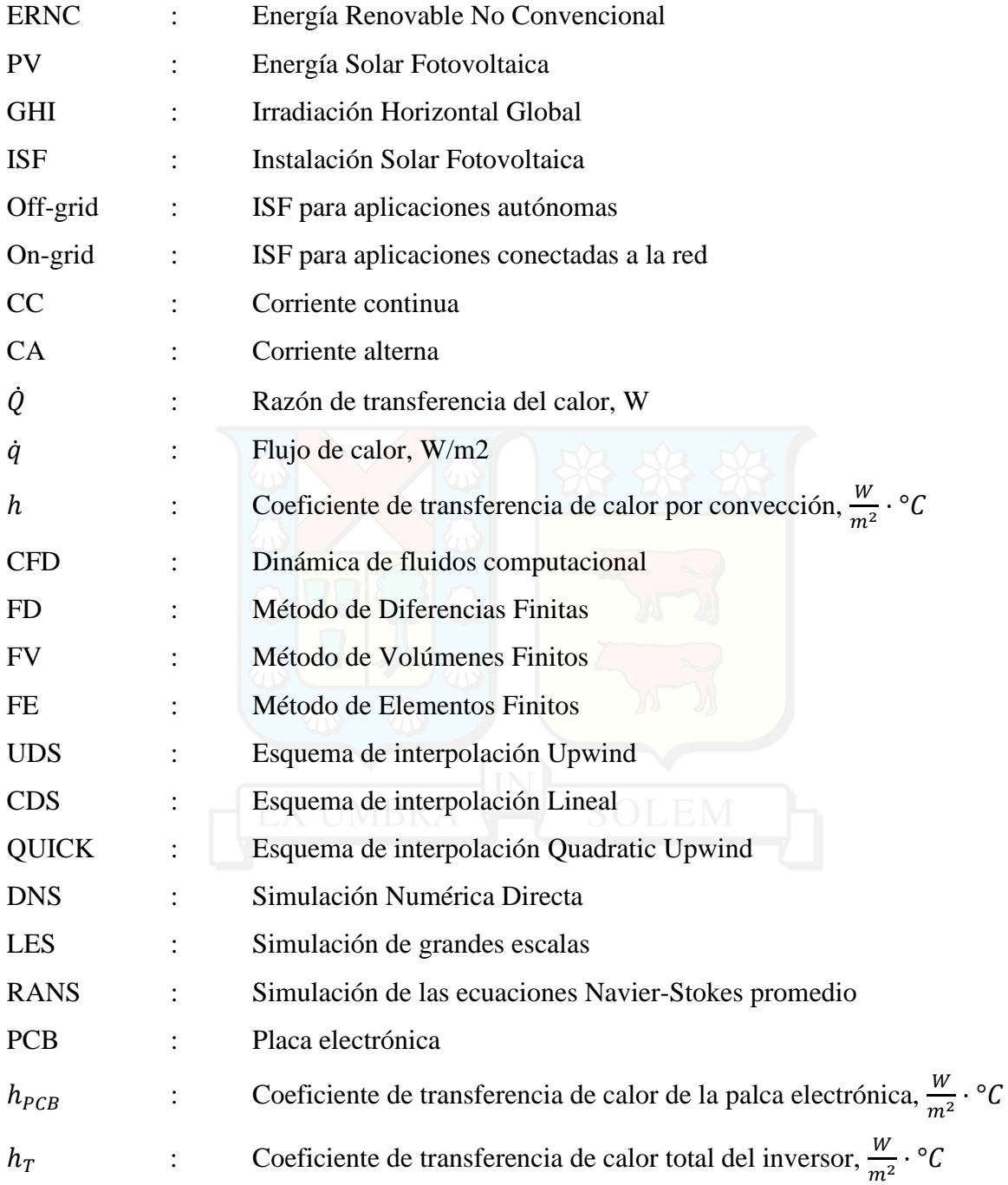

## <span id="page-7-0"></span>**INDICE**

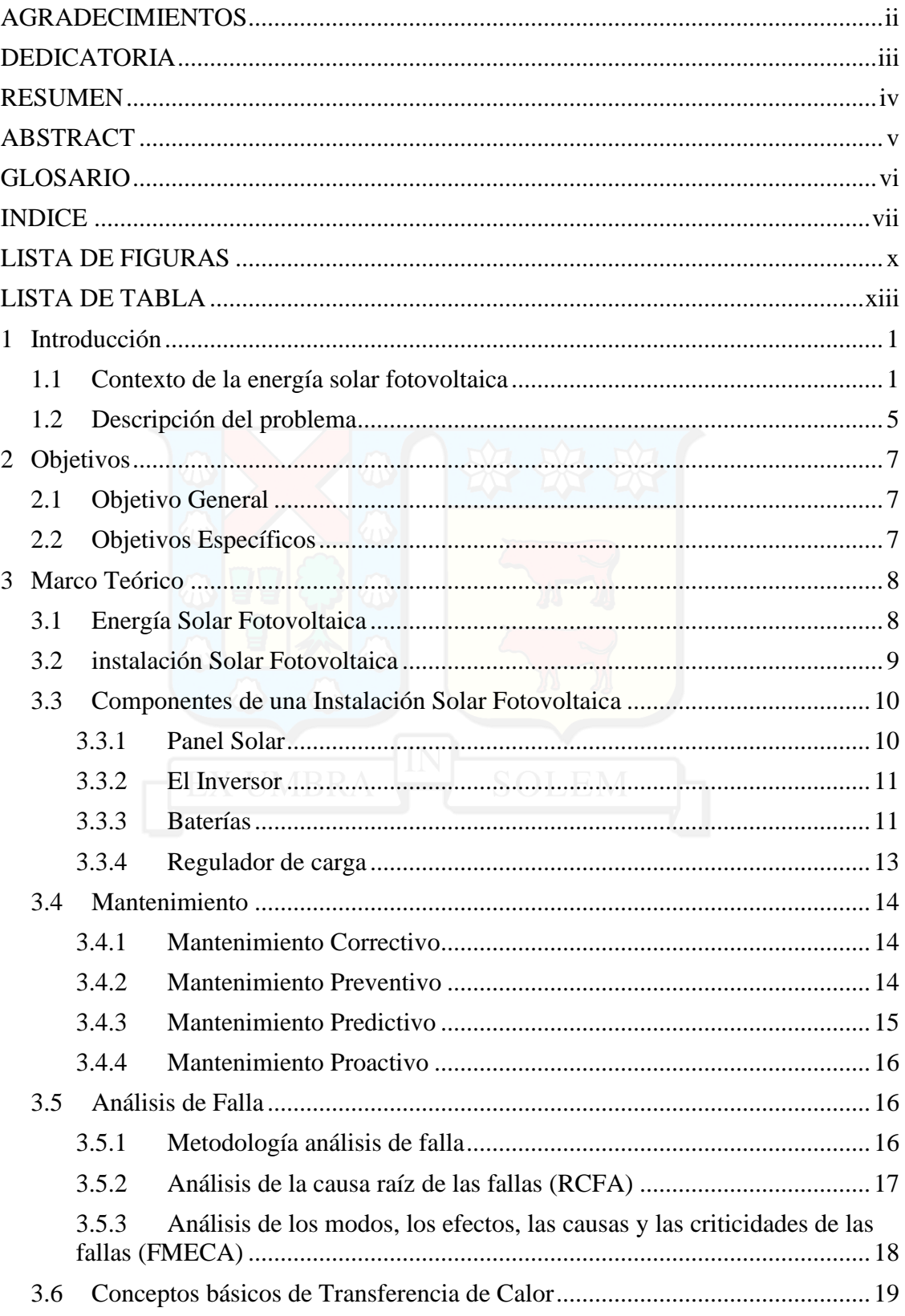

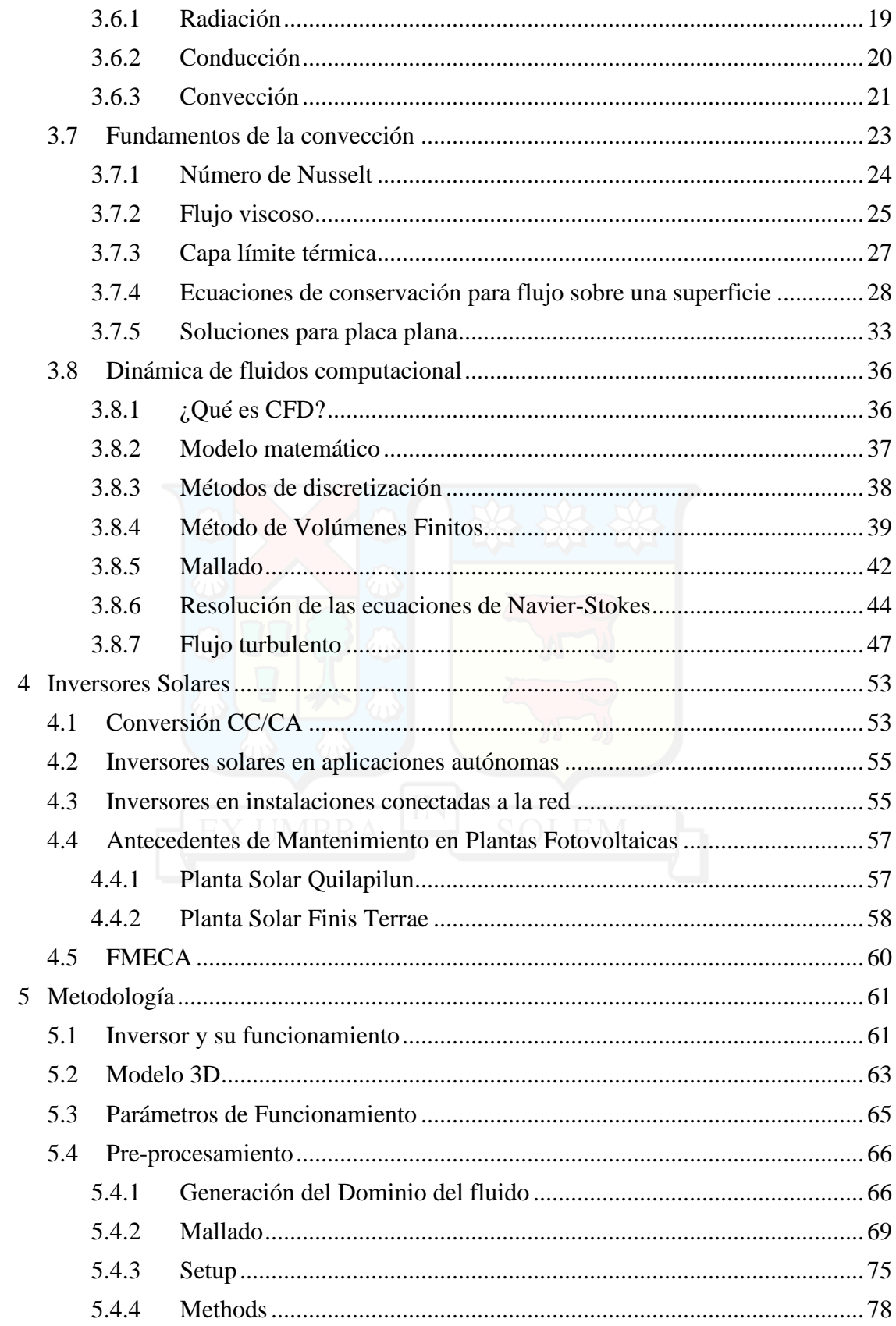

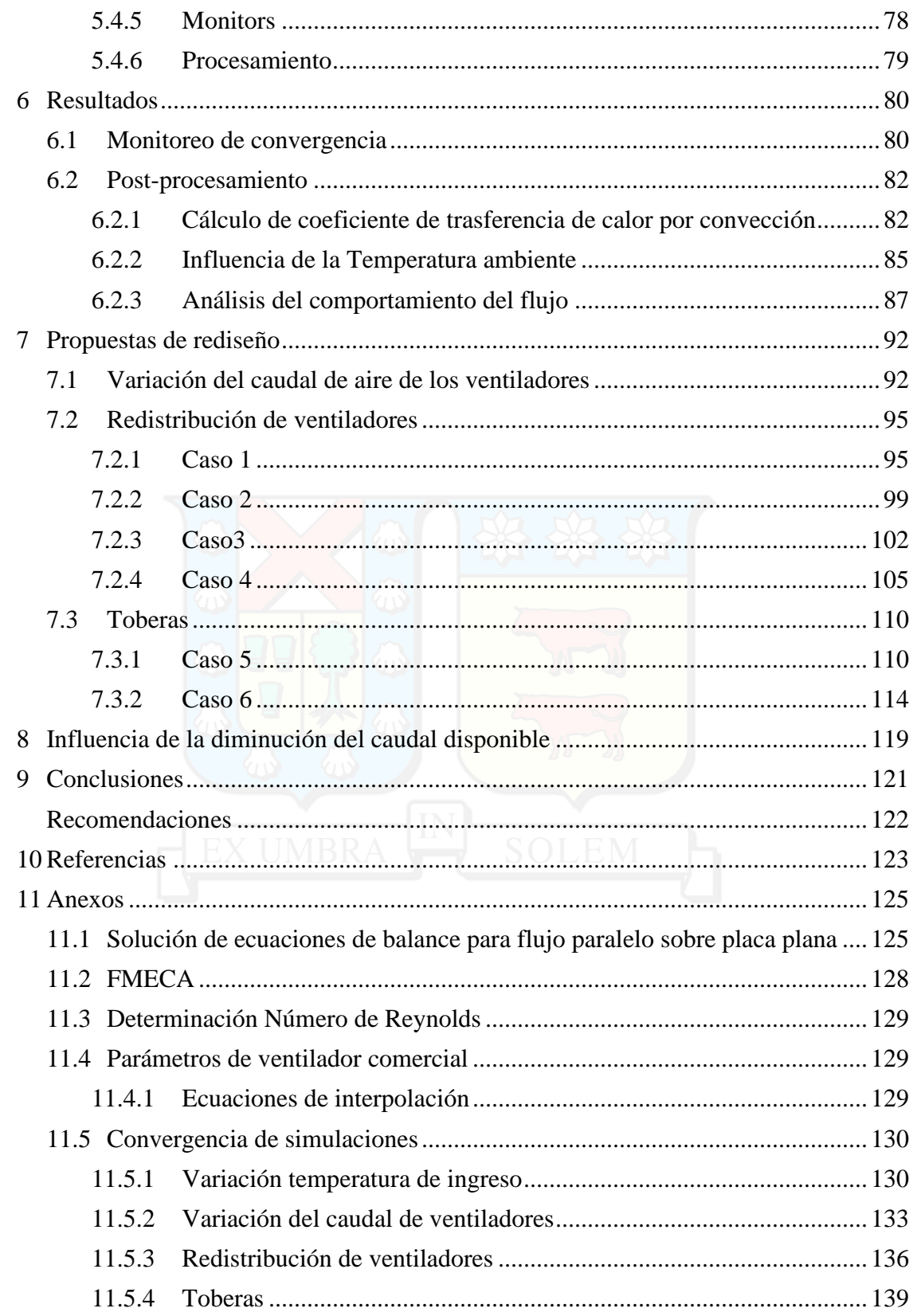

## <span id="page-10-0"></span>**LISTA DE FIGURAS**

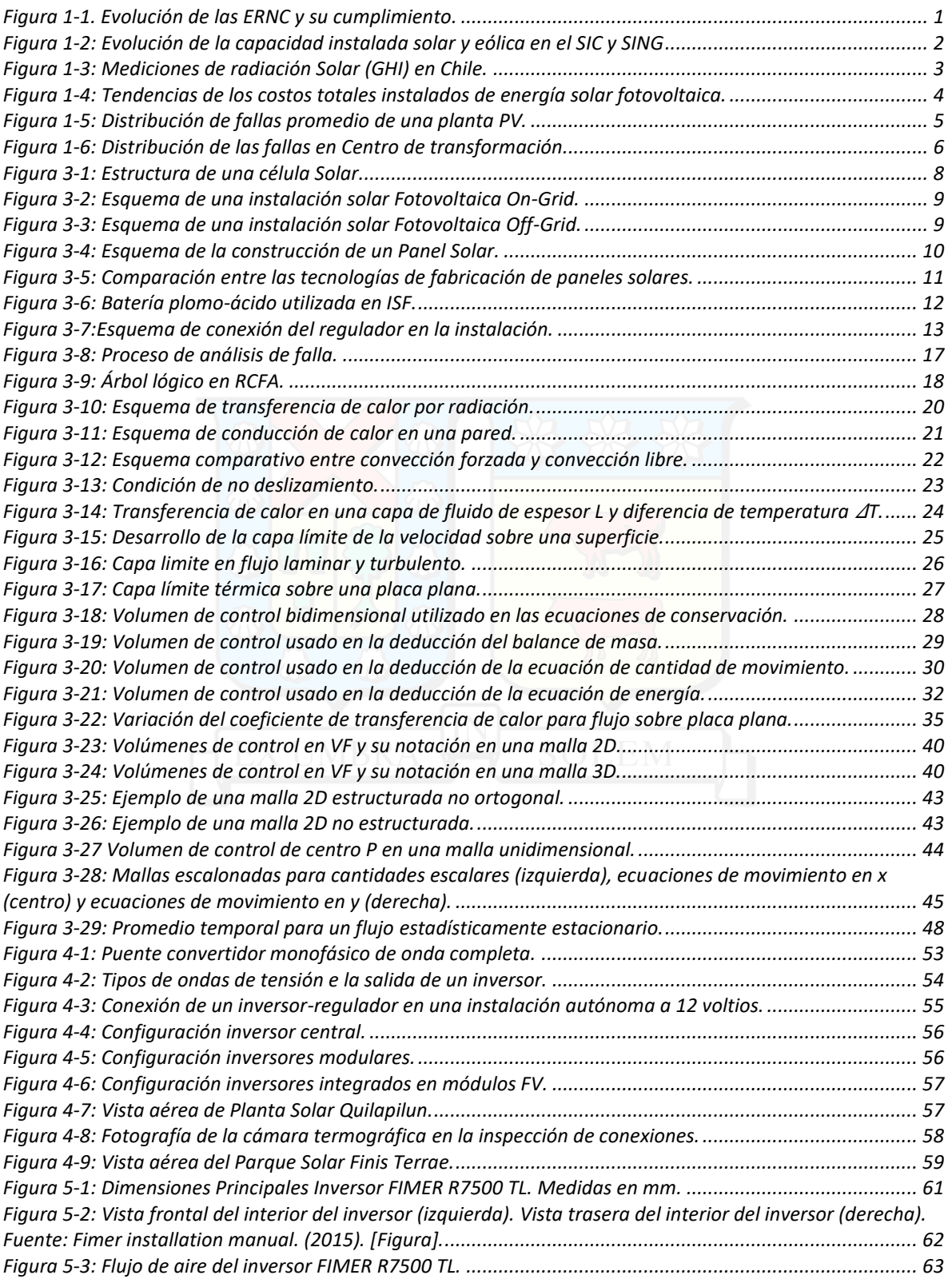

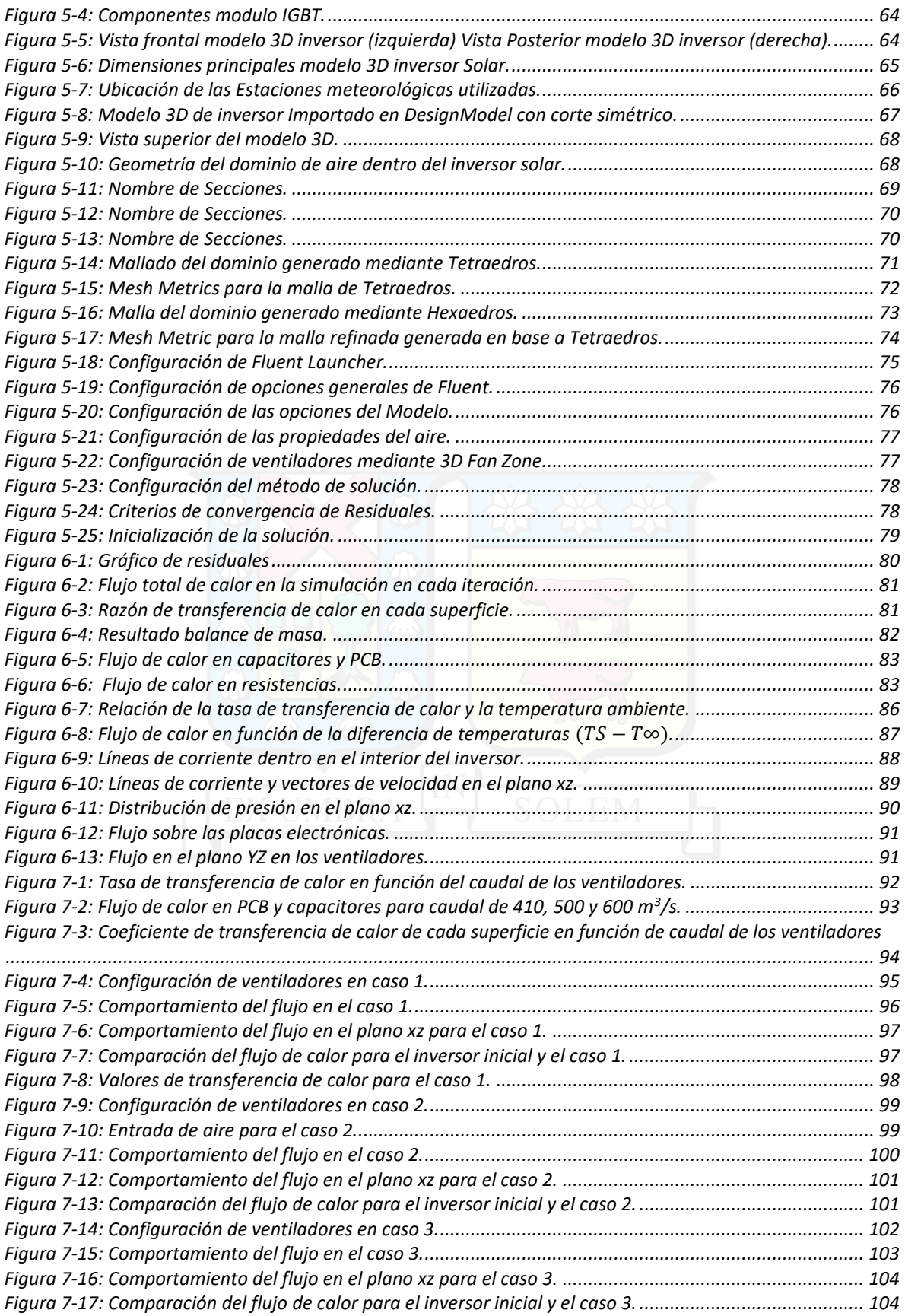

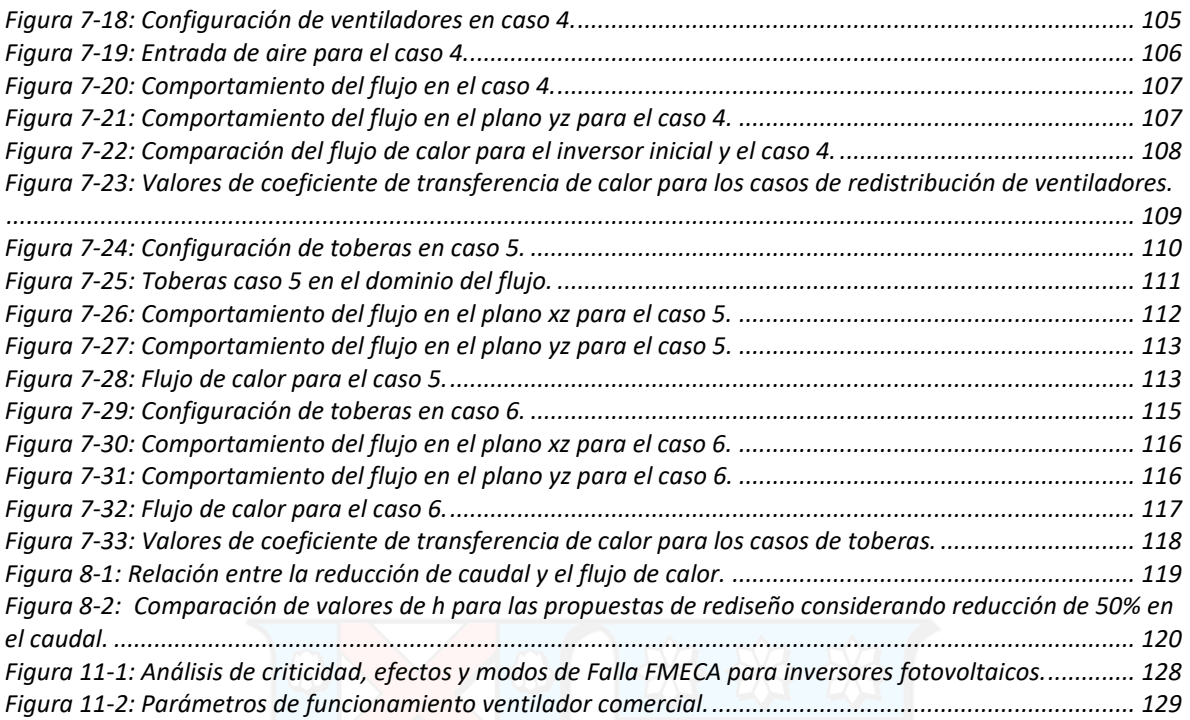

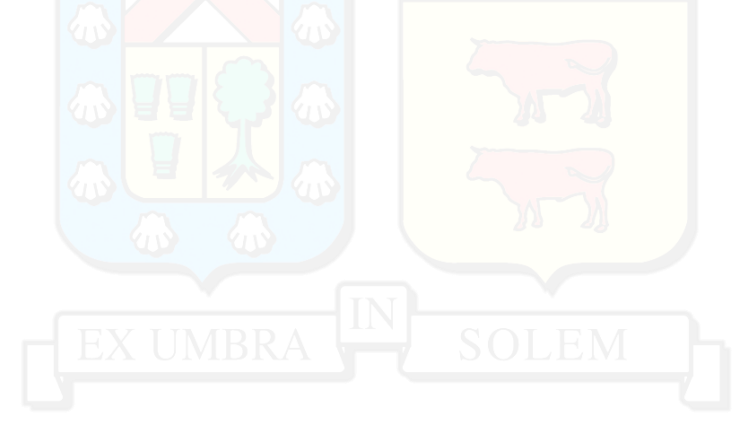

## <span id="page-13-0"></span>**LISTA DE TABLA**

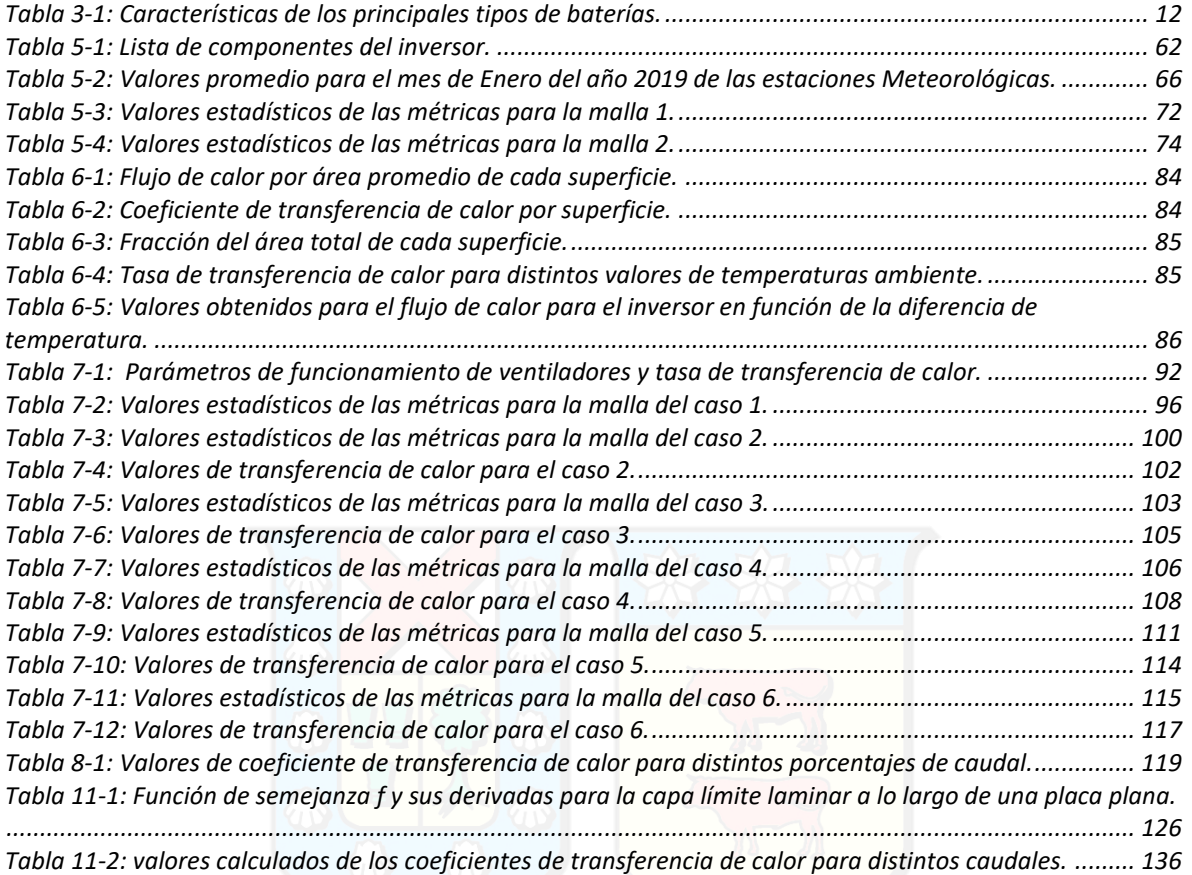

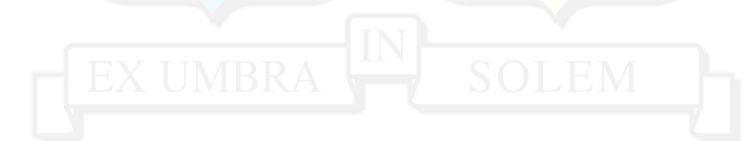

## <span id="page-14-0"></span>**1 Introducción**

A continuación, se describe el contexto a nivel nacional de las energías renovables no convencionales, y el gran crecimiento que ha experimentado la energía solar fotovoltaica, mencionando los principales factores que explican este fenómeno. Sin embargo, este crecimiento ha conllevado ciertos inconvenientes, como los altos números de fallas en ciertos equipos, especialmente en los inversores solares, escenario que también es expuesto en esta sección.

#### <span id="page-14-1"></span>**1.1 Contexto de la energía solar fotovoltaica**

En Chile, el 1 de abril de 2008 entró en vigor la Ley 20.257 que establecía una obligación para las empresas eléctricas que un porcentaje de la energía comercializada provenga de Energías Renovables No Convencionales (ERNC). Se tenía como meta que para el año 2024, este porcentaje alcanzara el 10%. Sin embargo, el gran crecimiento experimentado por las ERNC provocó la modificación de la meta esperada, aumentando a un 20% el porcentaje exigido para el año 2025 (Ley 20.689 de 2013).

La generación renovable no convencional ha crecido más de lo esperado desde el año 2008. Para el mes de diciembre del 2017 las obligaciones de generación se tradujeron a una meta de 313 GWh. Sin embargo, la inyección real fue mucho mayor, alcanzando 1.047 GWh, es decir, un 334% respecto a lo exigido. [1]

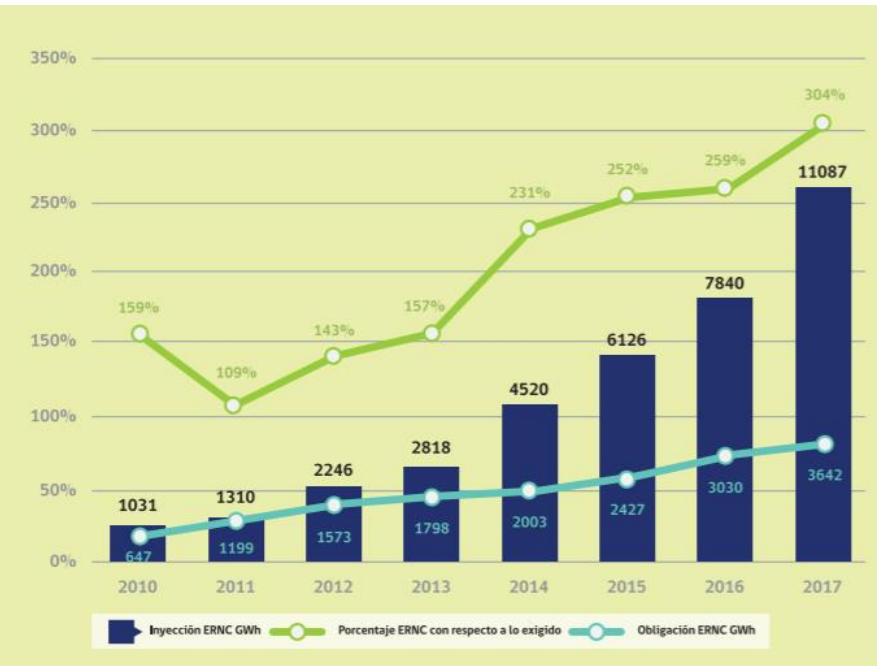

*Figura 1-1*. Evolución de las ERNC y su cumplimiento.

<span id="page-14-2"></span>Fuente: Cumplimiento anual de las obligaciones ERNC. (2018). [Figura]. Recuperado de http://www.minenergia.cl/mercadoernc

En este escenario, la energía solar y eólica han experimentado un gran crecimiento. Es en especial la energía solar fotovoltaica (PV) la que ha visto el más rápido ascenso, ya que en el año 2014 habían instalados 230 MW, mientras que en diciembre del 2017 se incrementó a 1.829 MW, existiendo, además, 281 MW adicionales en proyectos fotovoltaicos en prueba [2].

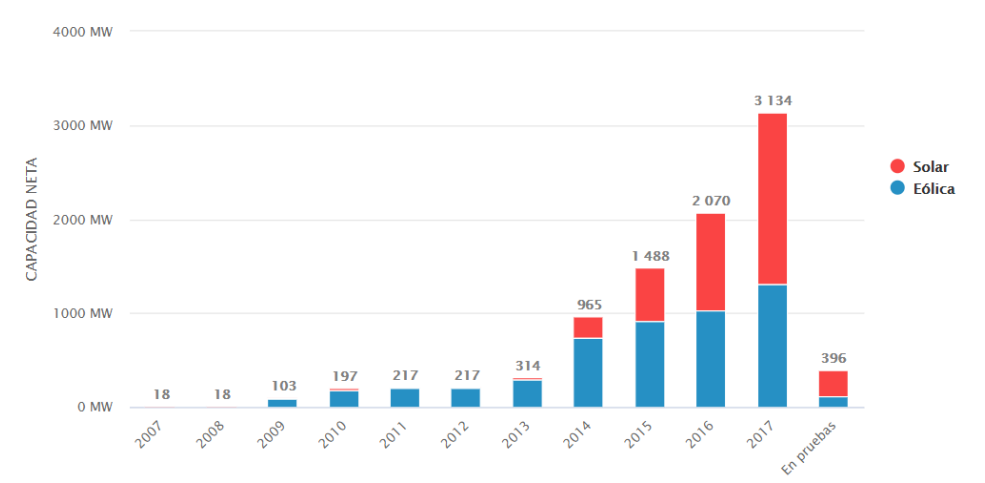

<span id="page-15-0"></span>*Figura 1-2*: Evolución de la capacidad instalada solar y eólica en el SIC y SING Fuente: Evolución de la capacidad instalada solar y eólica en el SIC y SING. (2018). [Figura]. Recuperado de http://www.minenergia.cl/mercadoernc/?page\_id=127#capacidadinstalada

El norte de Chile posee uno de los cielos más despejados del mundo, convirtiéndolo así en un lugar privilegiado para la generación solar. Según datos de *Global Solar Atlas* el norte de Chile presente una irradiación horizontal global (GHI) superior a 7 kWh/m<sup>2</sup>[3]. Por lo que, el potencial energético es muy significativo, alcanzando valores de 1.640.128 MW para el caso PV [4].

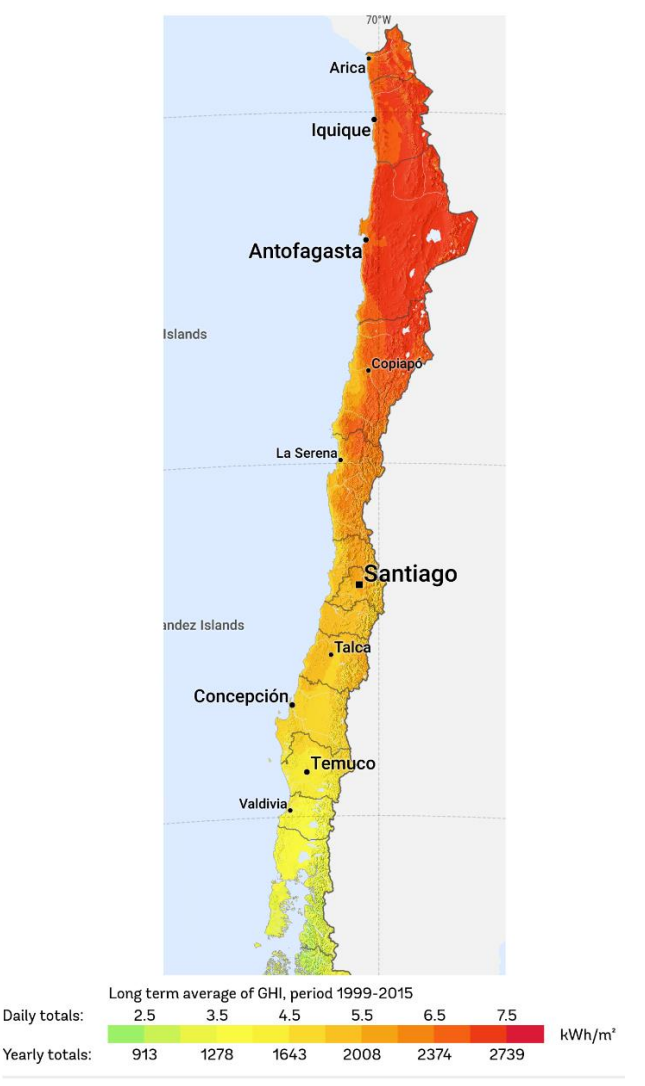

*Figura 1-3:* Mediciones de radiación Solar (GHI) en Chile*.* Fuente: Global Horizontal irradiation. (2019). [ Figura]. Recuperado de https://globalsolaratlas.info/download/chile

<span id="page-16-0"></span>Por otra parte, el desarrollo tecnológico ha permitido la disminución de los costos asociados a la generación. Los precios de los módulos fotovoltaicos solares han caído alrededor del 90% desde finales de 2009, provocando que los costos de inversión en proyectos PV se han reducido de 4.621 USD/kW en 2010 a 1.210 USD/kW en 2018 [5].

Por estas razones la generación mediante PV se encuentra en un escenario muy prometedor en Chile, por lo que se espera un constante crecimiento en la capacidad instalada. Un estudio realizado por el gremio *Generadoras de Chile* [6], estima que la capacidad instalada aproximada de 9.000 MW para el año 2030, lo que representaría un 30% de la matriz energética nacional (en un escenario de costos y demanda medios).

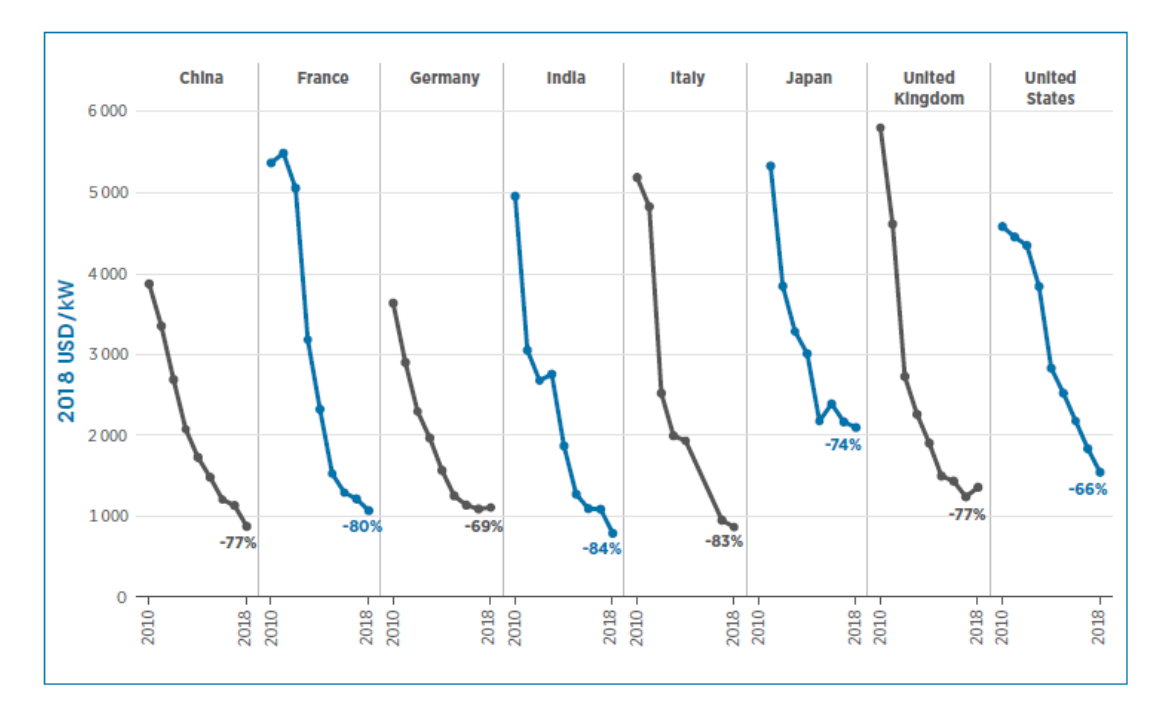

<span id="page-17-0"></span>*Figura 1-4:* Tendencias de los costos totales instalados de energía solar fotovoltaica*.* Fuente: Utility-scale solar PV weighted-average LCOE trends in selected countries, 2010–2018. (2018). [Figura]. Recuperado de https://www.irena.org/publications/2019/May/Renewable-power-generation-costs-in-2018

El abrupto crecimiento de la energía solar en Chile no ha sido acompañado por una evolución y desarrollo en la instalación, operación y mantenimiento de los equipos, ya que estas tareas no se han adaptado a las condiciones ambientales a la que son sometidos los equipos, especialmente en la zona norte del país. Por lo que muchos equipos presentas rendimientos menores a los nominales y tasa de fallas mayores que las indicadas por el fabricante.

#### <span id="page-18-0"></span>**1.2 Descripción del problema**

A pesar del gran crecimiento y desarrollo de la industria de generación mediante PV, existe preocupación por la tecnología y métodos de implementación de esta, principalmente en el norte de Chile. En esta zona presenta un clima desértico, lo que expone a los equipos a elevadas temperaturas y un suelo árido, que se traduce en alta contaminación por polvo, efecto conocido como *soiling*. El diseño y materiales de los diferentes equipos no se ajustan a estas condiciones, lo que puede provocar disminución en el rendimiento y durabilidad, afectando las evaluaciones económicas de los proyectos, financiamiento y potenciales inversiones.

Bajo esta premisa, el *Programa Energía Solar* realizo un estudio con el fin de identificar los aspectos técnicos y operacionales de tipos y tasas de fallas de plantas fotovoltaicas; principalmente para identificar las causales de falla más recurrentes, las medidas preventivas y de mitigación más adecuadas. El estudio logro abarcar un 42% de la potencia PV instalada en el país. Como resultados principales se obtuvo que el 49% de las fallas registradas provienen del centro de transformación, mientras que los paneles solares representan un 27%.

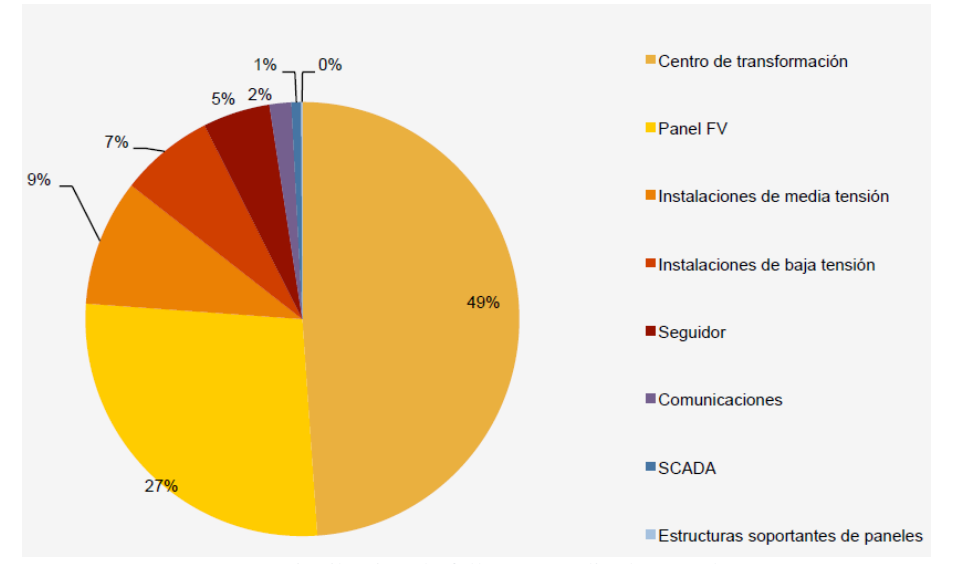

<span id="page-18-1"></span>*Figura 1-5:* Distribución de fallas promedio de una planta PV. Fuente: CORFO. (2017). [ Figura]. Estudio Benchmarking de Plantas Solares Fotovoltaicas en Chile. Recuperado de https://www.comitesolar.cl/documentos/solicitar-documento/

El centro de transformación es donde se transforma la energía eléctrica continua en energía eléctrica alterna, con equipos de electrónica de potencia llamados inversores, para luego elevar la tensión en un transformador y sea más eficiente su transporte.

Dentro del centro de transformación se registró una media de 7,69 fallas por mes, siendo el inversor el elemento que más fallas sufre, representando el 85%. Estas fallas ocurren, en promedio, en un 36% en el lado de control, 21% en lado de fuerza y 16% por exceso de temperatura [7].

La clasificación de las fallas de los inversores es la siguiente:

Lado Control: Son las fallas que presentan los inversores en el lado de la inteligencia. Fallas típicas del lado control, son fallas en la partida del inversor, que, para resolverla, se debe aplicar un reset de éste.

Lado Fuerza: Fallas típicas del lado fuerza son desconexión de la tierra y falla en la alimentación del inversor.

Temperatura: Son las fallas que presentan los inversores debido a una alta temperatura en su interior.

Mecánicas: Son las fallas que tienen como causa problemas en las cabinas o puertas de los inversores que, al estar abiertas, hacen que el inversor se detenga.

Elementos de Fuerza: Son las fallas que tienen como causa, el mal funcionamiento de un elemento de fuerza, como lo son: contactores, interruptores, etc del lado fuerza del inversor.

Elementos de Control: Son las fallas que tienen como causa el mal funcionamiento de un elemento de control, como lo son: placas de circuitos integrados, interfaces de comunicación, del inversor, entre otros.

Polvo: Son las fallas que tienen como causa el polvo dentro de la cabina, las que hacen actuar los sistemas contra incendios, o dentro del inversor, las que hacen que este se detenga.

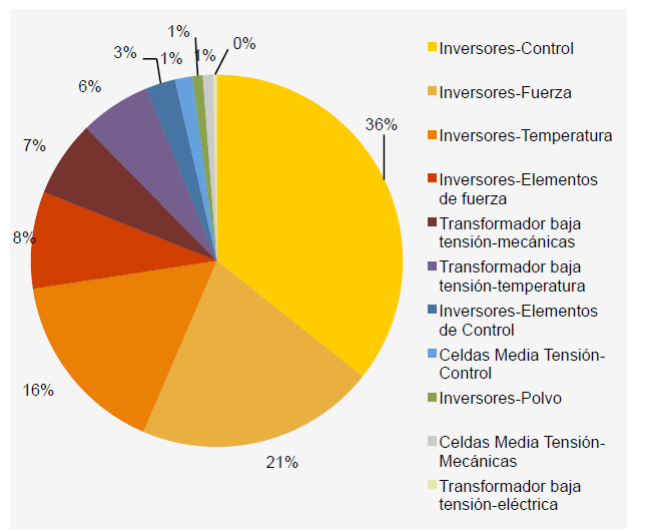

<span id="page-19-0"></span>*Figura 1-6:* Distribución de las fallas en Centro de transformación. Fuente: CORFO. (2017). [ Figura]. Estudio Benchmarking de Plantas Solares Fotovoltaicas en Chile. Recuperado de https://www.comitesolar.cl/documentos/solicitar-documento/

El inversor es elemento de suma importancia ya que se calcula aproximadamente 1 inversor por MW instalados, considerándose un equipo crítico en una planta solar.

Según los datos obtenidos en el estudio, la mayoría de las fallas, obedecen a problemas inherentes a los mismos equipos, ya sea en el diseño o instalación. Esta situación es una gran oportunidad para mejorar en las estrategias de mantenimiento en plantas solares, guiando los esfuerzos hacia el análisis y estudio de los modos y las causas raíz de las fallas, previniendo una tendencia indeseada en el funcionamiento de los equipos.

Con la finalidad de reducir la tasa de falla en un inversor debido a problemas e la transferencia de calor, en este trabajo se buscará establecer un modelo computacional que permita estudiar la influencia de distintos parámetros en el enfriamiento de los componentes del inversor, con el fin de proponer un rediseño que mitigue las causas raíz encontradas.

#### <span id="page-20-0"></span>**2 Objetivos**

#### <span id="page-20-1"></span>**2.1 Objetivo General**

Crear un modelo computacional que permita estudiar la influencia de distintos parámetros en la transferencia de calor dentro de un inversor solar para proponer mejoras en el diseño que permitan reducir las fallas provocadas por altas temperaturas.

#### <span id="page-20-2"></span>**2.2 Objetivos Específicos**

➢Realizar un levantamiento de datos respecto a la operación y mantenimiento en plantas fotovoltaicas.

➢Construir un modelo que permita simular la transferencia de calor dentro del inversor solar.

➢Estimar el coeficiente de transferencia de calor para el modelo construido.

➢Identificar oportunidades de mejora en el diseño del inversor que permitan aumentar la trasferencia de calor dentro de este.

➢Proponer opciones de rediseño que aumenten el coeficiente de transferencia de calor en el inversor.

## <span id="page-21-0"></span>**3 Marco Teórico**

A continuación, se presentan los principales fundamentos teóricos sobre los cuales construye este trabajo. En primer lugar, se presenta una breve descripción de la energía solar fotovoltaica, el funcionamiento de las instalaciones solares fotovoltaicas y los componentes que la conforman. Luego, se realiza un recorrido un recorrido sobre las principales estrategias de mantenimiento y análisis de fallas existente. Finalmente, se estudian los fenómenos de transferencia de calor, enfocándose en la transferencia de calor por convección forzada y como se relaciona esta con los métodos de simulación numérica.

#### <span id="page-21-1"></span>**3.1 Energía Solar Fotovoltaica**

La energía solar fotovoltaica se basa en el fenómeno físico llamado efecto fotoeléctrico. Este efecto se produce cuando las partículas de luz, llamada fotones, inciden sobre ciertas superficies metálicas, provocan la emisión de electrones de dichas superficies. [8] En la energía solar fotovoltaica, los fotones provienen de la radiación electromagnética emitida por el sol, los que impactan sobre las células solares. Las células más utilizadas son las fabricadas en silicio (Si) en las que se ha realizado una unión tipo *pn.* [9] La cara expuesta a la radiación es la *n*. Los terminales de conexión se encuentran sobre cada capa, la correspondiente a *p* se encuentra metalizada por completo, mientras que sobre la capa *n* el metalizado tiene forma de peine, permitiendo que la radiación llegue al semiconductor.

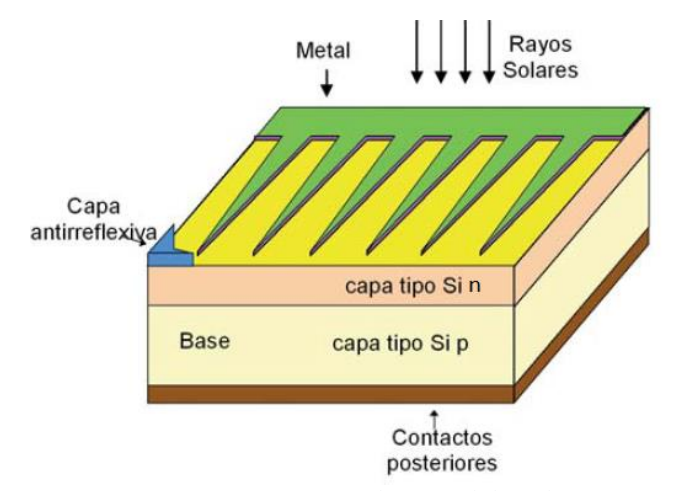

<span id="page-21-2"></span>*Figura 3-1:* Estructura de una célula Solar. Fuente: de Telecomunicación, C. O. D. I. (2002). [Figura]. Energía solar fotovoltaica. Madrid: Ibergraphi.

La electricidad generada por las células o celdas solares es de baja tensión y en corriente continua (CC), por lo que es necesario elevar la tensión y convertir a corriente alterna (CA), para poder hacer uso de esta energía. El conjunto de componentes que permiten la generación y distribución de la energía PV se conoce como instalación solar fotovoltaica.

#### <span id="page-22-0"></span>**3.2 instalación Solar Fotovoltaica**

Una instalación Solar Fotovoltaica (ISF) es el conjunto de equipos y procesos que tiene la capacidad de tomar la energía de las ondas electromagnéticas provenientes del sol, mediante la utilización de células solares, para luego convertirla y acondicionarla en energía eléctrica. Las ISF pueden ser clasificadas en función de la aplicación a las que están destinadas, existiendo ISF para *aplicaciones autónomas (Off-Grid)* y para *aplicaciones conectadas a la red (On-Grid)*.

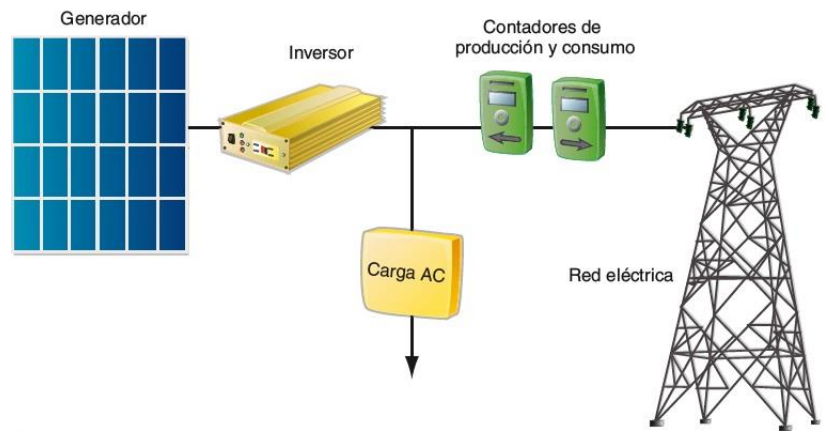

*Figura 3-2:* Esquema de una instalación solar Fotovoltaica On-Grid.

<span id="page-22-1"></span>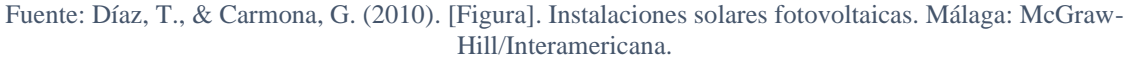

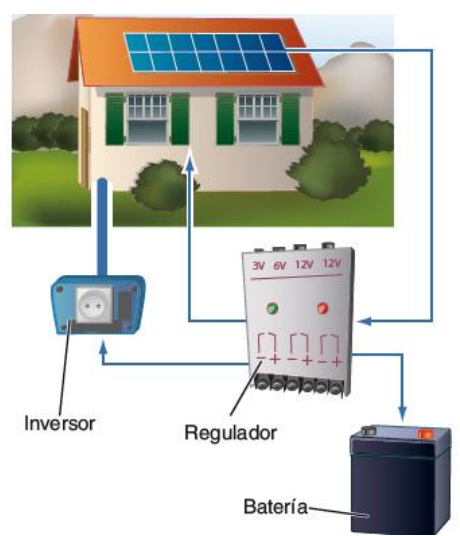

<span id="page-22-2"></span>*Figura 3-3:* Esquema de una instalación solar Fotovoltaica Off-Grid. Fuente: Díaz, T., & Carmona, G. (2010). [Figura]. Instalaciones solares fotovoltaicas. Málaga: McGraw-Hill/Interamericana

**Aplicaciones Autónomas**: Producen electricidad sin ningún tipo de conexión a la red eléctrica, a fin de dotar este tipo de energía al ligar donde se encuentras ubicadas. Las aplicaciones más frecuentes son electrificación de zonas rurales y aisladas, alumbrado público, señalización y bombeo de agua.

**Aplicaciones Conectadas a la Red**: La energía producida no es utilizada por quien la produce, sino que es vendida al organismo encargado de la gestión de la energía en el país. El mayor porcentaje de estas instalaciones se encuentran en *Centrales fotovoltaicas* y *Huertos solares*. La rápida evolución de productos solares ha permitido un nuevo campo de aplicación, como lo son los *Edificios fotovoltaicos*, donde se utilizan los módulos solares como material constructivo en cerramientos, cubiertas y fachadas de gran valor visual.

#### <span id="page-23-0"></span>**3.3 Componentes de una Instalación Solar Fotovoltaica**

A continuación, se procede a explicar el funcionamiento general de los elementos principales componentes de una ISF

#### <span id="page-23-1"></span>**3.3.1 Panel Solar**

Un panel Solar o modulo fotovoltaico está compuesto por un conjunto de células solares, conectadas eléctricamente entre sí, insertadas en un marco o estructura de soporte, que brinda la rigidez necesaria para su instalación. Además, cuanta con un vidrio que cubre el panel que protege a las células solares de los fenómenos atmosféricos. En sus terminales de conexión proporciona una tensión continua y diseñada para valores establecidos de tensión (6V, 12V,  $24V$  ...).

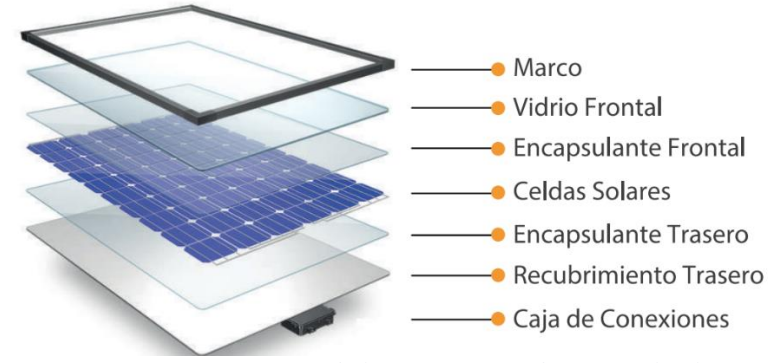

<span id="page-23-2"></span>*Figura 3-4: Esquema de la construcción de un Panel Solar.* Fuente: Partes de un panel fotovoltaico (2019). [Figura]. Recuperado de http://ayllusolar.cl/wpcontent/uploads/2020/03/manual2019\_rasterizado.pdf

Los tipos de paneles se clasifican según la tecnología de fabricación de las células que lo componen. Son fundamentalmente *Silicio monocristalino, Silicio multicristalino y Capa fina (Silicio amorfo)*.

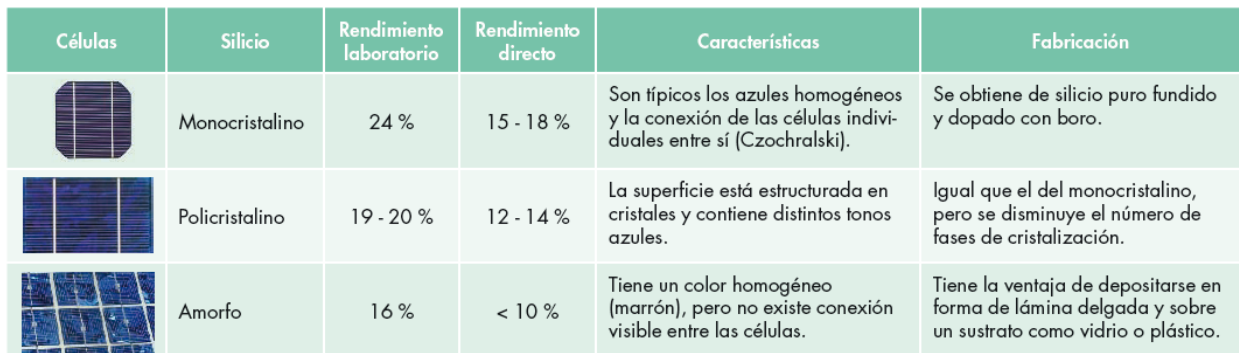

*Figura 3-5:* Comparación entre las tecnologías de fabricación de paneles solares.

<span id="page-24-2"></span>Fuente: Díaz, T., & Carmona, G. (2010). [Tabla]. Instalaciones solares fotovoltaicas. Málaga: McGraw-Hill/Interamericana

Según la conexión eléctrica que hagamos de las células, nos podemos encontrar con diferentes posibilidades:

• La conexión en serie de las células permitirá aumentar la tensión final en los extremos de la célula equivalente.

• La conexión en paralelo permitirá aumentar la intensidad total del conjunto.

#### <span id="page-24-0"></span>**3.3.2 El Inversor**

El inversor es el encargado de convertir la corriente continua, proveniente de los paneles solares, en corriente alterna. Es un elemento imprescindible en las instalaciones conectadas a la red, y está presente en la mayoría de las instalaciones autónomas, sobre todas a aquellas que están destinadas para abastecer hogares. La principal diferencia entre ISF Off-grid y On-grid es que en las autónomas existe la opción de almacenar energía mediante el uso combinado de baterías (o acumuladores) y reguladores de carga, mientras que, en las conectadas a la red, la energía no es almacenada, sino que se pone en su totalidad a disposición de la red.

Debido a que este trabajo el inversor tiene un rol protagónico, en las próximas secciones se profundizará su funcionamiento.

#### <span id="page-24-1"></span>**3.3.3 Baterías**

La principal función que cumplen las baterías o acumuladores, en los sistemas Off-grid, es acumular energía durante los periodos de alta radiación solar, para ser utilizada en los periodos de baja radiación, como días de alta nubosidad o durante las noches. La batería transforma la energía eléctrica, producida por los paneles fotovoltaicos, en energía química. Cuando es requerida la energía que ha sido almacenada, se transforma nuevamente en energía eléctrica.

 Energía eléctrica Energía química Energía eléctrica (generación) (almacenamiento) (consumo)

Los parámetros principales que describen el funcionamiento de las baterías se describen a continuación [10]:

Capacidad: se define la cantidad de electricidad que puede lograrse en una descarga completa del acumulador partiendo desde una carga total del mismo.

Eficiencia de carga: relación entre la energía empleada para recargar una batería y la energía realmente almacenada.

Autodescarga: proceso mediante el cual la batería, sin estar es uso, tiende a descargarse.

Profundidad de carga: Porcentaje de la energía que se obtiene de la batería durante una determinada descarga, partiendo del acumulador totalmente cargado. Está relacionada con la duración o vida útil del acumulador.

Las baterías se clasifican en función de la tecnología de fabricación. En la siguiente tabla se puede comparar tipos de baterías existentes en el mercado de acuerdo con sus características básicas.

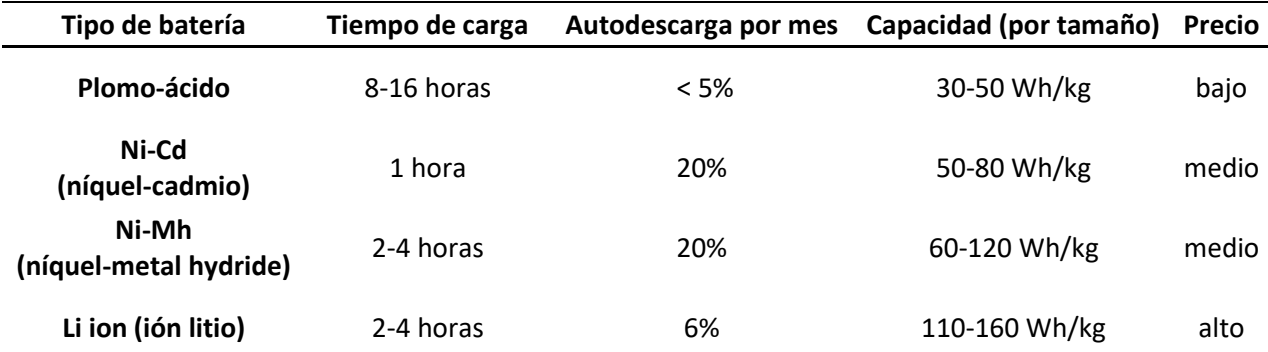

<span id="page-25-1"></span>*Tabla 3-1:* Características de los principales tipos de baterías.

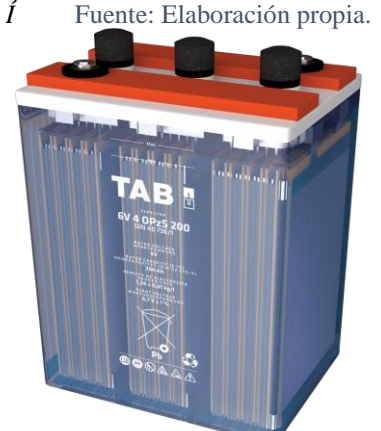

*Figura 3-6*: Batería plomo-ácido utilizada en ISF. Fuente: TAB Solar OPzS. (2020). [ Figura]. Recuperado de https://www.tabspain.com/renovables/solar/baterias-opzs/

<span id="page-25-0"></span>Las baterías del tipo plomo-ácido es la más utilizada en las instalaciones solares Off-grid debido al bajo costo y porcentaje de descarga por mes que presenta, haciéndolas para estos fines.

#### <span id="page-26-0"></span>**3.3.4 Regulador de carga**

Los paneles solares tienen una tensión nominal mayor que la de la batería por dos razones fundamentales: atenuar posibles disminuciones de tensión por aumento de temperatura y para asegurar la correcta carga de la batería [10]. Por lo que es necesario instalar un sistema de regulación de carga en la unión entre paneles y baterías. Este recibe el nombre de regulador de carga o simplemente regulador, y tiene como principal misión evitar la sobrecarga y sobredescarga de la batería, con el fin de alargar su vida útil. Para lograrlo, regula la corriente que absorbe la batería en su etapa de carga, evitando sobrecargarlo peligrosamente. Monitorea y mide constante el nivel de carga de la batería, y limita el voltaje de la batería al nivel máximo previamente establecido.

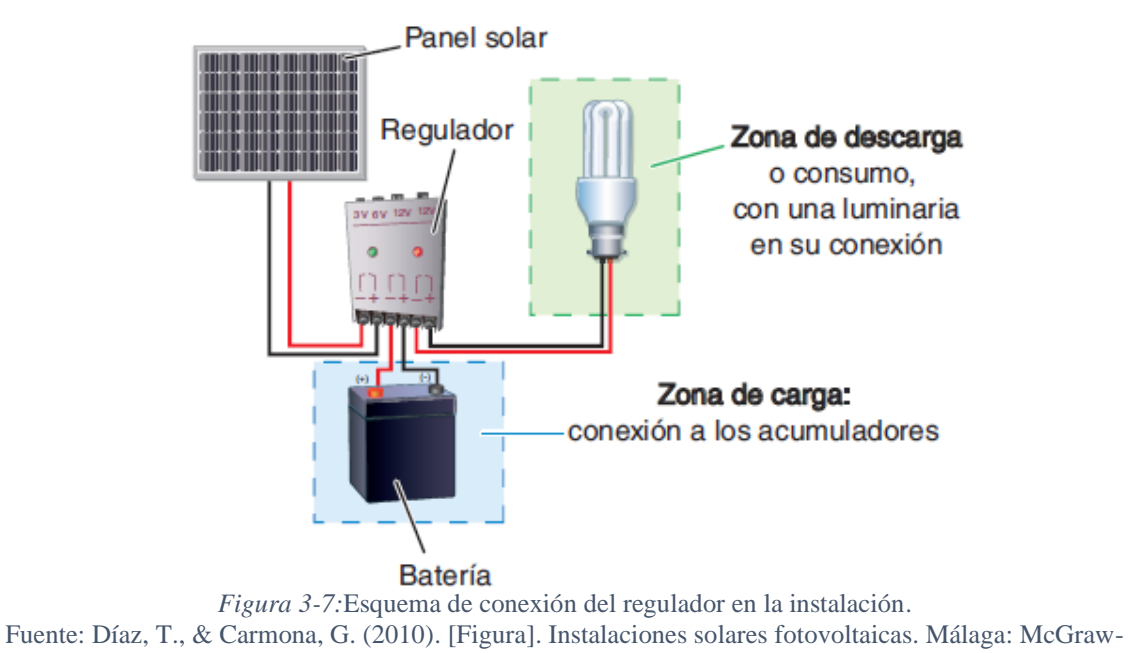

<span id="page-26-1"></span>Hill/Interamericana

Existen básicamente 2 tipo de reguladores:

PWM (Pulse Width Module): Es una solución de bajo costo, pensada para sistemas pequeños, de 3 o 4 puntos de consumo. A grandes rasgos, funciona como un interruptor que conecta o desconecta los paneles y baterías.

MPPT (Maximun Power Point Tracker): Es el regular más sofisticado que se encuentra en el mercado. Incorpora un convertidor CC/AC a la salida de los módulos solares. El regulador con MPPT consigue la máxima potencia del módulo, regulando la tensión e intensidad.

#### <span id="page-27-0"></span>**3.4 Mantenimiento**

El mantenimiento tiene como misión lograr los niveles establecidos de disponibilidad para las funciones de un activo en su contexto operativo, logrando satisfacer los niveles de producción/servicio comprometidos por la organización [11]. Se desprende de la definición anterior, que el mantenimiento tiene una estrecha relación con las necesidades del cliente, y por ello, al cambiar estas necesidades, los procesos de mantenimiento deben adaptarse. Es así como a lo largo de la historia, se pueden reconocer distintas etapas del mantenimiento, donde cada una presenta una orientación distinta. Por lo que se tienen distintos tipos de mantenimiento [12]. A continuación, se presentan los principales tipos de mantenimiento.

#### <span id="page-27-1"></span>**3.4.1 Mantenimiento Correctivo**

Consiste en reparar las averías o fallos a medida que se producen, por lo que se trata de actitud pasiva frente a la evolución del estado de los activos, esperando la falla o avería. Se podría pensar que este tipo de mantenimiento pone en evidencia despreocupación por el estado de los equipos, pero lo cierto es que este mantenimiento es el único que se establece en muchas industrias, estando incluso justificado, cuando el costo relacionado a la avería del componente es bajo y no tiene repercusiones significativas en la producción.

La implementación de este tipo de mantenimiento es la más sencilla de ejecutar, ya que no requiere ninguna planificación sistemática. Implementar este tipo de mantenimiento conlleva, además, muchos inconvenientes respecto a máquinas y equipos que sufren la falla.

-Las averías se producen de forma imprevista, lo que puede ocasionar desviaciones en la producción planificada. Estas desviaciones pueden ir desde pequeñas interrupciones por motivo de reparaciones, hasta paradas completas de la producción cuando se ve involucrado un activo crítico en la producción.

-El carácter imprevisto de las fallas puede traer consecuencias imprevistas en el equipo, pudiendo generar daños profundos al equipo, cuya reparación puede ser costosa e implicar tiempos prolongados.

-Una falla imprevista puede generar daños colaterales, pudiendo involucrar a otros equipos de la cadena de producción, o incluso afectar la seguridad del personal.

#### <span id="page-27-2"></span>**3.4.2 Mantenimiento Preventivo**

El mantenimiento preventivo pretende disminuir o evitar, en lo posible, la falla de un equipo mediante rutinas de inspección periódica y la renovación de elementos. En dichas inspecciones se reemplazan elementos que se consideren desgastados. Otros elementos son sustituidos en cada inspección, en relación con un determinado número de operaciones realizadas o un determinado periodo de tiempo en funcionamiento.

El éxito de este tipo de mantenimiento se basa en la correcta elección de los periodos de inspección. Si se establecen periodos de tiempo muy cortos, no se aprovechará en su totalidad la vida útil del elemento, corriendo el riego de cambiarlo antes de tiempo. Además, se incurrirá más veces en el gasto que conlleva la inspección. Por otro lado, con un periodo muy prolongado, se corre el riesgo que el equipo falle antes de la inspección.

Para establecer un correcto periodo de tiempo es necesario encontrar un equilibrio entre los gastos que conlleva cada inspección y los gastos en que se incurrirá en caso de un fallo imprevisto. En la práctica, cuantificar los gastos asociados a cada inspección no significa grandes esfuerzos. Por el contrario, los gastos asociados a fallas imprevistas suponen un esfuerzo mayor, ajustándose muchas veces a la propia experiencia.

Los periodos de inspección y/o cambio utilizados frecuentemente son: por horas de trabajo, por kilometraje recorrido, ciclos realizados.

#### <span id="page-28-0"></span>**3.4.3 Mantenimiento Predictivo**

El mantenimiento predictivo, o basado en condición, surge de la necesidad de reducir los gastos asociados a los mantenimientos antes descritos. Tiene como idea principal conocer el estado del equipo. Logrando así utilizar en su totalidad los elementos, evitando reemplazos prematuros de estos y suprimiendo paradas por inspecciones innecesarias. Además, es posible evitar averías imprevistas, mediante la detección de anomalías funcionales o parámetros fuera del rango establecido.

La aplicación del mantenimiento predictivo se basa en dos pilares fundamentales:

1) La existencia de parámetros de funcionamiento que indiquen el estado del equipo.

2) La vigilancia continua de los equipos.

Las ventajas más importantes que reporta la implementación de este tipo de mantenimiento son:

-Detectar e identificar de forma prematura anomalías que pudieran aparecer, sin necesidad de parar y desmontar el equipo.

-La posibilidad de observar fenómenos que solo ocurren con el equipo en funcionamiento.

-Seguir y evaluar el comportamiento de alguna anomalía hasta que se considere peligrosa.

-Elaborar historial de funcionamiento del equipo basado en la evolución de sus parámetros funcionales.

-Programar paradas correctivas, para aprovechar tiempos muertos o paradas rutinarias.

-Programas suministros de repuestos y mano de obra necesaria.

-Reducir tiempos de reparación, debido a la previa identificación del origen de la avería.

Es importante considerar las limitaciones que presenta este mantenimiento. En primer lugar, no existe ningún parámetro funcional, solo o combinado, que nos asegure tener total conocimiento del estado del equipo, haciéndose imposible poder detectar, de forma prematura todas las fallas. Por otro lado, la idea de una vigilancia continua no es viable, debido a costos que tiene asociados. Por lo que debe hacer una elección de parámetros y periodos de vigilancia que tenga en equilibrio los gastos de la implementación de la medición y los costos de la avería.

#### <span id="page-29-0"></span>**3.4.4 Mantenimiento Proactivo**

La filosofía del mantenimiento proactivo se basa en el monitoreo de las propiedades de ciertos parámetros en los componentes. Lo que lo diferencia del mantenimiento predictivo, es que el proactivo pretende determinar la causa "más" raíz que pueda provocar una falla sintomática con el fin de desviar una tendencia indeseable [13].

Los métodos de mantenimiento proactivo suponen un mayor esfuerzo en su implementación, ya que requieren una mayor tiempo y dinero con respecto a los tipos de mantenimiento vistos anteriormente. Esta mayor inversión, se puede ver compensada con la reducción del tiempo de inactividad y el impacto positivo que tiene en la producción, ya que las tallas de fallas disminuyen al eliminar o reducir las causas raíz, y los elementos tienen una mayor vida útil.

#### <span id="page-29-1"></span>**3.5 Análisis de Falla**

El análisis de fallas que sirve para erradicar o controlar fallas reales o potenciales en los elementos o equipos.

#### <span id="page-29-2"></span>**3.5.1 Metodología análisis de falla**

La metodología de análisis de fallas se constituye por sí misma en uno de los instrumentos avanzados de mantenimiento más útiles.

El propósito de la técnica de análisis de los efectos, los modos y las causas de fallas es conocer completamente el equipo, mediante la identificación de los sistemas y de los componentes que lo conforman, el diseño, los procesos, los elementos y los materiales de fabricación, los ensambles y los subensambles parciales. Así como todos los demás aspectos pertinentes que permitan aplicar el análisis integral de fallas. Cabe destacar que este proceso se debe enfocar en las fallas crónicas, es decir, aquellas fallas que son repetitivas, no dramáticas y casi siempre son fáciles de corregir. Sin embargo, son difíciles de controlar o erradicar, por lo general se aceptan como parte normal de los costos de producción.

Éste es un proceso sistémico que permite identificar las fallas potenciales o reales de diseño, de funcionamiento y de proceso, antes de que éstas ocurran, con la intención de eliminarlas o controlarlas para erradicar o minimizar los riesgos asociados con ellas. Su aplicación permite documentar las tareas proactivas y correctivas que controlan o eliminan las fallas [11].

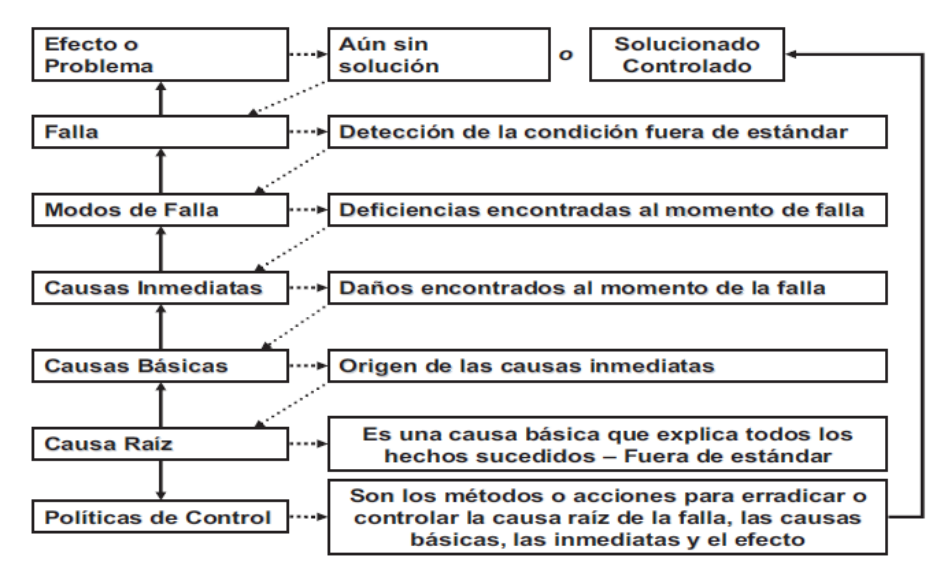

*Figura 3-8:* Proceso de análisis de falla.

<span id="page-30-1"></span>Mora, L. A. (2009). [Figura]. Mantenimiento-planeación, ejecución y control. Alfaomega Grupo Editor.

#### <span id="page-30-0"></span>**3.5.2 Análisis de la causa raíz de las fallas (RCFA)**

El análisis de causa raíz de las fallas es un método riguroso para la solución de problemas en cualquier tipo de falla, que se basa en un proceso lógico y en la utilización de árboles de causas de fallas. Consiste en una representación visual de los eventos de una falla, en el cual, por razonamiento deductivo y mediante la verificación de los hechos que ocurren, se puede llegar de una manera fácil y fluida a las causas originales de las fallas.

Con el RCFA se puede llegar a deducir hasta tres niveles de causa raíz. Permite aprender de las fallas mediante la eliminación de las causas, en vez de corregir los síntomas. El método RCFA es una ayuda complementaria al método de análisis de falla que perfecciona las etapas requeridas en él, para encontrar las diferentes causas inmediatas, básicas y raíz.

Las ventajas que presenta el método son: permite establecer un patrón de fallas en elementos o máquinas, aumenta la motivación del recurso humano del grupo cazafallas, ya que en la mayoría de los casos es muy exitoso en la búsqueda de causas raíz, mejora las condiciones ambientales de trabajo, como también las de seguridad industrial y reduce sustancialmente los tiempos

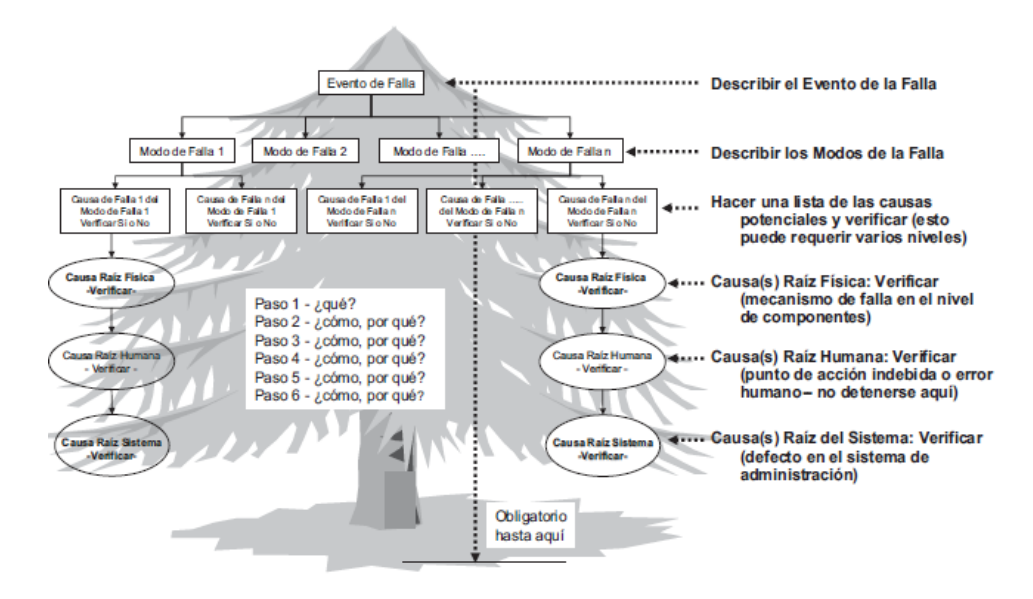

<span id="page-31-1"></span>*Figura 3-9:* Árbol lógico en RCFA. Mora, L. A. (2009). [Figura]. Mantenimiento-planeación, ejecución y control. Alfaomega Grupo Editor.

#### <span id="page-31-0"></span>**3.5.3 Análisis de los modos, los efectos, las causas y las criticidades de las fallas (FMECA)**

Una vez aplicada la metodología de análisis de falla y RCFA se tiene totalmente descrito los modos de falla, las causas raíz de estas, sus efectos y sus políticas de control, las tareas de mantenimiento deben ser ordenadas y jerarquizadas utilizando el método FMECA. Para realizar esta tarea de una forma lógica y ordenada se utiliza el *número de riesgo prioritario* RPN, el cual valora los riesgos asociados a cada falla utilizando tres parámetros: *severidad, ocurrencia y probabilidad de detección.*

 $RPN = Severidad * Posibilidad de ocurrencia * Probabilidad de detección$ 

Las etapas de desarrollo del procedimiento FMECA son:

\*Describir las funciones primarias y secundarias de los equipos.

- \*Establecer todas las fallas funcionales reales y potenciales conocidas. \*Los modos de fallas.
- \*Evaluar las consecuencias y los efectos de cada modo de falla, con su falla y su función.
- \*Medir el RPN mediante la evaluación de la severidad, la probabilidad de ocurrencia y la posibilidad de detección.
- \*Establecer las acciones correctivas o planeadas.
- \*Realizar las tareas
- \*Medir nuevamente el RPN y replantear las acciones.

#### <span id="page-32-0"></span>**3.6 Conceptos básicos de Transferencia de Calor**

La transferencia de calor es aquella ciencia que busca predecir la transferencia de energía que puede ocurrir entre cuerpos materiales, como resultado de una diferencia de temperatura [14]. A diferencia de un análisis termodinámico, que se interesa en determinar la cantidad de calor  $Q$  transferida de un cuerpo a otro, y así poder determinar la temperatura final de los cuerpos, la transferencia de calor se interesa en determinar cuáles son las razones de transferencia de calor  $\dot{Q}$ , es decir, con que rapidez un cuerpo cede o recibe calor. Con la tasa de transferencia de calor es posible determinar la temperatura de los cuerpos en todo momento. La termodinámica trata de los estados de equilibrio y de los cambios desde un estado de equilibrio hacia otro. Por otra parte, la transferencia de calor se ocupa de los sistemas en los que falta el equilibrio térmico y, por lo tanto, existe un fenómeno de no equilibrio. Por lo tanto,

el estudio de la transferencia de calor no puede basarse sólo en los principios de la termodinámica. Sin embargo, las leyes de la termodinámica ponen la estructura para la ciencia de la transferencia de calor. En la primera ley se requiere que la razón de la transferencia de energía hacia un sistema sea igual a la razón de incremento de la energía de ese sistema. En la segunda ley se requiere que el calor se transfiera en la dirección de la temperatura decreciente.

La transferencia de calor requiere siempre una diferencia de temperatura entre los cuerpos, no puede ocurrir entre cuerpos a la misma temperatura. Desde el punto de la ingeniería, se reconocen tres mecanismos: *Radiación, Conducción y Convección.* En todos los mecanismos mencionados, la transferencia ocurre desde el medio que posee la temperatura más elevada hacia uno de temperatura más baja. A continuación, se procede a explicar, de forma breve, cada mecanismo de transferencia de calor (Cengel & Ghajar, 2011) [15].

#### <span id="page-32-1"></span>**3.6.1 Radiación**

Se conoce por radiación a la energía emitida por un cuerpo en forma de ondas electromagnéticas como resultado de los cambios en las configuraciones electrónica de los átomos. La radiación es el único mecanismo de transferencia de calor que no requiere de un medio físico para realizarse, debido a las propiedades de las ondas electromagnéticas que le permiten propagarse por el vacío. Es así como la energía del sol llega a la Tierra.

La radiación máxima que se puede emitir desde una superficie a una temperatura  $T_s$  (expresada en K o R) y área superficial  $A_s$  se expresa por la **ley de Stefan-Boltzmann**:

$$
\dot{Q}_{emitada, m\acute{a}x} = \sigma A_s T_s^4 \tag{3.1}
$$

Donde  $\sigma$  es la constante de Stefan-Boltzmann, cuyo valor es 5.67 x 10<sup>-8</sup> [W/m<sup>2</sup> · K<sup>4</sup>]. La superficie capaz de emitir esta radiación es una superficie ideal llamada cuerpo negro, y la radiación por este se denomina radiación de cuerpo negro. La radiación emitida por un cuerpo real se calcula como:

$$
\dot{Q}_{emitada, max} = \varepsilon_i \sigma A_s T_s^4 \tag{3.2}
$$

ε representa la emisividad de una superficie. Sus valores se encuentran en el intervalo 0 ≤ ε ≤ 1, y representa cuán próxima esta una superficie se ser un cuerpo negro, cuyo valor de emisividad es 1.

Universidad Técnica Federico Santa María, Departamento Ingeniería Civil Mecánica 19

Cuando una superficie de emisividad  $\varepsilon$  y área superficial  $A_s$ , a una temperatura superficial  $T_s$ , está por completo encerrada por una superficie mucho más grande (o negra), a una temperatura termodinámica  $T_{alred}$ , y separada por la razón neta de la transferencia de calor por radiación entre estas dos superficies se da por:

$$
\dot{Q}_{rad} = \varepsilon \sigma A_s (T_s^4 - T_{alred}^4) \tag{3.3}
$$

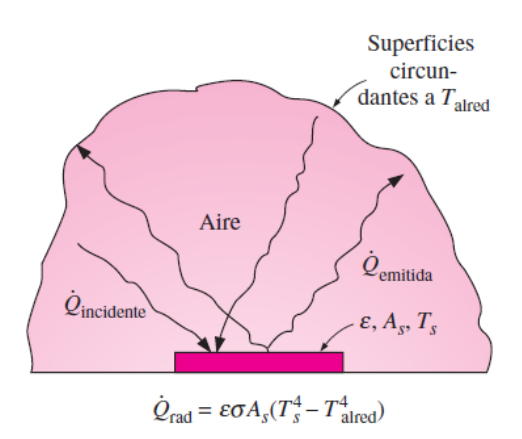

<span id="page-33-1"></span>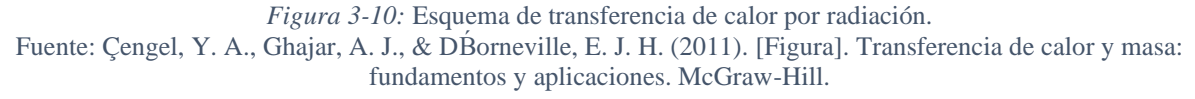

#### <span id="page-33-0"></span>**3.6.2 Conducción**

La transferencia por conducción ocurre debido a la interacción entre partículas, en donde las partículas más energéticas de una sustancia ceden energía a una sustancia adyacente menos energética. Ocurre en sólidos, líquidos y gases. En líquidos y gases se produce cuando sus partículas chocan unas con otras durante su movimiento aleatorio. En sólidos se debe a la combinación de las vibraciones de las moléculas en una retícula y al transporte de energía por parte de los electrones libres.

La experimentación ha demostrado que la razón de la conducción de calor en una pared plana es proporcional a la diferencia de temperatura en ambos extremos de la pared  $(\Delta T)$  y al área superficial (A) donde se lleva a cabo la transferencia, pero es inversamente proporcional al espesor de dicha pared  $(\Delta x)$ . La constante de proporcionalidad depende del material, y es conocida como conductividad térmica (*k*) la cual representa la capacidad de un material para conducir calor. Así, la razón de conducción se escribe como:

$$
\dot{Q}_{cond} = -kA \frac{\Delta T}{\Delta x} \tag{3.4}
$$

En el caso que  $\Delta x \to 0$ , la ecuación se reduce a la forma diferencial, la que recibe el nombre de **ley de Fourier de la conducción de calor**:

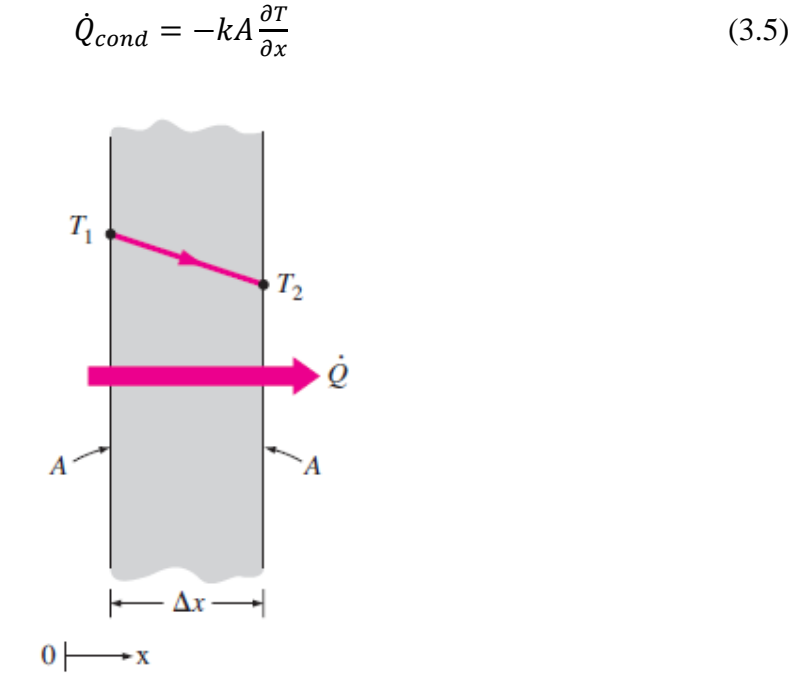

<span id="page-34-1"></span>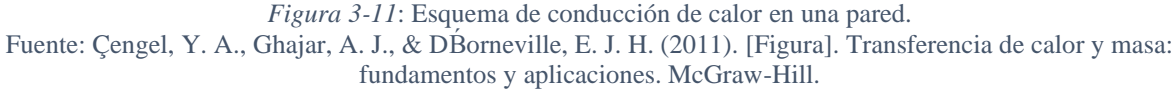

#### <span id="page-34-0"></span>**3.6.3 Convección**

La convección es el mecanismo donde la energía se transfiere entre una superficie sólida y un líquido o gas en movimiento, cuando estos entran en contacto, combinando los efectos de la conducción y el movimiento de fluidos. Si el fluido se encontrará en reposo, la transferencia de energía se realizaría solo por conducción. La presencia del movimiento del fluido acrecienta la tasa de transferencia, pero a la vez, complica la determinación de las razones de transferencia.

Según la naturaleza del movimiento del fluido se pueden distinguir dos tipos de convección. Se denomina convección forzada cuando el fluido es forzado a fluir sobre la superficie mediante la utilización de agentes externos, como ventiladores o bombas. Cuando el fluido comienza su movimiento debido, únicamente, a las fuerzas de empuje producidas por las diferencias de densidad provocadas por las variaciones de temperatura, se llama convección natural.

Si se considera que sobre una superficie plana de área  $A_s$ , cuya temperatura superficial es  $T_s$ , se hace circular con un ventilador, aire con temperatura  $T_{\infty}$ , a una velocidad *V*, se estaría en presencia de un clásico ejemplo de convección forzada. En ausencia del ventilador, la transferencia de calor será por convección natural, ya que, en este caso, el movimiento se deberá a la elevación del aire más caliente (por tanto, más ligero) que se encuentra cercano a la superficie, y la caída del aire más frío (más pesado) para llenar su lugar.

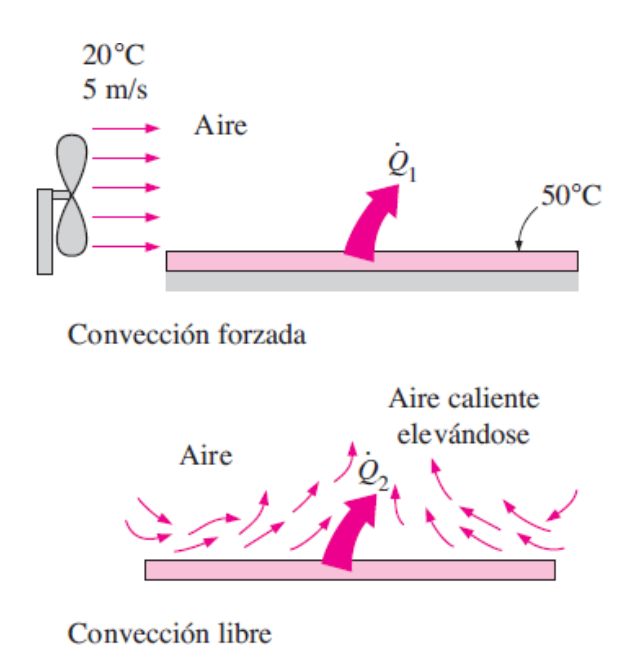

<span id="page-35-0"></span>*Figura 3-12*: Esquema comparativo entre convección forzada y convección libre. Fuente: Çengel, Y. A., Ghajar, A. J., & DB́orneville, E. J. H. (2011). [Figura]. Transferencia de calor y masa: fundamentos y aplicaciones. McGraw-Hill.

Para expresar la rapidez de transferencia de calor sobre la placa se utiliza la **ley de enfriamiento de Newton:**

$$
\dot{Q}_{conv} = hA_s(T_s - T_\infty) \tag{3.5}
$$

$$
\dot{q}_{\text{conv}} = h(T_s - T_\infty) \tag{3.6}
$$

De la ecuación (3.5) se aprecia que la tasa de transferencia es directamente proporcional a la diferencia entre la temperatura de la superficie y la temperatura del fluido  $(T_s - T_\infty)$ . h corresponde al **coeficiente de transferencia de calor por convección**, cuyas unidades son  $\left[\frac{W}{m}\right]$  $\frac{w}{m^2}$ . <sup>o</sup>C. Este término no es una propiedad del fluido, corresponde a un parámetro que se determina de forma experimental y su valor es la conjugación de muchas variables influyentes en la convección, como la geometría del problema a tratar, la naturaleza del movimiento del fluido, las propiedades del fluido y su velocidad.

Debido a que la transferencia de calor por convección es uno de los temas principales de este trabajo, en las siguientes secciones se ahondará en los métodos existentes para determinar el coeficiente de transferencia de calor por convección, y así determinar la rapidez de transferencia de calor.
# **3.7 Fundamentos de la convección**

Como se mencionó anteriormente, los esfuerzos en el estudio de la convección se centran en determinar relaciones que permitan establecer el coeficiente de transferencia de calor por convección ℎ, para un problema de transferencia de calor. Para lograr este propósito es necesario entender el comportamiento que tiene el fluido respecto a la superficie en cuestión, y como este comportamiento incide en el proceso de transferencia de calor.

Considérese que un fluido, con velocidad uniforme  $V$ , se aproxima de forma paralela a una placa plana. Todas las observaciones experimentales señalan que el fluido en movimiento llega a detenerse por completo en la superficie, tomando una velocidad nula respecto de la placa. Este fenómeno se conoce como **condición de no deslizamiento**, y es consecuencia de una propiedad del fluido conocida como viscosidad, que será tratada más adelante.

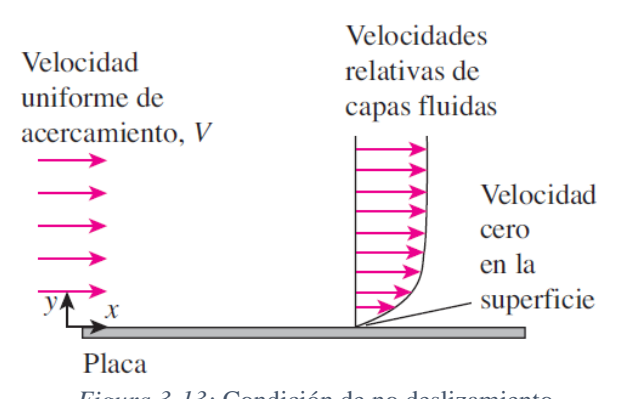

*Figura 3-13:* Condición de no deslizamiento. Fuente: Çengel, Y. A., Ghajar, A. J., & DBorneville, E. J. H. (2011). [Figura]. Transferencia de calor y masa: fundamentos y aplicaciones. McGraw-Hill.

Como consecuencia de la condición de no deslizamiento, se tiene que la transferencia de calor desde la superficie de la placa, hacia la capa adyacente de fluido, la cual se encuentra detenida, se da por conducción pura, se puede expresar como:

$$
\dot{q}_{conv} = \dot{q}_{cond} = -k_{fluido} \left(\frac{\partial T}{\partial y}\right)_{y=0} \tag{3.7}
$$

Donde *T* representa la distribución de temperatura en el fluido y  $\left(\frac{\partial T}{\partial y}\right)_{y=0}$ es el gradiente de temperatura en la superficie. Por lo que se pueden igualar las ecuaciones (3.6) y (3.7) obteniendo:

$$
h = \frac{-k_{fluido} (\partial T / \partial y)_{y=0}}{T_s - T_{\infty}}
$$
\n(3.8)

La ecuación (3.8) permite obtener el coeficiente de transferencia de calor por convección cuando se conoce la distribución de temperatura dentro del fluido.

### **3.7.1 Número de Nusselt**

Con la intención de facilitar los análisis en los estudios de convección, es común reducir el número de variables agrupándolas en números adimensionales. Para quitar las dimensiones del coeficiente de transferencia ℎ se utiliza el **número de Nusselt Nu** definido como:

$$
Nu = \frac{h_{c}}{k} \tag{3.9}
$$

Donde  $k$  es la conductividad térmica del fluido y  $L_c$  es la longitud característica. Se entiende como el coeficiente adimensional de transferencia de calor por convección.

Para comprender el significado físico de este número, es necesario considerar una capa de fluido de espesos  $L$  y diferencia de temperatura  $\Delta T$  como la que muestra a continuación.

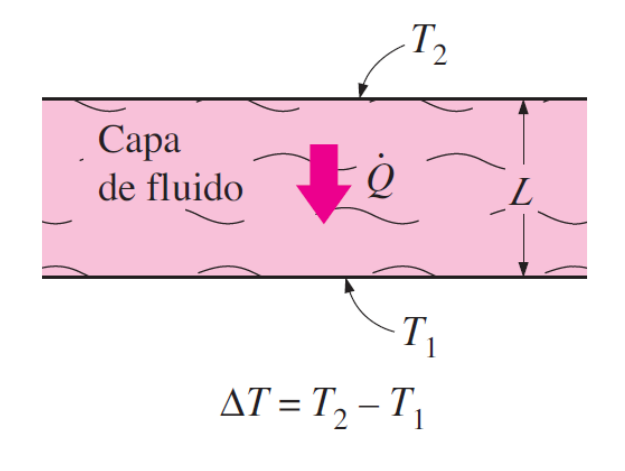

*Figura 3-14*: Transferencia de calor en una capa de fluido de espesor L y diferencia de temperatura T. Fuente: Çengel, Y. A., Ghajar, A. J., & DB́orneville, E. J. H. (2011). [Figura]. Transferencia de calor y masa: fundamentos y aplicaciones. McGraw-Hill.

Cuando la capa de fluido tenga algún movimiento, la transferencia de calor a través de esta, será por convección y por conducción cuando esté inmóvil. El flujo de calor en ambos casos es:

$$
\dot{q}_{conv} = h\Delta T \tag{3.10}
$$

$$
\dot{q}_{cond} = k \frac{\Delta T}{L} \tag{3.11}
$$

Al dividir ambas ecuaciones:

$$
\frac{\dot{q}_{conv}}{\dot{q}_{cond}} = \frac{h\Delta T}{k\Delta T/L} = \frac{hL}{k} = Nu
$$
\n(3.12)

De la relación anterior se tiene que el número de Nusselt representa el mejoramiento de la transferencia de calor a través de una capa de fluido como resultado de la convección en la relación con la conducción a través de la misma capa de fluido. Por lo que entre mayor sea Un, más eficaz es la convección. Cuando Nu=1, representa una transferencia de calor por conducción pura en una capa de fluido.

### **3.7.2 Flujo viscoso**

Considere un flujo de fluido de velocidad V sobre una placa plana. Por efecto de la viscosidad, la capa de fluido adyacente a la placa tratará de arrastrarla, generando una fuerza de fricción sobre ella. Lo mismo ocurre entre las distintas capas de fluidos, donde la capa de mayor velocidad tratará de arrastrar a la capa adyacente más lenta. La fuerza de fricción por unidad de área se denomina **esfuerzo cortante**  $\tau$ . Los estudios experimentales indican que, para la mayoría de los fluidos, el esfuerzo cortante es proporcional al gradiente de velocidad, siendo expresado por:

$$
\tau = \mu \frac{\partial u}{\partial y} \tag{3.13}
$$

La constante de proporcionalidad μ se llama **viscosidad dinámica** del fluido, es una propiedad del fluido y está fuertemente relacionada a la temperatura de este. Los fluidos que cumplen la relación lineal del esfuerzo cortante son denominados fluidos newtonianos.

La viscosidad es causada por las fuerzas de cohesión entre las moléculas, por lo que ningún fluido tiene viscosidad cero. Los flujos en donde las fuerzas viscosas son significativas se denominan flujos viscosos. Dentro de estos flujos existen regiones, alejadas de superficies sólidas, donde los efectos de la viscosidad son despreciablemente pequeñas en comparación a las fuerzas de inercia o de presión. Estas regiones el flujo se determina como flujo no viscoso. Por consecuencia de la condición de no deslizamiento, la capa del fluido que está en contacto con la superficie se encuentra inmóvil. Está capa, por efecto de la viscosidad, retarda las partículas de la capa de fluido adyacente. Esta a su vez, retarda las partículas de la capa superior y así sucesivamente. En las capaz lejanas a la superficie sólida, el efecto de la viscosidad es despreciable, por lo que a partir de una distancia normal δ desde la placa, la velocidad de la corriente libre permanece esencialmente inalterada. La región aguas arriba de la placa y delimitada por δ, en la que los efectos de la viscosidad tienen consecuencia en el perfil de velocidad, se llama **capa límite de la velocidad**. El espesor δ se define como la distancia a partir de la cual, la velocidad del fluido,  $u$ , es igual al valor 0.99V.

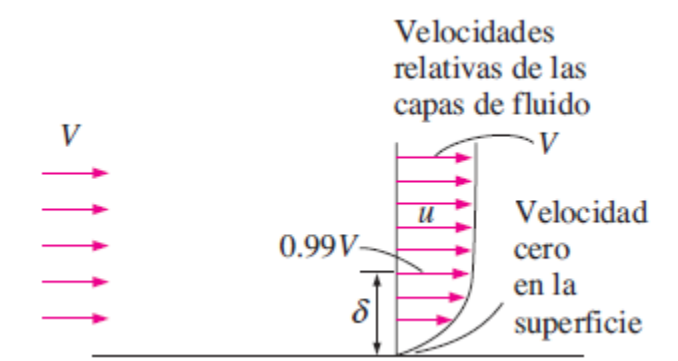

*Figura 3-15:* Desarrollo de la capa límite de la velocidad sobre una superficie. Fuente: Çengel, Y. A., Ghajar, A. J., & DB́orneville, E. J. H. (2011). [Figura]. Transferencia de calor y masa: fundamentos y aplicaciones. McGraw-Hill.

Considerando una superficie lo bastante larga, en el tramo inicial, la región dentro de la capa límite se desarrolla de forma ordenada, donde las capas de fluido se comportan como láminas que se deslizan una sobre la otra. Los flujos que presentan este comportamiento son llamados **flujo laminar**. A una cierta distancia crítica del borde el flujo deja su comportamiento ordenado, para pasar a ser un **flujo turbulento**, el que se caracteriza por fluctuaciones en la velocidad y un movimiento aleatorio, incapaz de predecirse. La transición entre flujo laminar y turbulento no ocurre de forma repentina, se presenta en una región donde el flujo fluctúa entre laminar y turbulento, antes de convertirse totalmente en turbulento. La distancia del borde en la cual comienza la región de transición se conoce como distancia crítica.

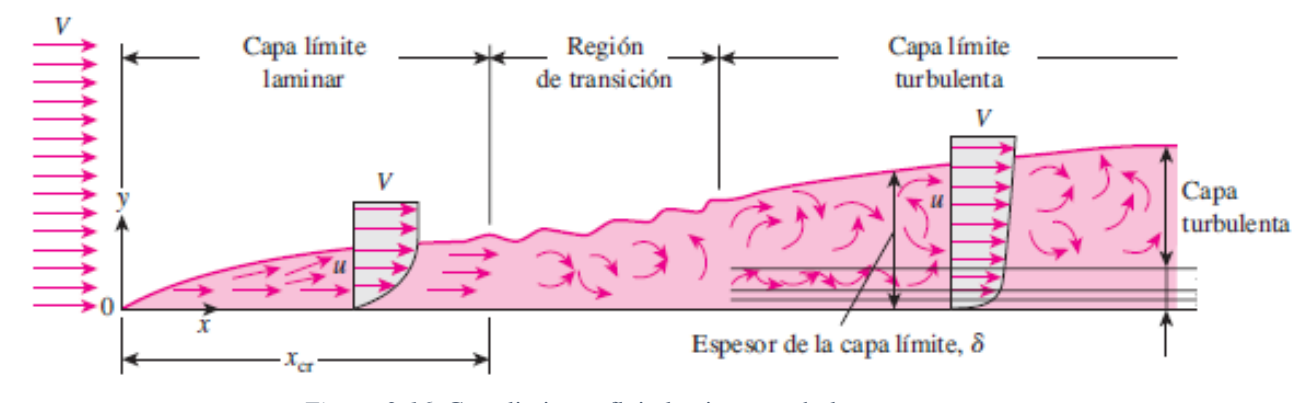

*Figura 3-16*: Capa limite en flujo laminar y turbulento. Fuente: Çengel, Y. A., Ghajar, A. J., & DB́orneville, E. J. H. (2011). [Figura]. Transferencia de calor y masa: fundamentos y aplicaciones. McGraw-Hill.

La transición entre flujo laminar y turbulento depende, entre muchos factores, de la configuración geométrica, aspereza de la superficie, velocidad del flujo y el tipo de fluido. Gracias a la experimentación se pudo establecer que el régimen del flujo, laminar o turbulento, depende principalmente de la razón entre las fuerzas de inercia y las fuerzas viscosas en el fluido. Esta razón se denomina **número de Reynolds**, el cual es un número adimensional y se expresa por:

$$
Re = \frac{Fuerzas de inercia}{Fuezas viscosas} = \frac{\rho V L_c}{\mu}
$$
 (3.14)

En presencia de número de Reynolds altos, las fuerzas de inercia, proporcionales la velocidad y densidad del fluido, son tan grandes en comparación a las fuerzas viscosas que no se puede impedir el movimiento libre y aleatorio del fluido, estando así, en un régimen turbulento. En número de Reynolds bajos o moderados, las fuerzas viscosas tienen la capacidad de suprimir estos movimientos y mantener un flujo ordenado, generando un flujo laminar. El número de Reynolds para el cual el flujo se vuelve turbulento se denomina **número crítico de Reynolds** Re<sub>cr</sub>, y varía en función de la configuración geométrica. Para una palca plana se considera un  $Re_{cr} = 5X10^5.$ 

El movimiento aleatorio y desordenado de las partículas de fluido, en el régimen turbulento, favorecen la transferencia de calor, debido a que pone en contacto porciones de fluido más frío

con partes del fluido cercano a la superficie, es decir, con una mayor temperatura. Por esta razón, los flujos turbulentos se asocian a coeficientes de transferencia de calor por convección más altos.

## **3.7.3 Capa límite térmica**

Anteriormente se definió como capa límite de velocidad como la región donde la velocidad del fluido varía desde 0 a 0.99V. Del mismo modo, se desarrolla una capa limite térmica cuando un fluido a una temperatura especifica  $T_{\infty}$  fluye sobre una superficie a una temperatura diferente  $T_s$ .

Cuando la capa de fluido adyacente a la superficie queda inmóvil, estas dos alcanzan el equilibrio térmico y tomarán la temperatura  $T_s$  de la superficie. Las partículas de fluido que están a la misma temperatura de la superficie intercambiaran calor con las partículas contiguas del flujo, y así sucesivamente. Como consecuencia de esta transferencia de calor, se genera un perfil de temperatura en el campo de flujo que va desde  $T_s$  a  $T_\infty$ . Esta región es la **capa límite térmica**. Es espesor de la capa límite térmica  $\delta_t$  se define como la distancia, medida desde la superficie, a la cual la diferencia de temperatura  $T - T_s$  es igual a  $0.99(T_{\infty} - T_s)$ . El espesor de la capa límite térmica aumentará en la dirección del flujo, como consecuencia de que los efectos de la transferencia de calor se sienten más lejos de la placa.

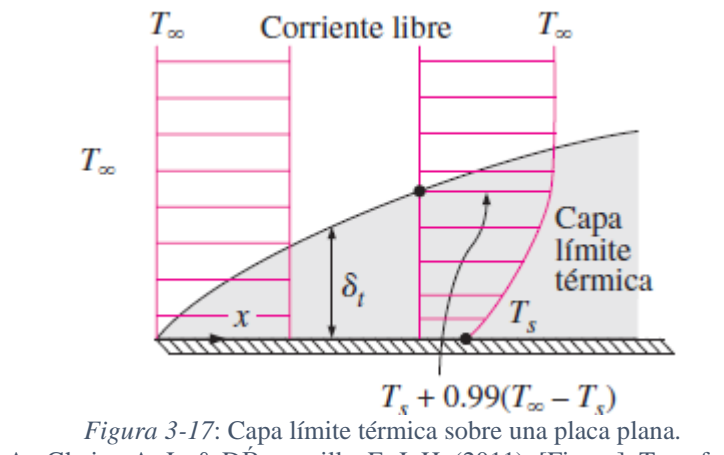

Fuente: Çengel, Y. A., Ghajar, A. J., & DB́orneville, E. J. H. (2011). [Figura]. Transferencia de calor y masa: fundamentos y aplicaciones. McGraw-Hill.

En el flujo sobre una superficie la capa límite de velocidad y térmica se desarrollan de forma simultánea. Como la velocidad del flujo tiene un fuerte impacto sobre el perfil de temperatura, el desarrollo de capa límite de velocidad en relación con la térmica, es de gran relevancia en la transferencia de calor.

Para cuantificar el espesor relativo de la capa límite de velocidad y térmica se utiliza el número adimensional llamado **Número de Prandtl Pr**, el que compara la difusividad molecular de la cantidad de movimiento y la difusividad molecular del calor.

$$
Pr = \frac{Difusividad molecular de la cantidad de movimiento}{Difusividad olecular del calor} = \frac{\mu c_p}{k}
$$
 (3.15)

Donde  $C_p$  es el calor específico a presión constante del fluido, y se define como la cantidad de calor que hay que suministrar a una unidad de masa para que aumente su temperatura en unidad. El número de Prandtl para los gases es alrededor de 1, lo que significa que en los gases la cantidad de movimiento y el calor se disipan a una velocidad muy similar.

## **3.7.4 Ecuaciones de conservación para flujo sobre una superficie**

Para comprender la transferencia de calor en las regiones de capas límite, es necesario estudiar las ecuaciones que flujo que las rigen. Se considerará el flujo paralelo de un fluido sobre una superficie, y se realizaran las siguientes suposiciones: flujo estacionario y bidimensional, además, se considera un fluido newtoniano con densidad, viscosidad y conductividad térmica constante.

Para el análisis, se considera la dirección del flujo como la coordenada  $x$  y la dirección perpendicular a la superficie, la coordenada y. Se tomará un elemento diferencial dentro de la capa límite de velocidad de longitud  $dx$  y altura  $dy$  y profundidad 1.

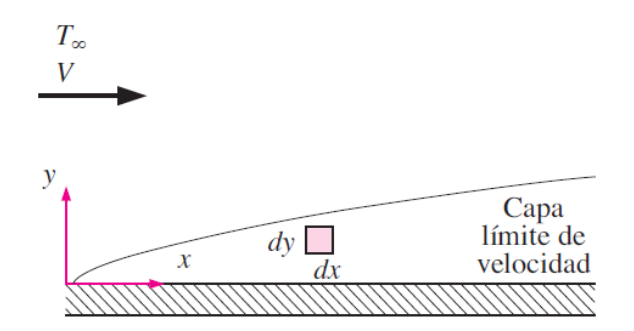

*Figura 3-18*: Volumen de control bidimensional utilizado en las ecuaciones de conservación. Fuente: Çengel, Y. A., Ghajar, A. J., & DB́orneville, E. J. H. (2011). [Figura]. Transferencia de calor y masa: fundamentos y aplicaciones. McGraw-Hill.

#### **3.7.4.1 Ecuación de la conservación de masa**

El principio de conservación de masa indica que la masa de un sistema no se puede crear ni destruir durante un proceso. Al ser tratado como un flujo estacionario, se tiene que dentro del volumen de control el total de masa permanece constante. Como resultado se tiene que la razón del flujo de masa que entra al volumen de control debe ser igual a la razón con que sale.

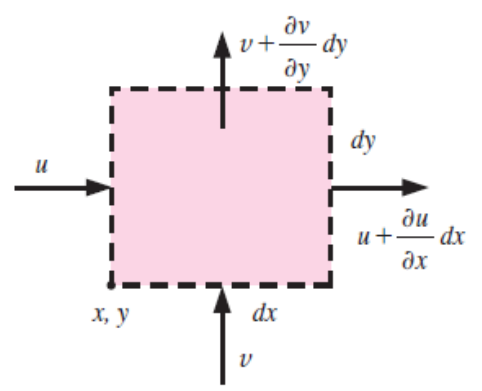

*Figura 3-19:* Volumen de control usado en la deducción del balance de masa. Fuente: Çengel, Y. A., Ghajar, A. J., & DB́orneville, E. J. H. (2011). [Figura]. Transferencia de calor y masa: fundamentos y aplicaciones. McGraw-Hill.

La razón de flujo de masa se obtiene mediante el producto de la densidad, la velocidad media y la sección transversal perpendicular al flujo. Por lo tanto, la razón por la cual el fluido ingresa al volumen de control de la figura 3-17 es:

$$
\rho \cdot u \cdot dy + \rho \cdot v \cdot dx \tag{3.16}
$$

Mientras que la razón por la cual el fluido sale del volumen:

$$
\rho \left( u \cdot dy + \frac{\partial u}{\partial x} dy dx \right) + \rho \left( v \cdot dx + \frac{\partial v}{\partial y} dy dx \right) \tag{3.17}
$$

Igualando ambas ecuaciones y multiplicando por  $1/\rho$ :

$$
u \cdot dy + v \cdot dx = u \cdot dy + \frac{\partial u}{\partial x} dy dx + v \cdot dx + \frac{\partial v}{\partial y} dy dx \tag{3.18}
$$

Luego de agrupar términos y dividir por  $dxdy$  obtiene:

$$
\frac{\partial u}{\partial x} + \frac{\partial v}{\partial y} = 0 \tag{3.19}
$$

La ecuación 3.19 es la conservación de masa en forma diferencial, también conocida como **ecuación de continuidad** para el flujo bidimensional estacionario de un fluido de densidad constante.

## **3.7.4.2 Ecuación de conservación de la cantidad de movimiento**

Para obtener una relación diferencial de las ecuaciones de movimiento en la capa limite, se utiliza la segunda ley de Newton sobre el volumen de control. Esta ley establece que la fuerza neta que actúa sobre el volumen de control es igual al producto entre la masa por la aceleración del elemento dentro del volumen de control.

Las fuerzas que actúan sobre el volumen de control se pueden clasificar en dos grupos: las fuerzas de volumen y las fuerzas superficiales. Las fuerzas de volumen actúan sobre todo el cuerpo del volumen de control y son proporcionales al volumen de este cuerpo. Las fuerzas de volumen más consideradas en el área de ingeniería son las fuerzas de gravedad, eléctricas y magnéticas. Las fuerzas superficiales solo actúan en la superficie del volumen de control y son proporcionales al área superficial de este. Aquí destacan las fuerzas debido a presión hidrostática y los esfuerzos cortantes por esfuerzo viscoso.

A continuación, se expresa la segunda ley de Newton, en forma diferencial, para el volumen de control en la dirección  $x$ :

$$
\delta m \cdot a_x = F_{superficial,x} + F_{volume,n} \tag{3.20}
$$

La masa del fluido dentro del volumen de control es:

$$
\delta m = \rho dx dy \tag{3.21}
$$

La aceleración  $a_x$  corresponde al diferencial de  $u$  respecto al tiempo, y como el flujo es estacionario y bidimensional, es decir  $u = u(x, y)$ , se puede escribir  $a_x$  como:

$$
a_x = \frac{du}{dt} = \frac{\partial u}{\partial x}\frac{dx}{dt} + \frac{\partial u}{\partial y}\frac{dy}{dt} = u\frac{\partial u}{\partial x} + v\frac{\partial u}{\partial y}
$$
(3.22)

Dado que este análisis se centra en la coordenada  $x$ , solo tomares en cuenta las fuerza que actúan en esta dirección, por lo que  $F_{volume} = 0$ . Las que se consideraran son las originadas por los esfuerzos cortantes viscosos  $(\tau)$  y por las fuerzas de presión  $(P)$  en el elemento, las cuales se representan a continuación:

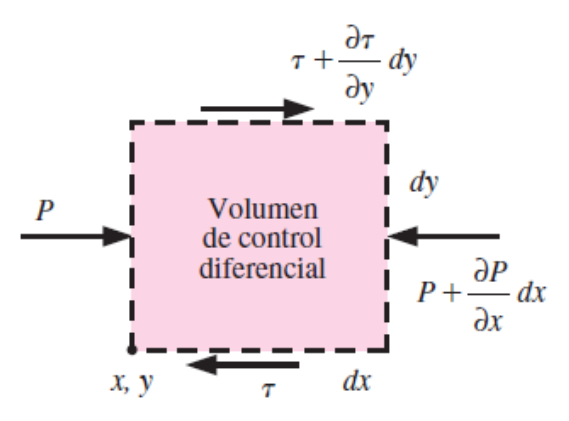

*Figura 3-20:* Volumen de control usado en la deducción de la ecuación de cantidad de movimiento. Fuente: Çengel, Y. A., Ghajar, A. J., & DB́orneville, E. J. H. (2011). [Figura]. Transferencia de calor y masa: fundamentos y aplicaciones. McGraw-Hill.

Al realizar el balance de fuerzas se tiene que la fuerza resultante neta en la dirección  $x$  es:

$$
F_{neta,x} = \left[\tau + \frac{\partial \tau}{\partial y}dy - \tau\right]dx + \left[P - \left(P + \frac{\partial P}{\partial x}dx\right)\right]dy = \left(\frac{\partial \tau}{\partial y} - \frac{\partial P}{\partial x}\right)dxdy \quad (3.23)
$$

Como se vio en secciones anteriores, El esfuerzo cortante es proporcional a la viscosidad según  $\tau = \mu \frac{\partial u}{\partial y}$ , por lo que al introducir esta relación a la ecuación 3.23 se obtiene:

$$
F_{neta,x} = \left(\mu \frac{\partial^2 u}{\partial y^2} - \frac{\partial P}{\partial x}\right) dxdy \tag{3.24}
$$

Reemplazando las ecuaciones 3.21, 3.22 y 3.24 dentro de la ecuación 3.20 y simplificando se llega a:

$$
\rho \left( u \frac{\partial u}{\partial x} + v \frac{\partial u}{\partial y} \right) = \mu \frac{\partial^2 u}{\partial y^2} - \frac{\partial P}{\partial x}
$$
\n(3.25)

Esta ecuación es conocida como la **ecuación de cantidad de movimiento en la dirección** . En una capa límite la componente u de la velocidad es mucho mayor que  $v$ , por lo que  $\partial v/\partial x$ y  $\partial v/\partial y$  son tan pequeñas que es posible despreciarlas. Del mismo modo, se considera que las variaciones de  $u$  son muchos mayores en dirección perpendicular a la superficie (capa límite de velocidad) que en la dirección del flujo ( $\partial u/\partial y \gg \partial u/\partial x$ ). También es posible considerar que se tendrá transferencia de calor principalmente en la dirección perpendicular a la superficie, siendo en la otra dirección despreciable  $(\partial T/\partial y \gg \partial T/\partial x)$ . Este conjunto de simplificaciones se conoce como aproximaciones de la capa límite, las cuales simplifican los análisis sin perder mucha exactitud.

#### **3.7.4.3 Ecuaciones de la conservación de la energía**

La energía sigue el mismo principio que la masa, no se puede crear ni destruir, por lo que se establece que la diferencia entre la energía que sale de un sistema y la que entra debe ser igual a la energía aculada en el sistema.

$$
\Delta E_{\text{safe}} - \Delta E_{\text{entra}} = \Delta E_{\text{sistema}} \tag{3.26}
$$

Como el caso de estudio se trata de un flujo estacionario, se tiene que:

$$
\Delta E_{sistema} = 0 \rightarrow \Delta E_{sale} = \Delta E_{entra}
$$
\n(3.27)

Los métodos de trasferencia de energía son por el calor, el trabajo y la masa, por lo que el balance de energía para un volumen de control en flujo estacionario es:

$$
\Delta \dot{E}_{por\, calor} + \Delta \dot{E}_{por\,masa} + \Delta \dot{E}_{por\,trabajo} = 0 \tag{3.28}
$$

El trabajo efectuado por una fuerza de cuerpo es el producto de esta fuerza por la velocidad en dirección de ella y el volumen del elemento. Al igual que el análisis anterior, las fuerzas de cuerpo no son consideradas. En cuanto al trabajo de las fuerzas de superficie, se componen de dos elementos, el trabajo por esfuerzos cortantes viscosos, los cuales tienen valores muy pequeños, siendo posible despreciarlo, y el trabajo realizado por la presión o trabajo de flujo, el que se tomará en cuenta en la energía de masa por medio de la entalpía para la energía microscópica del fluido en lugar de la energía interna. Planteadas estas simplificaciones, el volumen de control para la ecuación de energía se muestra en la siguiente figura:

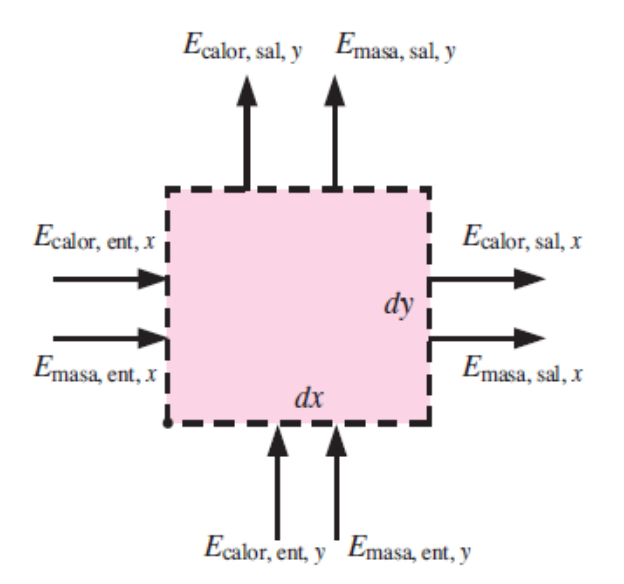

*Figura 3-21:* Volumen de control usado en la deducción de la ecuación de energía. Fuente: Çengel, Y. A., Ghajar, A. J., & DB́orneville, E. J. H. (2011). [Figura]. Transferencia de calor y masa: fundamentos y aplicaciones. McGraw-Hill.

El flujo de energía de masa se expresa como  $\dot{E}_{mass} = \dot{m} \cdot e_{corriente}$ , donde  $e_{corriente}$  se compone por la energía cinética del fluido por unidad de masa ( $ec = (u^2 + v^2)/2$ ), la energía potencial  $(ep = gz)$  y la entalpía (h). Esta última, es la suma de la energía interna y la energía del flujo. En comparación a la entalpía, las energía cinética y potencial son muy pequeñas, por lo que no serán consideradas en el análisis. Finalmente, la energía de corriente se expresa como  $e_{corriente} = h = C_pT$ . A continuación, se presenta el balance para la energía de masa en la dirección  $x$ :

$$
\Delta \dot{E}_{por\, massa,x} = (\dot{m}e_{corriente})_x - \left[ (\dot{m}e_{corriente})_x + \frac{\partial (\dot{m}e_{corriente})_x}{\partial x} dx \right]
$$

$$
= -\frac{\partial (\rho u dy C_p T)}{\partial x} dx = -\rho C_p \left( u \frac{\partial T}{\partial x} + T \frac{\partial u}{\partial x} \right)
$$
(3.29)

Dado que la energía es una cantidad escalar, se puede sumar a la ecuación 3.29 el balance de energía por masa en la dirección y, para obtener una expresión para el balance de energía por masa en el volumen de control. Luego de simplificar y agrupar término se llega a:

$$
\Delta \dot{E}_{por\, mass} = -\rho C_p \left[ u \frac{\partial T}{\partial x} + v \frac{\partial T}{\partial y} + T \left( \frac{\partial u}{\partial x} + \frac{\partial u}{\partial x} \right) \right] dxdy \tag{3.30}
$$

La ecuación de la continuidad (ecuación 3.19) establece que  $\frac{\partial u}{\partial x} + \frac{\partial v}{\partial y} = 0$ , por lo que la ecuación 30.30 se reduce a:

$$
\Delta \dot{E}_{por\, mass} = -\rho C_p \left( u \frac{\partial T}{\partial x} + v \frac{\partial T}{\partial y} \right) dxdy \tag{3.31}
$$

La razón de conducción de calor hacia el elemento de volumen de control en la dirección  $x$  es:

$$
\Delta \dot{E}_{por\, calor,x} = \dot{Q}_x - \left(\dot{Q}_x + \frac{\partial \dot{Q}_x}{\partial x} dx\right) = -\frac{\partial}{\partial x} \left(-kdy \frac{\partial T}{\partial x}\right) dx = k \frac{\partial^2 T}{\partial x^2} dx dy \tag{3.32}
$$

Repitiendo el procedimiento para la dirección y se suman los resultados para obtener la razón neta de la transferencia de energía hacia el volumen de control por la conducción de calor:

$$
\Delta \dot{E}_{por\, calor} = k \frac{\partial^2 T}{\partial x^2} dx dy + k \frac{\partial^2 T}{\partial y^2} dx dy = k \left( \frac{\partial^2 T}{\partial x^2} + \frac{\partial^2 T}{\partial y^2} \right) dx dy \tag{3.33}
$$

Reemplazando las ecuaciones 30.31 y 30.33 en la ecuación 3.28 se obtiene una expresión para el flujo bidimensional estacionario con propiedades constantes:

$$
\rho C_p \left( u \frac{\partial T}{\partial x} + v \frac{\partial T}{\partial y} \right) = k \left( \frac{\partial^2 T}{\partial x^2} + \frac{\partial^2 T}{\partial y^2} \right) \tag{3.34}
$$

Esta ecuación expresa que la energía transferida por convección por el fluido hacia fuera del volumen de control es igual a la energía neta transferida hacia el volumen por conducción de calor.

## **3.7.5 Soluciones para placa plana**

Si consideramos los efectos de la disipación viscosa despreciables, las ecuaciones de continuidad (3.19), cantidad de movimiento (3.25) y energía (3.34) para flujo laminar incompresible se expresan como:

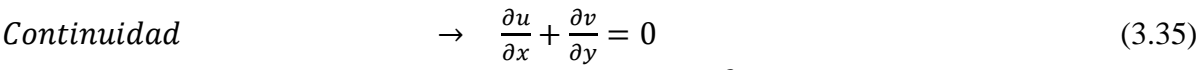

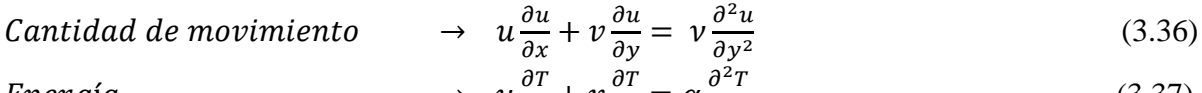

$$
Energy(a \rightarrow u \frac{\partial T}{\partial x} + v \frac{\partial T}{\partial y} = \alpha \frac{\partial^2 T}{\partial y^2}
$$
 (3.37)

Donde v se conoce como cinemática y se calcula  $v = \mu/\rho$  y  $\alpha$  corresponde a la difusividad térmica calculada por  $\alpha = k/(\rho C_n)$ , que se puede interpretar como la inercia térmica de un material.

Las condiciones de bordes que se ajustan al flujo paralelo sobre una placa plana son las siguientes:

$$
En x = 0: \t u(0, y) = V; \t T(0, y) = T_{\infty}\nEn y = 0: \t u(x, 0) = 0; \t v(x, 0) = 0; \t T(x, 0) = T_s\n\text{Cuando } y \to \infty: \t u(x, \infty) = V; \t T(x, \infty) = T_{\infty}
$$
\n(3.38)

El procedimiento matemático para resolver el conjunto de ecuaciones es extenso y se escapa del interés de este trabajo, por lo que a continuación se presentan solo las ecuaciones más relevantes, mientras que el desarrollo en detalle está presente en la sección Anexos.

Para resolver las ecuaciones diferenciales de continuidad y cantidad de movimiento es necesario introducir una nueva variable independiente, llamada **variable de semejanza**, que permite transformar las dos ecuaciones diferenciales parciales en una sola ecuación diferencial ordinaria. La variable de semejanza es definida como:

$$
\eta = y \sqrt{\frac{V}{vx}} \tag{3.39}
$$

La ecuación transformada con sus condiciones sus condiciones de frontera, no se puede resolver analíticamente, por lo que se tienen soluciones mediante diferentes métodos numéricos.

Anteriormente se definió como espesor de capa límite la distancia a la cual  $u/V = 0.99$ . En las soluciones encontradas, el valor correspondiente de  $\eta$  para  $u/V = 0.99$  es  $\eta = 4.91$ . Cuando se reemplaza  $\eta = 4.91$  y  $y = \delta$  en la ecuación 3.39 se obtiene que el espesor de la capa límite se expresa como:

$$
4.91 = \delta \sqrt{\frac{v}{vx}} \to \delta = \frac{4.91}{\sqrt{V/vx}} = \frac{4.91x}{\sqrt{Re_x}}
$$
 (3.40)

De forma similar, se puede obtener una relación para el esfuerzo cortante sobre la pared:

$$
\tau_{w} = 0.332V \sqrt{\frac{\rho \mu V}{x}} = \frac{0.332 \rho V^{2}}{\sqrt{Re_{x}}}
$$
\n(3.41)

Conociendo el esfuerzo cortante, es posible determinar el coeficiente locas de fricción superficial al utilizar:

$$
C_{f,x} = \frac{\tau_w}{\rho V^2 / 2} = 0.664 Re_x^{-1/2}
$$
 (3.41)

Para resolver la ecuación de energía, en el caso de temperatura constante en la pared  $T_s$ , utiliza una **temperatura adimensional** definida como:

$$
\theta(x,y) = \frac{T(x,y) - T_s}{T_{\infty} - T_s} \tag{3.42}
$$

Los valores  $T_s$  y  $T_\infty$  son constantes, por lo que al reemplazar en la ecuación de energía (3.37):

$$
u\frac{\partial \theta}{\partial x} + v\frac{\partial \theta}{\partial y} = \alpha \frac{\partial^2 \theta}{\partial y^2}
$$
 (3.43)

Con el uso combinado de la variable de semejanza y la temperatura adimensional es posible determinar el gradiente de temperatura en la superficie (detalles en sección Anexo):

$$
\left. \frac{\partial T}{\partial y} \right|_{y=0} = 0.332 Pr^{\frac{1}{3}} (T_{\infty} - T_s) \sqrt{\frac{V}{vx}} \tag{3.44}
$$

De la relación anterior se desprende que el número de Nusselt local, para un flujo laminar con Pr>0,6, puede expresarse como:

$$
Nu_x = \frac{h_x x}{k} = 0.332 Pr^{1/3} Re_x^{0.5}
$$
 (3.45)

Mientras que el flujo turbulento:

$$
Nu_x = \frac{h_x x}{k} = 0.0296 Pr^{1/3} Re_x^{0.8}
$$
\n(3.46)

Es importante notar que  $h_x$  es proporcional a  $Re^{0.5}_x$ , lo que se traduce a que es proporcional a  $x^{-0.5}$ . Por lo tanto, cuando el flujo toca la placa,  $x = 0$ ,  $h_x$  es infinito y a medida que se aleja decrece a razón de  $x^{-0.5}$ . Cuando el flujo pasa a ser turbulento es cuando el coeficiente de transferencia de convección local alcanza su máximo valor. Luego comienza a decrecer a razón de  $x^{-0.2}$ .

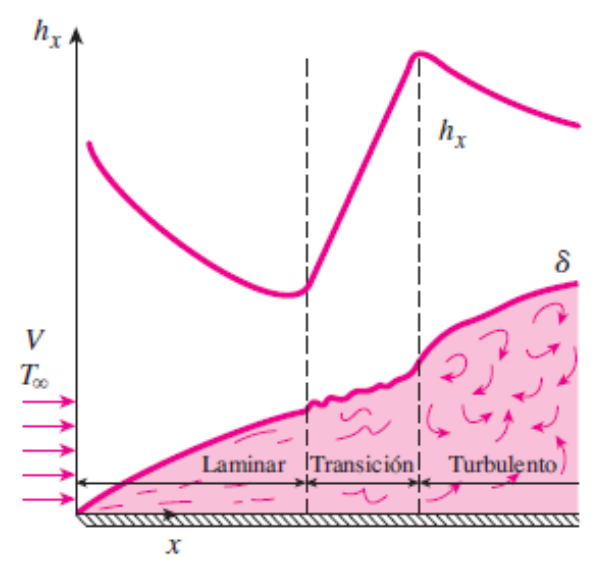

*Figura 3-22:* Variación del coeficiente de transferencia de calor para flujo sobre placa plana. Fuente: Çengel, Y. A., Ghajar, A. J., & DB́orneville, E. J. H. (2011). [Figura]. Transferencia de calor y masa: fundamentos y aplicaciones. McGraw-Hill.

De forma similar al caso de la capa límite de velocidad, mediante resolución numérica, se determina el espesor de la capa límite térmica:

$$
\delta_t = \frac{\delta}{p r^{1/3}} = \frac{4.91x}{p r^{1/3} \sqrt{Re_x}}
$$
\n(3.47)

Es posible determinar el coeficiente promedio mediante la integración de  $Nu<sub>x</sub>$  sobre la supeficie respecto a x, desde 0 hasta L, eliminando la dependencia respecto a  $x$ :

$$
Nu(Re_L, Pr) = CPr_L^m Pr^n \tag{3.48}
$$

Donde  $m \, y \, n$  son constantes, cuyo valor por lo general está entre 0 y 1, y el valor de la constante C depende de la configuración geométrica. Para el flujo paralelo sobre una placa plana se tienen las siguientes expresiones:

Laminar: 
$$
Nu = \frac{hL}{k} = 0.664 Pr^{1/3} Re_x^{0.5}
$$
  $Re < 5x10^5; Pr > 0.6$  (3.49)

Turbulento: 
$$
Nu = \frac{hL}{k} = 0.037 Pr^{1/3} Re_x^{0.8}
$$
  $0.6 \le Pr \le 60$  (3.50)

Cuando la placa es lo suficientemente larga, el flujo puedo pasar de laminar a turbulento, pero la región laminar no puede considerarse despreciable, se puede obtener el número de Nusselt promedio sobre toda la placa mediante integración, teniendo como resultado:

$$
Nu = \frac{hL}{k} = (0.037 Re_{x}^{0.8} - 871) Pr^{1/3} \quad 5x10^{5} \le Re_{L} \le 10^{7}; 0.6 \le Pr \le 60 \tag{3.51}
$$

# **3.8 Dinámica de fluidos computacional**

En las secciones anteriores, se resolvieron de forma analítica las ecuaciones de conservación de masa, cantidad de movimiento y energía para un flujo bidimensional sobre una placa. En las situaciones comunes del área de ingeniería, en la mayoría de los casos, no es posible llegar a una solución de forma analítica debido a la complejidad que estos presentan. En estos casos se recurre a la **Dinámica de fluidos computacional CFD** (*Computational Fluid Dynamics*) que permite obtener resultados aproximados de las situaciones a estudiar, pudiendo ser una alternativa que reemplace, de forma razonable, la experimentación científica.

## **3.8.1 ¿Qué es CFD?**

Se conoce por dinámica de fluidos computacional al conjunto de métodos numéricos y computacionales que permiten encontrar una solución aproximada a problemas relacionados con flujo de fluidos, transferencia de calor y diversos fenómenos como reacciones químicas, entre otros.

Es considerada una ciencia interdisciplinaria ya que combina conocimientos de mecánica de fluidos, análisis numérico y ciencia computacional. Como concepto general, una solución de CFD consiste en llevar el dominio físico continuo del problema (espacio y/o tiempo), a un dominio discreto. Las ecuaciones diferenciales son aproximadas en un sistema de ecuaciones, el que resulta en aplicar estas ecuaciones en cada elemento del nevo dominio discreto.

A continuación, se describen los elementos principales que componen un método de solución numérica (Ferziger & Perić, 2002) [16].

## **3.8.2 Modelo matemático**

Las ecuaciones que componen el modelo matemático son las ecuaciones de conservación. Todas las ecuaciones diferenciales básicas pueden deducirse considerando un volumen de control infinitesimal fijo. Estas ecuaciones son conocidas como las ecuaciones de Navier-Stokes y contemplan la ecuación de continuidad, conservación de cantidad de movimiento y conservación de energía (White, 2015) [17].

## **3.8.2.1 Ecuación de continuidad**

En la ecuación de continuidad se establece la conservación de masa dentro del volumen de control. Su forma compacta es:

$$
\frac{\partial \rho}{\partial t} + \nabla \cdot (\rho V) = 0 \tag{3.52}
$$

Donde  $\rho$  corresponde a la densidad del fluido y  $V$  corresponde al campo de velocidad del flujo  $V = V(u, v, w)$ . El operador gradiente  $\nabla$ , para coordenadas cartesianas, se define como:

$$
\nabla = i \frac{\partial}{\partial x} + j \frac{\partial}{\partial y} + k \frac{\partial}{\partial z} \tag{3.53}
$$

Al desarrollar la ecuación 3.52 para coordenadas cartesianas se obtiene:

$$
\frac{\partial \rho}{\partial t} + \frac{\partial}{\partial x}(\rho u) + \frac{\partial}{\partial y}(\rho v) + \frac{\partial}{\partial z}(\rho w) = 0
$$
\n(3.54)

Cabe mencionar que cuando se trata de un flujo estacionario, el término  $\frac{\partial \rho}{\partial t}$  es igual a 0.

## **3.8.2.2 Ecuación de conservación de la cantidad de movimiento**

El balance de la cantidad de movimiento en un volumen de control queda establecido por:

$$
\rho\left(\frac{\partial V}{\partial t} + (V \cdot \nabla)V\right) = \rho f - \nabla p + \nabla \cdot \tau^{vis}
$$
\n(3.55)

La ecuación 3.55 se puede desglosar en:

 $\frac{\partial v}{\partial t}$  se conoce como aceleración local y representa la variación de velocidad para cada punto del volumen de control

 $\bullet$  ( $V \cdot \nabla$ )V se conoce por aceleración convectiva y representa el cambio de velocidad a medida que se cambia la posición para un instante dado.

 $\mathcal{P}$ representa el conjunto de todas las fuerzas de volumen aplicadas al fluido.

 $\overline{\nabla}p$  corresponde a las fuerzas de presión debido a esfuerzos normales

■∇ · τ<sup>vis</sup> representa las fuerzas de viscosidad generadas por la deformación del fluido. Están contenidas en este término los esfuerzos tangenciales y normales.

Cuando es posible despreciar los efectos de la compresibilidad se tiene que  $\nabla \cdot V = 0$ , resultando en:

$$
\rho\left(\frac{\partial V}{\partial t} + (V \cdot \nabla)V\right) = pf - \nabla p + \mu \nabla^2 V \tag{3.56}
$$

En coordenadas cartesianas se puede expresar, sobre el eje x, como:

$$
\rho \left[ \frac{\partial u}{\partial t} + u \frac{\partial u}{\partial x} + v \frac{\partial u}{\partial y} + w \frac{\partial u}{\partial z} \right] = -\frac{\partial p}{\partial x} + f_x + \mu \left[ \frac{\partial^2 u}{\partial x^2} + \frac{\partial^2 u}{\partial y^2} + \frac{\partial^2 u}{\partial z^2} \right] \tag{3.57}
$$

## **3.8.2.3 Ecuación de energía**

En la forma más utilizada para la ecuación de conservación de energía no se considera la energía cinética ni potencial, y se representa por:

$$
\rho \frac{d\hat{u}}{dt} + \rho (\nabla \cdot V) = \nabla \cdot (k \nabla T) + \Phi \tag{3.58}
$$

Donde  $\hat{u}$  corresponde a la energía de corriente, la cual se aproxima por  $d\hat{u} = C_p dT$ , y  $\Phi$  es la función de disipación viscosa.

Esta ecuación es válida para flujo newtoniano bajo condiciones muy generales de flujo no estacionario, compresible, viscoso y conductor de calor.

## **3.8.3 Métodos de discretización**

Una vez establecido el modelo matemático que gobierna el flujo en estudio, es necesario seleccionar un método de discretización que permita aproximar el set de ecuaciones diferenciales mediante un sistema de ecuaciones algebraicas para las variables en un dominio discreto de espacio y/o tiempo. Los métodos más importantes son: método de diferencias finitas (FD). Volumen finito (FV), elemento finito (FE).

El método de diferencias finitas se basa en la aproximación de las ecuaciones diferenciales mediante el uso de la expansión de las series de Taylor, en donde una función se puede expresar en función de sus derivadas, evaluadas en puntos discretos.

$$
\phi(x) \approx \phi(x_i) + (x - x_i) \left(\frac{\partial \phi}{\partial \phi}\right)_i + \frac{(x - x_i)^2}{2!} \left(\frac{\partial^2 \phi}{\partial \phi^2}\right)_i + \dots + \frac{(x - x_i)^n}{n!} \left(\frac{\partial^n \phi}{\partial \phi^n}\right)_i \tag{3.59}
$$

Este método es mayormente utilizado en problemas de investigación científica, donde son empleados, en gran medida, códigos desarrollados por los mismos investigadores, y los dominios discretos están constituidos por mallas estructuradas.

El método de volumen finitos utiliza la forma integral de las ecuaciones. El dominio de la solución se subdivide en un número finito de volúmenes de control, y las ecuaciones de conservación son aplicadas a cada uno de estos volúmenes. Se obtienen una ecuación algebraica para cada nodo dentro de los volúmenes, en las que aparecen valores nodales vecinos. Este método es el más utilizado en software de CFD ya que es adecuado para la resolución de flujos con geometrías y mallas complejas. Por esta razón, en la siguiente sección se encuentra una descripción más profunda de este método.

El método de elementos finitos es similar al método FV en muchos aspectos. El dominio se divide en un conjunto de volúmenes discretos o elementos finitos que generalmente no están estructurados; en 2D, generalmente son triángulos o cuadriláteros, mientras que en 3D los tetraedros o hexaedros se usan con mayor frecuencia. La característica distintiva de los métodos FE es que las ecuaciones se multiplican por una función de peso antes de integrarse en todo el dominio. A pesar de que su desarrollo inicial fue pensado para análisis de estructuras, ha sido también adaptado para flujo de fluidos. Sin embargo, aún cuenta con una serie de inconvenientes y limitaciones, especialmente en flujos turbulentos.

## **3.8.4 Método de Volúmenes Finitos**

El método de volúmenes finito utiliza la forma integral del principio de conservación para una propiedad intensiva del flujo  $\phi$ , es decir una propiedad que no depende de la cantidad de materia, la cual, para un flujo estacionario, se escribe como:

$$
\int_{S} \rho \phi v \cdot n dS = \int_{S} \Gamma \nabla \phi \cdot n dS + \int_{\Omega} q_{\phi} d\Omega \tag{3.60}
$$

En la ecuación 3.60, el término de la izquierda corresponde al flujo convectivo sobre la superficie S del dominio, el término central, al flujo difusivo sobre  $S$ , y a la derecha se encuentra el termino fuente asociado a la variable  $\phi$  en el dominio  $\Omega$ .

El dominio de la solución se subdivide en un número finito de pequeños volúmenes de control mediante una cuadrícula que define los límites del volumen de control. Para simplificar el estudio de este método, se utilizará una malla de coordenadas cartesianas.

La ecuación de conservación integral 3.60 se aplica a cada uno de los volúmenes de control. Al sumar estas ecuaciones se obtiene la ecuación de conservación global, ya que las integrales de superficie sobre las caras de CV internas se cancelan. Por lo tanto, la conservación global está integrada en el método y esto proporciona una de sus principales ventajas. En estas ecuaciones, están presentes integraciones sobre los volúmenes y sus superficies, por lo que es necesario hacer una correcta aproximación de estos.

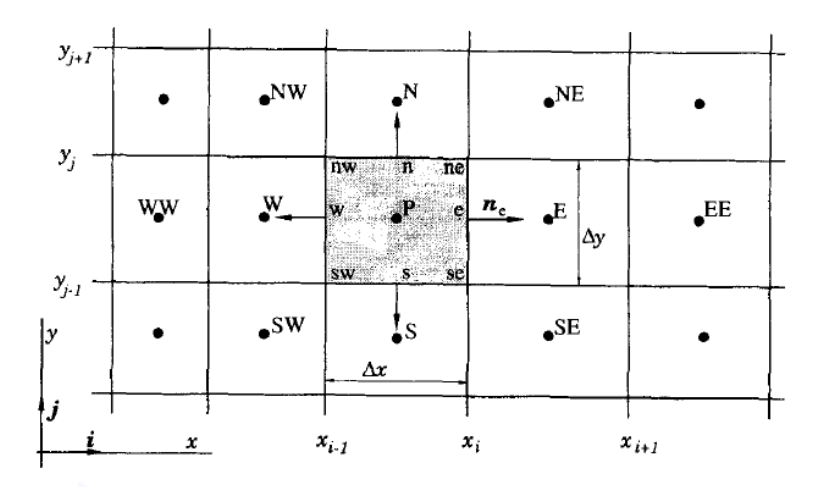

*Figura 3-23*: Volúmenes de control en VF y su notación en una malla 2D. Fuente: Ferziger, J. H., Perić, M., & Street, R. L. (2002). [Figura]. Computational methods for fluid dynamics (Vol. 3, pp. 196-200). Berlin: springer.

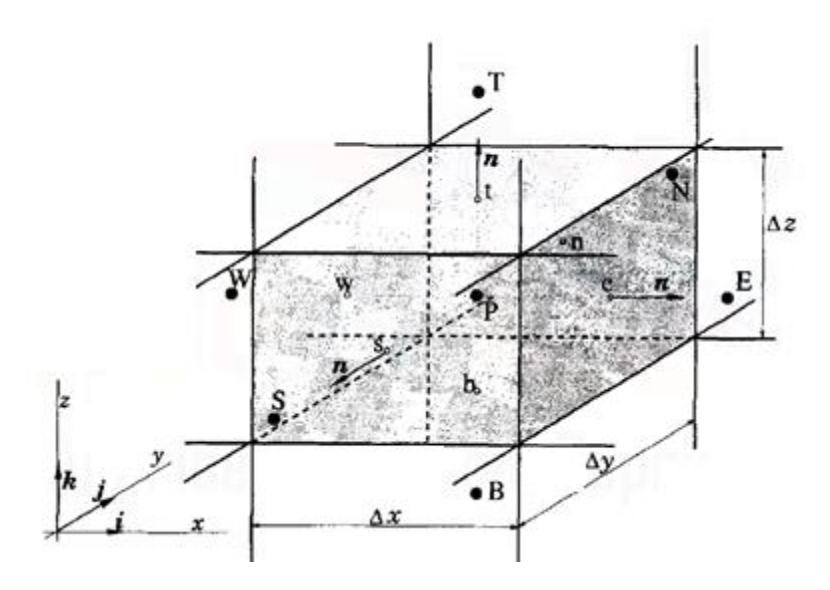

*Figura 3-24*: Volúmenes de control en VF y su notación en una malla 3D. Fuente: Ferziger, J. H., Perić, M., & Street, R. L. (2002). [Figura]. Computational methods for fluid dynamics (Vol. 3, pp. 196-200). Berlin: springer

En las figuras 3-21 y 3-22 se muestra la notación utilizada en los volúmenes de control. Para representar los centros de gravedad de cada volumen, también llamado nodos, se utilizan letras mayúsculas (P, W, E, S, N, T y B), mientras que para las aristas (2D) o caras (3D) que componen la superficie del volumen, se emplean letras minúsculas (w, e, s, n, t y b).

El flujo neto que atraviesa la superficie del volumen es la suma de las integrales sobre las caras que la componen:

$$
\int_{S} f dS = \sum_{k} \int_{S_{k}} f dS \tag{3.61}
$$

Donde f puede representar el flujo convectivo o difusivo. Dado que los valores para cada punto sobre las superficies no son conocidos, se aproxima la integral al producto de un valor promedio y constante de flujo ubicado al centro de la cara, y el área de dicha cara. Así, por ejemplo, el flujo del nodo E hacia el nodo central P se aproxima como:

$$
F_e = \int_{S_e} f dS \approx f_e S_e \tag{3.62}
$$

Para aproximar la ecuación 3.60 a un sistema de ecuaciones algebraicas se requiere aproximar los términos convectivos y difusivos, por lo que se necesita el valor de  $\phi$  y su gradiente normal a la cara de la celda en una o más ubicaciones en la superficie de CV. Las integrales de volumen de los términos fuente también pueden requerir estos valores. Para expresar los valores en la superficie se recurre a la interpolación de los valores en los nodos. A continuación, se detallan las opciones más usadas, tomando como ejemplo el valor de  $\phi$  en la frontera e.

#### **3.8.4.1 Upwind Intepolation (UDS)**

Recibe su nombre por aproximar el valor de  $\phi_e$  al valor del centro de la celda aguas arriba, según la dirección de flujo:

$$
\phi_e = \begin{cases} \phi_P \ si \ (v \cdot \vec{n})_e > 0 \\ \phi_E \ si \ (v \cdot \vec{n})_e < 0 \end{cases} \tag{3.63}
$$

Este esquema es fácil de implementar y es bastante estable, aunque presenta una difusión numérica considerable. La ventaja del esquema de interpolación Upwind es que toma en cuenta la dirección del flujo por lo que se utiliza para aproximar el término convectivo en la ecuación de discretización.

#### **3.8.4.2 Linear Interpolation (CDS)**

Otra estrategia para aproximar el valor de  $\phi_e$  es realizar una interpolación lineal entre los nodos cercanos:

$$
\phi_e = \phi_E \lambda_e + \phi_P (1 - \lambda_e) \tag{3.64}
$$

Donde el factor de interpolación  $\lambda_e$  se define como:

$$
\lambda_e = \frac{x_e - x_P}{x_E - x_P} \tag{3.65}
$$

El término de error de truncamiento principal es proporcional al cuadrado del espaciado de la cuadrícula, en cuadrículas uniformes o no uniformes. Como con todas las aproximaciones de orden superiores a uno, este esquema puede producir soluciones oscilatorias. Este es el esquema de segundo orden más simple y es el más utilizado.

## **3.8.4.3 Quadratic Upwind Interpolation (QUICK)**

Esta opción consiste en aproximar el perfil de la variable entre  $P y E$  mediante una parábola en lugar de una línea recta. Para construir una parábola, necesitamos usar datos en un punto más; De acuerdo con la naturaleza de la convección, el tercer punto se toma en el lado aguas arriba, es decir, *W* si el flujo va desde *P* a *E*, o *EE* si va en el otro sentido ( $u < 0$ ). Para el caso donde  $u > 0$  se escribe como:

$$
\phi_e = \phi_P + g_1(\phi_E - \phi_P) + g_2(\phi_P - \phi_W)
$$
\n(3.66)

Donde los coeficientes  $g_1$  y  $g_2$  se expresan como:

$$
g_1 = \frac{(x_e - x_p)(x_e - x_W)}{(x_E - x_p)(x_E - x_W)}\tag{3.67}
$$

$$
g_2 = \frac{(x_e - x_P)(x_E - x_e)}{(x_P - x_W)(x_E - x_W)}
$$
(3.68)

Para las cuadrículas uniformes, los coeficientes de los tres valores nodales involucrados en la interpolación resultan ser 3⁄8 para el punto aguas abajo, 6⁄8 para el primer nodo aguas arriba y −1⁄8 para el segundo nodo aguas arriba. Este esquema es algo más complejo que el esquema CDS ya que extiende el alcance un nodo más en cada dirección.

#### **3.8.5 Mallado**

Los métodos de discretización realizan una aproximación de las ecuaciones de Navier-Stokes, ya sea desde su forma diferencial o integral, las que deben ser evaluadas en ubicaciones finitas. Estas ubicaciones son definidas por el mallado o malla, que consiste en la discretización del dominio del espacio y/o tiempo. Algunas de las opciones disponibles se describen a continuación.

#### **3.8.5.1 Malla estructurada**

Es la malla más sencilla y fácil de implementar, ya que es lógicamente equivalente a una cuadricula cartesiana. Dentro de la malla espacial, la posición de cada elemento del dominio se identifica de forma exclusiva mediante un conjunto de dos o tres índice, según sea el caso de 2D o 3D. Los índices utilizados son, por lo general,  $i, j, k$  los que hacen referencia a los ejes  $x, y, z$  respectivamente. Cada punto tiene cuatro vecinos más cercanos, para el caso de dos dimensiones y seis en tres dimensiones; uno de los índices de cada vecino del punto P (índices i, j, k) difiere en  $\pm 1$  del índice correspondiente. Esta conectividad vecina simplifica la programación y la matriz del sistema de ecuaciones algebraicas tiene una estructura regular, que puede explotarse al desarrollar una técnica de solución.

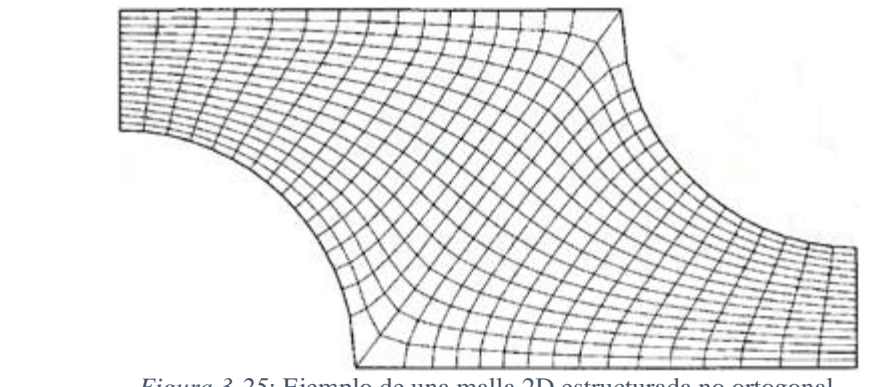

*Figura 3-25*: Ejemplo de una malla 2D estructurada no ortogonal. Fuente: Ferziger, J. H., Perić, M., & Street, R. L. (2002). [Figura]. Computational methods for fluid dynamics (Vol. 3, pp. 196-200). Berlin: springer

Este tipo de malla solo se puede utilizar cuando el dominio geométrico del problema es simple, por lo que se utiliza mayormente en investigación. Dado que en la practica la mayoría de las geometrías son complejas se requiere una malla no estructurada.

## **3.8.5.2 Malla no estructurada**

Para geometrías muy complejas, se requiere una malla que pueda adaptarse a un límite de dominio de solución arbitraria. Los elementos o volúmenes de control pueden tener cualquier forma, no hay una restricción en el número de elementos vecinos o nodos. Los elementos más utilizados son triángulos o cuadriláteros para casos en 2D y tetraedros o hexaedros en 3D. Dichas cuadrículas pueden generarse automáticamente mediante algoritmos existentes. Si se desea, la cuadrícula se puede hacer ortogonal, la relación de aspecto se controla fácilmente y la cuadrícula se puede refinar fácilmente localmente.

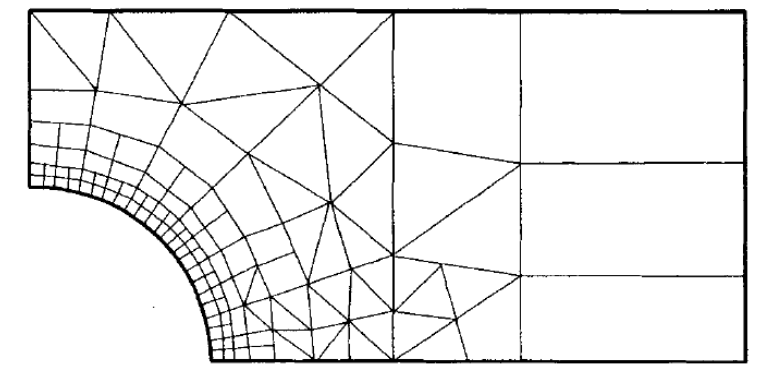

*Figura 3-26*: Ejemplo de una malla 2D no estructurada. Fuente: Ferziger, J. H., Perić, M., & Street, R. L. (2002). [Figura]. Computational methods for fluid dynamics (Vol. 3, pp. 196-200). Berlin: springer

Este tipo de cuadriculas están mejor adaptadas a los enfoques de volúmenes finitos y elementos finitos. La desventaja que presentan las mallas no estructuras proviene de la forma de la matriz de ecuaciones, ya que los nodos al no estar en orden lógico, la matriz ya no tiene estructura diagonal, haciendo que los cálculos sean más lentos que una malla ordenada.

## **3.8.6 Resolución de las ecuaciones de Navier-Stokes**

En las ecuaciones de conservación de cantidad de movimiento se tiene una relación entre las variables de velocidad y presión. El gradiente de presión aparece como termino fuente en estas ecuaciones, por lo que, si se conoce este gradiente, se puede determinar el campo de velocidad. Sin embargo, no se dispone de una ecuación de transporte para la variable  $p$ , siendo la presión siempre una variable a determinar al igual que la velocidad.

Si se utilizara un campo de velocidad  $V$ , que cumpla la ecuación de continuidad, para determinar el gradiente de la presión, es posible que  $V$  no verifique las ecuaciones de cantidad de movimiento. Para solucionar esto, se utiliza un algoritmo de **acoplamiento presiónvelocidad**. Dependiendo de la naturaleza del flujo, estacionario o transiente, el problema se trata de manera distinta. En este trabajo se aborda el caso de flujo estacionario utilizando el algoritmo SIMPLE. Para más información sobre otros algoritmos para el caso estacionario o la forma de abordar el problema en caso transiente, consultar (Ferziger & Perić, 2002). La ecuación de cantidad de movimiento para una malla unidimensional es:

$$
\frac{d}{dx}(\rho u\phi) = -\frac{dp}{dx} + \frac{d}{dx}\left(\Gamma \frac{d\phi}{dx}\right) + S\tag{3.69}
$$

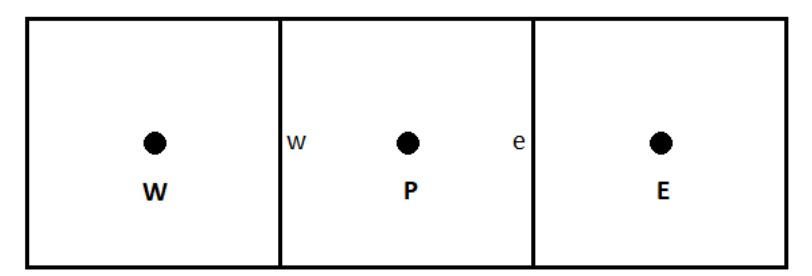

*Figura 3-27* Volumen de control de centro P en una malla unidimensional. Fuente: Elaboración propia.

Al expresar el gradiente de presión respecto al volumen de control de centro  $P$  de una malla 1D, utilizando un esquema centrado se tiene:

$$
-\frac{dp}{dx}\Big|_P = \frac{p_w - p_e}{\Delta x} \tag{3.70}
$$

Para expresar los valores de presión en las fronteras se utiliza una interpolación lineal:

$$
-\frac{dp}{dx}\bigg|_P = \frac{1}{\Delta x} \left(\frac{p_W - p_P}{2} - \frac{p_P - p_E}{2}\right) = \frac{p_W - p_E}{2\Delta x} \tag{3.71}
$$

El resultado de la ecuación 3.70 conlleva un problema, la información sobre la presión en el punto P no está considerada en el cálculo del gradiente. Esto se traduce en que se posibilita la opción de representar como uniforme un campo de presión que presenta una oscilación en el punto P.

Para solucionar este inconveniente se utiliza el método de mallas escalonadas. Este método consiste en la utilización de varias mallas, escalonadas entre sí,

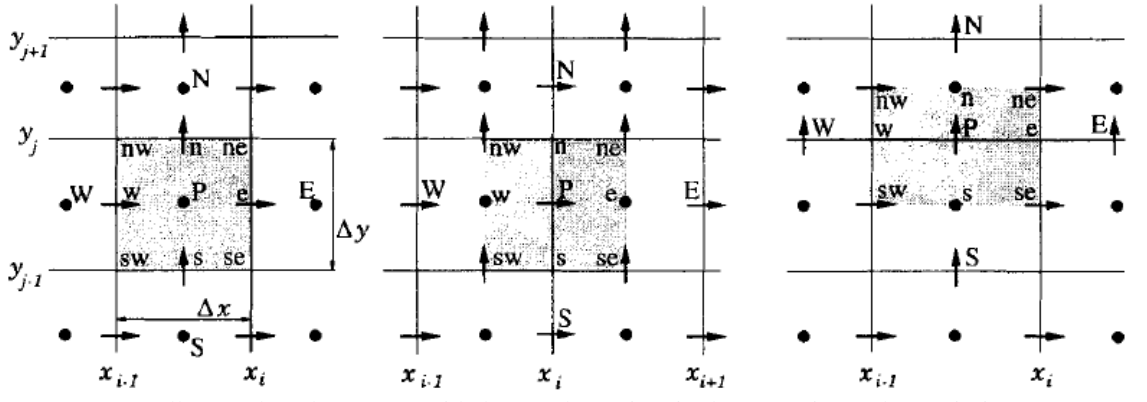

*Figura 3-28*: Mallas escalonadas para cantidades escalares (izquierda), ecuaciones de movimiento en *x* (centro) y ecuaciones de movimiento en *y* (derecha). Fuente: Ferziger, J. H., Perić, M., & Street, R. L. (2002). [Figura]. Computational methods for fluid dynamics

(Vol. 3, pp. 196-200). Berlin: springer

Una primera malla pasa por los centros de los volúmenes de control, y en ella será evaluada la presión y todas las cantidades escalares. Otras mallas serán construidas al nivel de las fronteras de los volúmenes de control, en donde se evaluarán los compontes del campo de velocidad.

La ecuación de unidimensional lineal para una propiedad  $\phi$  es estado estacionario:

$$
\frac{d}{dx}(\rho u\phi) - \frac{d}{dx}\left(\Gamma \frac{d\phi}{dx}\right) = 0\tag{3.72}
$$

Al ser reescrita utilizando un esquema centrado se obtiene:

$$
\frac{\phi_E + \phi_P}{2} \rho u_e - \frac{\phi_W + \phi_P}{2} \rho u_w = \Gamma_e \frac{\phi_E - \phi_P}{\Delta x} - \Gamma_w \frac{\phi_P - \phi_W}{\Delta x} \tag{3.73}
$$

Utilizando la notación  $F = pu$  para le flujo convectivo y  $D = \Gamma/\Delta x$  para el flujo difusivo se obtiene:

$$
\frac{1}{2}F_e(\phi_E + \phi_P) - \frac{1}{2}F_w(\phi_W + \phi_P) = D_e(\phi_E - \phi_P) - D_w(\phi_P - \phi_W) \tag{3.74}
$$

Agrupando términos:

$$
\left[D_e - \frac{1}{2}F_e\right]\phi_E + \left[D_w - \frac{1}{2}F_w\right]\phi_W = \left[\frac{1}{2}F_e - \frac{1}{2}F_w + D_e + D_w\right]\phi_P \quad (3.75)
$$

Con las definiciones:

$$
a_E = \left[ D_e - \frac{1}{2} F_e \right] \tag{3.76}
$$

$$
a_W = \left[ D_w - \frac{1}{2} F_w \right] \tag{3.77}
$$

$$
a_P = \left[\frac{1}{2}F_e - \frac{1}{2}F_w + D_e + D_w\right]
$$
 (3.78)

Se puede reescribir la ecuación 3.73. Así el problema unidimensional de convección-difusión queda descrito por:

$$
a_P \phi_P = a_E \phi_E + a_W \phi_W \tag{3.79}
$$

Esta relación se puede generalizar para un problema 2D o 3D:

$$
a_P \phi_P = \sum a_{nb} \phi_{nb} + b \tag{3.80}
$$

Donde el subíndice *nb* hace referencia a los nodos vecinos (*neighbor*) al punto P y *b* representa los términos fuente.

Finalmente, al integrar la ecuación 3.71 sobre un volumen de control con de centro  $e_y$ fronteras  $P \, y \, E$ , debido a la malla escalonada, se obtiene:

$$
a_e u_e = \sum a_{nb} \phi_{nb} + b + A_e (p_p - p_E)
$$
 (3.81)

Donde  $A_e$  corresponde al área de las caras del volumen de control. Generalizando a un volumen de control de centro  $n$ :

$$
a_n u_n = \sum a_{nb} \phi_{nb} + b + A_n (p_p - p_N) \tag{3.82}
$$

Para poder resolver las ecuaciones de velocidad se debe disponer de un campo de presión dado o estimado. A continuación, se describe de manera resumida el algoritmo SIMPLE, que es el más utilizado para resolver estas ecuaciones.

#### **3.8.6.1 Algoritmo SIMPLE**

El algoritmo SIMPLE (Semi-Implicit Method for Pressure-Linked Equations) consiste en suponer un campo de presión  $p^*$ , con el cual se resolverán las ecuaciones de transporte:

$$
a_n u_n^* = \sum a_{nb} u_{nb}^* + b + A_n (p_p^* - p_N^*)
$$
\n(3.83)

Obteniendo un campo de velocidad provisorio  $u^*$ . Con este campo de velocidad provisorio se calcula el termino fuente b:

$$
b = (u^*A)_w - (u^*A)_e \tag{3.84}
$$

Con el termino fuente se procede a resolver la ecuación de corrección para la presión descrita por:

$$
a_p p'_p = a_E p'_E + a_W p'_W + b \tag{3.85}
$$

Con el campo de presión  $p'$ se corrige los campos de presión y velocidad mediante:

$$
p = p^* + p'
$$
\n<sup>(3.86)</sup>

$$
u = u^* + u' \tag{3.87}
$$

Con el campo de velocidad corregido se resuelven todas las demás ecuaciones de transportes escalar del problema.

Una vez calculas todas las variables en la primera iteración, se toma el campo corregido de presión como el nuevo campo supuesto de presión  $p^*$  y se vuelven a realizar todos los pasos anteriormente descritos. Este ciclo se repite hasta lograr la convergencia de todas las variables. Como consecuencia de la no-linealidad de las ecuaciones, la tasa de convergencia de este procedimiento no es óptima, ya que la corrección de  $p'$ es sobrestimada por el algoritmo. Para solucionar este conflicto se utilizan factores de sub-relajación para las ecuaciones de cantidad de movimiento y presión. Así las variables serán calculadas como:

$$
\phi^{nuevo} = \phi^* + \alpha \phi' \tag{3.88}
$$

El factor  $\alpha$  tiene valores entre 0 y 1. Dada la disminución en el valor  $\phi^{nuevo}$  se obtiene una mayor estabilidad computacional, pero a una menor velocidad de convergencia.

# **3.8.7 Flujo turbulento**

En el campo de ingeniería y tecnología, la mayoría de los flujos son turbulentos. La turbulencia aparece en los flujos cuando los números de Reynolds (Re) son altos, es decir, las fuerzas de inercia son mucho que las fuerzas viscosas. Se considera un flujo turbulento cuando  $Re$  $5x10<sup>5</sup>$ . La principal característica de estos flujos es la irregularidad de su comportamiento. La velocidad, presión, temperatura fluctúan de manera aleatoria.

El tamaño de los vórtices en un flujo está dentro de un rango establecido por dos tamaños límites. La escala más grande del flujo esta impuesta por la geometría del problema (ej: diámetro de tubería), mientras que la escala más pequeña esta impuesta por la viscosidad del flujo. La teoría de la cascada energética predice que los vórtices reciben energía de las escalas más grandes y la transmiten a las escalas pequeñas, hasta que finalmente es disipada por efectos de la viscosidad.

Existen tres principales métodos de modelación de un flujo turbulento:

**Simulación numérica directa (DNS)**: En este método de simulación se busca representar los fenómenos físicos en su totalidad, por lo que no se realiza ninguna modelación es realizada. Para este propósito se requiere que la malla tenga un número de nodos proporcional a  $Re^{9/4}$ . Los cálculos necesarios son muy difíciles de implementar y generan una cantidad tan grande de datos que es complejo su tratamiento y visualización. Este tipo de simulación es usado únicamente al ámbito de la investigación.

**Simulación de grandes escalas (LES)**: En estas simulaciones se representan solo los más grandes vórtices en función del tiempo. Se considera que los vórtices por debajo de un tamaño dado son modelados, lo que se conoce como modelo de la turbulencia o de la sub-malla. Han sido desarrollados varios modelos de sub-malla, los cuales responden a distintos tipos de flujos, con diferentes características en cuanto al coste computacional.

**Simulación de las ecuaciones de N-S promedio (RANS)**: En este caso se representa solamente el flujo promedio. Se filtran todas las fluctuaciones y son modeladas por la acción de una viscosidad turbulenta. Es utilizado el promedio temporal de las fluctuaciones, esto bajo la premisa que, si el tiempo de promedio es lo suficientemente grande, los promedios temporales son independientes del tiempo.

Normalmente, el propósito de una simulación es conocer de forma cuantitativa ciertas variables el flujo turbulento, como fuerzas promedias, coeficientes de arrastre o calor transferido. El método RANS permite desarrollar una descripción estadística del flujo a un costo operacional razonable, en oposición a los métodos anteriormente descritos, en los que el costo computacional es exagerado en relación con la información requerida. A continuación, se detalla el modelo RANS.

## **3.8.7.1 Simulación RANS**

Las simulaciones RANS (Reynolds-Averaged Navier-Stokes) se basan en la descomposición de todas las variables que describen el flujo en un valor promedio y una fluctuación. El promedio es realizado sobre el tiempo en un periodo T.

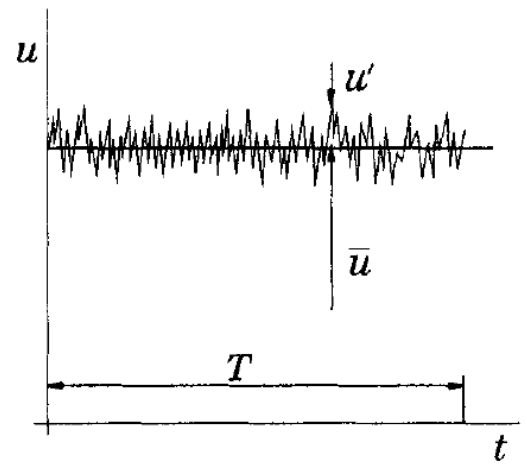

*Figura 3-29*: Promedio temporal para un flujo estadísticamente estacionario. Fuente: Ferziger, J. H., Perić, M., & Street, R. L. (2002). [Figura]. Computational methods for fluid dynamics (Vol. 3, pp. 196-200). Berlin: springer

Una variable  $\phi$  se puede escribir como:

$$
\phi = \bar{\phi} + \phi' \tag{3.89}
$$

Donde  $\bar{\phi}$  corresponde al promedio temporal y  $\phi'$  describe las fluctuaciones.

### **3.8.7.2 Ecuaciones de Reynolds**

Es posible reescribir las ecuaciones de Navier-Stokes expresando las variables según la ecuación 3.89. Se utilizarán coordenadas cartesianas para desarrollar la forma diferencial de las ecuaciones de N-S:

$$
u = \bar{u} + u'
$$
 (3.90)

$$
v = \bar{v} + v'
$$
 (3.91)

$$
w = \overline{w} + w'
$$
 (3.92)

$$
p = \bar{p} + p'
$$
 (3.93)

Al introducir estas variables a las ecuaciones de N-S se obtiene la siguiente relación para la ecuación de continuidad:

$$
\frac{\partial \overline{u}}{\partial x} + \frac{\partial \overline{v}}{\partial y} + \frac{\partial \overline{w}}{\partial z} + \frac{\partial u'}{\partial x} + \frac{\partial v'}{\partial y} + \frac{\partial w'}{\partial z} = 0
$$
 (3.94)

Luego de realizar una operación de promedio aplicado a los términos de la ecuación de continuidad se obtiene:

$$
\frac{\partial \bar{u}}{\partial x} + \frac{\partial \bar{v}}{\partial y} + \frac{\partial \bar{w}}{\partial z} = 0
$$
 (3.95)

Ecuación conocida como la ecuación de continuidad para el campo promedio.

La forma diferencial de la ecuación de conservación de movimiento se escribe como:

$$
\frac{\partial}{\partial t}\rho u + \frac{\partial}{\partial x}\rho u^2 + \frac{\partial}{\partial y}\rho uv + \frac{\partial}{\partial z}\rho uw = -\frac{\partial p}{\partial x} + \mu \nabla u + \rho g_x \tag{3.96}
$$

Luego de reemplazar las ecuaciones 3.90, 3.91, 3.92 y 3.93 en la ecuación 3.96 y de operar los promedios como se realizó en la ecuación de continuidad se llega a:

$$
\frac{\partial \bar{u}}{\partial t} + \frac{\partial}{\partial x}\rho \bar{u}^2 + \frac{\partial}{\partial y}\rho \bar{u}\bar{v} + \frac{\partial}{\partial z}\rho \bar{u}\bar{w} = -\frac{\partial \bar{p}}{\partial x} + \mu \nabla \bar{u} + \rho g_x + \frac{\partial}{\partial x}\left(-\rho \overline{u'^2}\right) + \frac{\partial}{\partial y}\left(-\rho \overline{u'v'}\right) + \frac{\partial}{\partial z}\left(-\rho \overline{u'w'}\right)
$$
\n(3.97)

La forma de la ecuación 3.97 es muy similar a la ecuación de Navier-Stokes inicial, salvo por los últimos tres términos:

$$
+\frac{\partial}{\partial x}\left(-\rho \overline{u'^2}\right)+\frac{\partial}{\partial y}\left(-\rho \overline{u'v'}\right)+\frac{\partial}{\partial z}\left(-\rho \overline{u'w'}\right) \tag{3.98}
$$

Estos términos son conocidos como los esfuerzos de Reynolds, y representan el flujo de cantidad de movimiento de las fluctuaciones.

Las ecuaciones promedio de Navier-Stokes son conocidas como **ecuaciones de Reynolds**, las cuales en su forma general se escriben:

$$
\frac{\partial \bar{u}_i}{\partial x_i} = 0 \tag{3.99}
$$

$$
\frac{\partial \bar{u}_i}{\partial t} + \bar{u}_j \frac{\partial \bar{u}_i}{\partial x_j} = \bar{f}_i - \frac{1}{\rho} \frac{\partial \bar{p}}{\partial x_i} + \nu \frac{\partial^2 \bar{u}_i}{\partial x_i \partial x_j} - \frac{\partial \bar{u}_i' u_j'}{\partial x_j}
$$
(3.100)

El término  $\overline{u'_i u'_j}$  es llamado tensor de Reynolds. Este tensor no es conocido, por lo que para cerrar el problema se usa la hipótesis de Boussineq, la que establece que el flujo turbulento se comporta como un fluido de viscosidad  $v_t$ . Matemáticamente, esto se traduce a que el tensor de Reynolds tiene la misma forma del tensor de esfuerzos viscosos, es decir:

$$
-\overline{u_i'u_j'} = v_t \left( \frac{\partial \overline{u_i}}{\partial x_j} + \frac{\partial \overline{u_j}}{\partial x_i} \right) - \frac{2}{3} \overline{k} \delta_{ij}
$$
 (3.101)

Con  $\overline{k}$  la energía cinética turbulenta promedio:

$$
\overline{k} = \frac{1}{2} \overline{u'_i u'_j} \tag{3.102}
$$

Finalmente, se puede escribir las ecuaciones de Reynolds como:

$$
\begin{cases}\n\frac{\partial \overline{u}_i}{\partial x_i} = 0 \\
\frac{\partial \overline{u}_i}{\partial t} + \overline{u}_j \frac{\partial \overline{u}_i}{\partial x_j} = \overline{f}_i - \frac{1}{\rho} \frac{\partial p^*}{\partial x_i} + (\nu + \nu_t) \frac{\partial^2 \overline{u}_i}{\partial x_j^2}\n\end{cases} (3.103)
$$

Donde la presión modificada  $p^*$  se expresa como:

$$
p^* = \bar{p} + \frac{1}{3}p\bar{k} \tag{3.104}
$$

Existen distintos modelos que permiten obtener una expresión para la viscosidad turbulenta  $v_t$ . Se presentan de manera general los principales modelos. Para mayor detalle consultar [e]

#### **3.8.7.3 Modelo de turbulencia a cero ecuación**

Plantea que la viscosidad turbulenta  $v_t$  no es constante y está relacionada al gradiente de velocidad promedio y la distancia a la pared.  $v_t$  se puede determinar como el producto de una velocidad característica y de una longitud característica llamada longitud de mezcla:

$$
v_t = k u_\tau l \tag{3.105}
$$

Donde  $u<sub>\tau</sub>$  se llama velocidad de fricción y se expresa como:

$$
u_{\tau}^{2} = \nu \frac{\partial \bar{u}}{\partial y}\Big|_{y=0} \tag{3.106}
$$

La longitud de la mezcla está dada por:

$$
l = ky\left(1 - e^{-\frac{y^+}{A^+}}\right) \tag{3.107}
$$

En la ecuación k es una constante de Von Karman cuyo valor es $0.41$ , mientras que  $A^+ = 26$ y y<sup>+</sup> se calcula como y<sup>+</sup> =  $yu_\tau/\sqrt{y}$ .

Este método da buenos resultados en configuraciones geométricas simples. Para geometrías complejas se debe utilizar otro método.

#### **3.8.7.4 Modelo Prandtl-Kolmogorov**

Este es un modelo a una ecuación de transporte. Establece que  $v_t$  está escrito en función de la energía cinética turbulenta  $k$ :

$$
\nu_t = C_v l \sqrt{k} \tag{3.108}
$$

Para obtener  $k$ , se debe escribir una ecuación de transporte suplementaria:

$$
\frac{\partial k}{\partial t} + \bar{u}_i \frac{\partial k}{\partial x_i} = -\overline{u'_i u'_j} \frac{\partial \bar{u}_i}{\partial x_j} - C_k \frac{k^{\frac{3}{2}}}{l} + \frac{\partial}{\partial x_i} \left[ \left( \nu + \frac{\nu_t}{\sigma_k} \right) \frac{\partial k}{\partial x_i} \right] \tag{3.109}
$$

Donde las constantes empíricas son  $C_k = 0.08$  y  $\sigma_k = 1$ . A pesar de las mejorías de este modelo respecto al de cero ecuación, sigue considerando la longitud de mezcla, lo que no la hace apta para geometrías complejas.

#### **3.8.7.5 Modelo**  $k - \varepsilon$  **estándar**

Este modelo plantea que la viscosidad turbulenta es función de la energía cinética turbulenta  $k$  y de la tasa de disipación  $\varepsilon$ :

$$
\nu_t = C_\mu \frac{k^2}{\varepsilon} \tag{3.110}
$$

La tasa de disipación se expresa como:

$$
\varepsilon = \nu \overline{\left(\frac{\partial u'_l}{\partial x_j} \frac{\partial u'_l}{\partial x_j}\right)}\tag{3.111}
$$

Las ecuaciones suplementarias para el transporte de  $k \, y \, \varepsilon$  son:

$$
\frac{\partial k}{\partial t} + \bar{u}_j \frac{\partial k}{\partial x_j} = P - \varepsilon + \frac{\partial}{\partial x_j} \left[ \left( \nu + \frac{\nu_t}{\sigma_\varepsilon} \right) \frac{\partial k}{\partial x_j} \right] \tag{3.112}
$$

$$
\frac{\partial \varepsilon}{\partial t} + \bar{u}_j \frac{\partial \varepsilon}{\partial x_j} = \frac{\varepsilon}{k} (C_{\varepsilon 1} P - C_{\varepsilon 2} \varepsilon) + \frac{\partial}{\partial x_j} \left[ \left( \nu + \frac{\nu_t}{\sigma_\varepsilon} \right) \frac{\partial \varepsilon}{\partial x_j} \right]
$$
(3.113)

En las ecuaciones anteriores,  $P = v_t S^2$ , donde S es la tasa de deformación escalar asociada al campo de velocidad promedio, expresada por  $S = \sqrt{2S_{ij}S_{ij}}$ . El tensor de deformación es  $S_{ij}$ 1  $rac{1}{2} \left( \frac{\partial \overline{u}_{i}}{\partial x_{i}} \right)$  $\frac{\partial \overline{u}_i}{\partial x_j} + \frac{\partial \overline{u}_j}{\partial x_i}$  $\frac{\partial u_j}{\partial x_i}$ ). El valor de las constantes ha sido optimizado de empírica, siendo los más utilizados las constantes de Jones y Laundar:

$$
C_{\mu} = 0.09 \; ; C_{\varepsilon 1} = 1.44 \; ; \; C_{\varepsilon 1} = 1.92 \; ; \; \sigma_{\varepsilon} = 1.3 \tag{3.114}
$$

Otros autores han buscado renormalizar estas constantes de manera que algunos principios físicos fueran respetados. Entre estos nevos modelos se encuentra el modelo RNG (Renormalization group)  $k$ - $\varepsilon$ , Modelo Realizable  $k$ - $\varepsilon$ . Ambos tienen como base al modelo  $k$ - $\varepsilon$ estándar. Para mayor detalle de estos modelos, consultar la bibliografía.

# **4 Inversores Solares**

El inversor es un componente clave en la generación de energía solar fotovoltaica, ya que es el encargado de transformar en corriente alterna la electricidad producida, en forma de corriente continua, por los paneles solares. Las funciones principales de los inversores son: inversión DC/AC, modulación de la onda alterna de salida y regulación del valor eficaz de la tensión de salida. Dentro de las características deseables para un inversor se encuentran:

- Operar en un amplio rango de voltajes DC de entrada.
- Poseer autoprotecciones y seguridad hacia el usuario.
- Regular el voltaje y la frecuencia de salida.

• Proporcionar potencia AC a las cargas o a la red eléctrica con una determinada calidad de suministro.

• Realizar seguimiento del punto de máxima potencia si están directamente conectados al generador fotovoltaico.

• Operar en un amplio rango de condiciones ambientales de temperatura y humedad relativa.

- Poseer interfases con otros controles del sistema, o controlar el sistema.
- Satisfacer las necesidades de seguridad exigidas en la conexión a red.

# **4.1 Conversión CC/CA**

El inversor basa su funcionamiento en el puente de interruptores de semiconductores de potencia, mediante un ciclo controlado de apertura y cierre, generando ondas de pulso variable. A mayor número de pulsos, menor distorsión armónica (THD) y mayor proximidad a la onda pura senoidal. Los semiconductores de potencia comúnmente utilizados en los inversores fotovoltaicos son: los tiristores (SCR y GTO) y los transistores de potencia (MOSFETs, bipolares e IGBT) [17].

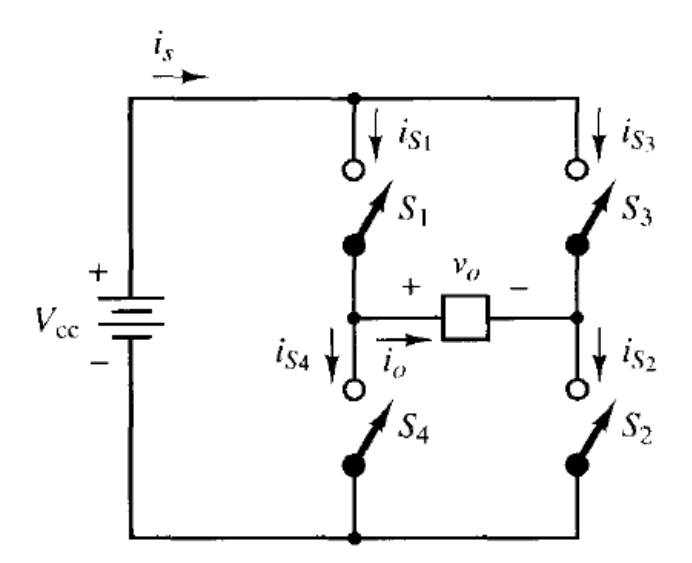

*Figura 4-1*: Puente convertidor monofásico de onda completa. Fuente: Hart, D. W., Vuelapluma, & Bautista, A. B. (2001). [Figura]. Electrónica de potencia (Vol. 32). Madrid, España: Prentice Hall.

Los inversores pueden ser clasificados según la forma que tenga la onda de tensión de salida. Las categorías son:

**Inversores de onda cuadrada:** Son los inversores más sencillos y económicos. Se basa en la interrupción periódica del voltaje de salida a través de la apertura y cierre del puente convertidor. En estos dispositivos es bastante elevado el valor de THD, bordeando el 40%, y su rendimiento se encuentra en el rango de 50-60%. Son aptos para la alimentación solo de aparatos electrónicos pequeños.

**Inversor de onda semi-senoidal:** Estos inversores son los siguientes en el nivel de complejidad, y por tanto de precio. Utilizan técnica de modulación de ancho de impulso para acercarse lo más posible a una onda senoidal. Presentan valores de THD del 20% y su rendimiento supera el 90%. Son los que mejor relación calidad/precio ofrecen para la conexión de iluminación, televisión o variadores de frecuencia.

**Inversor senoidal:** Tienen un cuidadoso filtrado de la señal generada gracias al uso de una electrónica más elaborada, logrando generar una onda senoidal pura. Su rendimiento es superior al 90%. La incorporación de microprocesadores de última generación permite aumentar las prestaciones de los inversores con servicios de valor añadido como telecontrol, contaje de energía consumida, selección de tipo de batería. Son los inversores más costosos del mercado.

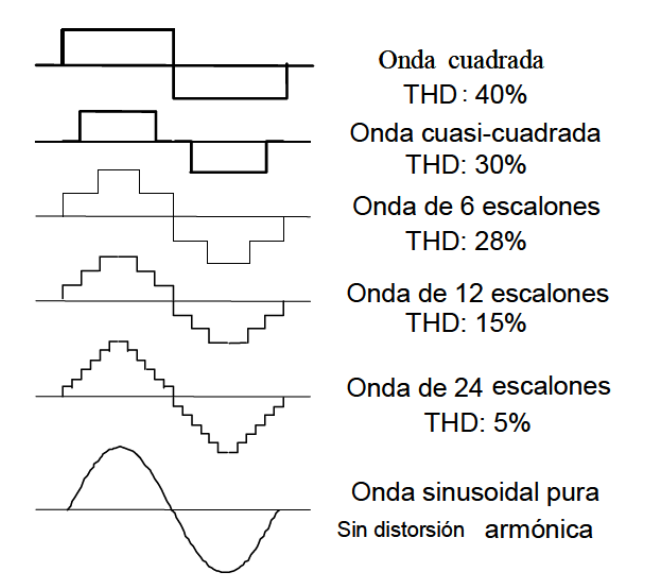

*Figura 4-2:* Tipos de ondas de tensión e la salida de un inversor. Fuente: Elaboración propia.

# **4.2 Inversores solares en aplicaciones autónomas**

Los inversores fotovoltaicos autónomos operan generalmente conectados a un sistema de almacenamiento de energía, las baterías son el principal método. Normalmente estos inversores tienen incorporado un regulador de carga, desconectando, por sí mismo, el consumo a niveles de establecidos de carga. De este modo se puede prescindir del regulador de carga.

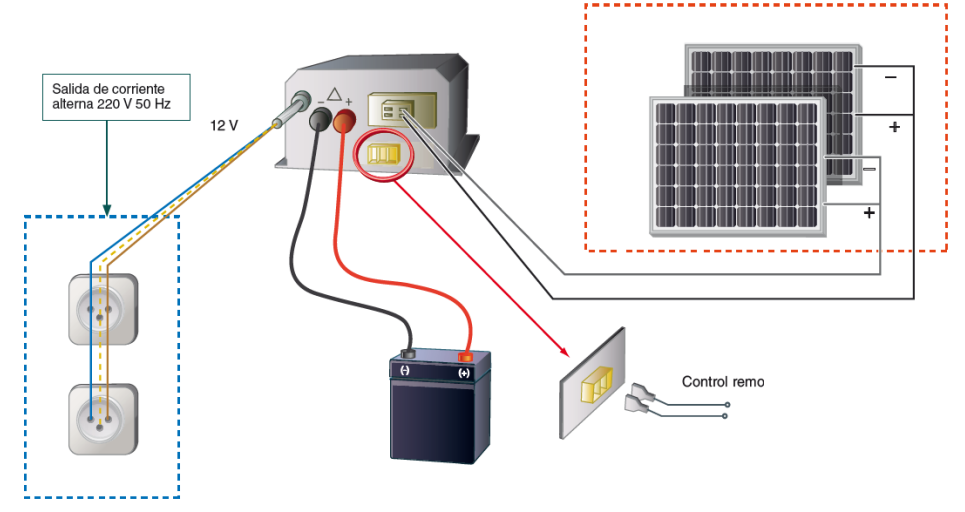

*Figura 4-3*: Conexión de un inversor-regulador en una instalación autónoma a 12 voltios. Fuente: Díaz, T., & Carmona, G. (2010). [Figura]. Instalaciones solares fotovoltaicas. Málaga: McGraw-Hill/Interamericana.

Según las características constructivas del inversor, la tensión de salida puede presentar variaciones dentro de un rango informado por el fabricante. Por lo general se presentan como un porcentaje del valor nominal de la tensión (ej: ±0,01% sobre el valor nominal). En instalaciones autónomas esta variación puede no ser demasiado importante, pero en los inversores de instalaciones *On-grid* es un parámetro que debe tenerse muy en cuenta, ya que existen normativas que fijan cual es el valor máximo de esta variación.

# **4.3 Inversores en instalaciones conectadas a la red**

Este es el elemento central de una instalación *On-grid,* ya que además de realizar la conversión de corriente continua a alterna, es el encargado de sincronizar la onda eléctrica generada con la corriente eléctrica de la red. El inversor tiene funciones de protección, para asegurar la calidad de la electricidad y la seguridad de la instalación y personas.

Dependiendo de la configuración en que este trabajando el sistema, los inversores pueden ser catalogados como:

**Inversor central:** En este arreglo un solo inversor está conectado a un gran generador. Este generador se logra al conectar en paralelo varios *strings*, los que a su vez están compuestos por la unión en serie de módulos solares. Esta configuración tiene como principal ventaja una alta eficiencia debido al alto nivel de potencia que invierte. Como desventajas se tienen las altas pérdidas que se puede generar por el mal funcionamiento de un string o modulo.

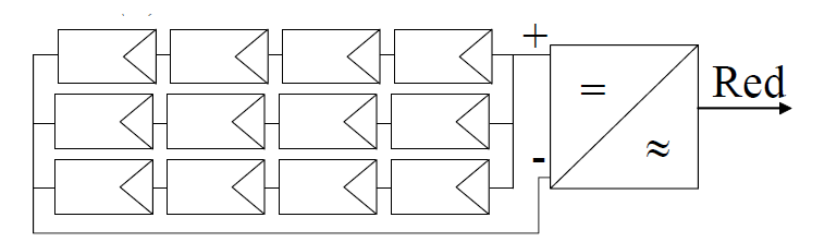

*Figura 4-4*: Configuración inversor central. Fuente: elaboración propia.

**Inversores modulares:** El número de inversores presente aumenta, existiendo un inversor por string*,* por lo que los string ya no están comunicados entre sí. Este tipo de configuración es apropiada para sistemas que cuentan con módulos instalados en diferentes orientaciones o que reciben la radiación en distintas magnitudes. La desventaja principal de esta configuración radica en la elevación de los costos al contar con un inversor por cadena.

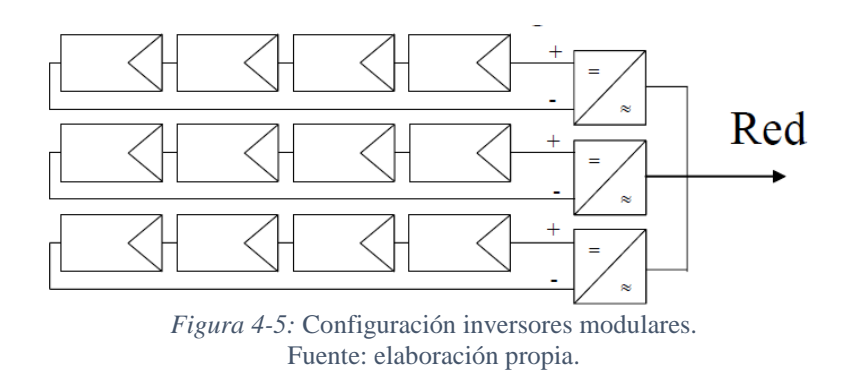

**Inversores integrados en módulos FV:** En este arreglo cada panel solar tiene asociado un inversor, con lo cual el punto de potencia máxima se logra de forma individual. Su precio es muy elevado debido al gran número de componentes involucrados, y presenta una baja eficiencia de los sistemas como consecuencia de la baja potencia que genera. En muchos casos, el inversor viene adherido al marco del módulo solar, por lo que no existe un tramo de transmisión de corriente continúa reduciendo así los riesgos de incendios y dándole mayor simpleza a la conexión.

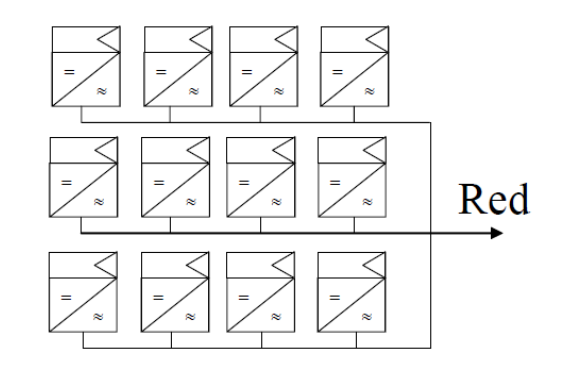

*Figura 4-6:* Configuración inversores integrados en módulos FV. Fuente: elaboración propia.

# **4.4 Antecedentes de Mantenimiento en Plantas Fotovoltaicas**

Con el propósito de conocer la realidad actual del mantenimiento en las plantas fotovoltaicas chilenas, se inició una recopilación de antecedentes y datos sobre las estrategias, tipos y tareas de mantenimiento utilizadas en las plantas, con especial enfoque en los inversores. Se logro recopilar información sobre el mantenimiento de dos plantas fotovoltaicas: *Planta Solar Quilapilun* y *Planta Solar Finis Terrae.*

## **4.4.1 Planta Solar Quilapilun**

La planta solar Quilapilun se ubica en la comuna de Colina, en la ciudad de Santiago y se encuentra operativa desde el año 2017. Tiene una capacidad de 110 MW, y está dotada de 355,000 paneles solares.

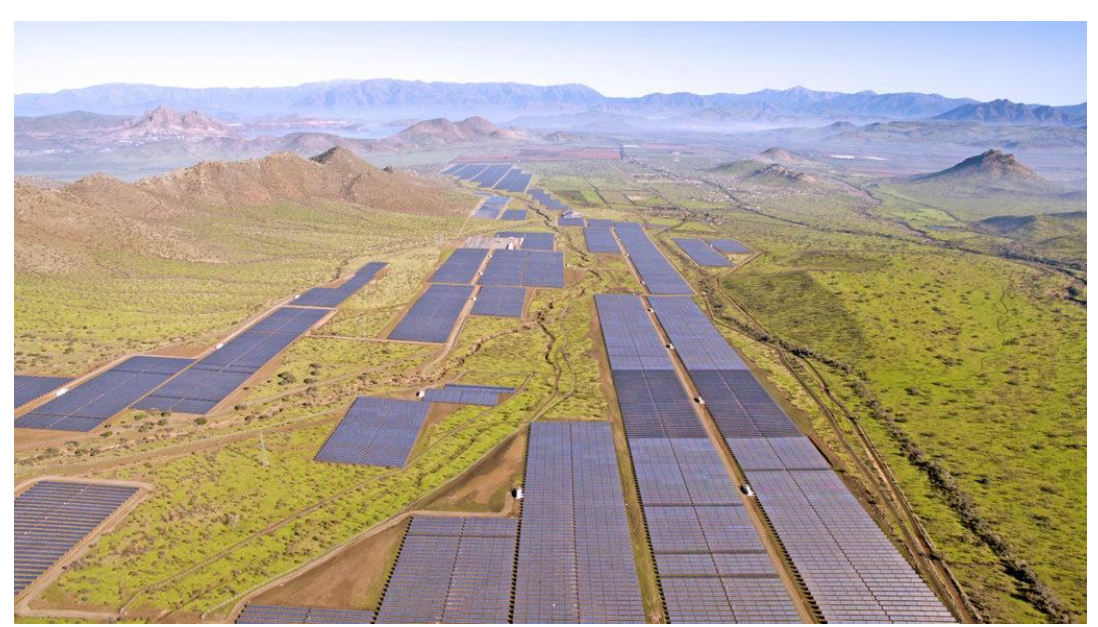

*Figura 4-7:* Vista aérea de Planta Solar Quilapilun. Fuente: Planta Solar Quilapilun. (2017). [Figura]. Recuperado de https://www.atlasrenewableenergy.com/proyectos/planta-solar-quilapilun-colina-chile Limpieza de polvo/

Los inversores en esta planta se encuentran aún en periodo de garantía, por lo que las rutinas de inspección y mantenimiento son dictadas por el fabricante según manual de mantenimiento. El mantenimiento preventivo realizado consiste en tres etapas:

**Inspección visual:** se verifican principalmente el correcto ajuste de las conexiones, y el funcionamiento de ventiladores y filtros.

**Inspección termográfica:** se inspecciona las conexiones del inversor. Si en la imagen infrarroja se detecta alguna anomalía se procede al apriete de los terminales, para las cuales esta detallado el torque necesario según el tipo.

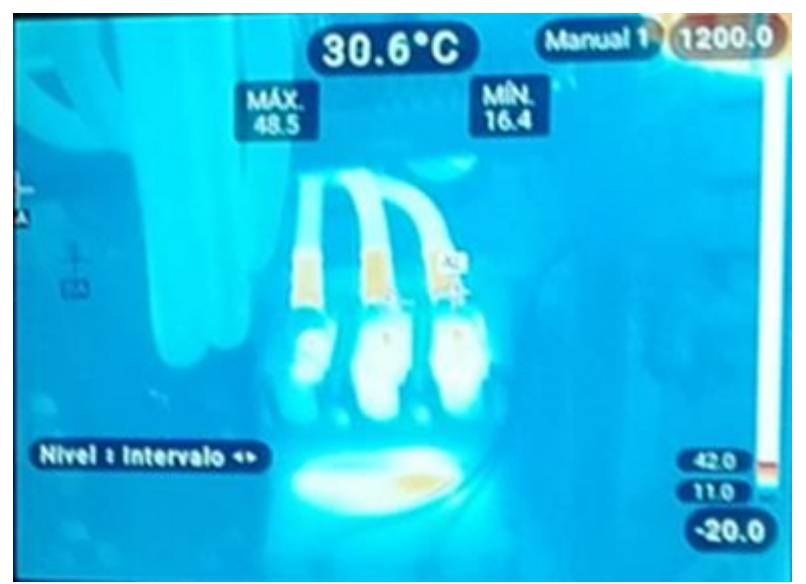

*Figura 4-8:* Fotografía de la cámara termográfica en la inspección de conexiones. Fuente: Elaboración propia.

**Limpieza de polvo:** El polvo afecta de manera significativa el funcionamiento del inversor, ya que produce aumento en la temperatura de este. Cuando el nivel de polvo o suciedad es elevado se realiza limpieza mediante aire a compresión o materiales antiestáticos.

El mantenimiento correctivo está presente en el cambio de componentes electrónicos menores, como son placas electrónicas, reemplazo de fusibles y reinicio del equipo. Ante fallo de componentes más complejos o falla critica del equipo, se hace válida la garantía, reemplazando el equipo en su totalidad.

## **4.4.2 Planta Solar Finis Terrae**

Esta planta solar está ubicada en la ciudad de Antofagasta. Comenzó sus faenas en el año 2016, con una capacidad instala de 160 MW, siendo así la planta solar fotovoltaica más grande de Chile a la fecha de su inauguración.
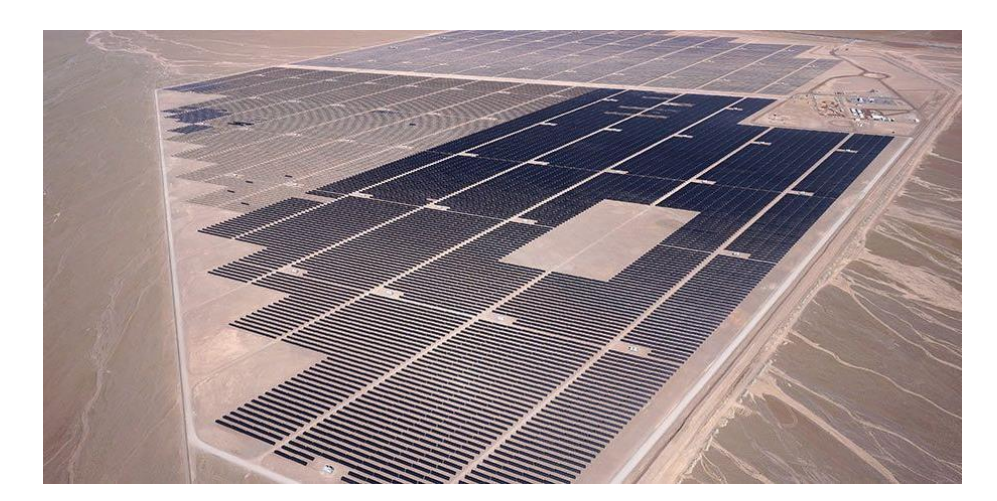

*Figura 4-9*: Vista aérea del Parque Solar Finis Terrae. Fuente: Planta Solar Finis Terrae. (2017). [Figura]. Recuperado de https://www.energia.gob.cl/noticias/nacional/las-10-plantas-solares-mas-grandes-de-chile

Los inversores de esta planta también se encuentran en periodo de garantía. La sustitución de piezas del inversor no se prevé por lo menos en 10 años. Durante ese tiempo, el mantenimiento de rutina anual tiene que ser realizado para asegurar el buen funcionamiento y limpieza del inversor, principalmente las entradas de aire.

El mantenimiento en general sigue los mismos patrones de la planta Quilapilun. Se presentan fallas imprevistas en distintos equipos que el personal de mantenimiento debe solucionar. El mantenimiento de los inversores se basa en las recomendaciones del fabricante, que consiste en una rutina anual compuesta de dos etapas, que son, en esencia las mismas del caso anterior:

-Inspección visual y limpieza -Inspección termográfica

Al comparar el mantenimiento realizado en ambas plantas solares, se tiene que siguen el mismo patrón, al encontrarse ambos en periodo de garantía, basan el mantenimiento en rutinas de inspección y limpieza. En ambos casos la periodicidad de estas rutinas se establece en relación con las indicaciones del fabricante, teniendo como resultado que, en dos plantas solares con condiciones de operación y condiciones climáticas distintas, se realice un mantenimiento muy similar.

Para establecer un plan de mantenimiento que permita a los equipos cumplir los requerimientos y funciones, es necesario tener un conocimiento acabado del equipo en cuestión. Parte de ese conocimiento consiste en entender las fallas potenciales de los equipos y sus consecuencias. Uno de los métodos más utilizados en la industria para el conocimiento y la determinación de métodos de falla es el FMECA (Failure Mode, Effects, and Criticality Analysis)

# **4.5 FMECA**

Un análisis FMECA tiene como propósito dejar en evidencia las fallas que más afectan la operación y la disponibilidad de un equipo. Considera tres factores para determinar el número de prioridad de riesgo (NPR): Severidad de la falla, probabilidad de falla y detectabilidad de la falla.

 $NPR = Severida de falla x probabilidad de falla x detectabilidad de falla (4.1)$ 

A mayor NPR, mayor es el riesgo asociado a la falla potencial. En su trabajo de título [19], Nicolas Silva, implemento un FMECA para los modos de falla de inversores solares. En la sección apéndices se encuentra la tabla resultado completa.

Entre los resultados del FMECA empleado se tiene que los principales modos de falla que se presentan en un inversor solar son de índole eléctrico, las que son generadas por variaciones en los parámetros básicos de funcionamiento, como son la corriente y la tensión en los lados de corriente continua y alterna. Dentro de los principales modos de fallas se identifican:

**Fallas por aumento de temperatura:** Cuando se generan problemas relacionados a la transferencia de calor, la placa electrónica (PCB) de estos componentes sufre por el aumento considerable de la temperatura por el insuficiente flujo de aire sobre ella. Como medida de seguridad, el inversor detiene su funcionamiento hasta que vuelva a alcanzar los niveles establecidos. No todos los inversores cuentan con este sistema de seguridad, por lo que un aumento de temperatura provoca el derretimiento o explosión de componentes de la placa.

**Falla por aumento de corriente continua:** Cuando la corriente generada por los paneles solares excede el valor determinado, el inversor entra en estado de suspensión hasta disminuir el valor de corriente que circula en lado CC. Esta alza aumenta las perdidas por transmisión y provoca que componentes electrónicos trabajen sobre sus límites de diseños, lo que se traduce en posibles fallas.

**Fallo por variación de la tensión de la red:** Al producirse una variación de la tensión a la cual se empalma el inversor a la red eléctrica, el inversor entra en estado de suspensión debido a la imposibilidad de acoplarse a la red, evitando la sobrecarga de componentes electrónicos.

# **5 Metodología**

Para realizar el estudio de transferencia de calor, se utilizará geometría, medidas y componentes basados en modelos existentes en el mercado, a partir de las cuales se creará un modelo CAD que permita realizar las simulaciones. Este modelo será creado mediante la utilización del Software *Inventor Professional 2018.*

El modelo CAD será importado en *ANSYS Fluent*, software en el cual se realizarán las simulaciones. En una primera etapa se simulará el funcionamiento actual del inversor, con el fin de establecer cuáles son aquellos parámetros, condiciones y/o configuración que, al modificar, puede significar una mejor transferencia de calor.

La siguiente etapa consiste en realizar modificaciones al modelo inicial de acuerdo con los parámetros encontrados en la primera etapa y estudiar el efecto de estos en la transferencia de calor dentro del Inversor Solar, con el fin de encontrar cuales son las mejoras potenciales de diseño que permitan reducir la tasa de falla.

Las condiciones ambientales como temperatura, presión y humedad se establecerán en relación con las condiciones presentes en el Norte Grande de Chile.

## **5.1 Inversor y su funcionamiento**

El modelo seleccionado como referencia es el inversor FIMER R7500 TL, ya que es el modelo del cual se dispone más información. La geometría y principales dimensiones se muestran a continuación.

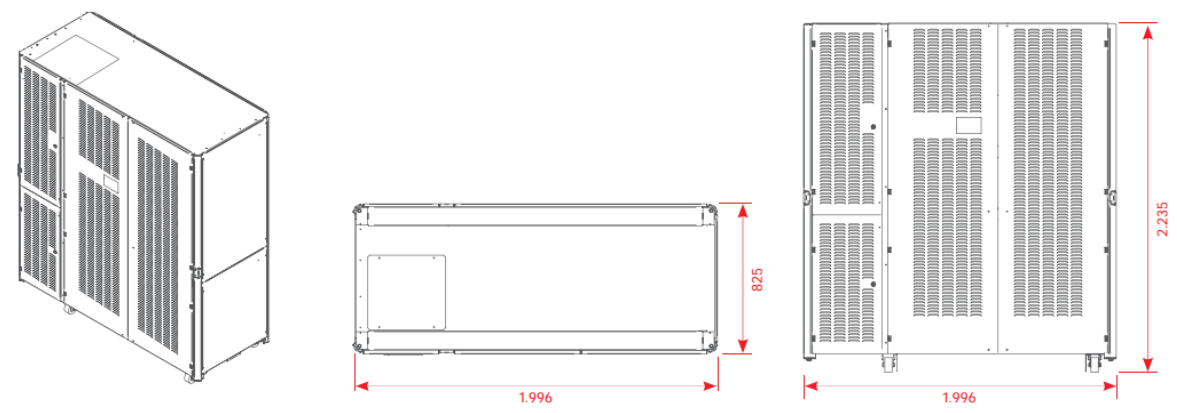

*Figura 5-1:* Dimensiones Principales Inversor FIMER R7500 TL. Medidas en mm. Fuente: Fimer. (2015). MV CENTRAL INVERTER 1.000V - R6800 TL - R7500 TL. Recuperado de https://www.fimer.com/r-series-1000v/r7500-tl

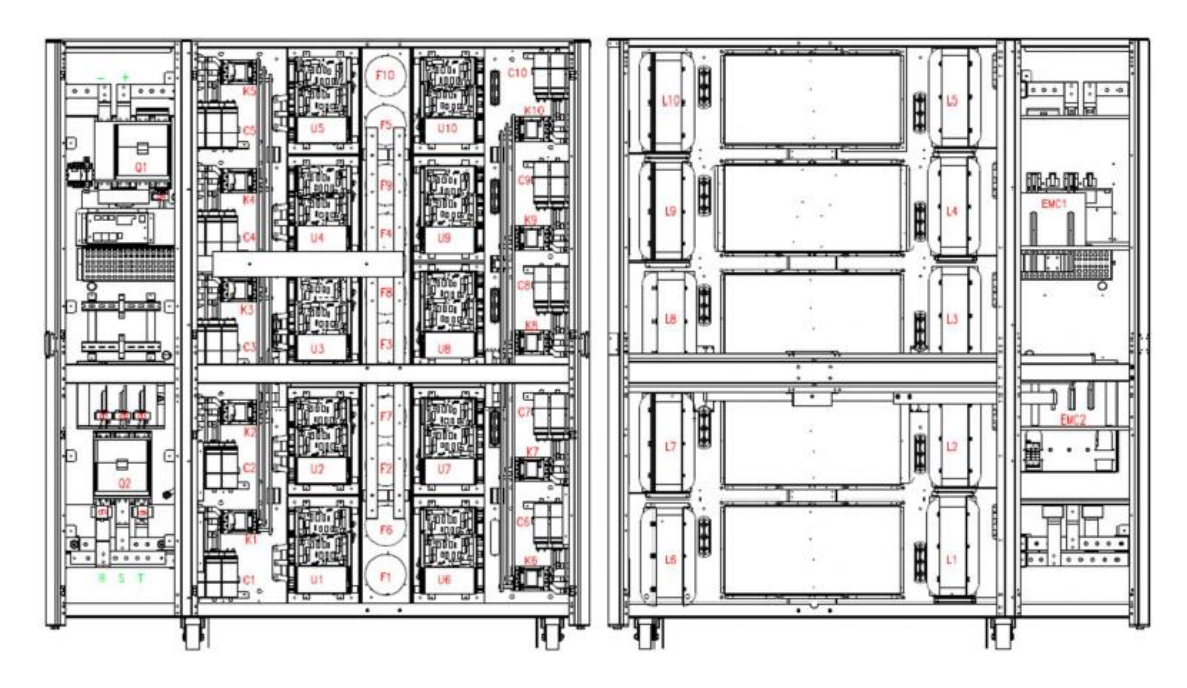

*Figura 5-2:* Vista frontal del interior del inversor (izquierda). Vista trasera del interior del inversor (derecha). Fuente: Fimer installation manual. (2015). [Figura].

|        | DC SWITH                    | F1F10            | <b>EXRACTOR FANS</b>   |
|--------|-----------------------------|------------------|------------------------|
|        | AC GRID CIRCUIT BRAKER      | CT1CT3           | <b>AC CURRENT LEM</b>  |
| U1U10  | <b>IGBT STACK MODULES</b>   | CT4              | DC CURRENT LEM         |
| K1K10  | <b>AC STACK MODULES</b>     | CT5CT6           | <b>GRID ABALYZERTA</b> |
| C1C10  | <b>AC FILTER CAPACITORS</b> | EMC <sub>1</sub> | DC EMC FILTER          |
| L1 L10 | <b>AC FILTER REACTORS</b>   | EMC2             | AC EMI FILTER          |

*Tabla 5-1*: Lista de componentes del inversor. Fuente: Fimer installation manual. (2015). [Tabla].

El flujo de aire dentro del ventilador es provocado por los ventiladores (extractor fans) ubicados en el centro del inversor. El aire ingresa por la parte delantera del inversor y es forzado a salir por la parte posterior. Como se puede ver a la derecha de la Figura 4-2, el flujo generado por os ventiladores no continua su curso libremente, es que es desviado hacia los costados por paneles para enfriar los filtros reactivos (L1…L10).

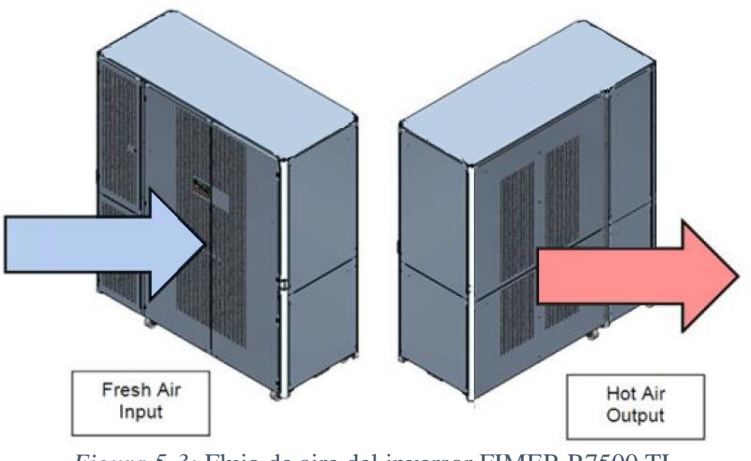

*Figura 5-3:* Flujo de aire del inversor FIMER R7500 TL. Fuente: Fimer installation manual. (2015). [Figura].

Según la información presente en el Data Sheet de este producto [20], el inversor tiene un rango de temperatura de operación desde los – 10 °C hasta los 53°C, pero desde los 45 °C sufre un decaimiento en la potencia entregada. Además, el flujo de aire generado por los 10 ventiladores es de 4100  $[m^3/h]$ , es decir, cada ventilador genera un caudal de 410  $[m^3/h]$ .

# **5.2 Modelo 3D**

Para modelar el flujo de aire dentro del inversor es necesario realizar un modelo 3D del interior de este. Solo serán considerados los módulos IGBT (U1…U10), los filtros capacitores (C1…C10) y los filtros reactivos (L1…L10) ya que son estos los que tienen mayor relevancia en la transferencia de calor debido a que son los responsables directos del cambio AC/DC y tienen un área de contacto mayor. Las geometrías de cada componente serán aproximadas a superficies rectangulares manteniendo las proporciones presentes en la Figura 4-2.

Dada la complejidad de la geometría de cada componente, se realiza una simplificación para el modelado, dejando de lados todos los contactores y soportes, aproximando los componentes a cuerpos de superficies planas. En la siguiente figura se tiene muestran los componentes de los módulos IGBT del inversor y el filtro capacitor.

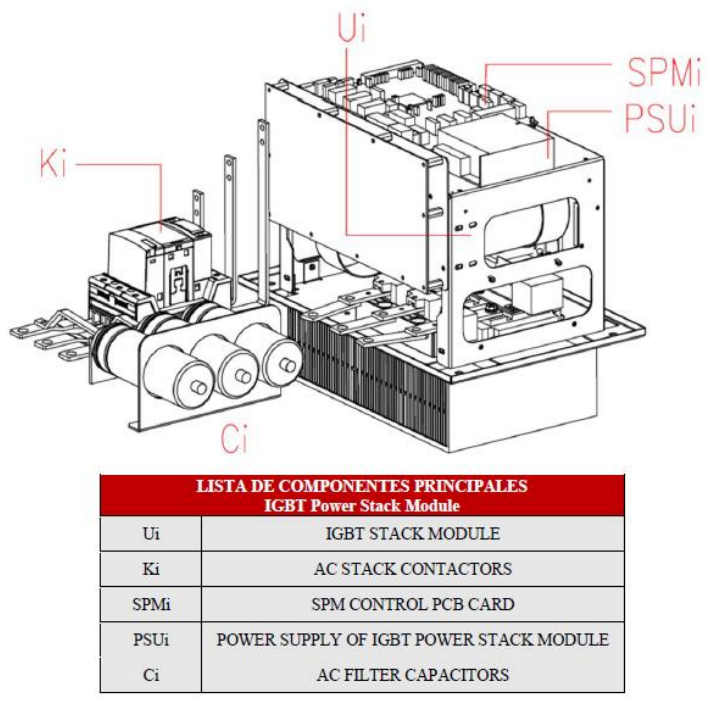

*Figura 5-4:* Componentes modulo IGBT. Fuente: Fimer installation manual. (2015). [Tabla].

Dada la criticidad de las placas PCB, están serán incluidas la simplificación geométrica, considerándose la cara superior de los módulos IGBT.

Los ventiladores encargados de generar el caudal de aire serán modelados como cilindros, para posteriormente definir estos volúmenes como *3D Fan Zone,* en la etapa de pre-procesamiento, esto permitirá generar el flujo de aire necesario a un bajo costo computacional.

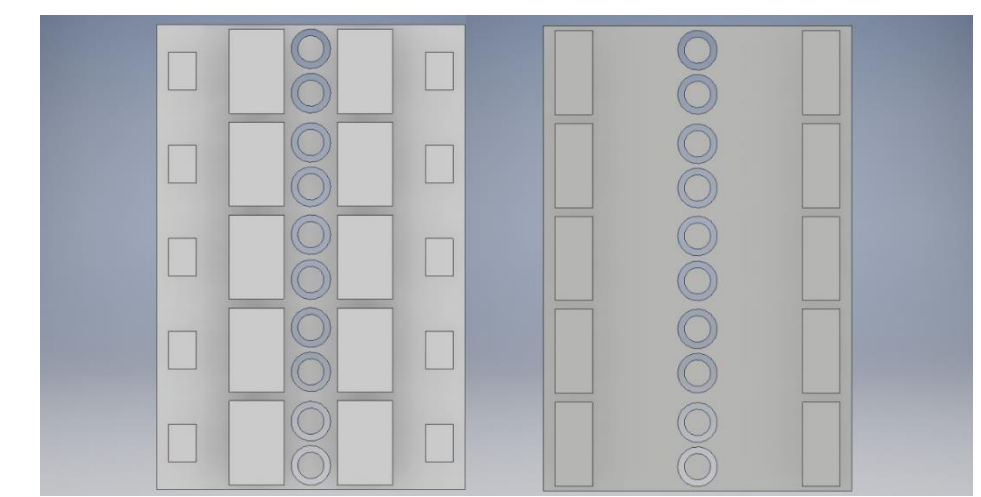

*Figura 5-5:* Vista frontal modelo 3D inversor (izquierda) Vista Posterior modelo 3D inversor (derecha). Fuente: Elaboración propia.

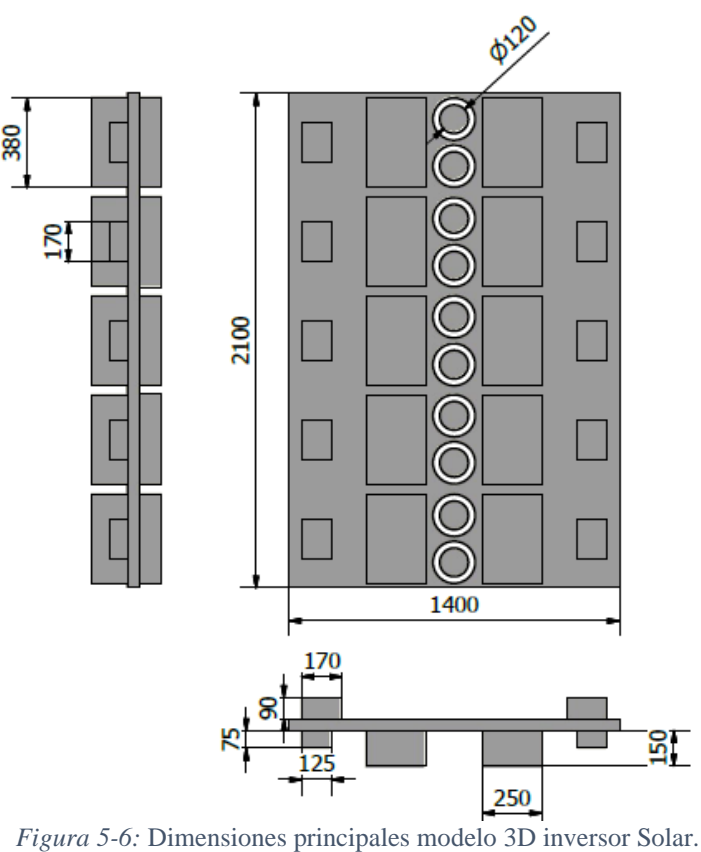

Fuente: Elaboración propia.

# **5.3 Parámetros de Funcionamiento**

Como se vio anteriormente, en la Región de Antofagasta se encuentran niveles de radiación muy elevados, escenario ideal para la energía solar fotovoltaica, por lo que, para realizar las simulaciones de transferencia de calor, se emulara las condiciones climáticas de dicha región.

Desde la base de datos de la Dirección Meteorológica de Chile [21] se obtuvo información de mediciones de 4 estaciones meteorológica de la Región de Antofagasta, buscando tener información de distintas latitudes. La ubicación de estas se muestra a continuación.

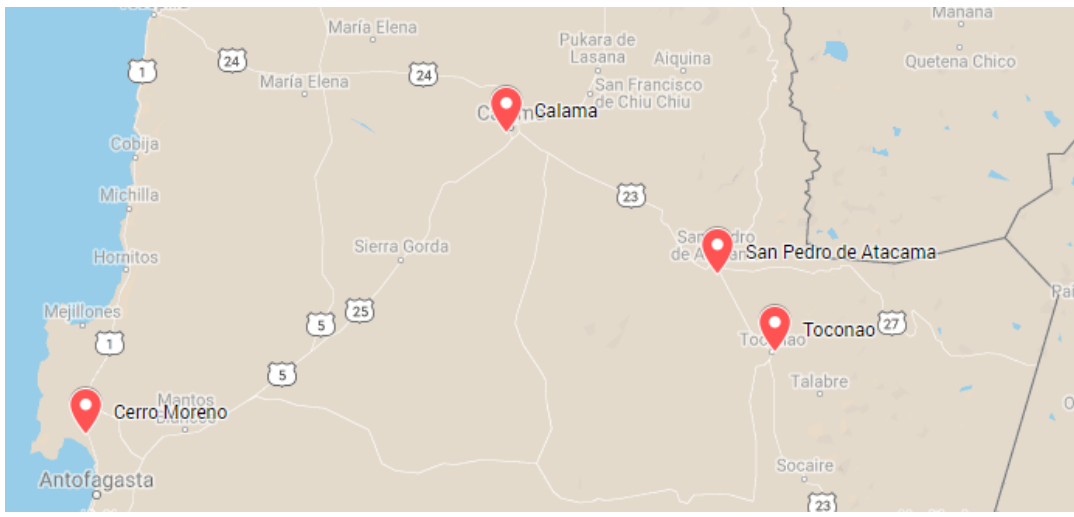

*Figura 5-7: Ubicación de las Estaciones meteorológicas utilizadas.*

Para este trabajo se consideraron la temperatura máxima registrada, presión atmosférica al nivel de la estación, y la humedad relativa. A continuación, se muestra un resumen de los datos, correspondientes al mes de Enero de 2019 por ser el mes que registra mayor temperatura.

|                      | Altura [msnm] | Temperatura Max [°C] | Presión [hPa] | Humedad [%] |
|----------------------|---------------|----------------------|---------------|-------------|
| <b>Cerro Moreno</b>  | 112           | 27,2                 | 997,0         | 69,0        |
| Calama               | 2244          | 28,8                 | 779.9         | 34.4        |
| San pedro de Atacama | 2416          | 39,0                 | 763,0         | 25,4        |
| Toconao              | 2495          | 35,0                 | 757,1         | 28,9        |

*Tabla 5-2:* Valores promedio para el mes de Enero del año 2019 de las estaciones Meteorológicas*.* Fuente: Elaboración propia

Para la simulación se consideran los valores climatológicos que representas las condiciones más extremas para el funcionamiento del inversor, por lo que los valores de referencia son los de la estación de San Pedro de Atacama.

# **5.4 Pre-procesamiento**

En esta sección se configura el tipo de simulación que se realizará, Estableciendo el modelo matemático que gobierna la simulación y se selecciona el método de discretización a utilizar. A partir del modelo 3D construido del inversor, se genera el dominio del fluido y el mallado sobre el que se evalúan las ecuaciones de conservación. Finalmente se establece el método de resolución de las ecuaciones de Navier-Stoke.

## **5.4.1 Generación del Dominio del fluido**

Para generar el dominio por el cual circulara el aire encargado de enfriar el inversor se utiliza *Ansys DesignModel.* En este software de debe importar el modelo 3D del inversor. Dada la simetría de su geometría es posible realizar un corte de este, así disminuir el costo computacional de la simulación.

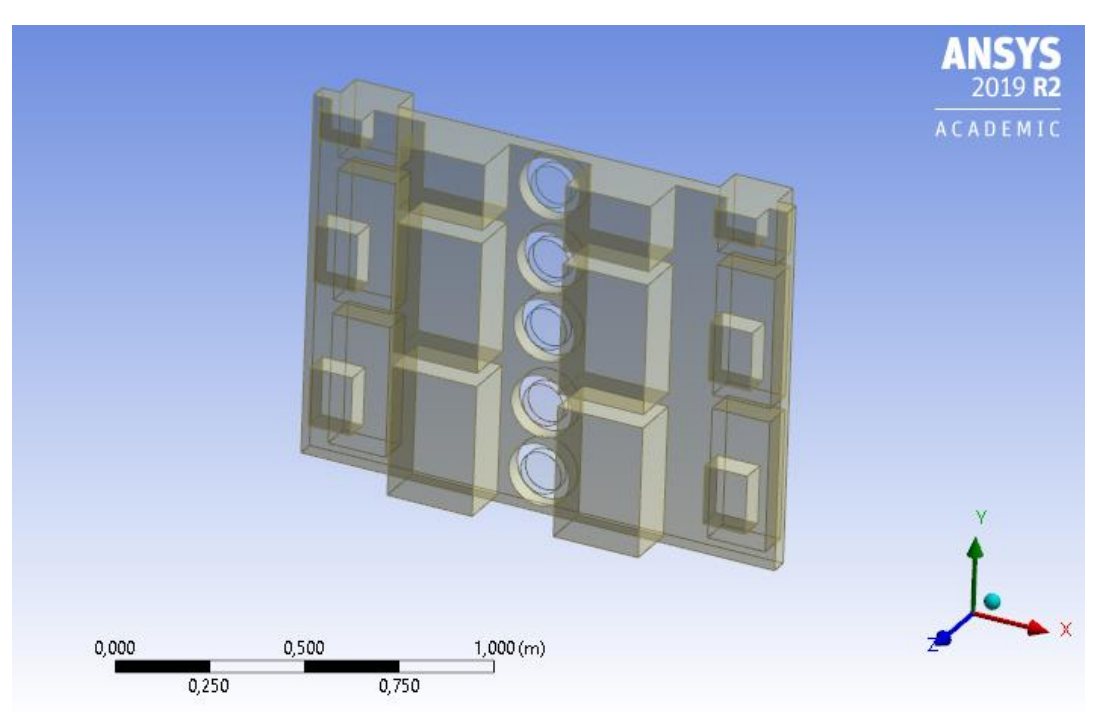

*Figura 5-8:* Modelo 3D de inversor Importado en DesignModel con corte simétrico. Fuente: Elaboración propia.

Se deben definir los ventiladores como componente *Fluid* y el resto del inversor (tablero y componentes eléctricos) como *Solid*, para que así los ventiladores pertenezcan al dominio del fluido.

Con las herramientas del software se genera el volumen interior de aire del Inversor de acuerdo con las dimensiones de la Figura 4-1. Debido a que el tablero del inversor no pertenece al dominio del aire, este se sustrae dejando su geometría como límites del dominio.

Para generar el desvío del aire hacia los filtros reactivos antes mencionado, es necesario incluir en el modelo 3D los paneles que lo provocan. Para este fin se realizó una extrusión que reste el material correspondiente a los paneles.

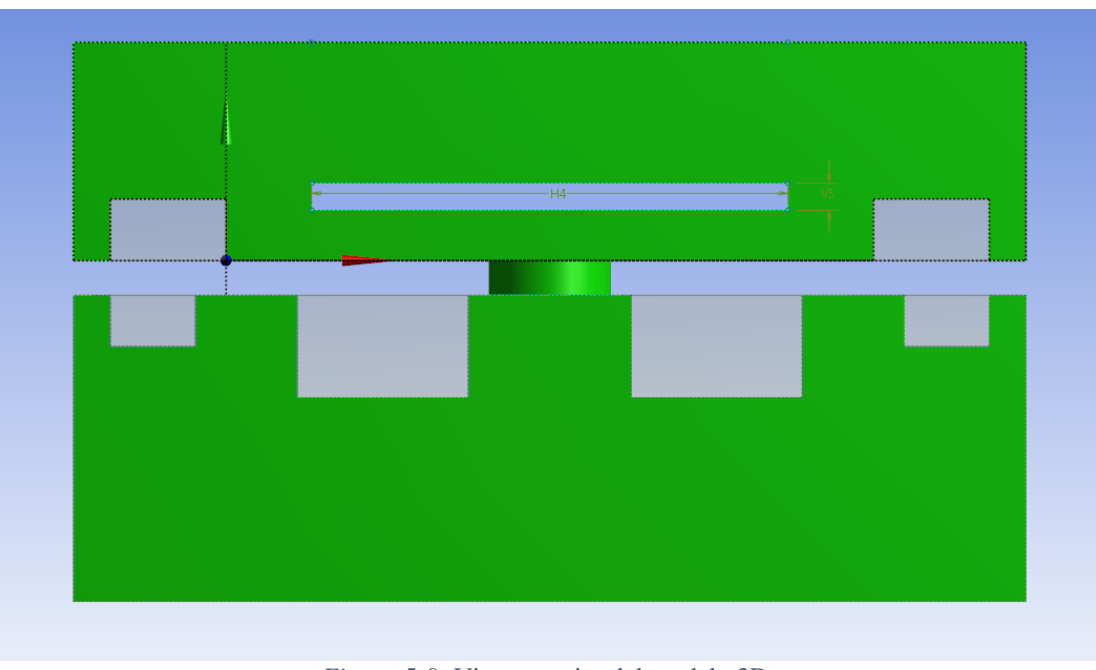

*Figura 5-9:* Vista superior del modelo 3D. Fuente: Elaboración propia.

En la Figura 4-8 se muestra, en color verde, el dominio resultante de restar la geometría del tablero y de los paneles divisorios.

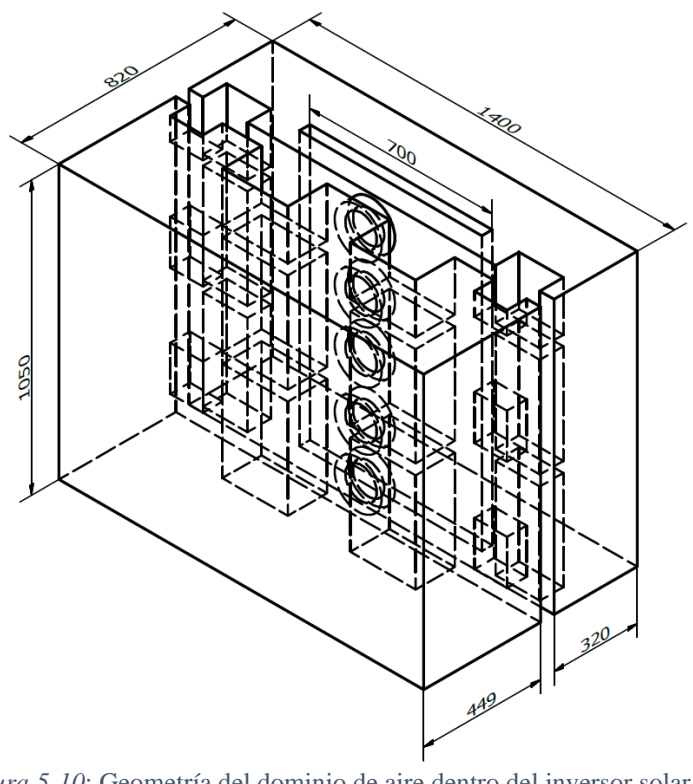

*Figura 5-10*: Geometría del dominio de aire dentro del inversor solar. Fuente: Elaboración propia.

### **5.4.2 Mallado**

Para generar el mallado del dominio se utilizó la herramienta *Meshing* que proporciona *ANSYS.* Se asignaron nombres a las secciones relevantes para facilitar su identificación y asignación de condiciones de borde respectivas. Las secciones nombradas son:

> Entrada del aire (*Entrada*) Salida del aire (*Salida*) Fronteras del dominio (*Wall*) Filtros Capacitivos (*Cap\_filter*) Filtros Reactivos (*Reac\_filter*) Placa electrónica IGTB (*PCB\_IGTB)* Costados módulos IGBT (*IGBT\_side)* Plano de simetría (*Simetría)*  Superficie entrada ventiladores (*F1, F2, F3, F4 y F5*)

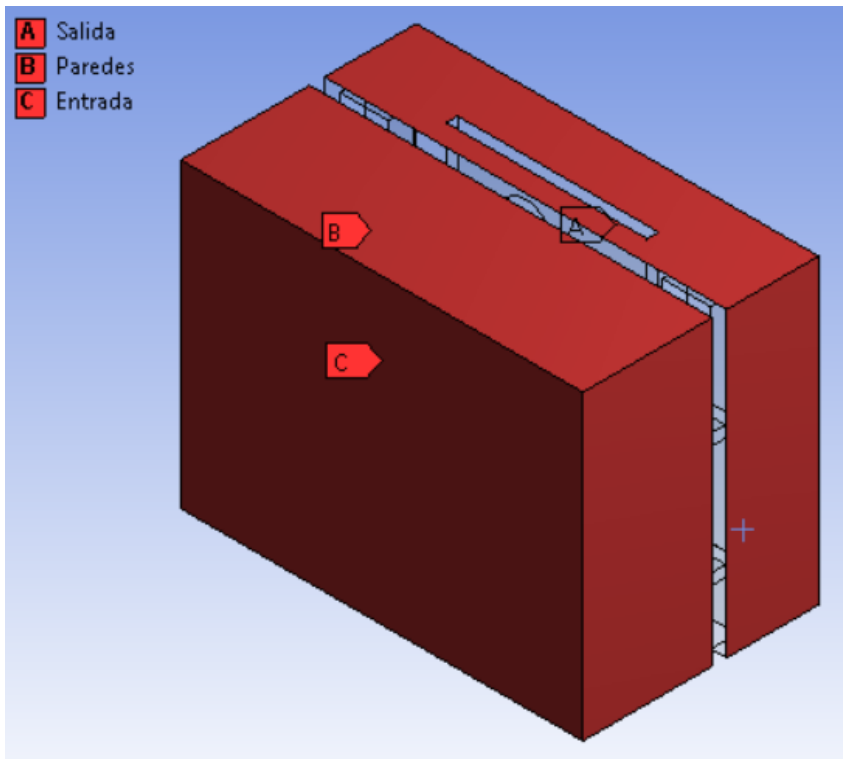

*Figura 5-11:* Nombre de Secciones. Fuente: Elaboración propia.

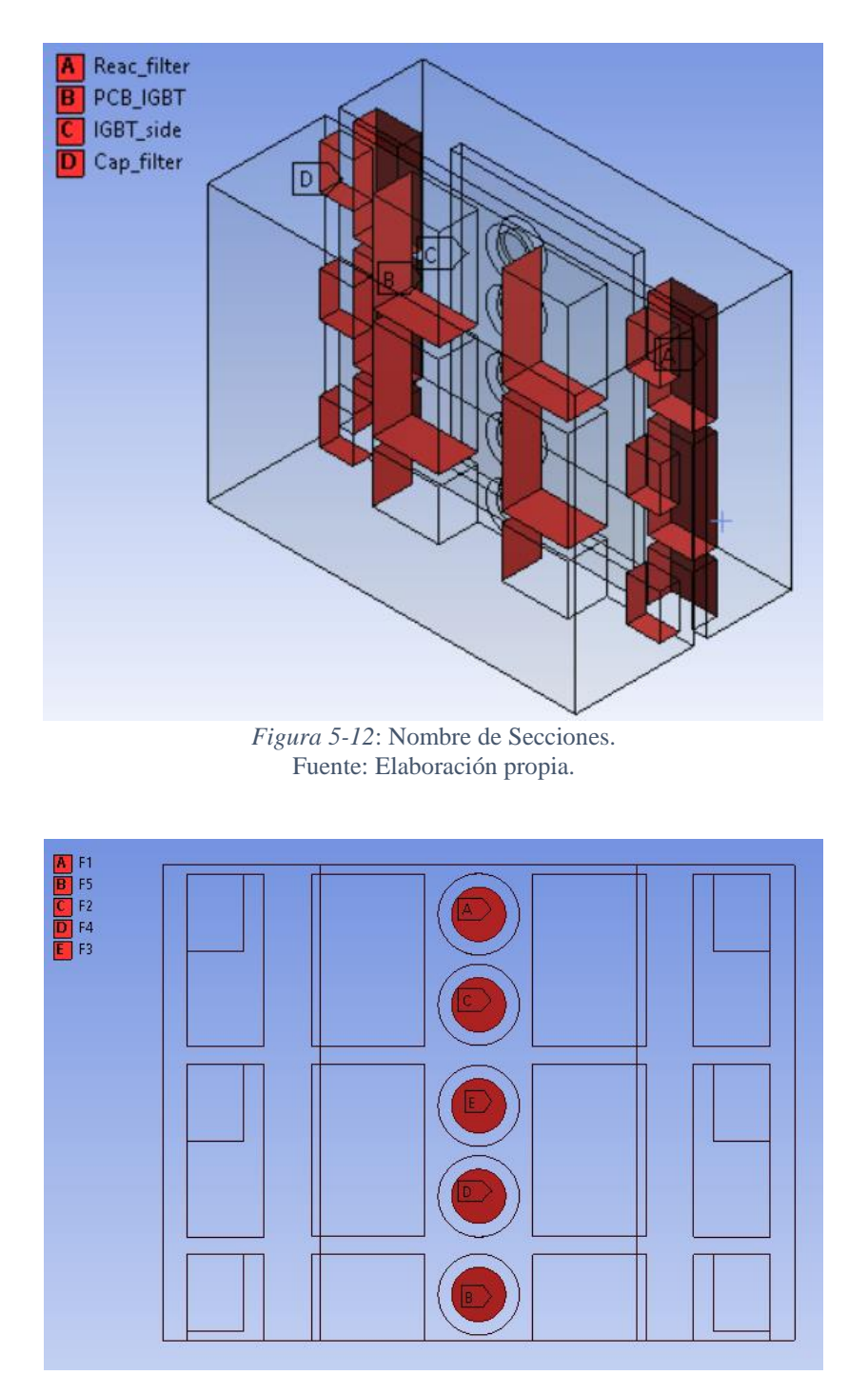

*Figura 5-13*: Nombre de Secciones. Fuente: Elaboración propia.

Con el fin de seleccionar una malla de calidad para las simulaciones, se compararán mediante *métricas de malla* dos métodos de mallado: *Tetraedros* y *Hexaedros.* Las métricas que se utilizarán son: *Element Quatily, Orthogonal Quality y Skewness (*ANSYS, Inc.,2010) [22]:

Element Quality: proporciona una métrica de calidad compuesta que varía entre 0 y 1. Esta métrica se basa en la relación del volumen a la longitud del borde para un elemento dado. Un valor de 1 indica un cubo o cuadrado perfecto, mientras que un valor de 0 indica que el elemento tiene un volumen cero o negativo.

Orthogonal Quality: El rango para la calidad ortogonal es 0-1, donde un valor de 0 es peor y un valor de 1 es el mejor. La calidad ortogonal de los elementos se calcula utilizando el vector normal de la cara, el vector del centroide de la celda al centroide de cada una de las celdas adyacentes y el vector del centroide de la celda a cada una de las caras.

Skewness: La inclinación es una de las principales medidas de calidad para una malla. Determina cuán cerca del ideal (equilátero o equiangular) es una cara o celda. el valor 0 indica una celda equilátera y un valor de 1 indica una celda completamente degenerada

## **5.4.2.1 Malla 1: Tetraedros**

Para generar el mallado se utilizan las opciones de *Mesh Control.* En primer lugar, en *Method,*  se seleccionó la opción *Tetrahedrons,* obteniendo una malla compuesta por 8820 nodos y 42416 elementos.

En las superficies de mayor relevancia en la trasferencia de calor, se realizó un refinamiento del mallado. Debido a las limitaciones del número de elementos con los que es posible trabajar con la licencia de estudiante del software Ansys, se empleó refinamiento de nivel 1 en cada superficie. Estas son los Módulos IGBT, Entrada, Salida, Filtros Reactivos y Capacitivos. El mallado obtenido está compuesto por 135.418elementos y 27.212 nodos. La malla resultante se muestra a continuación:

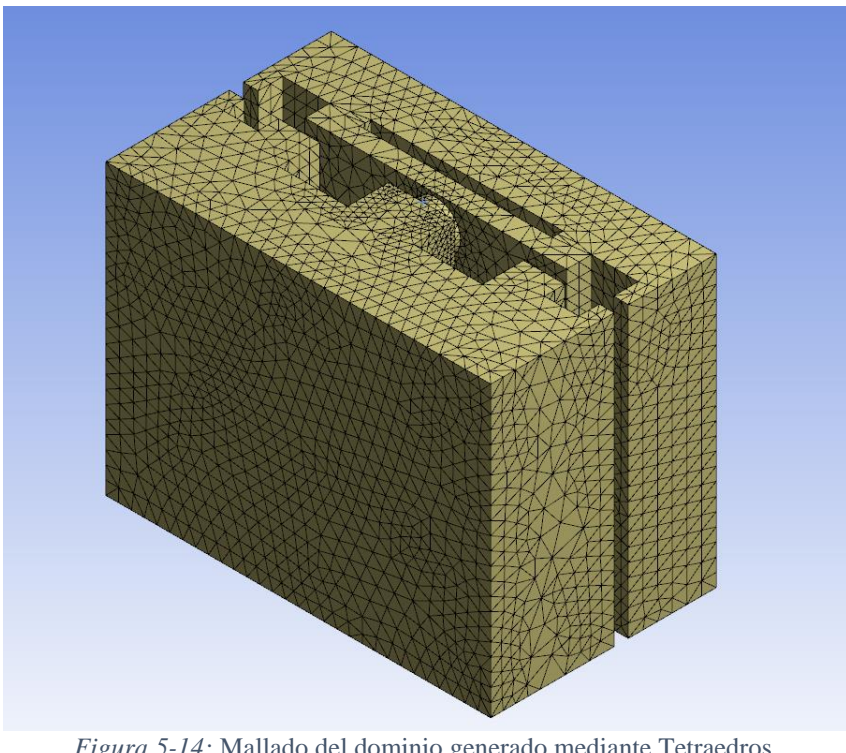

*Figura 5-14:* Mallado del dominio generado mediante Tetraedros. Fuente: Elaboración propia.

Universidad Técnica Federico Santa María, Departamento Ingeniería Civil Mecánica 71

A continuación, se presentan las distribuciones de las métricas de malla y sus respectivos valores estadísticos.

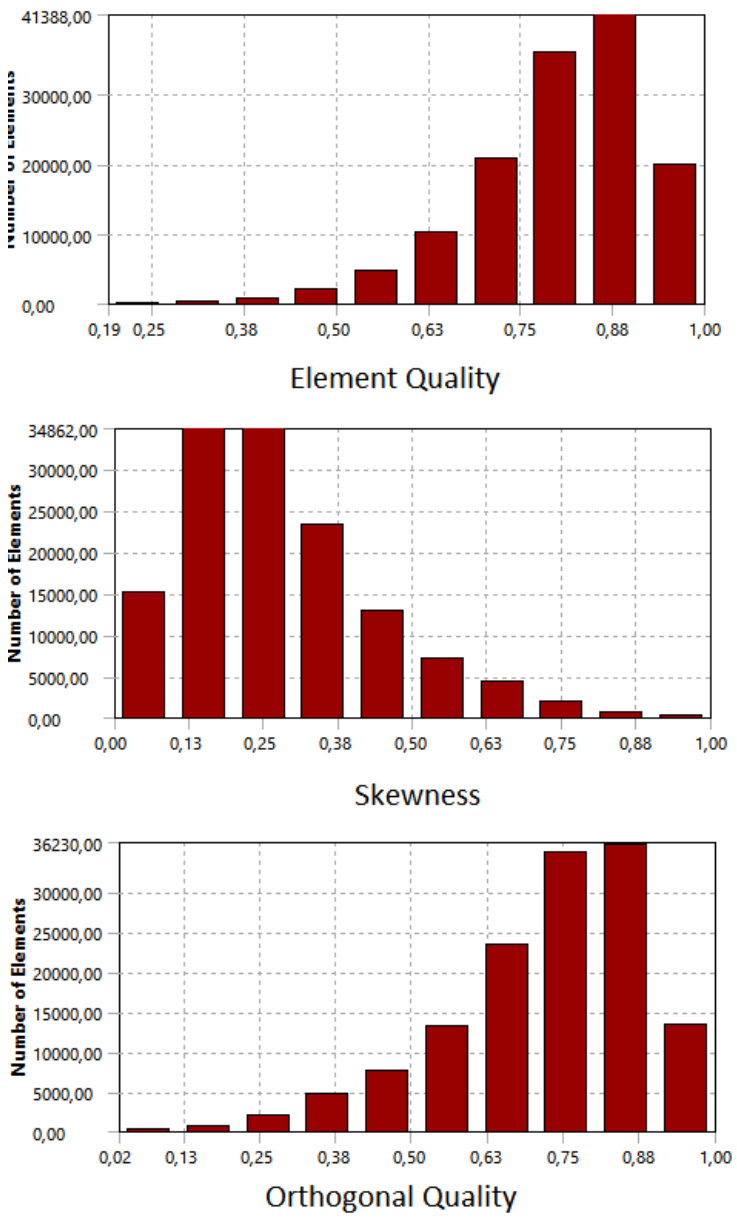

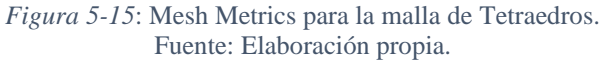

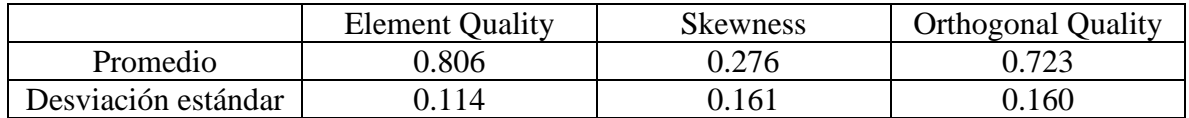

*Tabla 5-3: Valores estadísticos de las métricas para la malla 1.* Fuente: Elaboración propia.

### **5.4.2.2 Malla 2: Hexaedros**

Para generar el mallado en base a hexaedros se escogió la opción *Hex Dominant* en *Method.*  Se generó una malla compuesta por 11.286 nodos y 16.491 elementos. de Al igual que la malla 1, se realizó un refinamiento de nivel 1 en las superficies principales, aumentando así el número de nodos a 28787 y a 132200 los elementos que la conforman.

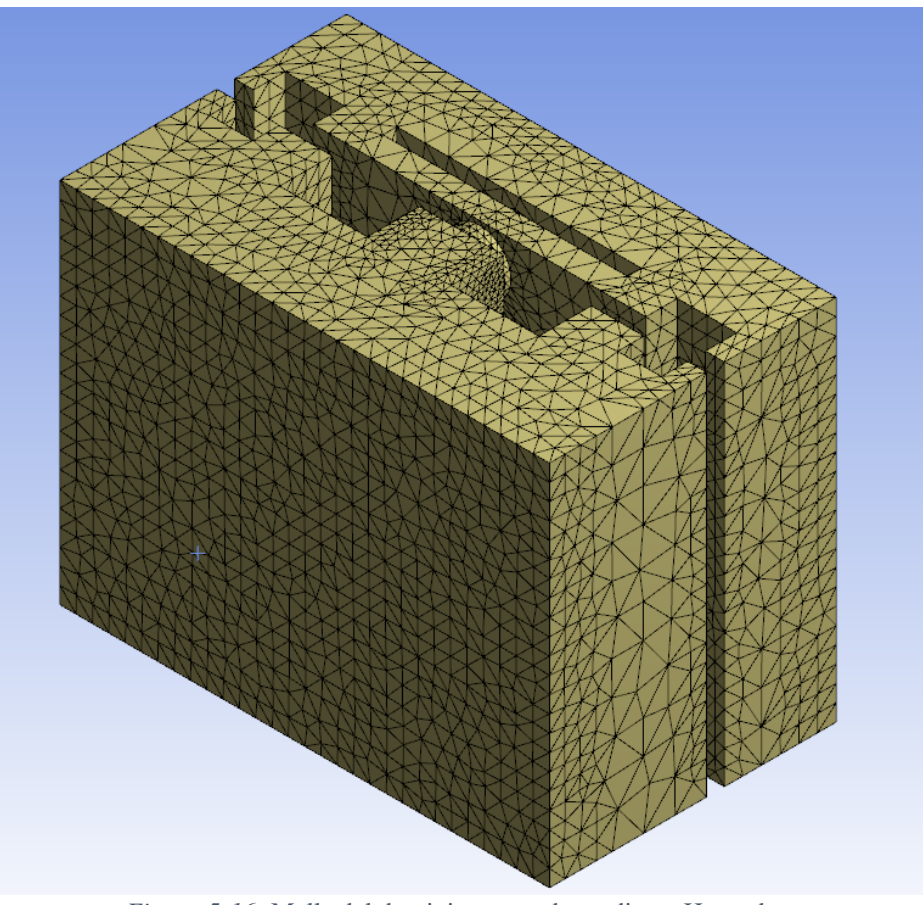

*Figura 5-16:* Malla del dominio generado mediante Hexaedros. Fuente: Elaboración propia.

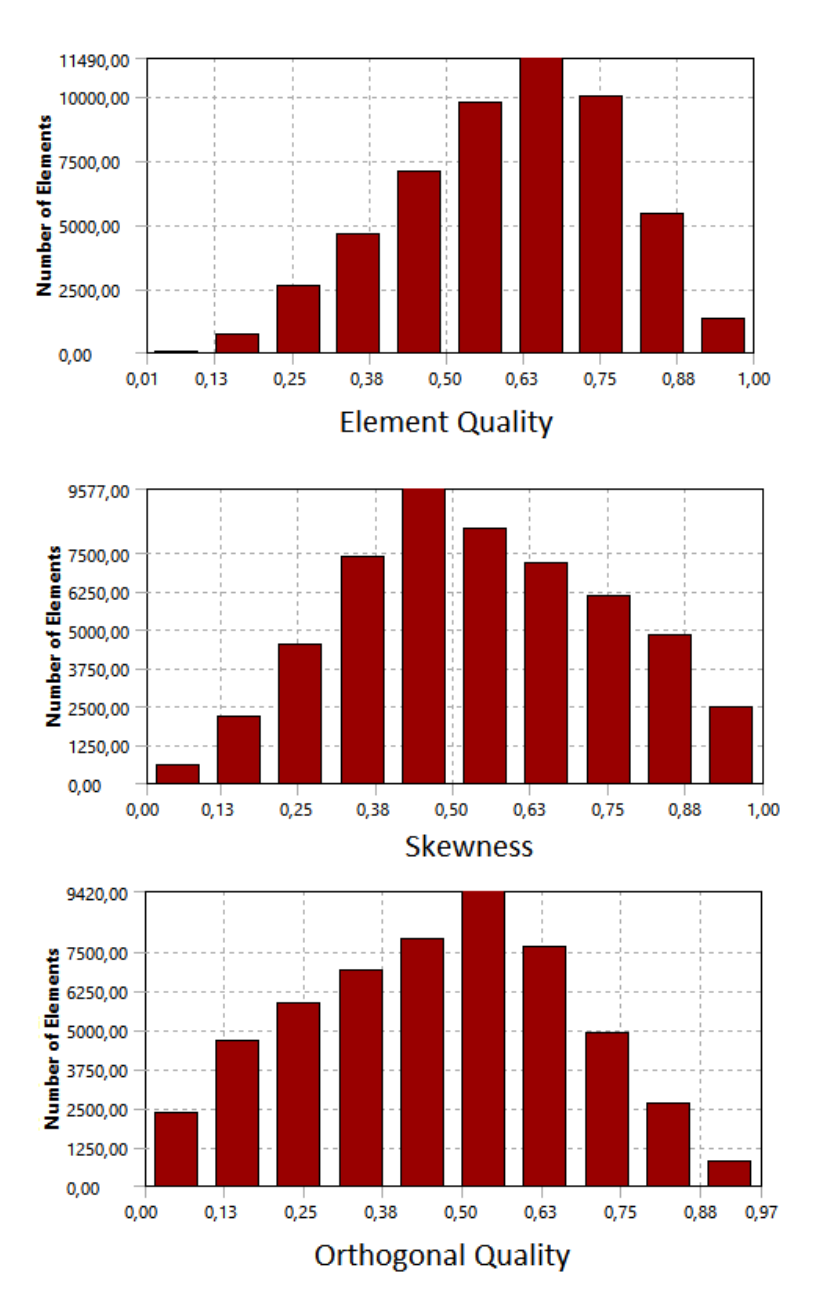

*Figura 5-17*: Mesh Metric para la malla refinada generada en base a Tetraedros. Fuente: Elaboración propia.

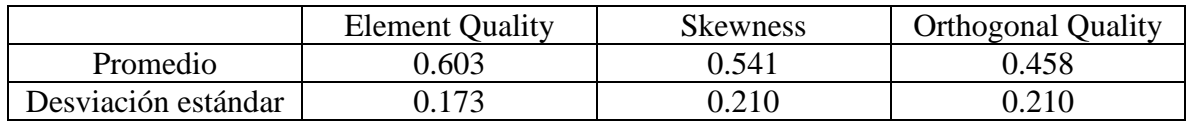

*Tabla 5-4:* Valores estadísticos de las métricas para la malla 2. Fuente: Elaboración propia.

La distribución de los valores de métricas para la malla 1 tiene una buena distribución, concentrando la mayor parte en valores cercanos a los ideales. Además, el valor promedio de cada métrica es cercano a valores que indican una buena calidad de malla, con una baja desviación.

Por su parte la malla 2 presenta un comportamiento muy distinto. Concentra el mayor número de elementos en los valores centrales, por lo que el promedio de cada métrica se encuentra alejado de los valores ideales y con una mayor desviación que la malla 1.

Al comparar la calidad de ambas mallas, se tiene que la malla 1 tiene una mejor calidad que la malla 2, por lo que las simulaciones se llevaran a cabo utilizando la malla 2.

## **5.4.3 Setup**

En esta etapa se debe determinar la naturaleza del problema a estudiar. En este trabajo, el foco de atención es el momento en el cual los componentes alcanzan una temperatura critica, provocando la falla del inversor. Los ventiladores trabajan continuamente, la velocidad de estos es regulada dependiendo de la temperatura del inversor. Cuando se alcanza la temperatura crítica en el inversor, los ventiladores funcionan a máxima capacidad, teniendo un perfil de velocidad totalmente desarrollado, por lo que el flujo será modelado como flujo estacionario. Además, el Número de Reynolds del flujo en la parte inicial del dominio (antes que el fluido pase por los ventiladores) es  $Re = 5574$  (desarrollo en sección Anexos), por lo que el flujo es turbulento.

Se inicia *Ansys Fluent* y se selecciona la opción *Double Precision* lo que permite tener resultados con un menor error de redondeo.

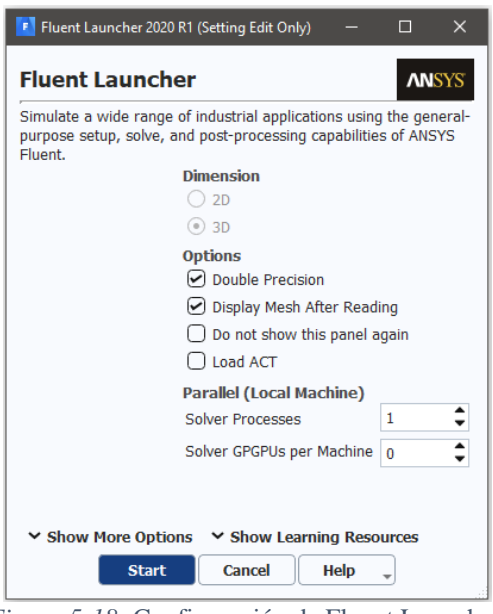

*Figura 5-18:* Configuración de Fluent Launcher. Fuente: Elaboración propia.

### **5.4.3.1 General**

Iniciado *Ansys Fluent* se deben configurar los parámetros generales de la simulación. Se establece un solver con un enfoque basado en la presión ya que este desarrolló para flujos incompresibles de baja velocidad, mientras que el enfoque basado en la densidad se utilizó principalmente para flujos compresibles de alta velocidad (ANSYS, Inc.,2013) [23]:

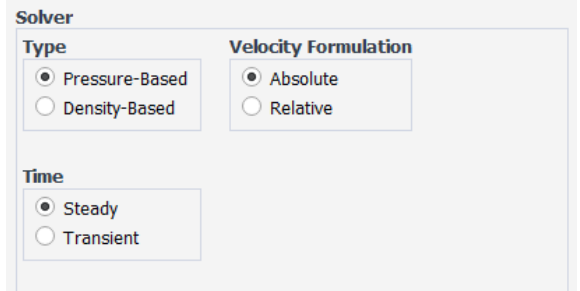

*Figura 5-19*: Configuración de opciones generales de Fluent. Fuente: Elaboración propia.

## **5.4.3.2 Models**

Se activa la ecuación de energía y se utiliza el modelo de turbulencia *k-ε* con la opción *Enhanced Wall Treatment* para el tratamiento de turbulencia cerca de la pared (ANSYS, Inc.,2017) [24].

| Models                                   |
|------------------------------------------|
| Multiphase - Off                         |
| Energy - On                              |
| Viscous - Standard k-e, Enhanced Wall Fn |
| Radiation - Off                          |
| Heat Exchanger - Off                     |
| Species - Off                            |
| Discrete Phase - Off                     |
| Solidification & Melting - Off           |
| Acoustics - Off                          |
| Structure - Off                          |
| Eulerian Wall Film - Off                 |
| Potential/Li-ion Battery - Off           |
|                                          |

*Figura 5-20*: Configuración de las opciones del Modelo. Fuente: Elaboración propia.

## **5.4.3.3 Materials**

En las opciones de *Materials* se establece que el fluido de trabajo es aire, cuya densidad se aproxima como gas ideal. A continuación, se muestran los valores de las propiedades termodinámicas.

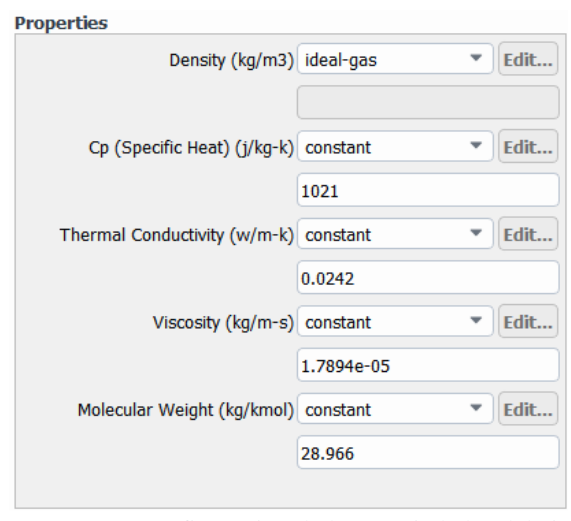

*Figura 5-21*: Configuración de las propiedades del aire. Fuente: Elaboración propia.

## **5.4.3.4 Cell Zone Conditions**

Para simular el comportamiento de los ventiladores dentro del inversor es necesario establecer la configuración de cada cilindro del dominio activando la opción *3D Fan Zone*, y limitando el flujo de cada ventilador a 0.114  $[m^3/s]$ . Los valores del rpm y la variación de presión se establecen interpolando valores de referencia para ventiladores en el mercado (ver detalles en Anexos).

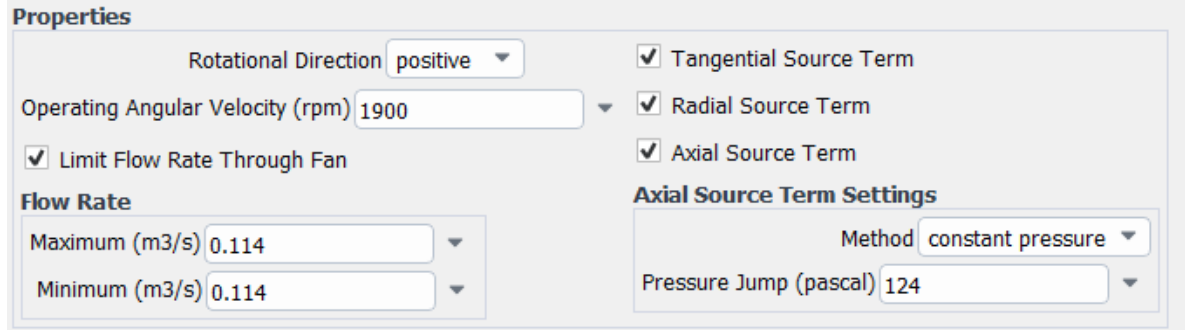

*Figura 5-22*: Configuración de ventiladores mediante 3D Fan Zone. Fuente: Elaboración propia.

## **5.4.3.5 Boundary Conditions**

Para las secciones nombradas en el mallado se establecen las siguientes condiciones de borde:

Entrada y salida de aire: se configuraron como *pressure-outlet.* Plano de Simetría: configurado como *Symmetry.* Filtros capacitivos, filtros reactivos, placa electrónica y costados de módulos IGBT: configurados como pared con una temperatura constante de 45°C. Fronteras del dominio: configurados como pared.

Universidad Técnica Federico Santa María, Departamento Ingeniería Civil Mecánica 77

#### **5.4.4 Methods**

Para la resolución de las ecuaciones de Navier-Stokes se selecciona el esquema *Coupled*, el cual es la opción recomendada para las simulaciones generales de flujo de fluido, y se utiliza una discretización espacial de segundo orden para la presión, de segundo orden aguas arriba (*second orden upwind*) para la densidad, momento y energía, mientras que para la tasa de disipación tuebulenta y la energía cinética turbulenta una discretización de primer orden.

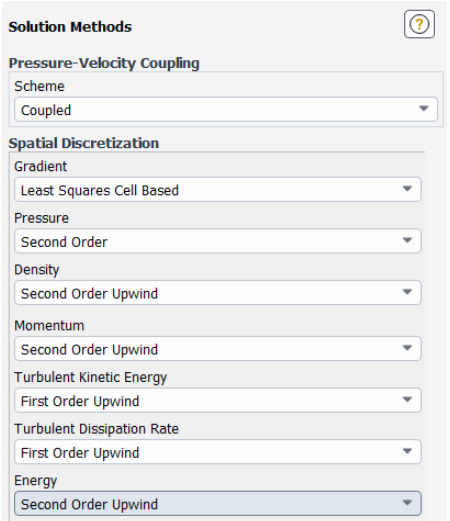

*Figura 5-23*: Configuración del método de solución. Fuente: Elaboración propia.

## **5.4.5 Monitors**

Para juzgar la convergencia es recomendado examinar los niveles residuales, monitorear las cantidades integradas relevantes y verificar los equilibrios de masa y energía ANSYS, Inc.,2017).

| Equations  |                |                                     |         |
|------------|----------------|-------------------------------------|---------|
| Residual   | <b>Monitor</b> | Check Convergence Absolute Criteria |         |
| continuity | $\checkmark$   | ٨                                   | 0.001   |
| x-velocity | ٨              | ٨                                   | 0.001   |
| y-velocity | $\checkmark$   | ✓                                   | 0.001   |
| z-velocity | $\checkmark$   | $\overline{\mathsf{v}}$             | 0.001   |
| energy     | $\checkmark$   | $\overline{\mathsf{v}}$             | $1e-06$ |
| k          | ٨              | ٨                                   | 0.001   |
| epsilon    | ۸              | √                                   | 0.001   |

*Figura 5-24*: Criterios de convergencia de Residuales. Fuente: Elaboración propia.

Para el balance de masa el criterio de convergencia es < 10−5 . Para la convergencia de fenómenos se utilizará en la tasa de transferencia de calor desde las superficies de los componentes total para el inversor, con un criterio de  $\varepsilon < 10^{-5}$ .

#### **5.4.6 Procesamiento**

Dada la naturaleza del procedimiento iterativo, se requiere un valor supuesto provisorio de la solución o bien interpolar los datos iniciales de soluciones previas. En este caso, se utiliza Hybrid Initialization para luego ejecutar el software CFD.

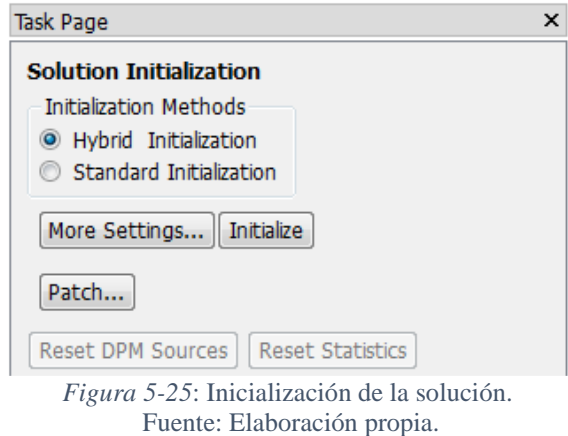

# **6 Resultados**

En esta sección se muestras los resultados que permiten evaluar la convergencia de la simulación de la transferencia de calor para la configuración inicial del inversor. A partir de los resultados obtenidos se calcula el coeficiente de transferencia de calor para esta configuración. Además, se realiza un estudio cualitativo del flujo de aire producido por los ventiladores del inversor.

## **6.1 Monitoreo de convergencia**

La solución logra la convergencia respecto a los residuales en la iteración número 108. Sin embargo, el flujo de calor cumple el criterio de convergencia en la iteración 264.En la Figura 6-1 se muestran el valor para los valores residuales de la simulación del inversor, para una temperatura ambiente de 39°C y 45°C para los componentes electrónicos.

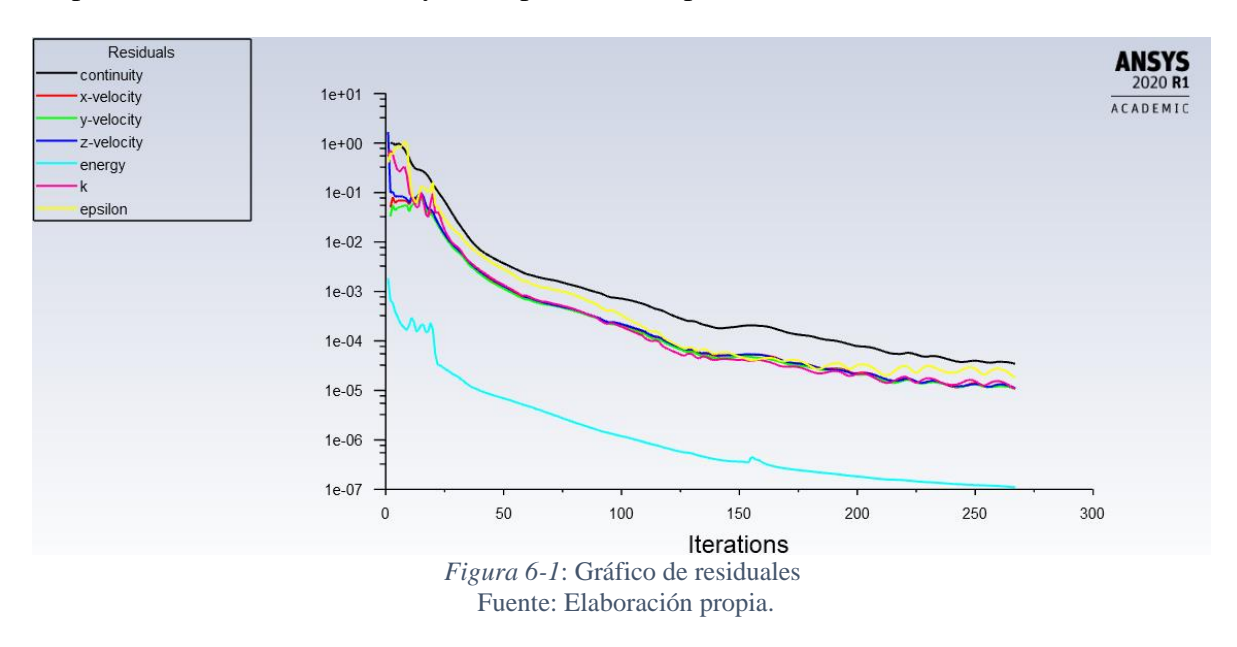

El flujo de calor obtenido para el inversor se mantiene estable a partir de la iteración 175 aproximadamente. En la iteración 264 se cumple el criterio de convergencia, al alcanzar un valor de  $\varepsilon = 4.1311e - 06$ . El valor alcanzado es de 107.62916 [W]. La razón de transferencia de calor por cada superficie se muestra en la Figura 6-4.

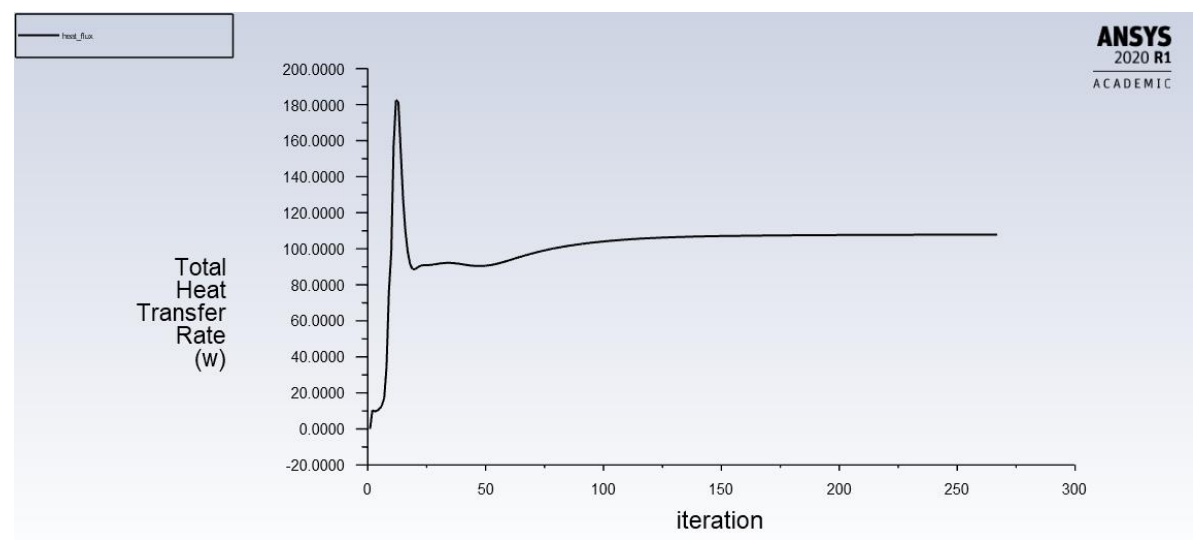

*Figura 6-2*: Flujo total de calor en la simulación en cada iteración. Fuente: Elaboración propia.

| Total Heat Transfer Rate | $(\text{w})$ |
|--------------------------|--------------|
| cap filter               | 2.8205315    |
| igbt side                | 36.422509    |
| paredes                  | -0           |
| pcb igbt                 | 12.359466    |
| reac filter              | 56.02665     |
| wall-part 2-dominio      | -0           |
|                          |              |
| Net.                     | 107.62916    |
|                          |              |

*Figura 6-3*: Razón de transferencia de calor en cada superficie. Fuente: Elaboración propia.

El balance de masa de masa entre la entrada y salida del inversor indica un desbalance de−1.068544e – 07 Kg/s, lo que indica el cumplimento del criterio de convergencia para el balance de masa.

| Mass Flow Rate                       | (kq/s)           |
|--------------------------------------|------------------|
|                                      |                  |
| cap filter                           | $-0$             |
| entrada                              | 0.29441195       |
| f1                                   | $-0.04075253$    |
| E2                                   | $-0.039715925$   |
| f3                                   | $-0.039072161$   |
| f4                                   | 0.041515145      |
| f5                                   | 0.04070885       |
| ight side                            | -0               |
| interior-part 2-dominio              | $-0.27198646$    |
| interior-part 2-dominio-part 2-fan 1 | 0.04075253       |
| interior-part 2-dominio-part 2-fan 2 | 0.039715933      |
| interior-part 2-dominio-part 2-fan 3 | 0.039071969      |
| interior-part 2-dominio-part 2-fan 4 | $-0.041515152$   |
| interior-part 2-dominio-part 2-fan 5 | $-0.040708855$   |
| interior-part 2-fan 1                | $-0.022482962$   |
| interior-part 2-fan 2                | 0.0012689903     |
| interior-part 2-fan 3                | $-0.011365863$   |
| interior-part 2-fan 4                | 0.020802679      |
| interior-part 2-fan 5                | 0.017021385      |
| paredes                              | $-0$             |
| pcb igbt                             | $-0$             |
| reac filter                          | $-0$             |
| salida                               | $-0.29441206$    |
| wall-part 2-dominio                  | $-0$             |
|                                      |                  |
| Net                                  | $-1.0685439e-07$ |

*Figura 6-4*: Resultado balance de masa. Fuente: Elaboración propia.

## **6.2 Post-procesamiento**

En esta sección se visualizan los datos obtenidos de distintas variables termodinámicas de los flujos simulados, permitiendo realizar un análisis cualitativo de su comportamiento. Además, el software permite el manejo matemático de estas variables, con el finde obtener el valor del coeficiente de transferencia de calor y otras cantidades de interés.

#### **6.2.1 Cálculo de coeficiente de trasferencia de calor por convección**

En la Figura 6-4 se muestra que las superficies que tienen una mayor razón de transferencia de calor al aire circundante son las resistencias (reac\_filter), aportando 56,026 [W], mientras que del PCB de los módulos IGBT, solo se logra extraer 12,359 [W]. Se tiene, por lo tanto, una configuración del inversor que, para componentes eléctricos a la misma temperatura, tiene una mayor transferencia de calor para las resistencias que para la placa electrónica, el cual es el elemento crítico.

En un estudio de transferencia de calor, como se vio en el Capítulo [3.6,](#page-32-0) es importante conocer la rapidez de la transferencia de calor. En la transferencia de calor por convección, esta relación se expresa a través de ley de enfriamiento de Newton  $\dot{Q}_{conv} = h A_s (T_s - T_\infty)$ . En el inversor, la tasa total de transferencia es la suma de las tasas en cada superficie:

$$
\dot{Q}_{Total} = h_{T} A_{s,T} (T_s - T_{\infty}) = \sum \dot{Q}_i = \sum h_i A_{s,i} (T_{s,i} - T_{\infty})
$$
\n(6.1)

Donde  $h_i$  corresponde al coeficiente de transferencia de calor por convección promedio de cada superficie.

La herramienta *CDF-Post* permite visualizar los resultados de la simulación y comprender el comportamiento del fluido dentro del inversor y la influencia de este, en la transferencia de calor.

A continuación, se visualiza la variable *Wall Heat Flux*, que indica el comportamiento del flujo de calor en las superficies.

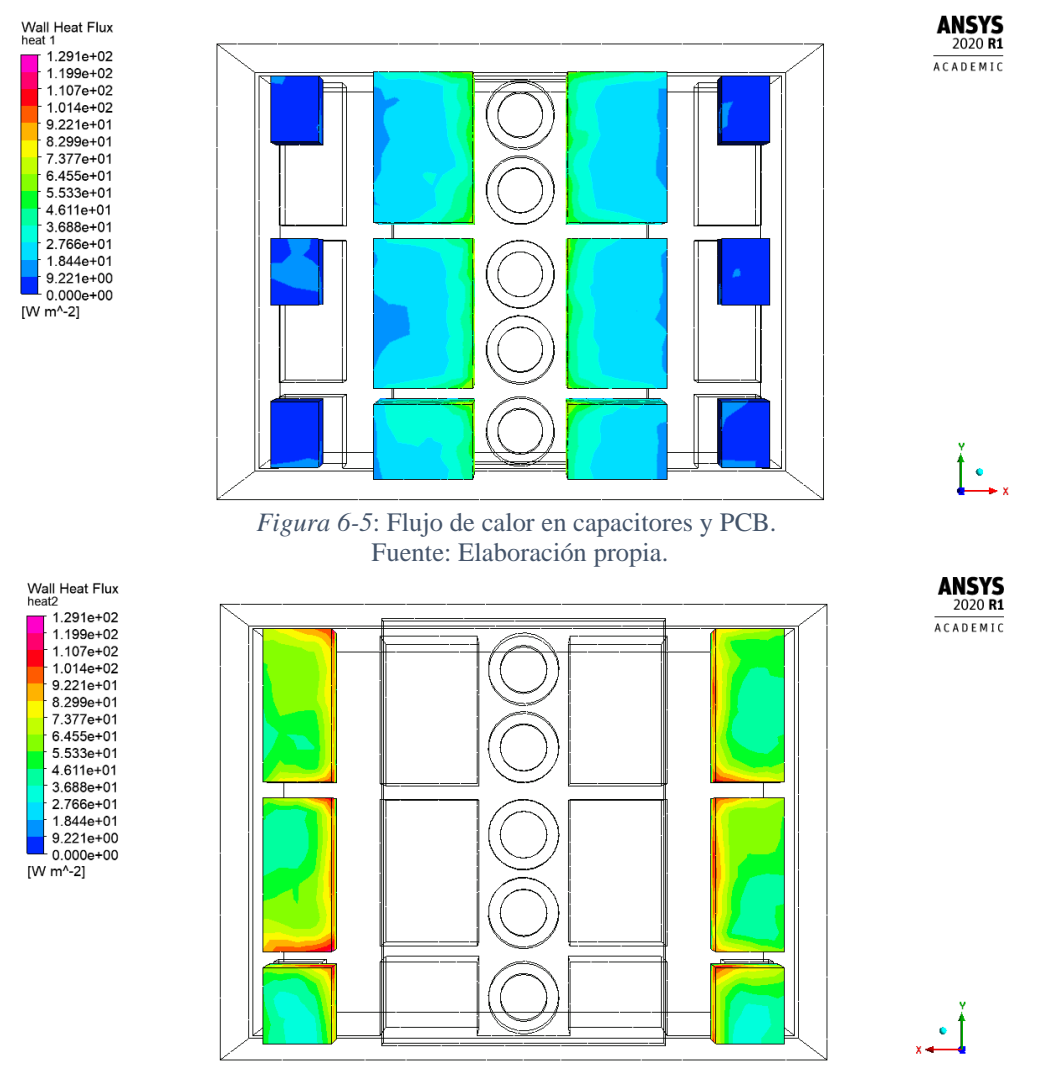

*Figura 6-6*: Flujo de calor en resistencias. Fuente: Elaboración propia.

Al comparar las Figuras 6-5 y 6-6 se aprecia que las resistencias tienen un flujo de calor por área  $\dot{q}$  mucho mayor que el presente en los módulos IGBT, donde los menores valores en las resistencias son mayores que los más altos en las placas electrónicas. En amabas superficies se presenta un flujo mayor de calor en los bordes de las superficies próximas a los ventiladores. Para determinar la razón total de flujo en las superficies, como se muestra en la Figura 6-3, el software realiza una integración de los flujos de calor por unidad de área (Figuras 6-5 y 6-6) en las respectivas superficies. Con ayuda de la función *areaAve* es posible establecer un valor promedio para el flujo que cumple con la relación integral.

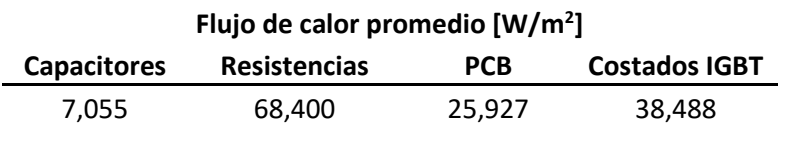

*Tabla 6-1*: Flujo de calor por área promedio de cada superficie. Fuente: Elaboración propia.

Como el valor de la expresión ( $T_{s,i} - T_{\infty}$ ) es conocido, se puede dividir los datos de la Tabla 6-1 por este valor para obtener  $h_i$ , según la relación  $\dot{q} = h_i (T_{s,i} - T_{\infty}).$ 

| Coeficiente de Trans. De calor por convección [W/m <sup>2</sup> K] |        |       |       |
|--------------------------------------------------------------------|--------|-------|-------|
| <b>Costados IGBT</b><br>Capacitores Resistencias<br><b>PCB</b>     |        |       |       |
| 1.176                                                              | 11.400 | 4.321 | 6.415 |

*Tabla 6-2*: Coeficiente de transferencia de calor por superficie. Fuente: Elaboración propia.

De la tabla 6-2 se desprende que los costados de los módulos IGBT tienen un mayor coeficiente de transferencia que la placa electrónica, lo que se traduce en una mayor cantidad de calor extraído desde las superficies.

Para expresar  $h_T$  en términos de  $h_i$ , se debe dividir la ecuación 6.1 por el área total de las superficies, el cual es la suma del área de cada componente  $A_{s,T} = \sum A_{s,j}$ :

$$
h_T(T_s - T_\infty) = \frac{\sum h_i A_{s,i}(T_{s,i} - T_\infty)}{\sum A_{s,j}}
$$
(6.2)

La diferencia de temperatura entre la superficie y el fluido es una constante para todo el sistema, al igual que la suma total de superficies, por lo que luego de ordenar los términos se obtiene:

$$
h_T = \sum h_i \cdot \gamma_i \tag{6.3}
$$

La variable  $\gamma_i$  representa el cociente entre el área de cada la superficie y la superficie total.

$$
\gamma_i = \frac{A_{s,i}}{\sum A_{s,j}}\tag{6.4}
$$

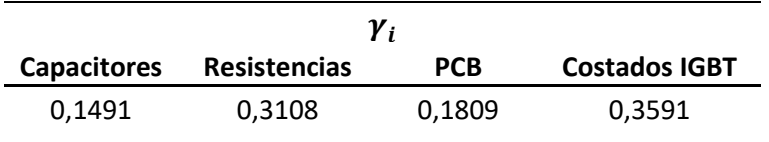

*Tabla 6-3*: Fracción del área total de cada superficie. Fuente: Elaboración propia.

Reemplazando los valores de las Tablas 6-2 y 6-3 en la ecuación 6.3 se puede determinar el valor promedio para el coeficiente de transferencia de calor por convección  $h<sub>T</sub>$  para el inversor:

$$
h_T = 6,804 \left[ \frac{W}{m^2 K} \right] \tag{6.5}
$$

#### **6.2.2 Influencia de la Temperatura ambiente**

Para estudiar la influencia de la temperatura ambiente en la simulación de transferencia de calor dentro del inversor, se varia la temperatura a la que ingresa en aire al inversor de cuerdo a los valores en la siguiente tabla.

| $T_{\infty}$ [°C] | $Q_{\text{Total}}$ [W] |
|-------------------|------------------------|
| 39                | 107,6292               |
| 35                | 180,0159               |
| 30                | 270,9562               |
| 25                | 362,7934               |
| 20                | 455,7944               |
| 15                | 549,3662               |
| 10                | 643,7535               |
| 5                 | 738,5060               |
| ი                 | 834,5200               |

*Tabla 6-4*: Tasa de transferencia de calor para distintos valores de temperaturas ambiente. Fuente: Elaboración propia.

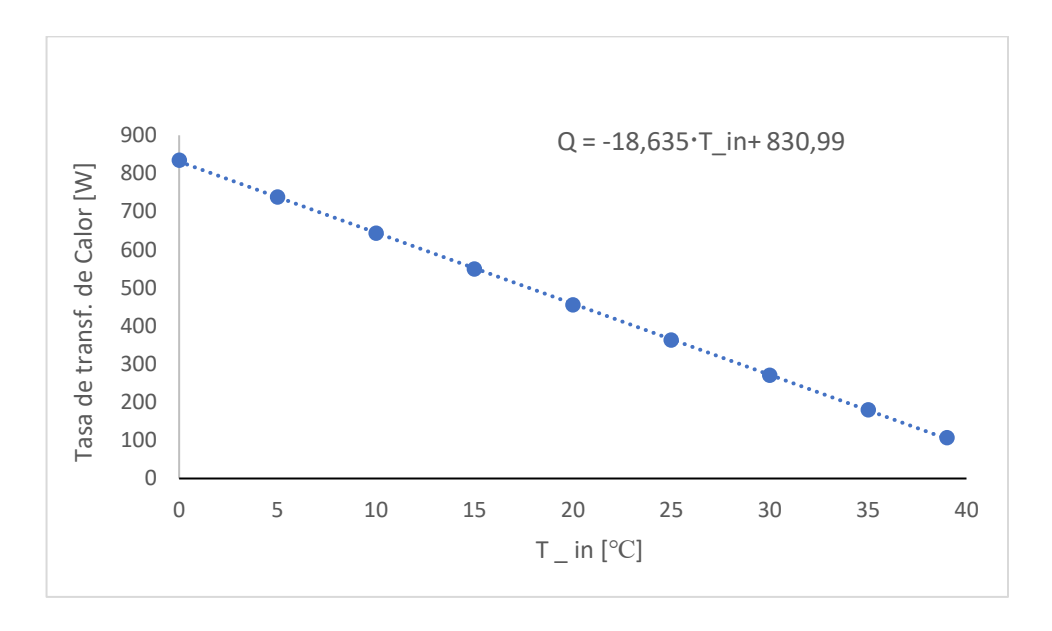

Al graficar  $\dot{Q}_{Total}$  en función de la temperatura  $T_{\infty}$  se obtiene:

*Figura 6-7*: Relación de la tasa de transferencia de calor y la temperatura ambiente. Fuente: Elaboración propia.

La figura 6-7 se muestra la relación lineal que existe entre la temperatura del aire al ingresar al inversor y la razón de transferencia de calor. La expresión  $\dot{Q}_{Total} = h_{T} A_{s,T} (T_s - T_{\infty})$ presenta la misma relación lineal entre  $\dot Q_{Total}$  y  $T_\infty$ , por lo que los valores de la pendiente y el punto de intercepción de la recta de la Figura 6-7 están relacionados con  $h<sub>T</sub> y A<sub>s,T</sub>$ . Para facilitar el análisis, se gráfica  $\dot{q}_T$  en función de  $(T_s - T_\infty)$ :

| $(T_s - T_{\infty})$ [ <sup>o</sup> C] | ġт      |
|----------------------------------------|---------|
| 6                                      | 40,844  |
| 10                                     | 68,313  |
| 15                                     | 102,824 |
| 20                                     | 137,675 |
| 25                                     | 172,967 |
| 30                                     | 208,476 |
| 35                                     | 244,295 |
| 40                                     | 280,252 |
| 45                                     | 316,688 |

*Tabla 6-5*: Valores obtenidos para el flujo de calor para el inversor en función de la diferencia de temperatura. Fuente: Elaboración propia.

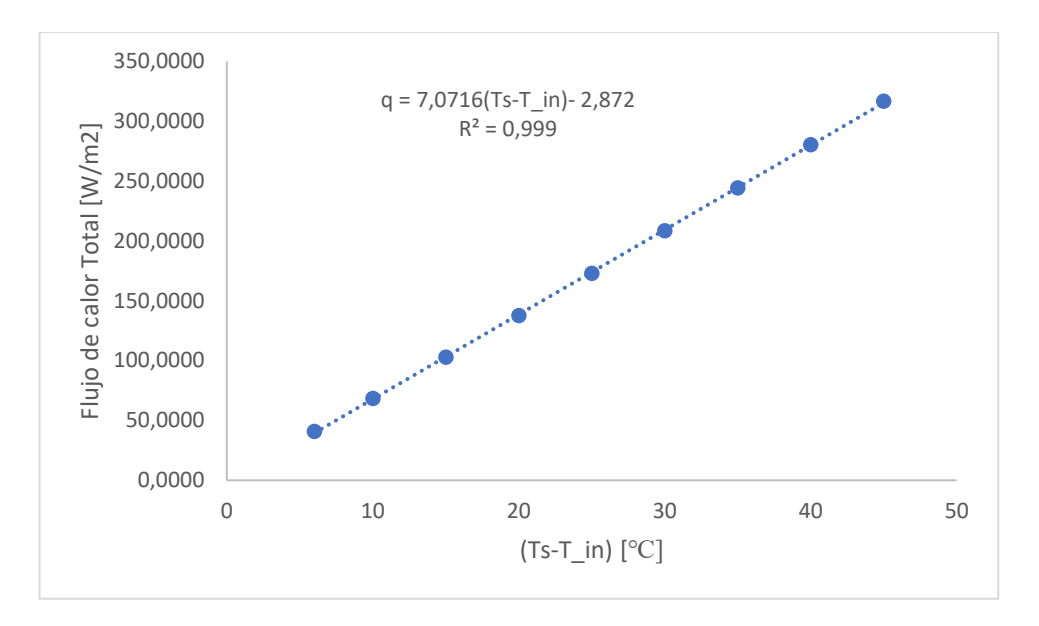

*Figura 6-8*: Flujo de calor en función de la diferencia de temperaturas  $(T_S - T_\infty)$ . Fuente: Elaboración propia.

Al contrastar la ecuación de la Figura 6-8 con la relación  $\dot{q}_T = h_T (T_s - T_\infty)$ , se tiene que el factor que multiplica la diferencia de temperatura corresponde al coeficiente de transferencia de calor del sistema:

$$
h_T = 7{,}0716 \left[\frac{W}{m^2 K}\right] \tag{6.6}
$$

El intercepto de valor -2,872 refleja los errores asociados con la discretización de las ecuaciones y del dominio. Cuando  $(T_s - T_\infty) = 6$  [°C], el intercepto representa menos de un 5% del valor obtenido para  $\dot{q}_T$ , decreciendo al aumentar  $(T_s - T_\infty)$ , siendo irrelevante en la relación lineal obtenida.

Al comparar ambos valores obtenidos para  $h<sub>T</sub>$ , se tiene que presentan un error porcentual igual a 3,78%. Por lo pequeño de este error, se considera que el valor  $h_T = 6,8042 \left[ \frac{W}{m^2} \right]$  $\frac{w}{m^2 K}$  de la ecuación 6.5 representa fielmente el comportamiento del inversor.

#### **6.2.3 Análisis del comportamiento del flujo**

Para comprender la razón detrás del mayor coeficiente de transferencia para las resistencias y los costados de los módulos IGBT en comparación con la placa electrónica, es necesario estudiar el comportamiento que tiene el flujo dentro del inversor.

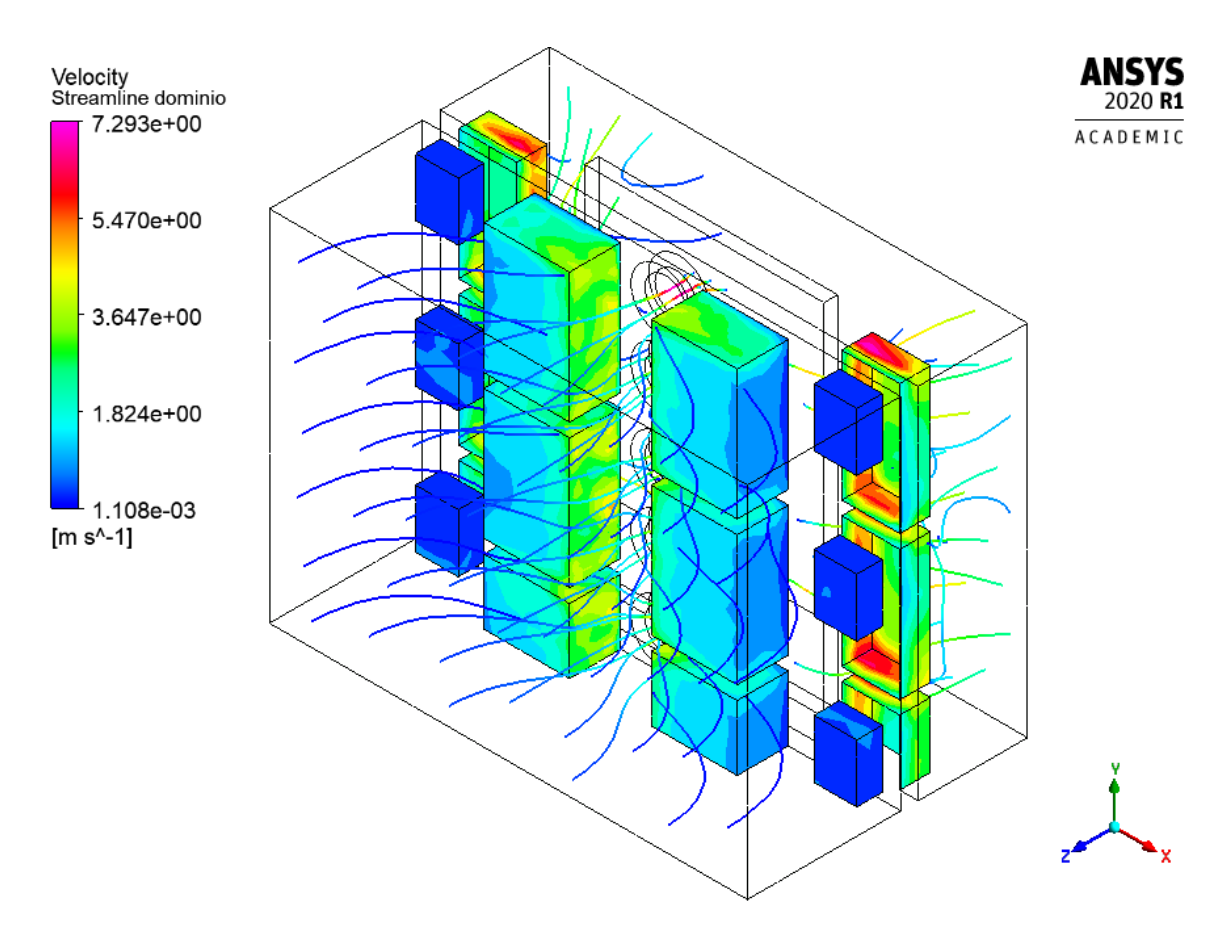

*Figura 6-9*: Líneas de corriente dentro en el interior del inversor. Fuente: Elaboración propia.

En la figura 6-9 se muestra como el fluido ingresa al inversor por la parte frontal a una velocidad muy baja, del orden de los  $10^{-3}$  [m/s]. Dada la influencia de los ventiladores, el fluido es conducido a hacia el centro y aumentando la velocidad. La salida del flujo se produce por la parte trasera del inversor, y su velocidad es considerablemente mayor que en la entrada, alcanzando valores cercanos a los 4 [m/s]. El flujo de calor en los módulos IGBT tiene valores más altos para los costados del centro, es decir, aquellos cercanos a los ventiladores, mientras que para la superficie que representa la palca electrónica disminuyen a medida que se alejan del centro, siendo los costados exteriores los que tienen el flujo de calor menor. Para un mayor detalle del flujo, se estudia las líneas de corriente en el plano xz.

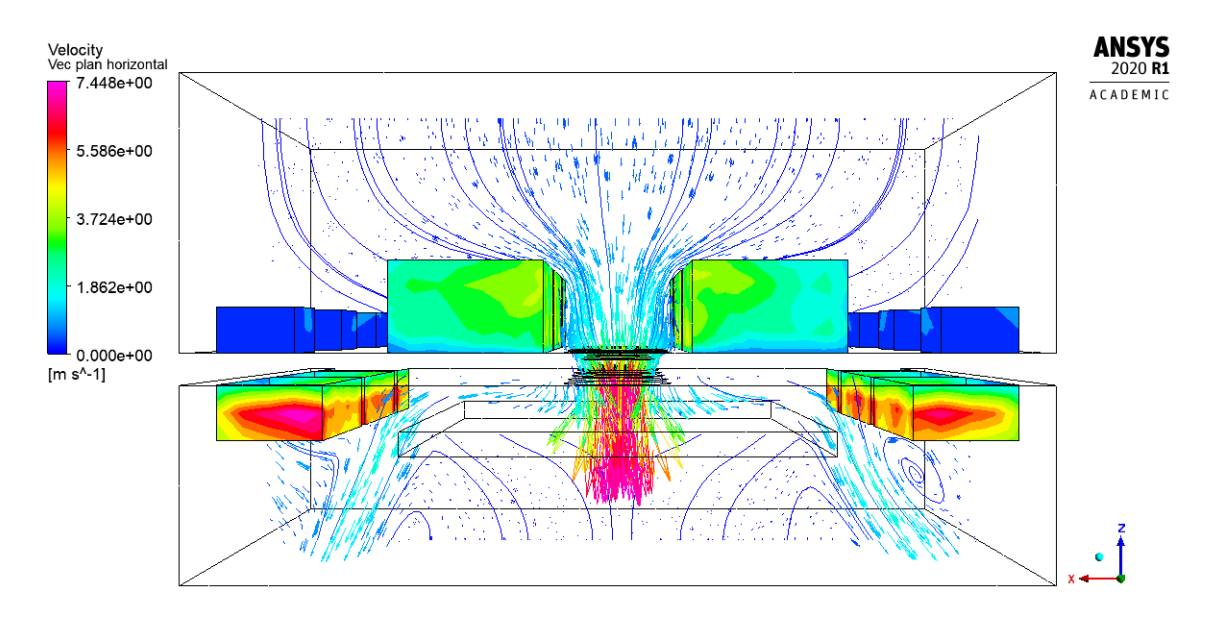

*Figura 6-10*: Líneas de corriente y vectores de velocidad en el plano xz. Fuente: Elaboración propia.

Según la teoría revisada en el marco teórico, la velocidad con la que el flujo llega a la superficie es crucial, mientras mayor sea esta velocidad, mayor será la transferencia de calor. Bajo este principio es posible comprender la distribución que presenta el inversor para el flujo de calor  $\dot{q}$ , ya que en aquellas superficies en la que la magnitud de los vectores de velocidad es mayor, coincide con los valores más altos de ̇.

Las líneas de corriente muestran la influenciad de la diferencia de presión impuesta por los ventiladores, ya que, debido a esta, el flujo se centraliza, razón por la cual la magnitud de la velocidad alrededor de los capacitores es tan baja, lo que se traduce en un bajo flujo de calor en estas superficies.

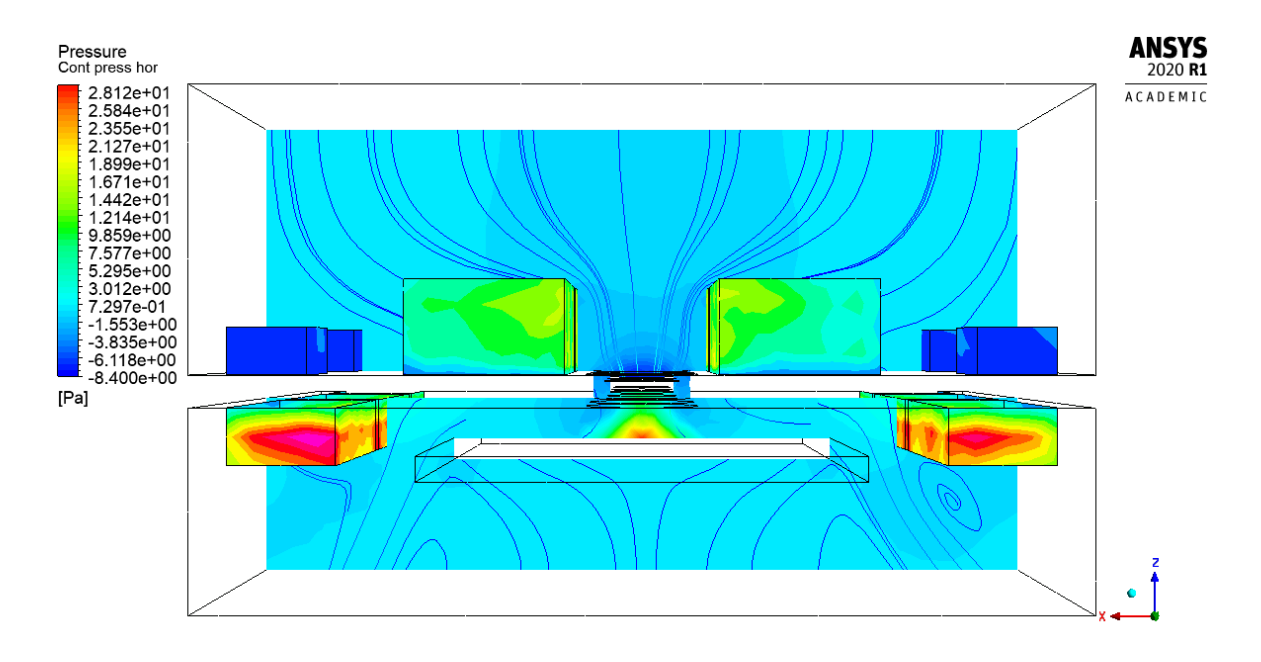

*Figura 6-11*: Distribución de presión en el plano xz. Fuente: Elaboración propia.

Al aproximarse a los ventiladores, el flujo circula entre los módulos IGBT, reduciéndose el área, lo que provoca un aumento en la velocidad del flujo que pasa en esta zona, generando un mayor flujo de calor que en los costados exteriores y en las PCB.

El punto de velocidad más alto se alcanza a la salida de los ventiladores, pero este flujo choca inmediatamente con la pared, provocando el redireccionamiento del flujo y una abrupta reducción de su velocidad. A pesar de esta disminución, la velocidad con que el fluido se dirige hacia las resistencias es mayor que la velocidad que perciben los demás componentes, explicándose así que estas superficies representen la más elevada tasa de transferencia de calor del sistema.

Para completar el análisis del fluido dentro del inversor, se observa el desarrollo del flujo en el plano yz sobre las PCB.

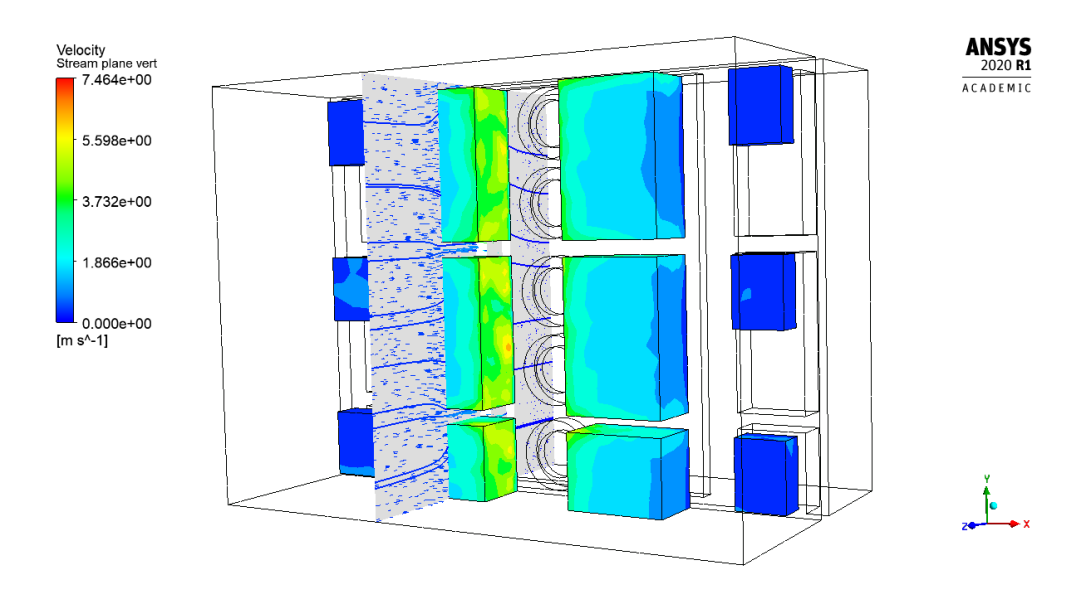

*Figura 6-12*: Flujo sobre las placas electrónicas. Fuente: Elaboración propia.

Las magnitudes de los vectores de velocidad que inciden sobre las placas electrónicas son pequeñas, alejadas de los valores máximos presentes en el sistema. Al compararlas con los vectores en el plano YZ en el ventilador (Figura 6-13) es notoria la diferencia. Una gran oportunidad para mejorar la transferencia de calor en el inversor es aumentar la velocidad del flujo en las cercanías de los componentes electrónicos, con especial énfasis en las palcas electrónicas de los módulos IGBT. En el siguiente capítulo se proponen diferentes estrategias para aumentar la velocidad del flujo, y así aumentar el coeficiente de transferencia de calor del inversor.

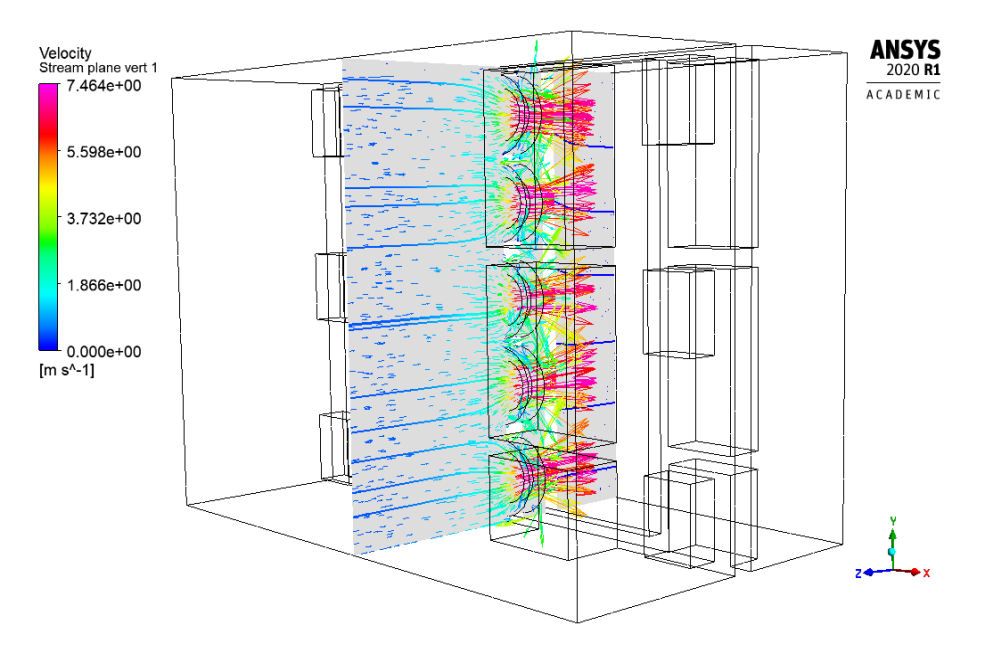

*Figura 6-13*: Flujo en el plano YZ en los ventiladores. Fuente: Elaboración propia.

# **7 Propuestas de rediseño**

Como se vio anteriormente, la velocidad con la que el fluido se acerca a las superficies tiene una gran influencia en la capacidad de enfriamiento del inversor. Con el fin de reducir las fallas debido a las elevadas temperaturas, a continuación, se proponen distintas estrategias de rediseñó que aumentan la velocidad con la que incide el flujo en los componentes electrónicos.

# **7.1 Variación del caudal de aire de los ventiladores**

El flujo de aire dentro del inversor es impuesto por los ventiladores. Un mayor caudal de aire genera una mayor velocidad del flujo. En esta sección se estudia el efecto que tiene el aumento del caudal de los ventiladores sobre la transferencia de calor en el inversor. Para establecer los parámetros de funcionamiento del inversor se utiliza el mismo criterio de interpolación de datos de ventiladores comerciales descritos en la metodología. A continuación, se muestran los parámetros de cada simulación y la tasa de transferencia de calor toral:

| Caudal [m3/s] | rpm  | Presión [Pa] | $Q$ [W] |
|---------------|------|--------------|---------|
| 410           | 1898 | 124          | 107,629 |
| 440           | 2037 | 138          | 111,798 |
| 470           | 2176 | 152          | 115,718 |
| 500           | 2315 | 165          | 119,559 |
| 530           | 2454 | 179          | 122,919 |
| 560           | 2593 | 193          | 126,328 |
| 590           | 2731 | 207          | 129,537 |
| 620           | 2870 | 221          | 132,933 |

*Tabla 7-1*: Parámetros de funcionamiento de ventiladores y tasa de transferencia de calor. Fuente: Elaboración propia.

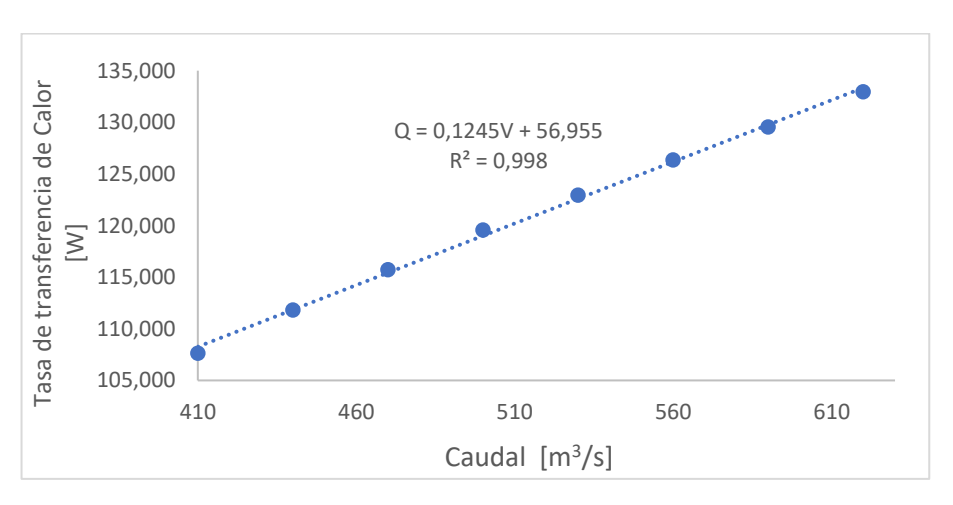

*Figura 7-1*: Tasa de transferencia de calor en función del caudal de los ventiladores. Fuente: Elaboración propia.

La relación entre el caudal de los ventiladores y la tasa de calor se aproxima de forma lineal con la ecuación:

$$
\dot{Q} = 0.1245\dot{V} + 56.955\tag{7.1}
$$

Donde  $\dot{V}$  corresponde al flujo volumétrico de los ventiladores medido en  $[m^3/s]$ . El coeficiente de relación  $R^2$ =0.998 indica el buen ajuste de los datos al modelo lineal. De la ecuación 7.1 se desprende que por cada 1  $[m^3/s]$  que aumente  $\dot{V}$ , el inversor verá un aumento de  $\dot{Q}$  en 0,1245 [W].

A continuación, se compara la distribución del flujo de calor para valores de caudal igual 410, 500 y 620  $\left[m^3/s\right]$ .

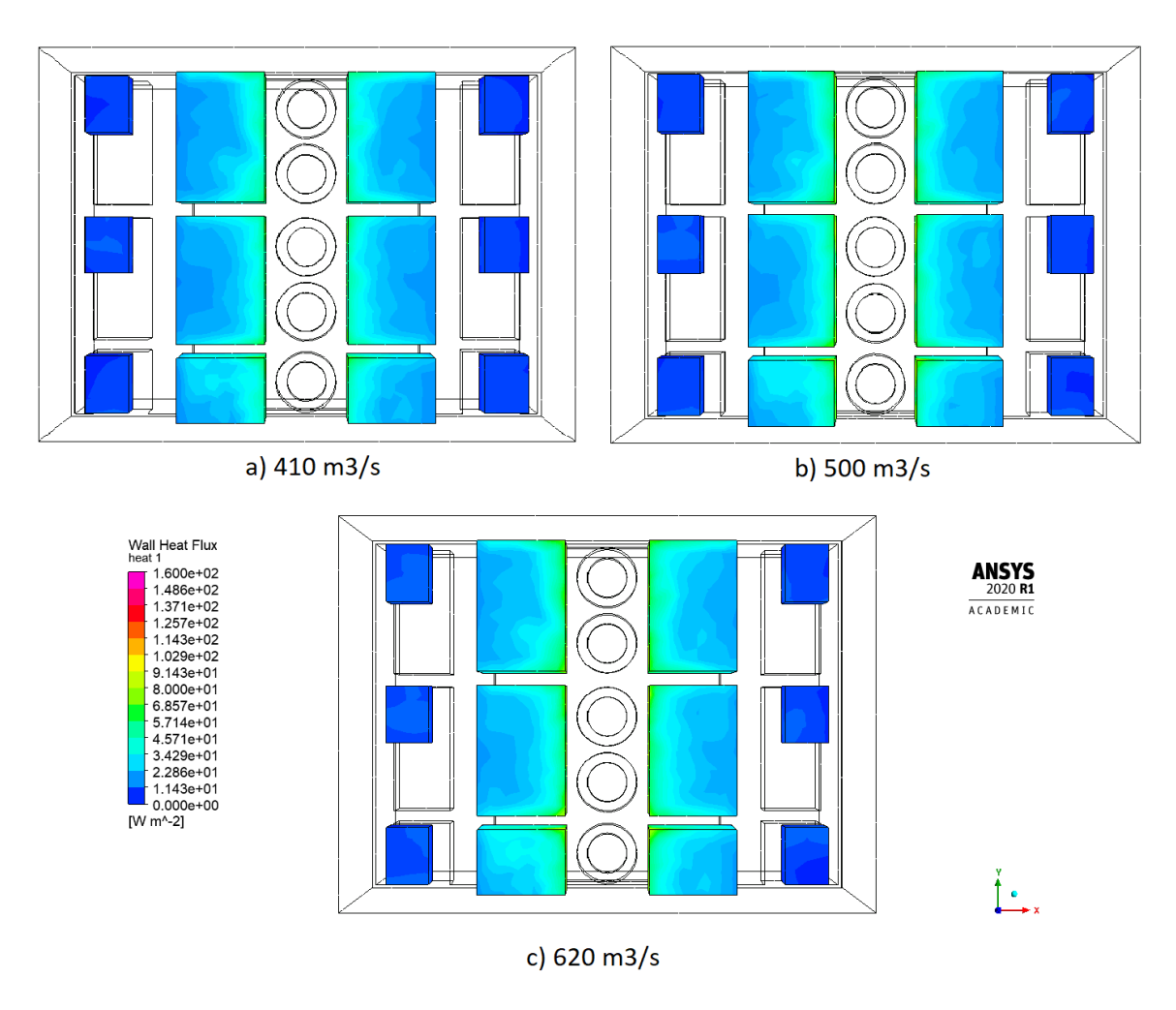

*Figura* 7-2: Flujo de calor en PCB y capacitores para caudal de 410, 500 y 600 m<sup>3</sup>/s. Fuente: Elaboración propia.

Se aprecia el aumento del área de las secciones con un flujo de calor mayor. Debido a la aceleración del flujo al llegar a la entrada de los ventiladores, el crecimiento de estas áreas es desde el interior hacia el exterior, donde la velocidad del flujo es menor. Este fenómeno conlleva un aumento en coeficiente de transferencia para cada sección, el cual se calcula utilizando el mismo procedimiento utilizado para determinar  $h<sub>T</sub>$  en la sección 6.2.1 (tabla de datos en Anexos), obteniendo los siguientes resultados:

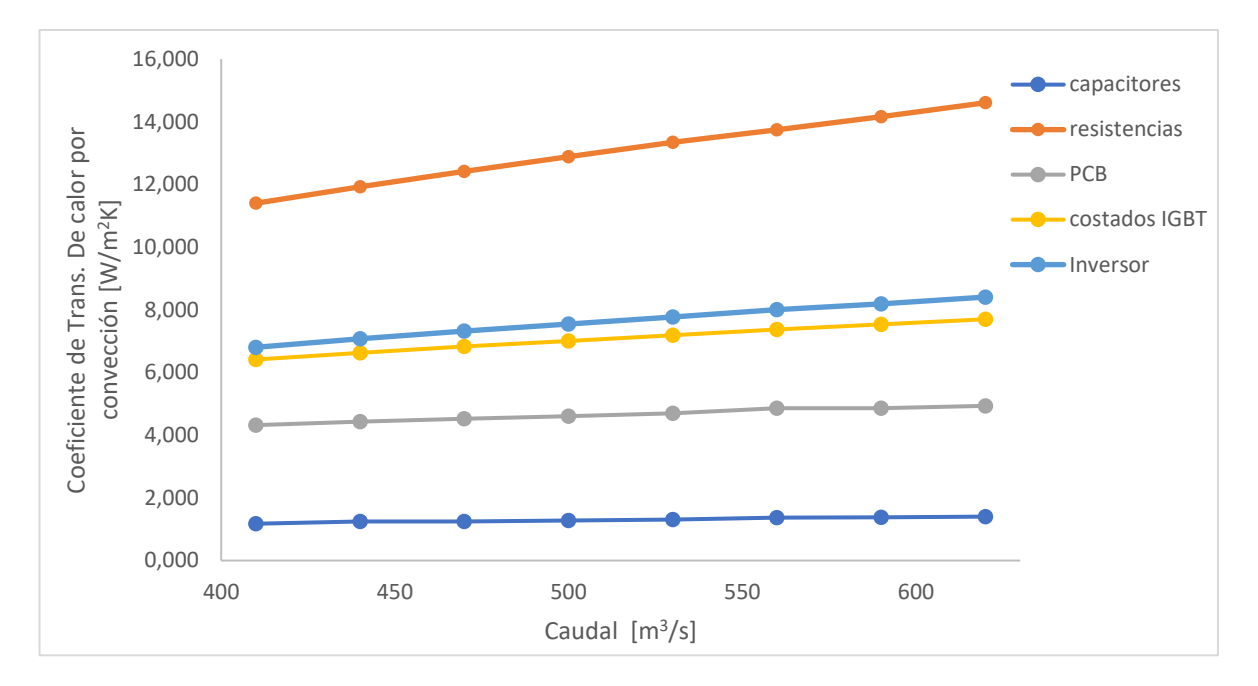

*Figura 7-3*: Coeficiente de transferencia de calor de cada superficie en función de caudal de los ventiladores Fuente: Elaboración propia.

A pesar del aumento de ℎ, provocado por el incremento del caudal de los ventiladores, en cada superficie, el escenario es prácticamente igual al anterior, es decir, el coeficiente asociado a las placas electrónicas es muy bajo en comparación a los demás, siendo mayor solo a coeficiente de los capacitores. Para abordar esta situación, se realizará una redistribución de los ventiladores dentro del inversor, para aprovechar la velocidad con la que el flujo sale de ellos, directamente en el enfriamiento de las PCB.
## **7.2 Redistribución de ventiladores**

En la configuración actual del inversor solar, los ventiladores inducen un flujo dentro de este, debido a las diferencias de presión que imponen. En esta sección se busca que el flujo de alta velocidad producido por los ventiladores incida de forma directa sobre la superficie de los componentes electrónicos, con la finalidad de aumentar el coeficiente de transferencia de calor de cada superficie, lo que se traduce en el aumento del coeficiente total del inversor.

El flujo será direccionado sobre las palcas electrónicas, ya que son el componente crítico. Debido a las limitaciones de la licencia de estudiante en el software Ansys, no es posible introducir nevos cuerpos en la geometría del inversor, por lo que dos ventiladores son reubicados para cumplir esta finalidad.

### **7.2.1 Caso 1**

En esta configuración se dispone el flujo de los ventiladores de forma perpendicular a las PCB y simétrica en relación con el inversor, para así aprovechar la influencia de flujo uniformemente. Los ventiladores son ubicados según la siguiente disposición:

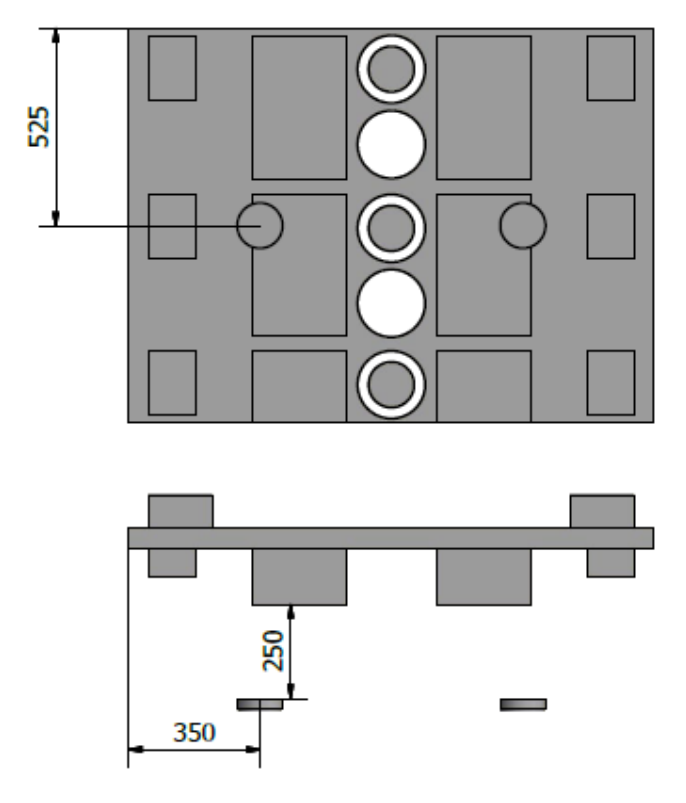

*Figura 7-4*: Configuración de ventiladores en caso 1. Fuente: Elaboración propia.

Los parámetros de calidad de la malla obtenidos para la configuración geométrica del caso 1 son considerados aceptables ya que se encuentran cercanos al comportamiento ideal.

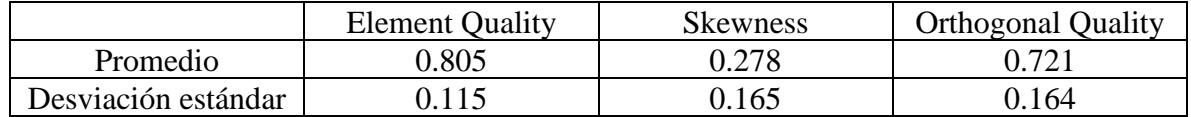

*Tabla 7-2*: Valores estadísticos de las métricas para la malla del caso 1*.* Fuente: Elaboración propia.

Con esta configuración, se tiene el flujo llega a las placas electrónicas a una velocidad mucho mayor que en la configuración inicial, siendo cercana a los 7,5 [m/s]. El mayor flujo de calor se obtiene en la región donde impacta el flujo y decrece hacia sus alrededores. El flujo impuesto por los ventiladores provoca dos vórtices en el plano YZ, por cada ventilador, haciendo que la velocidad en las demás PCB también aumente, aumentando el flujo de calor en estas zonas.

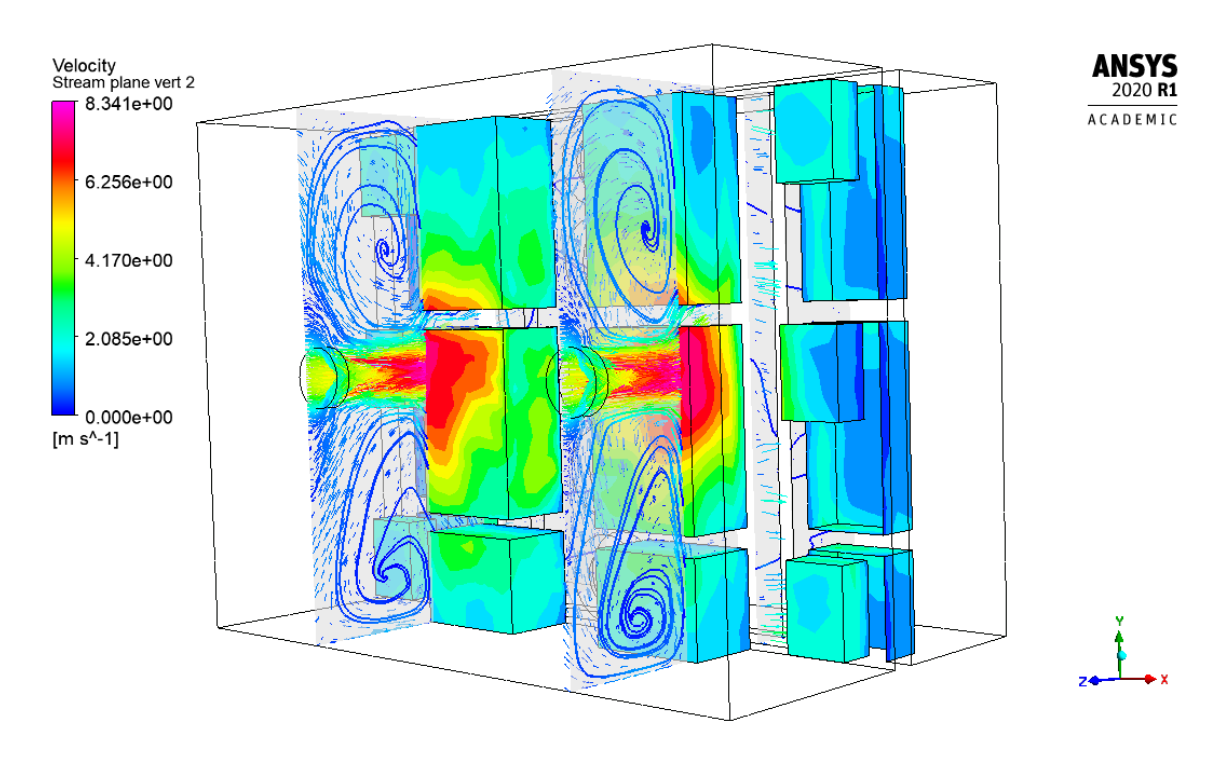

*Figura 7-5*: Comportamiento del flujo en el caso 1. Fuente: Elaboración propia.

El caudal de los ventiladores reubicados también tiene incidencia en los capacitores, ya que se provoca un aumento del flujo de calor. Este aumento se explica debido a que el flujo llega a una velocidad mayor gracias a la nueva configuración.

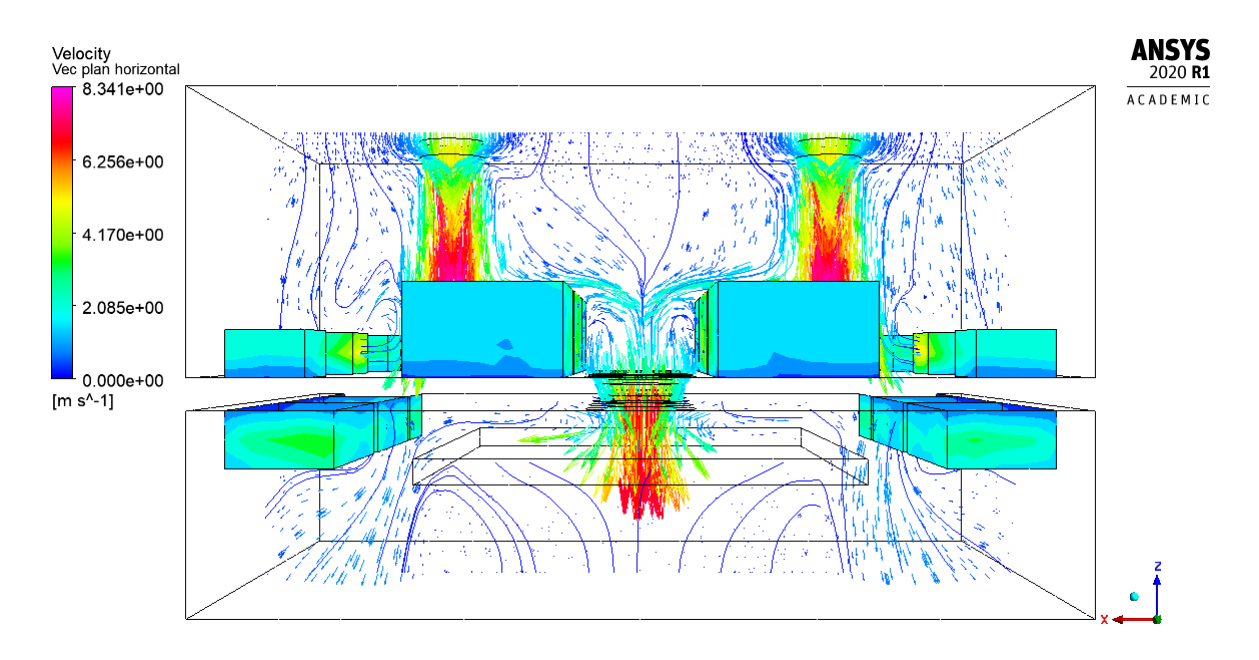

*Figura 7-6*: Comportamiento del flujo en el plano xz para el caso 1. Fuente: Elaboración propia.

Al comparar el flujo calor en la configuración inicial con el Caso 1, se tiene que las placas electrónicas de los módulos IGBT son las más beneficiadas con esta propuesta. En un comienzo, el flujo de calor tenía, en las PBC, sus mayores valores en los bordes internos, rodeando los 70 [W/m<sup>2</sup>], mientras que la gran porción de su superficie se aproxima a los 30 [W/m<sup>2</sup>]. En el caso 1, el valor máximo para las PCB bordea los 210 [W/m<sup>2</sup>] y disminuye hasta llegar alrededor de 50  $[W/m^2]$ .

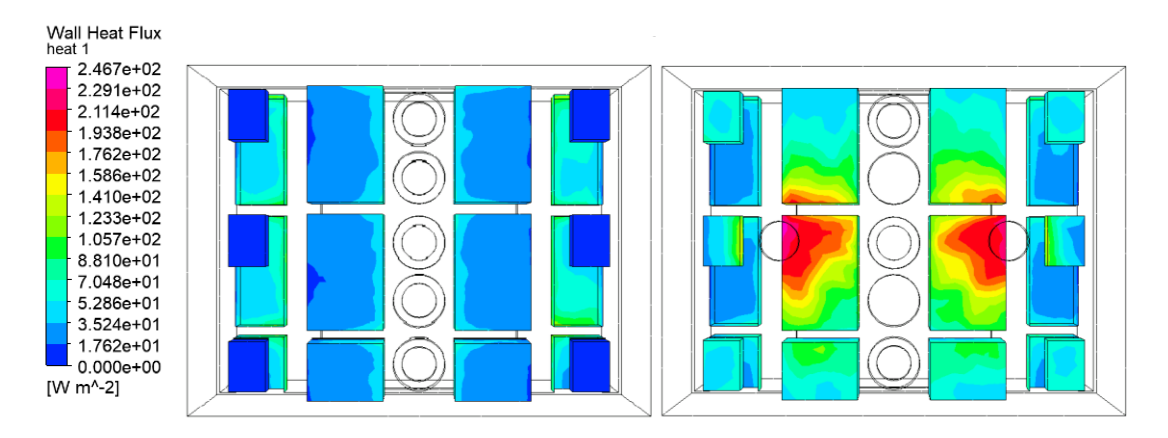

*Figura 7-7:* Comparación del flujo de calor para el inversor inicial y el caso 1. Fuente: Elaboración propia.

El alza del flujo de calor en los módulos IGBT queda reflejado en el aumento de la tasa de transferencia de calor, el flujo de calor promedio y el coeficiente de transferencia de calor total del inversor y componentes.

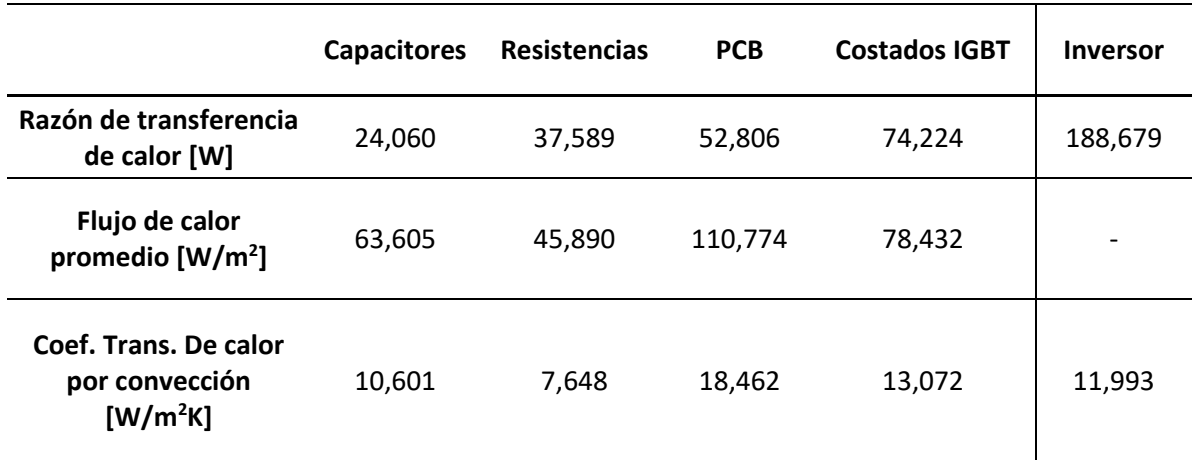

*Figura 7-8*: Valores de transferencia de calor para el caso 1. Fuente: Elaboración propia.

El coeficiente de transferencia de calor para la superficie asociada a la placa electrónica aumentó desde 4,321 a 18,462 [W/m<sup>2</sup>K], lo que representa un crecimiento del 327%. Por su parte,  $h_T$  sufrió un aumento del 76%, al crecer de 6,804 a 11,993 [W/m<sup>2</sup>K]. Debido a la redistribución de los ventiladores, sobre las resistencias llega menos flujo, lo que significa una disminución del 33% del *h* inicial.

#### **7.2.2 Caso 2**

En esta configuración el flujo no incide de forma perpendicular sobre las superficies de las placas electrónicas, sino que el flujo se acerca de manera paralela a estas. Los ventiladores son ubicados a los costados del inversor con la siguiente disposición:

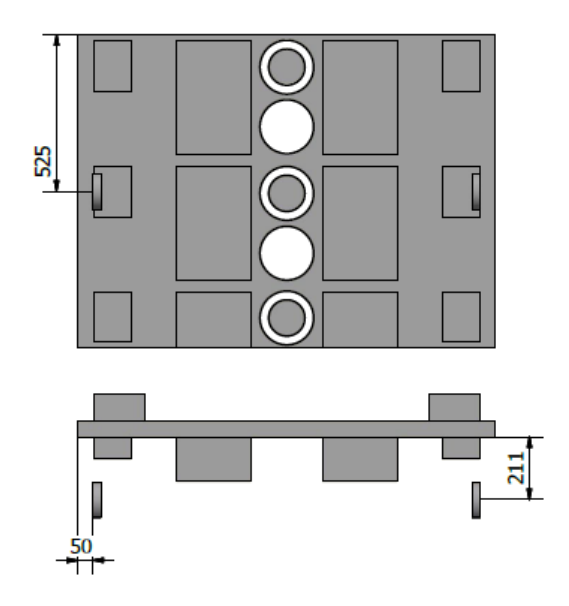

*Figura 7-9*: Configuración de ventiladores en caso 2. Fuente: Elaboración propia.

Se modifica la entrada de aire del inversor original para permitir que los ventiladores sean alimentados por la cara más cercana del dominio. La nueva entrada de aire se muestra a continuación:

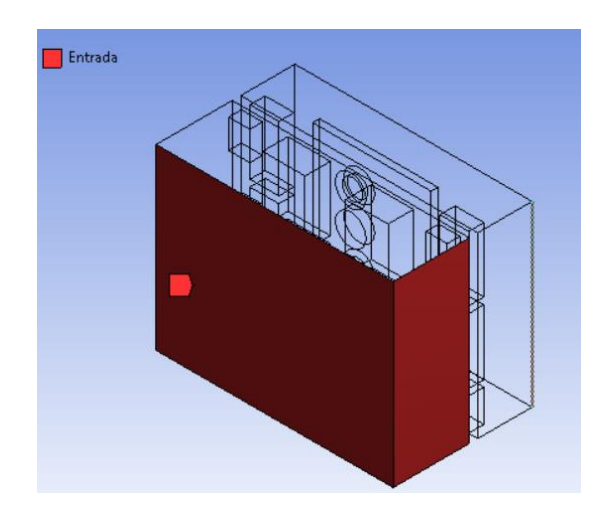

*Figura 7-10*: Entrada de aire para el caso 2. Fuente: Elaboración propia.

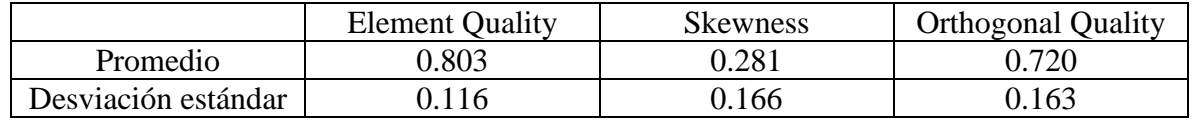

Las métricas de malla indican que la malla para el caso 2 es de buena calidad.

*Tabla 7-3:* Valores estadísticos de las métricas para la malla del caso 2*.* Fuente: Elaboración propia.

El fluido, luego de pasar por los ventiladores laterales, llega de forma paralela a las PCB con una velocidad aproximada de 6 [m/s] y tiene una gran influencia sobre el flujo de calor de estas regiones. La alta velocidad a la salida de los ventiladores provoca vórtices en el plano XY, lo que mueve grandes porciones de aire sobre las PCB que no están en contacto directo con las líneas de corriente de los ventiladores y sobre los capacitores, aumentando también el flujo de calor en estas superficies.

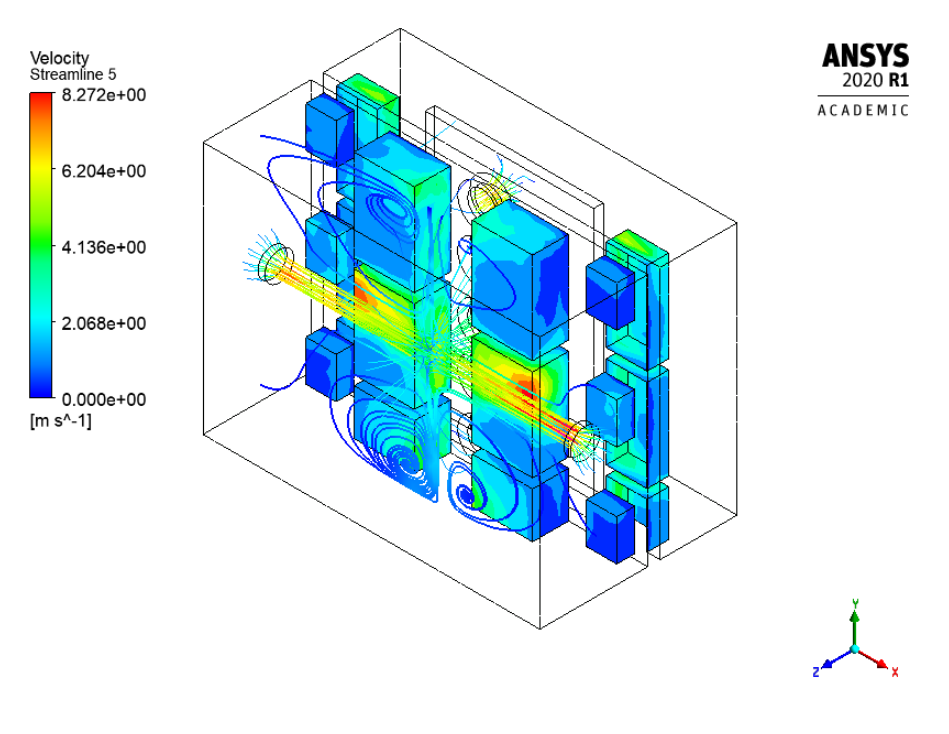

*Figura 7-11*: Comportamiento del flujo en el caso 2. Fuente: Elaboración propia.

Estas ubicados ambos ventiladores a la misma altura, provoca que sus flujos se interfieran entre sí, disminuyendo bruscamente su velocidad, y siendo desviado en el eje Z. La velocidad del flujo desviado no se utiliza en enfriar ninguna superficie, por lo que se considera desperdiciada. Aire proveniente de la entrada, ingresa al inversor en dirección del eje Z, pero debido al choque de los flujos, retorna en la misma dirección, por lo que el aire movido tampoco se aprovecha en su totalidad.

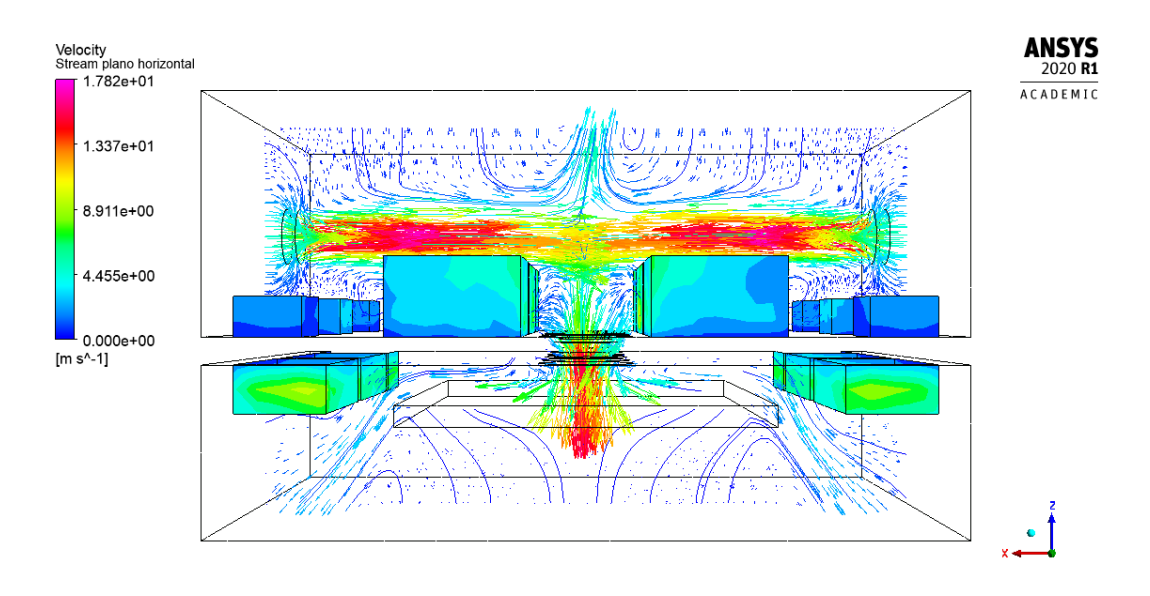

*Figura 7-12*: Comportamiento del flujo en el plano xz para el caso 2. Fuente: Elaboración propia.

En comparación con el modelo original, las placas electrónicas centrales tienen un gran aumento del flujo de calor provocada por la altas velocidad que circulan sobre ella. Se encuentran valores que fluctúan entre los 200 y 105 [W/m<sup>2</sup>K], sobre el eje de los ventiladores. Las demás superficies también ven aumentado su flujo de calor debido a los vórtices generados.

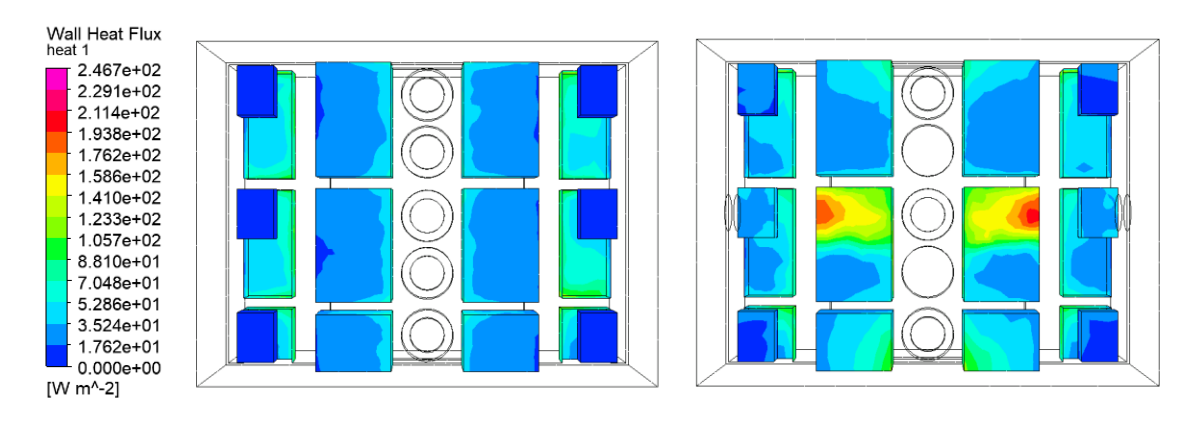

*Figura 7-13*: Comparación del flujo de calor para el inversor inicial y el caso 2. Fuente: Elaboración propia.

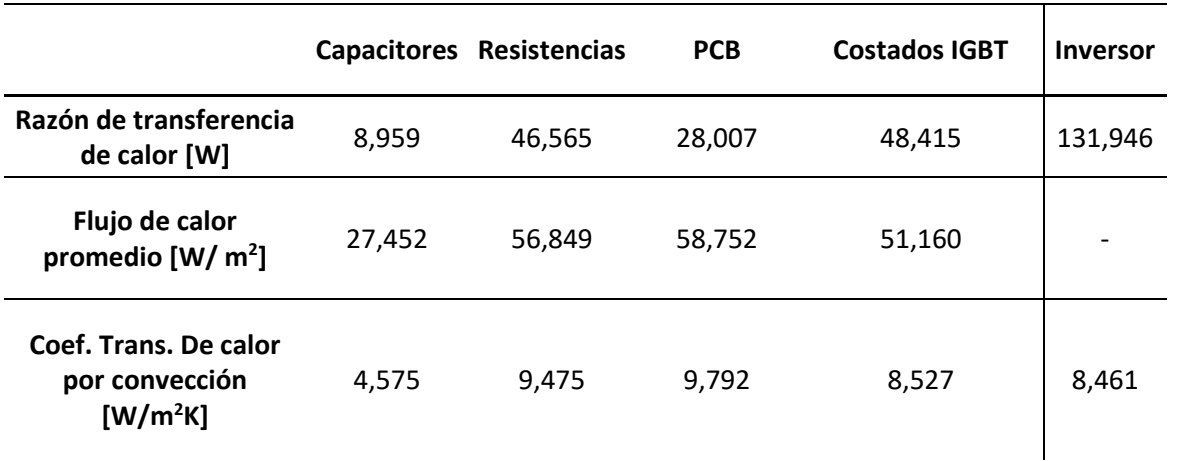

*Tabla 7-4*: Valores de transferencia de calor para el caso 2. Fuente: Elaboración propia.

La superficie que se ve más influenciada por esta configuración son las PCB, las cuales aumentas el coeficiente de transferencia de 4,321 a 9,792 [W/m<sup>2</sup>K], teniendo un aumento del 127% del valor inicial. El coeficiente transferencia total para el inversor llega a los 8,461[W/m<sup>2</sup>K], aumentando un 24%. Los capacitores y costados de IGBT aumentan en un 289% y 127% respectivamente, mientras que las resistencias disminuyen en 17%.

#### **7.2.3 Caso3**

Para evitar la interferencia entre ambos flujos paralelos, se ubica los ventiladores a distintas alturas. Se disponen los ventiladores de forma que su eje este alineado con el centro de las PCB. La configuración se muestra en la siguiente figura:

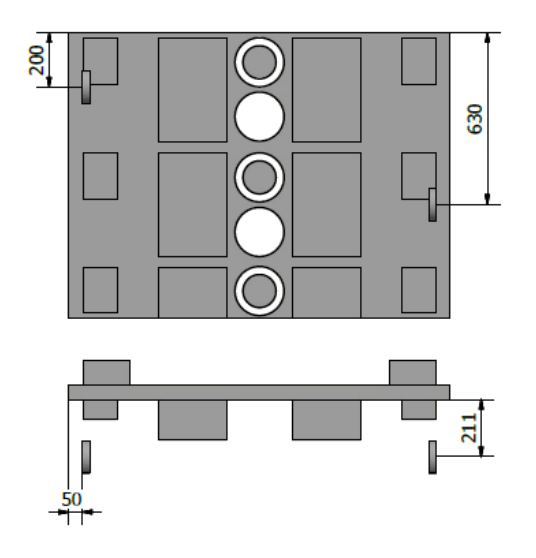

*Figura 7-14*: Configuración de ventiladores en caso 3. Fuente: Elaboración propia.

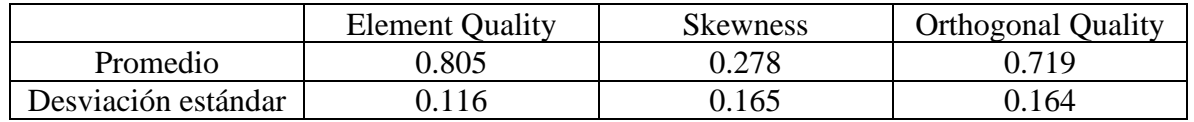

Las métricas de malla indican que la malla para el caso 3 es de buena calidad.

*Tabla 7-5*: Valores estadísticos de las métricas para la malla del caso 3*.* Fuente: Elaboración propia.

Los flujos de los ventiladores ya no interfieren entre sí, lo que permite que cada flujo logre cruzar el ancho del inversor. Cada ventilar índice sobre la superficie de dos placas electrónicas, lo que provoca un gran aumento del flujo de calor de estas superficies. Los flujos tienen sentido contrario, provocando que entre ambos se genere un Vórtice en el plano XY, como consecuencia, el flujo de los ventiladores se "abre", abarcando una superficie mayor en la segunda PCB en su recorrido.

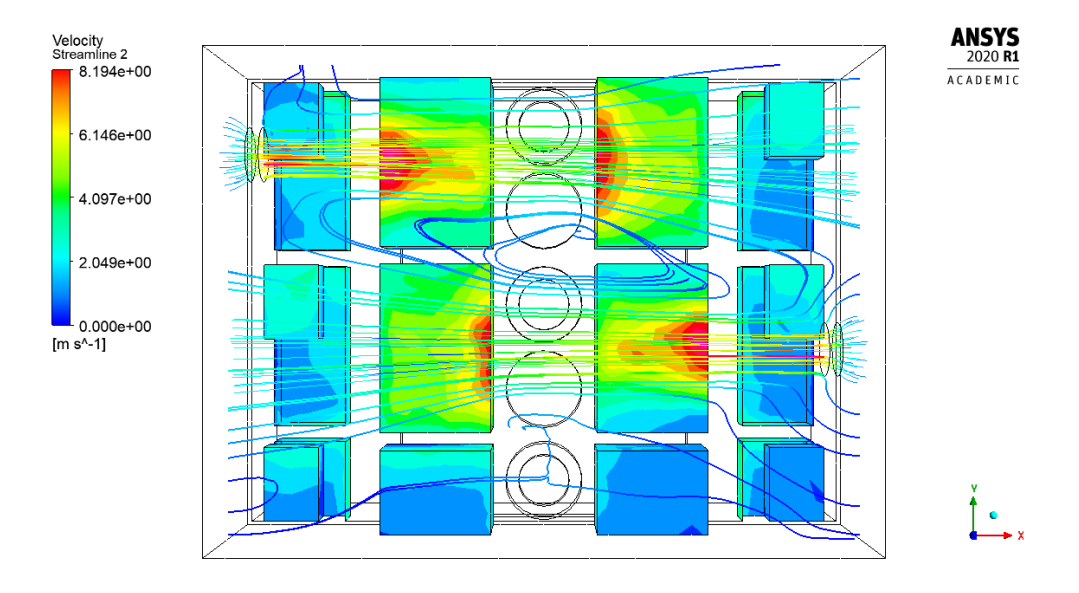

*Figura 7-15*: Comportamiento del flujo en el caso 3. Fuente: Elaboración propia.

Al analizar el comportamiento de flujo en el plano xz, se ve la influencia de los ventiladores en las líneas de corriente. El aire que ingresa por el frente del inversor es arrastrado por los ventiladores hacia los costados, haciendo que este aire no participe directamente en la transferencia de calor.

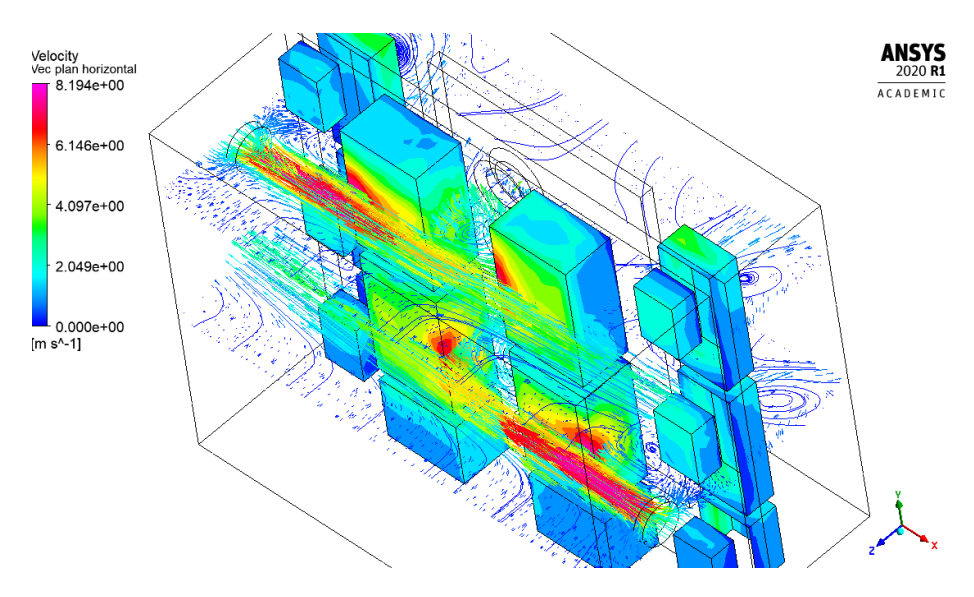

*Figura 7-16*: Comportamiento del flujo en el plano xz para el caso 3. Fuente: Elaboración propia.

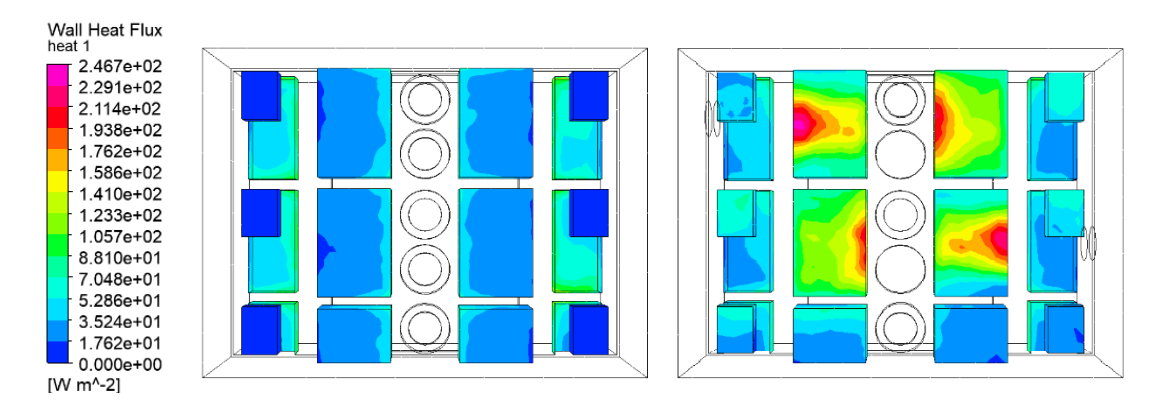

*Figura 7-17*: Comparación del flujo de calor para el inversor inicial y el caso 3. Fuente: Elaboración propia.

La mayor diferencia del flujo de calor entre el caso 3 y el inversor inicial se tiene en las placas electrónicas que se encuentran en el eje de los ventiladores. Es estas superficies el flujo de calor, en su mayoría, supera los 80[W/m<sup>2</sup>], alcanzando valores máximos cercanos a los 240 [W/m<sup>2</sup>]. Los capacitores también sufren un gran aumento, superando los  $30$ [W/m<sup>2</sup>] en casi la totalidad de su superficie.

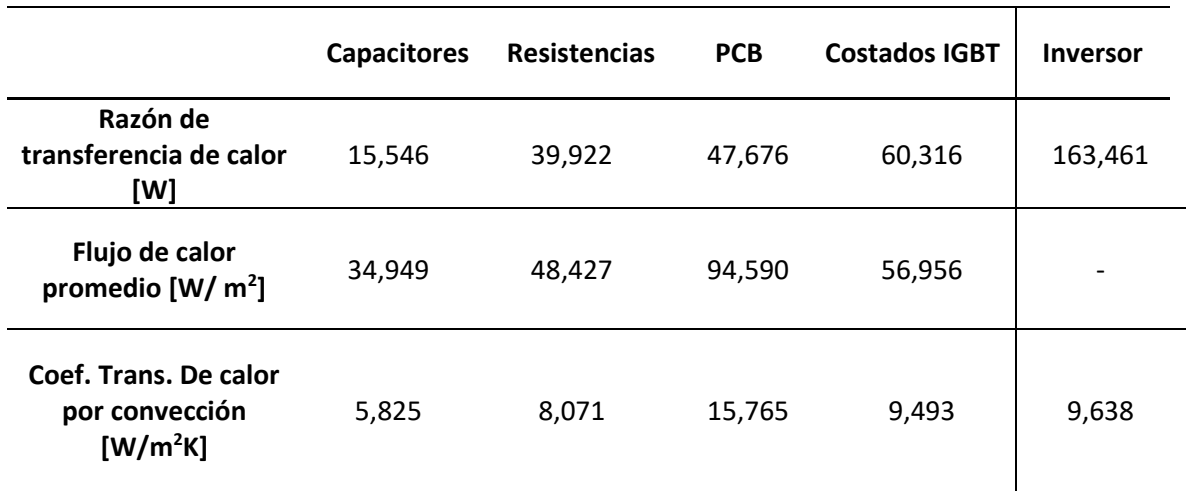

*Tabla 7-6*: Valores de transferencia de calor para el caso 3. Fuente: Elaboración propia.

El valor de  $h<sub>T</sub>$  aumento a un 42%, al llegar a 9,638 [W/m<sup>2</sup>K]. El mayor aumento se registró en las palcas electrónicas de los módulos IGBT, al alcanzar el valor de 15,765  $[W/m^2K]$ experimento un aumento de 265% respecto al valor inicial del inversor.

### **7.2.4 Caso 4**

Con el propósito de influir sobre todas las PCB, se dispone el flujo de los ventiladores de forma vertical, ubicando los ventiladores en la parte superior del inversor, obteniendo un flujo paralelo descendente.

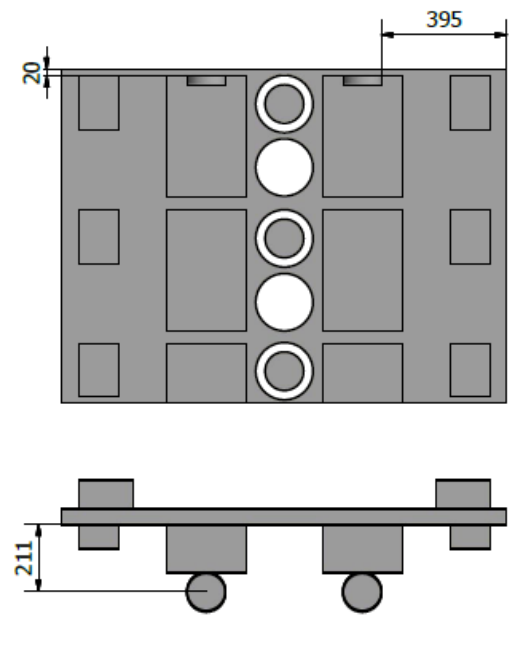

*Figura 7-18*: Configuración de ventiladores en caso 4. Fuente: Elaboración propia.

Se modifica la entrada de air al inversor para que pueda ingresar desde superficie superior.

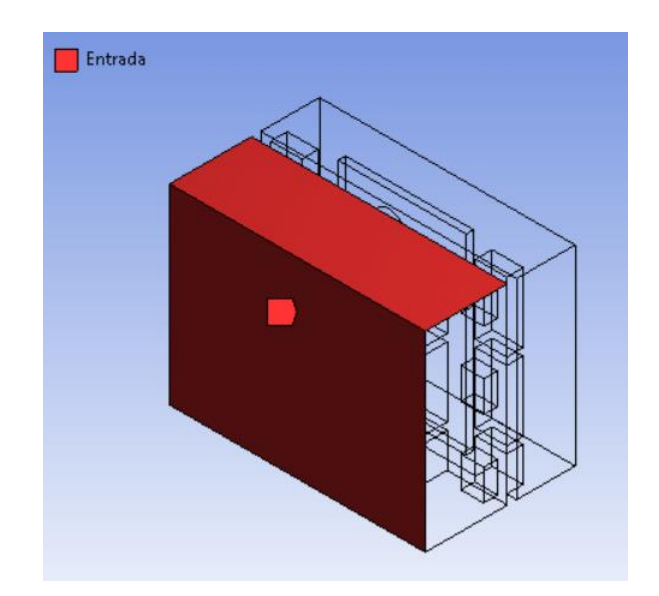

*Figura 7-19*: Entrada de aire para el caso 4. Fuente: Elaboración propia.

El mallado realizado entrega buenas métricas de malla.

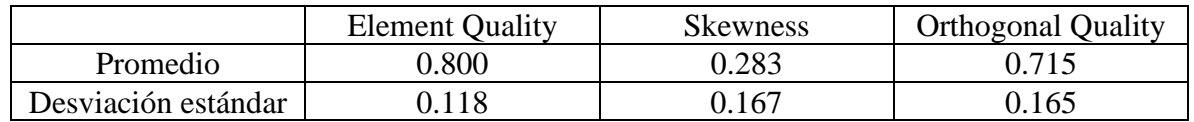

*Tabla 7-7*: Valores estadísticos de las métricas para la malla del caso 4*.* Fuente: Elaboración propia.

El flujo de los ventiladores desciende influyendo en todas las palcas electrónicas durante su recorrido. Dada la simetría del modelo, impuesta respecto al plano xz, el flujo es desviado al llegar a la parte inferior. La velocidad a la salida de los ventiladores provoca el movimiento del aire a su alrededor, lo que aumenta la velocidad del aire cercano a los capacitores.

El aire que ingresa desde el frente del inversor es arrastrado hacia abajo por el flujo proveniente de los ventiladores y en la interferencia de los flujos producida en la simetría, el aire es expulsado del inversor en dirección del eje Z.

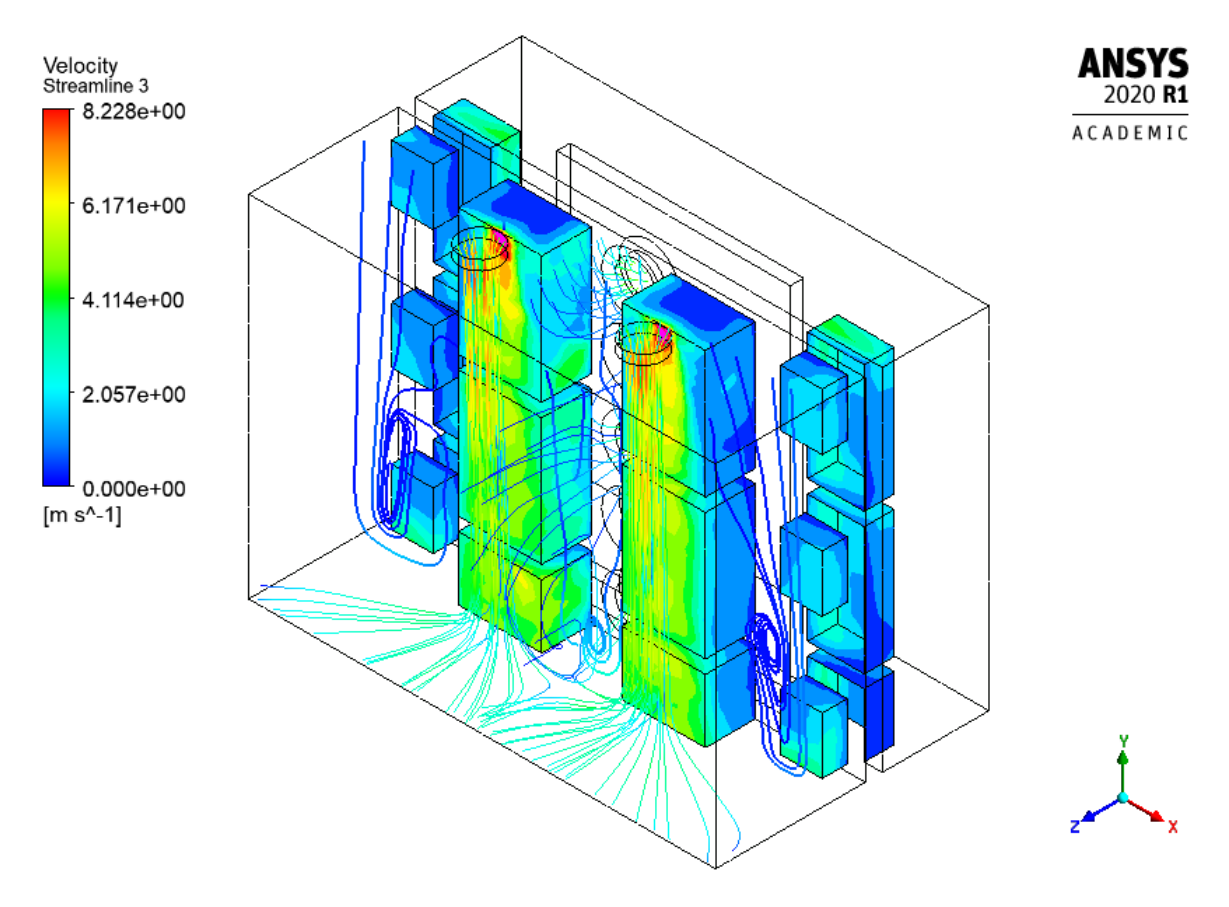

*Figura 7-20*: Comportamiento del flujo en el caso 4. Fuente: Elaboración propia.

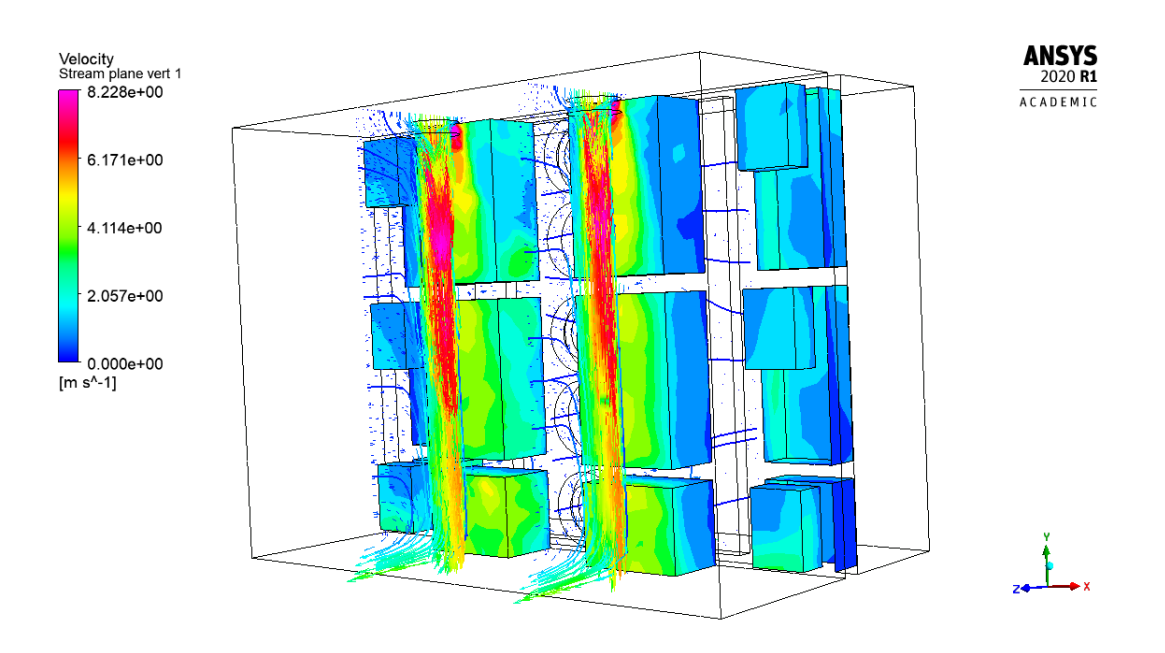

*Figura 7-21*: Comportamiento del flujo en el plano yz para el caso 4. Fuente: Elaboración propia.

El área de mayor flujo de calor se encuentra justo a la salida de ambos ventiladores, alcanzando valores cercanos a 220 [W/m<sup>2</sup>], desde ese punto comienza a disminuir gradualmente a lo largo de las placas electrónicas. Las PCB que se siguen, tienen un flujo de calor bastante homogéneo en su superficie, fluctuando mayormente entre 88 y 140  $[W/m^2]$ . El aumento de velocidad cerca de los capacitores produce un mayor flujo de calor en estas superficies, con valores cercanos a 52 [W/m<sup>2</sup>]. Las resistencias ven disminuido el flujo de calor debido a la falta de los ventiladores que fueron reubicados.

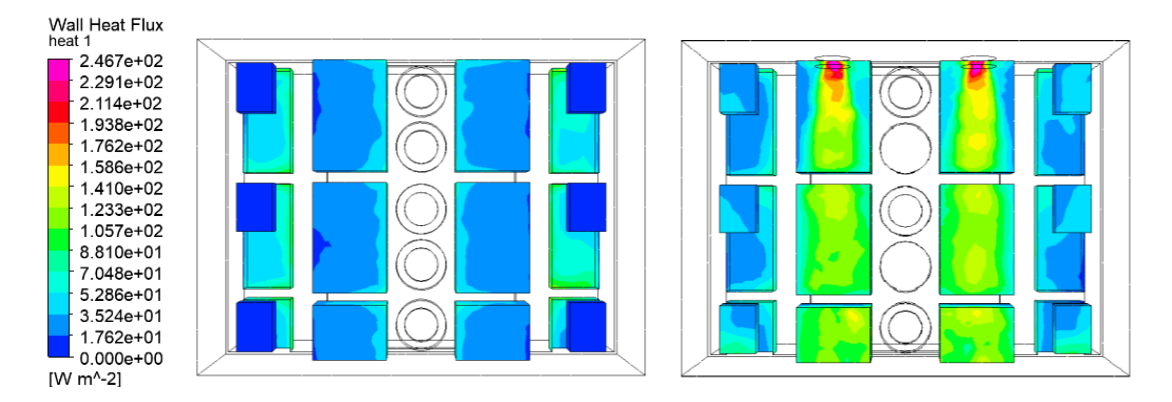

*Figura 7-22*: Comparación del flujo de calor para el inversor inicial y el caso 4. Fuente: Elaboración propia.

|                                                           | <b>Capacitores</b> | <b>Resistencias</b> | <b>PCB</b> | <b>Costados IGBT</b> | <b>Inversor</b> |
|-----------------------------------------------------------|--------------------|---------------------|------------|----------------------|-----------------|
| Razón de transferencia<br>de calor [W]                    | 14,939             | 37,848              | 49,755     | 42,477               | 145,020         |
| Flujo de calor promedio<br>[W/m2]                         | 37,265             | 46,207              | 104,375    | 44,886               |                 |
| <b>Coef. Trans. De calor</b><br>por convección<br>[W/m2K] | 6,211              | 7,701               | 17,396     | 7,481                | 9,154           |

*Tabla 7-8*: Valores de transferencia de calor para el caso 4. Fuente: Elaboración propia.

El valor de  $h_T$ , para el caso 4 creció un 35% del valor inicial, mientras que el coeficiente de transferencia de calor para las placas electrónicas lo hizo en un 303%. En Este caso, el valor de ℎ para las resistencias también disminuye por la redistribución de los ventiladores, haciéndole en un 32%.

En todos los casos propuestos se consiguió un aumento en la tasa de transferencia de calor e el inversor. La superficie más beneficiada con la distribución de ventiladores, en todos los casos, fue la placa electrónica, continuando con los capacitores y costados del módulo IGBT. Debido al reacomodo de dos ventiladores, las resistencias vieron disminuido el flujo de aire sobre ellas, provocando, en todos los casos, una disminución en el coeficiente de transferencia relacionado a esta superficie.

En el caso 1 se obtienen los valores más altos para el coeficiente de transferencia total y de las placas electrónicas, siendo 11,993 [W/m<sup>2</sup>K] y 18,462 [W/m<sup>2</sup>K]. Para los casos 3 y 4, el valor de  $h_T$  es bastante cercano, pero al comparar el valor de h de las PCB, el caso 4 obtiene ventaja. Dada la criticidad de la temperatura en las placas electrónicas, el caso 4 es una mejor opción de rediseño ya que supone una mejor transferencia de calor de esta superficie en comparación al caso 3.

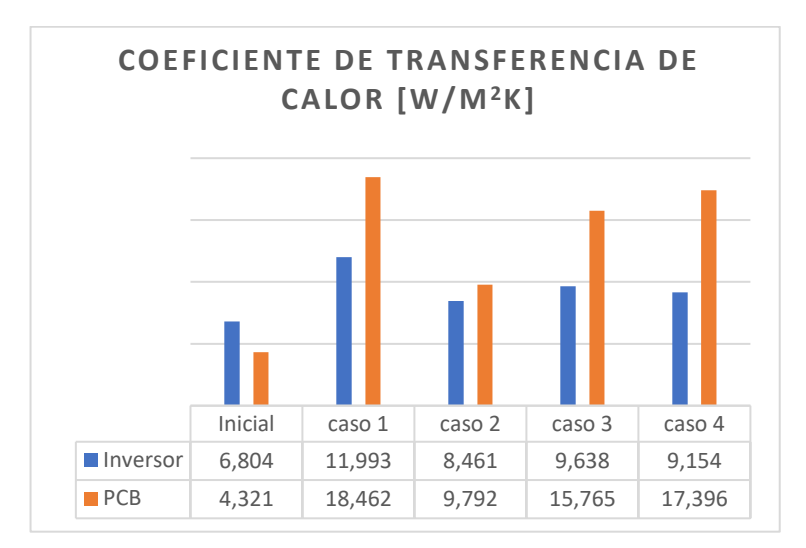

*Figura 7-23*: Valores de coeficiente de transferencia de calor para los casos de redistribución de ventiladores. Fuente: Elaboración propia.

## **7.3 Toberas**

En esta sección se estudia la opción de aumentar la velocidad con que el fluido llega a los componentes electrónicos mediante la utilización de toberas. Estas se colocan en la entrada del inversor, y por la influencia de los ventiladores el flujo pasa a través de ellas. La sección transversal disminuye en el camino del flujo, y por la conservación del caudal, el flujo es acelerado.

### **7.3.1 Caso 5**

Las toberas utilizadas en el caso 5 tienen un diámetro mayor de 140 mm llegando a un diámetro de 60 [mm] con un largo de 150 mm. Están separadas por 20 mm de distancia horizontal y 25 mm en vertical.

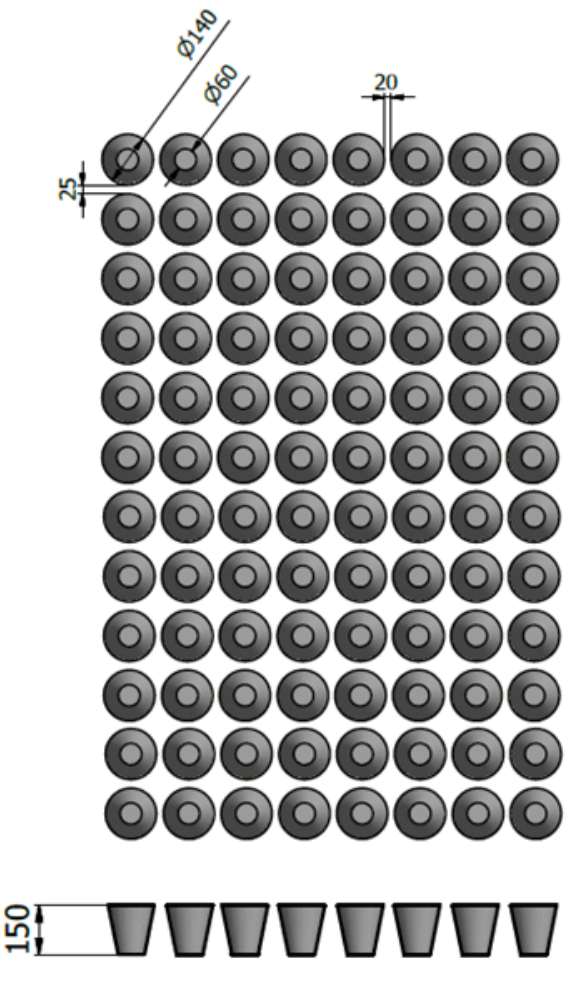

*Figura 7-24*: Configuración de toberas en caso 5. Fuente: Elaboración propia.

Las limitaciones de la licencia de estudiante de Ansys no permiten modelar de la geometría de las toberas para la mitad superior del inversor como se hizo anteriormente, por lo que necesario realizar un nuevo corte de simetría en el modelo. Esta simetría se establece en el plano YZ. Para configurar las condiciones de borde de las toberas se establecen como paredes, forzando al flujo a pasar dentro de ellas. La malla obtenida tiene métricas que indican una buena calidad.

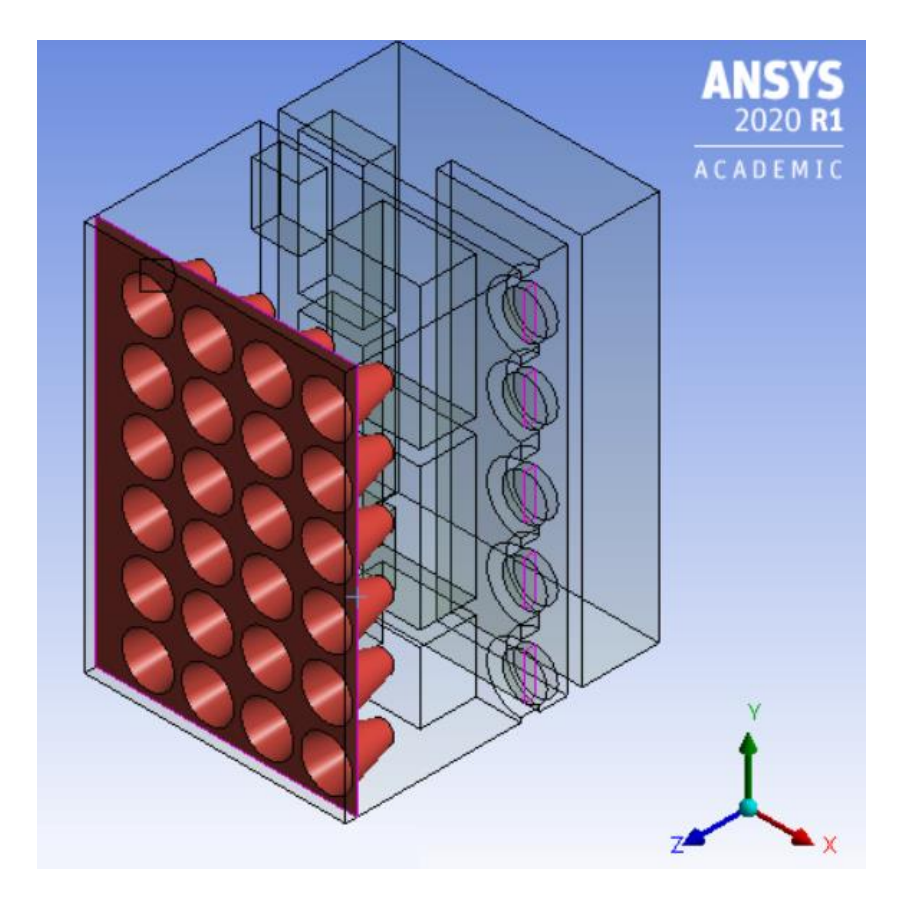

*Figura 7-25*: Toberas caso 5 en el dominio del flujo. Fuente: Elaboración propia.

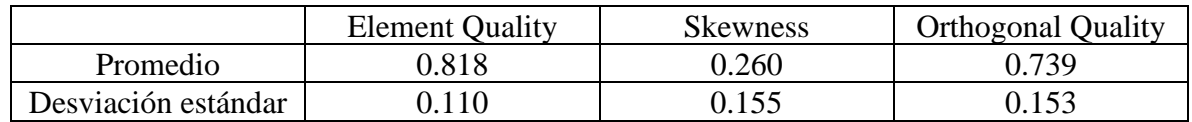

*Tabla 7-9*: Valores estadísticos de las métricas para la malla del caso 5*.* Fuente: Elaboración propia.

El flujo ingresa al inversor por la parte frontal con una velocidad muy baja y es guiado a través de las toberas en dirección del eje z, aumentando considerablemente su velocidad, teniendo una velocidad promedio de 2.124 m/s a la salida de las toberas. Los flujos se mantienes uniformes hasta llegar a los componentes electrónicos, con un diámetro similar al de la tobera en su salida. Tanto las PCB como los capacitores reciben de forma directa el flujo proveniente desde alguna tobera. Los flujos de alta velocidad tienen influencia en su entorno, produciendo vórtices, en el plano xz, entre ellos.

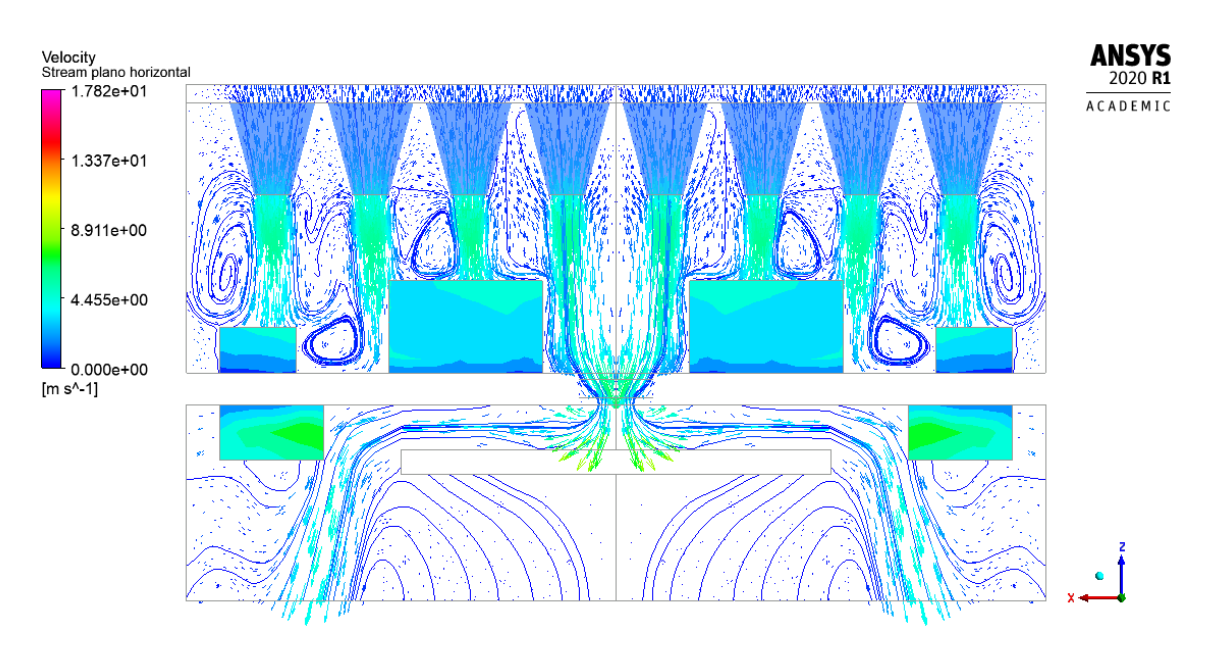

*Figura 7-26:* Comportamiento del flujo en el plano xz para el caso 5. Fuente: Elaboración propia.

Cuando los flujos impactan contra las superficies de los componentes electrónicos, estos se expandes de forma radial, desplazándose sobre estas. Debido a la pequeña separación entre los flujos, impuesta por la separación entre toberas, la expansión de un flujo sobre una superficie se ve interferido por la expansión del flujo vecino, anulando la velocidad de ambos.

Este comportamiento también se tiene en el plano yz, donde la componente en el eje y de la velocidad es anulada entre flujos vecinos.

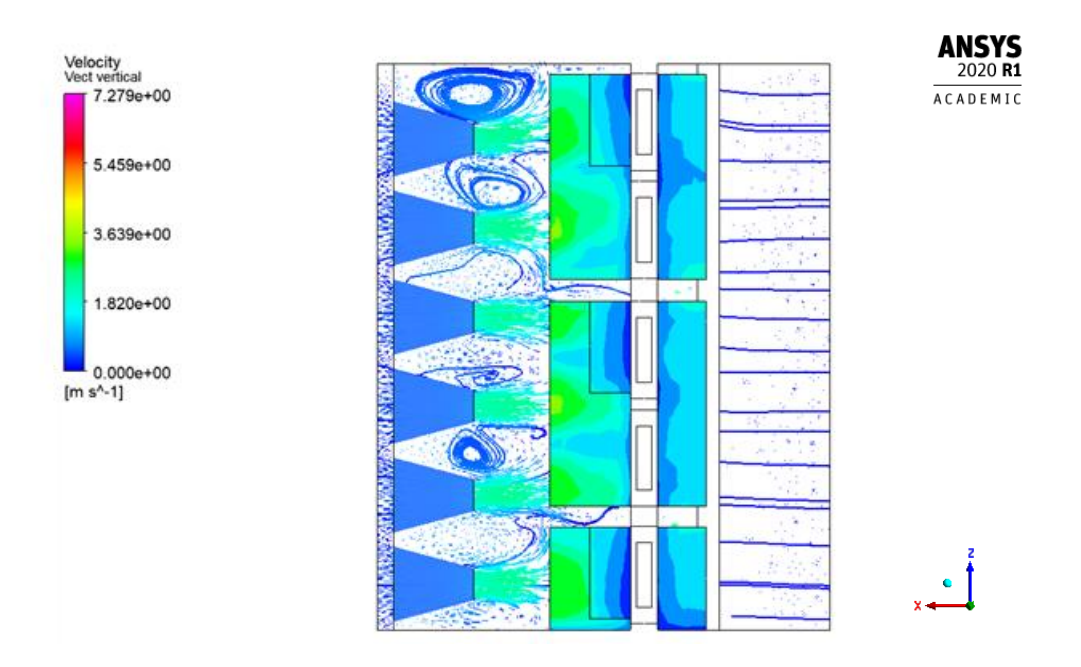

*Figura 7-27:* Comportamiento del flujo en el plano yz para el caso 5. Fuente: Elaboración propia.

La velocidad impuesta por las toberas tiene un importante efecto en el flujo de calor. Los capacitores y PCB tienen presentan muchas regiones con un flujo aproximado de 70 [W/m<sup>2</sup>]. Se presentan los valores más altos en aquellas secciones que están alineadas con los ejes de las toberas, es decir, aquellas que reciben directamente el flujo de alta velocidad. Debido a la interferencia mencionada anteriormente entre los flujos vecinos, las regiones de alto flujo son pequeñas, de un área similar al área de las toberas.

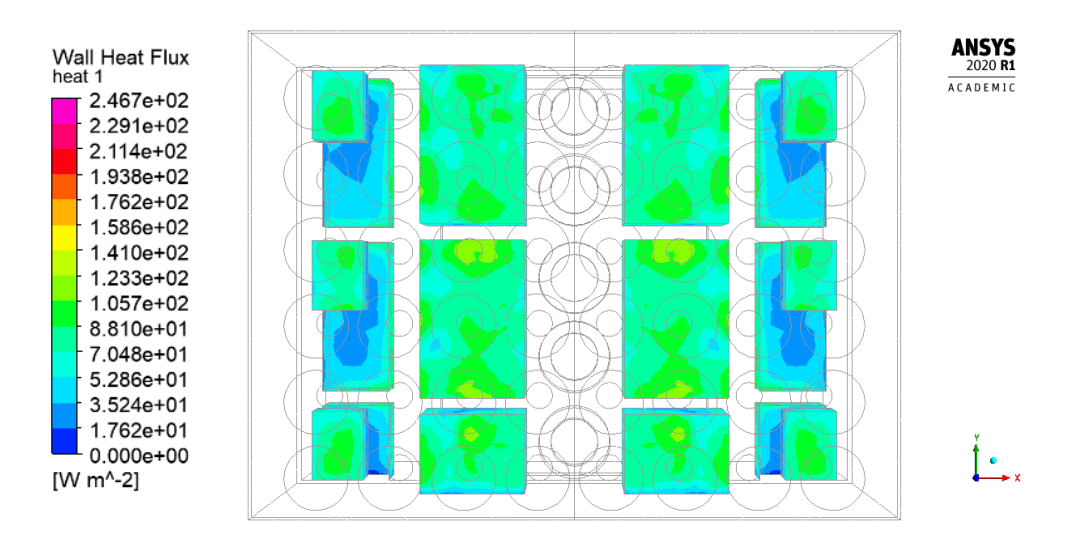

*Figura 7-28*: Flujo de calor para el caso 5. Fuente: Elaboración propia.

La utilización de toberas mejora sustancialmente el valor de  $h<sub>T</sub>$  para el inversor, alcanzando los 10,530 [W/m<sup>2</sup>K], lo que representa un 55% del valor inicial. El componente que tiene una mayor alza de *h* son las placas electrónicas, las que llegan a 13,758 530 [W/m<sup>2</sup>K], un 218% del valor para la configuración inicial.

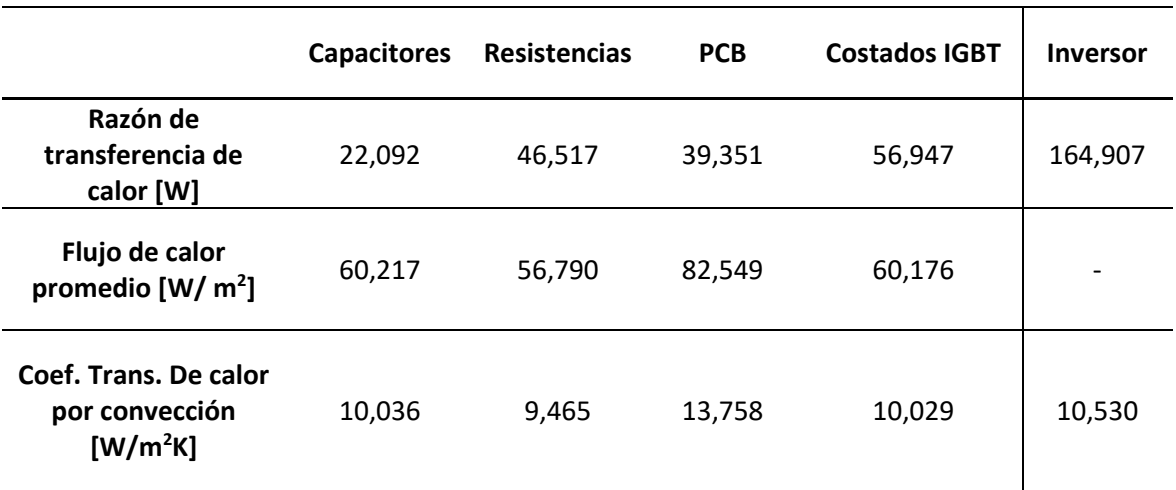

*Tabla 7-10*: Valores de transferencia de calor para el caso 5. Fuente: Elaboración propia.

#### **7.3.2 Caso 6**

La interferencia entre los flujos vecinos en el caso 5, supone una opción de mejora, ya que, de no interferirse los flujos, y anular su velocidad, estos podrían continuar su expansión sobre la superficie de la placa, teniendo una transferencia de calor más efectiva. Para evitar la anulación de los flujos, la distancia vertical y horizontal entre cada tobera, aumenta a 420 y 280 mm respectivamente. En el caso anterior se vio que el área que presenta un mayor flujo de calor en las superficies tiene una estrecha relación al tamaño de la tobera en su salida, por lo que el diámetro menor aumenta 80 mm. La malla obtenida tiene métricas que indican una buena calidad.

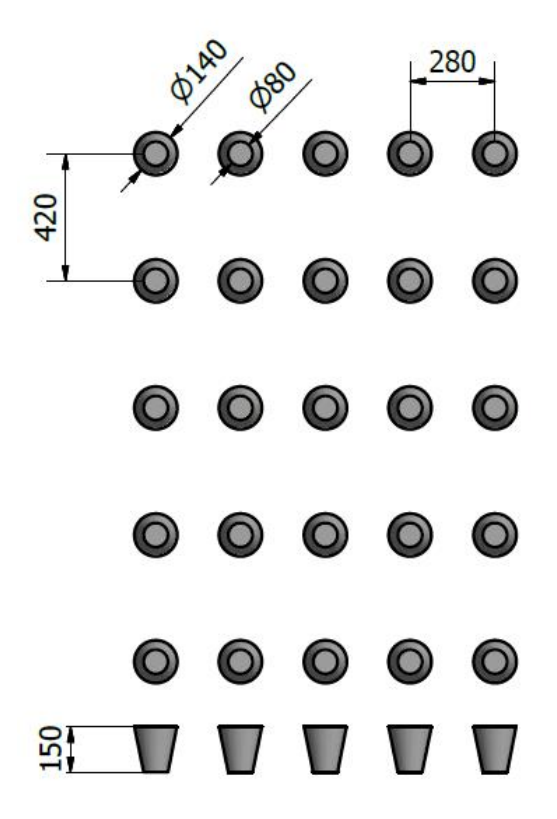

*Figura 7-29*: Configuración de toberas en caso 6. Fuente: Elaboración propia.

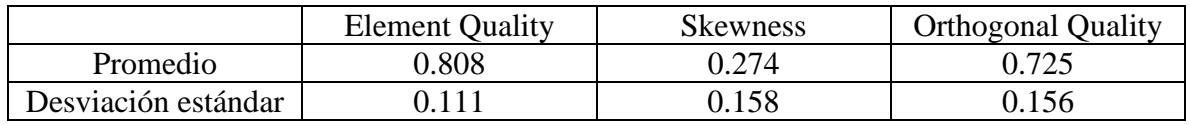

*Tabla 7-11*: Valores estadísticos de las métricas para la malla del caso 6*.* Fuente: Elaboración propia.

En la configuración del caso 6 se tiene que, en el plano xz, sobre cada superficie incide un único flujo proveniente de las toberas, lo que permite que este flujo se expanda libremente sobre la superficie. Debido a la mayor distancia entre flujos, los vórtices generados son más grandes y se mueven a una velocidad mayor, lo que contribuye al intercambio térmico. E la salida de la tobera, la velocidad promedio es de 3.221 m/s.

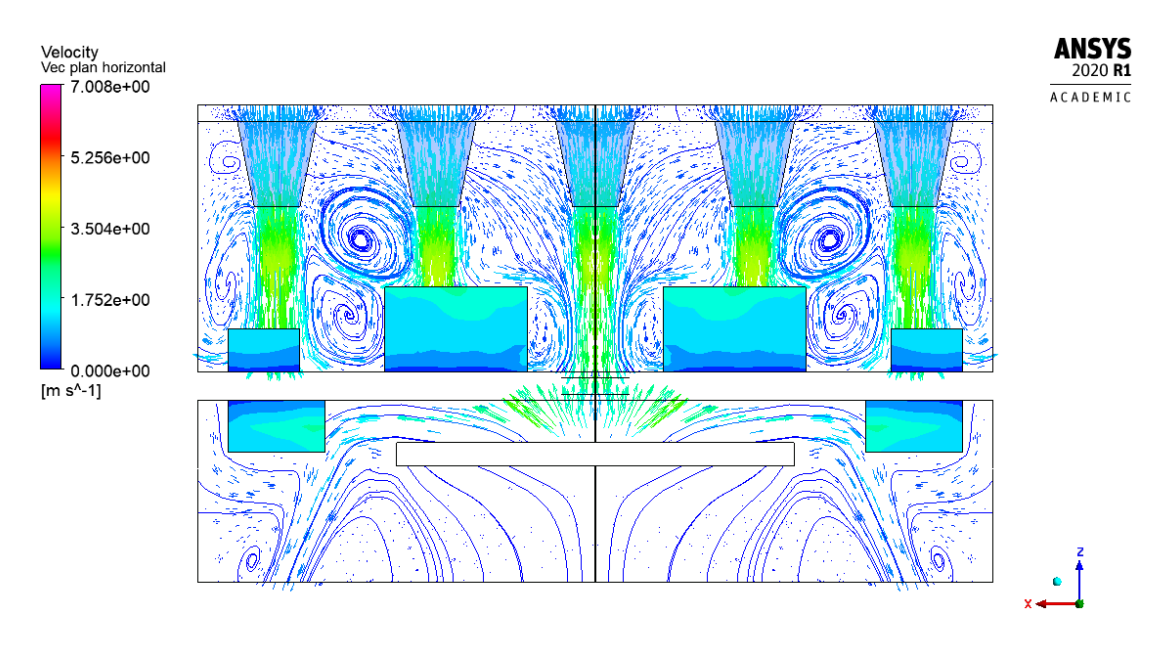

*Figura 7-30*: Comportamiento del flujo en el plano xz para el caso 6. Fuente: Elaboración propia.

En el plano yz se tiene un comportamiento bastante similar, llegando un único flujo sobre cada superficie, lo que permite la libre expansión del flujo sobre la superficie. Se tiene entonces una tobera por cada PCB, por lo que cada una experimenta la expansión del flujo sobre su superficie.

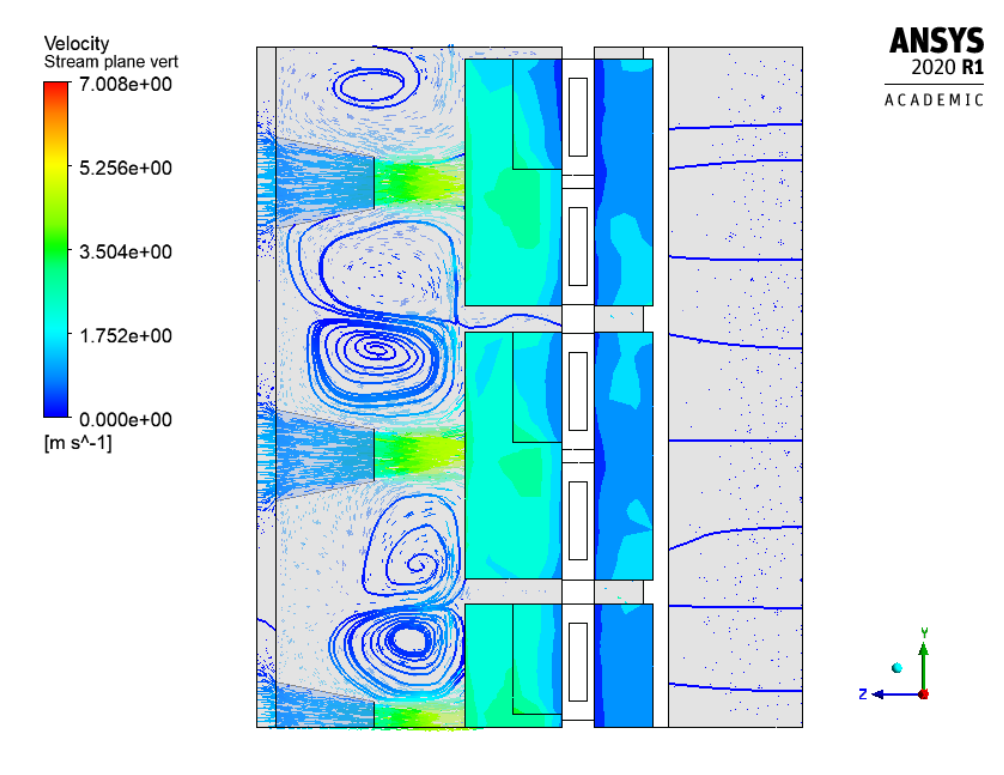

*Figura 7-31:* Comportamiento del flujo en el plano yz para el caso 6. Fuente: Elaboración propia.

En el flujo de calor se comprueba el efecto de este fenómeno, sobre cada palca electrónica se tiene una región que presenta el valor máximo de flujo de calor, de un área mayor que en el caso 5, cercano a 150 [W/m<sup>2</sup>], y disminuye a medida que se aleja de ese punto. Las toberas de los costados no están alineadas con los capacitores, por lo que la expansión, en su superficie, se produce desde el borde inferior hacia el centro.

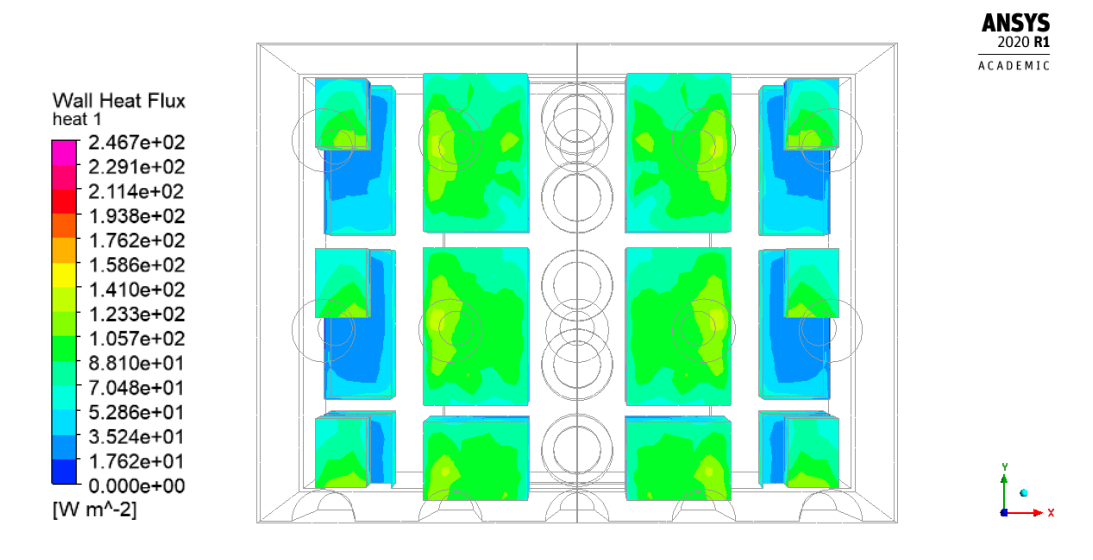

*Figura 7-32*: Flujo de calor para el caso 6. Fuente: Elaboración propia.

Debido al flujo directo que reciben las palcas electrónicas, su coeficiente de transferencia de calor tiene un valor de 15,053 [W/m<sup>2</sup>K], un 359% del valor para el modelo inicial. Este aumento provoca también un aumento del coeficiente de transferencia total del inversor, obteniendo un valor  $h_T = 10,107$  [W/m<sup>2</sup>K], el cual representa un 149% del valor inicial.

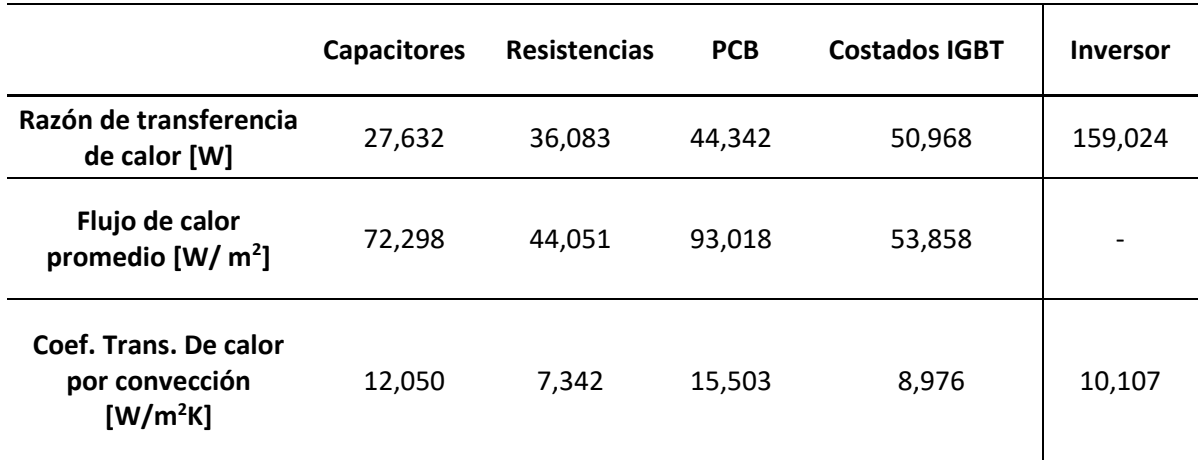

*Tabla 7-12*: Valores de transferencia de calor para el caso 6. Fuente: Elaboración propia.

La utilización de toberas se tradujo en un incremento de la velocidad con la que el flujo llega a las superficies de los componentes electrónicos. La velocidad promedio a salida de las toberas en mayor en el caso 6, debido a que el menor número de toberas provoca un caudal mayor en cada tobera. Además, en el caso 6 no existe interferencia entre flujos vecinos, por lo que el flujo puede expandirse libremente sobre cada superficie. La combinación de ambos factores tiene como consecuencia que el valor de h para las PCB sea un 12,68% mayor que en el caso 5.

El coeficiente de transferencia total para el inversor es similar en ambos casos, habiendo una diferencia de tan solo 4,01% entre los valores. A pesar de que el caso 6 tiene un menor valor de  $h_T$ , tiene ventaja respecto a  $h_{\text{PCB}}$ .

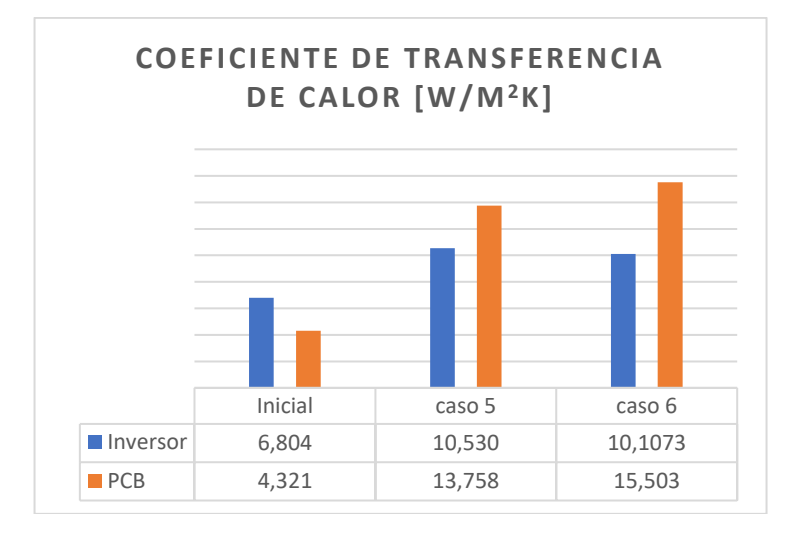

*Figura 7-33*: Valores de coeficiente de transferencia de calor para los casos de toberas. Fuente: Elaboración propia.

# **8 Influencia de la diminución del caudal disponible**

Hasta el momento las simulaciones han considerado condiciones nominales, asumiendo que los ventiladores son capaces de generar el caudal indicado por el fabricante. Sin embargo, la realidad en las instalaciones solares fotovoltaicas es distinta, donde el polvo, al ingresar en los inversores disminuye, afecta el funcionamiento de los sistemas de ventilación, reduciendo el caudal disponible para su enfriamiento.

Para analizar la influencia de la reducción de caudal en la transferencia de calor de inversor, se realizan dos simulaciones restringiendo el caudal de ingreso, considerando el 75% y 50% del caudal nominal. Los efectos de la reducción de caudal en la transferencia de calor se muestran en la siguiente figura:

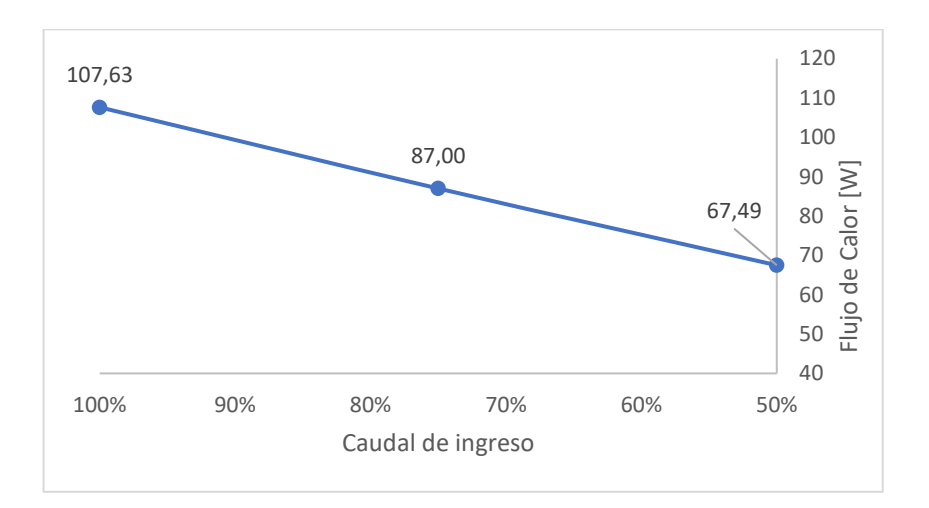

*Figura 8-1:* Relación entre la reducción de caudal y el flujo de calor. Fuente: Elaboración propia.

El calor transferido es menor al disminuir el caudal de ingreso debido a la menor velocidad del aire al acercarse a los componentes. Esta reducción de la velocidad se traduce en un menor coeficiente de transferencia de calor.

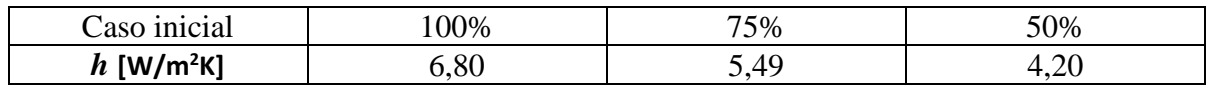

*Tabla 8-1:* Valores de coeficiente de transferencia de calor para distintos porcentajes de caudal. Fuente: Elaboración propia.

Las propuestas de rediseño deben ser evaluadas en estas mismas condiciones, cuando no se cuenta con el caudal nominal. Las simulaciones se realizan considerando un 50% de reducción en caudal, obteniendo los siguientes valores para el coeficiente de transferencia:

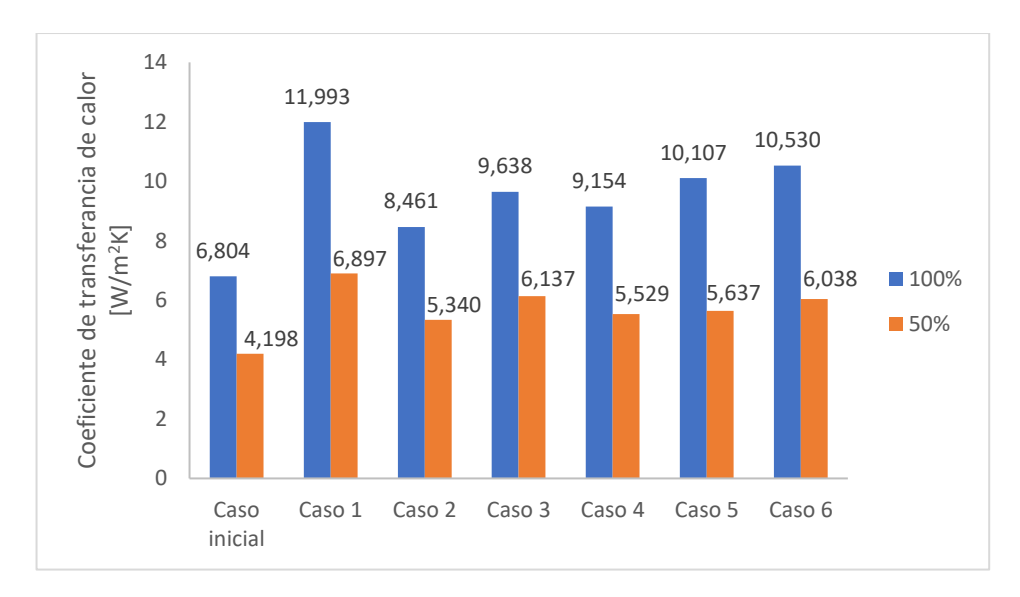

*Figura 8-2:* Comparación de valores de *h* para las propuestas de rediseño considerando reducción de 50% en el caudal. Fuente: Elaboración propia.

Entre los principales resultados mostrados en la Figura 8-2, se tiene que la configuración de los ventiladores para el caso 1, cuando es sometida a una reducción del caudal de un 50%, alcanza un valor muy similar al caso inicial con un 100%, sobrepasándolo en un 1%. Por lo que se tiene que esta configuración, incluso con su caudal reducido a la mitad, tiene la misma capacidad de enfriamiento del inversor que el caso inicial contando con el caudal nominal.

# **9 Conclusiones**

El inversor es un componente clave en el funcionamiento de una instalación solar fotovoltaica, por lo que está presente en instalaciones conectadas a la red y en aplicaciones autónomas. El inversor recibe la electricidad producida en corriente continua desde el panel solar y la convierte en corriente alterna, modulando de la onda de salida y regula el valor eficaz de la tensión de salida.

\_\_\_\_\_\_\_\_\_\_\_\_\_\_\_\_\_\_\_\_\_\_\_\_\_\_\_\_\_\_\_\_\_\_\_\_\_\_\_\_\_\_\_\_\_\_\_\_\_\_\_\_\_\_\_\_\_\_\_\_\_\_\_\_\_\_\_\_\_\_\_\_\_

Un estudio de benchmarking reveló que el 49% de las fallas presentes en una ISF ocurren en el centro de transformación (Corfo, 2017), lugar donde opera el inversor. En la actualidad estas fallas están cubiertas por la garantía del fabricante, la cual tiene un plazo de 10 años. Para hacer valida esta garantía, el mantenimiento realizado al inversor consiste en inspecciones periódicas preventivas y acciones correctivas menores. Surge entonces la necesidad de prevenir estas fallas cuando el periodo de garantía caduque y el costo de estas sea asumido por la planta solar. Dentro de los modos de falla de un inversor solar, destacan las fallas por aumento de temperatura. Cuando la transferencia de calor dentro del inversor es deficiente, la placa electrónica de estos sufre un aumento considerable de temperatura provocando el derretimiento y/o explosión de componentes, o detenciones del funcionamiento cuando el inversor cuenta con sistemas de seguridad.

Mediante la utilización de software de simulación fue posible crear un modelo computacional para estudiar la transferencia de calor dentro de inversor solar. Se utilizó como referencia el inversor modelo R7500 TL de la marca FIMER. Las herramientas de CFD permitieron la construcción de un modelo 3D, en el cual se simplifico la geometría del inversor, modelando los principales componentes electrónicos que participan en la transferencia de calor. Es posible estudiar el comportamiento del inversor bajo distintas condiciones climáticas y para un amplio espectro de parámetros de funcionamiento.

Es posible estimar el flujo de calor promedio para cada superficie, y mediante este valor obtener el coeficiente de transferencia de calor h para cada superficie. Para las placas electrónica de los módulos IGBT del inversor se tiene un valor de  $h = 4,321$  [W/m<sup>2</sup>K]. Con la información de cada superficie es posible calcular el coeficiente de transferencia de calor total del inversor, el resultado obtenido es de  $h<sub>T</sub> = 6,804$  [W/m<sup>2</sup>K]. Al estudiar el comportamiento de la tasa de transferencia de calor del inversor en relación con la temperatura de ingreso del aire, se obtuvo una relación lineal de estas variables, coincidiendo así con la ley de enfriamiento de Newton que rige la transferencia de calor por convección.

Se identificó como principal oportunidad de mejora aumentar la velocidad con la que el flujo de aire frío incide sobre las superficies de los componentes electrónicos, debido a la estrecha relación entre la velocidad y el coeficiente de transferencia de calor. En el diseño original, los valores máximos de velocidad del flujo se obtienen en ubicaciones lejanas a los componentes, desaprovechando la capacidad de enfriamiento de los ventiladores.

Para aumentar la velocidad de incidencia del flujo, se proponen 6 opciones de rediseño, las cuales se agrupan en dos estrategias: Redistribución de ventiladores y utilización de toberas.

\_\_\_\_\_\_\_\_\_\_\_\_\_\_\_\_\_\_\_\_\_\_\_\_\_\_\_\_\_\_\_\_\_\_\_\_\_\_\_\_\_\_\_\_\_\_\_\_\_\_\_\_\_\_\_\_\_\_\_\_\_\_\_\_\_\_\_\_\_\_\_\_\_

La redistribución de los ventiladores se presenta como una solución muy eficaz, ya que permite modificar la estructura inicial del flujo, logrando que alta velocidad a la salida de los ventiladores incida de forma directa sobre las superficies. Mediante este rediseño es posible aumentar el valor de  $h_{PCR}$  en un rango que va desde un 127%, para el caso 4, hasta un 327% del caso 1. Este considerable aumento tiene fuerte influencia en el coeficiente de transferencia total para el inversor, llegando a aumentar en un 76% en caso 1, el cual se presenta como la opción más favorable.

El uso de toberas permite aumentar la velocidad de incidencia del flujo sobre los componentes electrónicos, ya que el aire se canaliza y se dirige directamente sobre las superficies. Esta alternativa es una buena opción ya que logra un aumento en gran medida el valor de  $h_T$  y  $h_{PCR}$ . Es importante que las toberas sean diseñas para que los flujos no se interfieran, ya que este fenómeno disminuye la transferencia de calor en las superficies. Ambas configuraciones presentan un valor de  $h<sub>T</sub>$  muy cercano, pero el caso 6 tiene ventaja respecto al coeficiente en las placas electrónicas, y por la criticidad de este componente, esta configuración se considera una mejor opción de rediseño que el caso 5.

## **Recomendaciones**

La licencia del software utilizado en la simulación juega un papel muy importante en la simulación, ya que limite la cantidad de nodos y elementos máximos que es posible generar en el mallado. Por lo que se recomienda utilizar una licencia comercial para poder pasar de una geometría simplificada a una más detallada y representativa de un inversor real.

La licencia académica además limita la cantidad de cuerpos con lo que es posible trabajar, por lo que en este trabajo fue necesario reubicar los ventiladores inversores existentes en la sección de redistribución. Es recomendable incluir nevos cuerpos en la geometría, los cuales sean modelados como ventiladores, y no mover los ya existentes, para estudiar el efecto en la transferencia de calor de esta configuración y la interacción entre los ventiladores

En este trabajo se propusieron 4 opciones de rediseño consistentes en redistribución de ventiladores y 2 opciones basadas en utilizar toberas, las cuales fueron calificas y jerarquizadas según los resultados en sus simulaciones. Es necesario evaluar la factibilidad técnica-económica de la realización de estos rediseños, evaluando posibilidad de modificar la entrada de aire al inversor, según sea el caso, o la instalación de toberas o ventiladores.

Referente a la utilización de toberas, en este trabajo se utilizaron dos configuraciones geométricas simétricas, donde las distancias son iguales entre cada tobera y las geometrías no variaron entre los casos. Se recomienda estudiar con mayor profundidad el efecto de distintas ubicaciones de las toberas, la distancia entre ellas y la geometría de cada tobera.

## **10 Referencias**

[1] Ministerio de Energía. (2018). Las Energías Renovables No Convencionales en el mercado Eléctrico Chileno. Recuperado de<http://www.minenergia.cl/mercadoernc>

\_\_\_\_\_\_\_\_\_\_\_\_\_\_\_\_\_\_\_\_\_\_\_\_\_\_\_\_\_\_\_\_\_\_\_\_\_\_\_\_\_\_\_\_\_\_\_\_\_\_\_\_\_\_\_\_\_\_\_\_\_\_\_\_\_\_\_\_\_\_\_\_\_

[2] Ministerio de Energía. (2018). Oferta de energía eléctrica. Recuperado de [http://www.minenergia.cl/mercadoernc/?page\\_id=127#capacidadinstalada](http://www.minenergia.cl/mercadoernc/?page_id=127#capacidadinstalada)

[3] The World Bank. (8 junio 2020). GLOBAL SOLAR ATLAS [Base de datos]. Recuperado de [https://globalsolaDratlas.info](https://globalsoladratlas.info/)

[4] Ministerio de Energía. (2014). ENERGÍAS RENOVABLES EN CHILE: EL POTENCIAL EÓLICO, SOLAR E HIDROELÉCTRICO DE ARICA A CHILOÉ. Recuperado de [http://4echile.cl/biblioteca/energias-renovables-en-chile-el-potencial](http://4echile.cl/biblioteca/energias-renovables-en-chile-el-potencial-eolico-solar-e-hidroelectrico-de-arica-a-chiloe/?portfolioCats=23%2C20%2C1269%2C24%2C21)[eolico-solar-e-hidroelectrico-de-arica-a](http://4echile.cl/biblioteca/energias-renovables-en-chile-el-potencial-eolico-solar-e-hidroelectrico-de-arica-a-chiloe/?portfolioCats=23%2C20%2C1269%2C24%2C21)[chiloe/?portfolioCats=23%2C20%2C1269%2C24%2C21](http://4echile.cl/biblioteca/energias-renovables-en-chile-el-potencial-eolico-solar-e-hidroelectrico-de-arica-a-chiloe/?portfolioCats=23%2C20%2C1269%2C24%2C21)

[5] IRENA (2019), Renewable Power Generation Costs in 2018. Recuperado de [https://www.irena.org/publications/2019/May/Renewable-power-generation-costs-in-](https://www.irena.org/publications/2019/May/Renewable-power-generation-costs-in-2018)[2018](https://www.irena.org/publications/2019/May/Renewable-power-generation-costs-in-2018)

[6]Generadores de Chile AG. (2018). Análisis de Largo Plazo para el Sistema Eléctrico Nacional de Chile considerando Fuentes de Energía Variables e Intermitentes. Recuperado de [http://generadoras.cl/documentos/presentaciones/presentaciones](http://generadoras.cl/documentos/presentaciones/presentaciones-workshop-estudio-analisis-de-largo-plazo-del-sen-considerando-erv)[workshop-estudio-analisis-de-largo-plazo-del-sen-considerando-erv](http://generadoras.cl/documentos/presentaciones/presentaciones-workshop-estudio-analisis-de-largo-plazo-del-sen-considerando-erv)

[7] CORFO. (2017). Estudio Benchmarking de Plantas Solares Fotovoltaicas en Chile. Recuperado de<https://www.comitesolar.cl/documentos/solicitar-documento/>

[8] Serway, R. A., Jewett, J. W., Hernández, A. E. G., & López, E. F. (2002). Física para ciencias e ingeniería (No. 530 530 S4F5 2002 S47F5 2002). McGraw-Hill.

[9] de Telecomunicación, C. O. D. I. (2002). Energía solar fotovoltaica. Madrid: Ibergraphi.

[10] Díaz, T., & Carmona, G. (2010). Instalaciones solares fotovoltaicas. Málaga: McGraw-Hill/Interamericana.

[11] Mora, L. A. (2009). Mantenimiento-planeación, ejecución y control. Alfaomega Grupo Editor.

[12] Gómez de León, F. C. (1998). Tecnología del mantenimiento industrial. Murcia: EDITUM.

[13] Pistarelli, A. J. (2010). Manual de mantenimiento: Ingeniería, gestión y organización. Pistarelli.

[14] Holman, J. P. (1999). Transferencia de calor. 10a reimpresión. México, Compañía Editorial Continental, 624.

\_\_\_\_\_\_\_\_\_\_\_\_\_\_\_\_\_\_\_\_\_\_\_\_\_\_\_\_\_\_\_\_\_\_\_\_\_\_\_\_\_\_\_\_\_\_\_\_\_\_\_\_\_\_\_\_\_\_\_\_\_\_\_\_\_\_\_\_\_\_\_\_\_

[15] Cengel, Y. A., Ghajar, A. J., & DB<sup>orneville</sup>, E. J. H. (2011). Transferencia de calor y masa: fundamentos y aplicaciones. McGraw-Hill.

[16] Ferziger, J., & Perić, M. (2002). Computational methods for fluid dynamics. Berlin: Springer.

[17] FRANK, M. W. (2015). Mecánica de fluidos, Sexta Edición 2008 McGraw-Hill Interamericana de españa.

[18] Hart, D. W., Vuelapluma, & Bautista, A. B. (2001). Electrónica de potencia (Vol. 32). Madrid, España: Prentice Hall.

[19] Silva, N. (2019). Desarrollo de modelo Weibull-PHM para el análisis de confiabilidad condicional y vida remanente esperada en inversiones fotovoltaicos. (Tesis de pregrado). Universidad Técnica Federico Santa María, Santiago, Chile.

[20] [Fi](https://www.fimer.com/en/products-and-services/solar-solutions/products-solar-solutions/pv-inverter/1-000v/mv-central-inverters-1/r7500-tl-detail)mer. (2015). MV CENTRAL INVERTER 1.000V - R6800 TL - R7500 TL. Recuperado de<https://www.fimer.com/r-series-1000v/r7500-tl>

[21] Portal de Servicios Climáticos - Dirección Meteorológica de Chile. (8 enero 2020). Recuperado de [https://climatologia.meteochile.gob.cl](https://climatologia.meteochile.gob.cl/)

[22] ANSYS, Inc. (2010). Meshing User's Guide.

[23] ANSYS, Inc. (2013). ANSYS Fluent Theory Guide

[24] ANSYS, Inc. (2017). ANSYS Fluent Tutorial Guide

## **11 Anexos**

### **11.1 Solución de ecuaciones de balance para flujo paralelo sobre placa plana**

Las ecuaciones de conservación para un flujo bidimensional paralelo a una placa plana se muestran a continuación

Continuidad  $\frac{\partial u}{\partial x} + \frac{\partial v}{\partial y} = 0$ (A.1) Cantidad de movimiento  $\frac{\partial u}{\partial x} + v \frac{\partial u}{\partial y} = v \frac{\partial^2 u}{\partial y^2}$  $\partial y^2$ (A.2) Energía  $\partial T$  $\frac{\partial T}{\partial x} + v \frac{\partial T}{\partial y} = \alpha \frac{\partial^2 T}{\partial y^2}$  $\partial y^2$ (A.3) Las condiciones de bordes que se ajustan s este flujo son:  $En x = 0:$   $u(0, y) = V;$   $T(0, y) = T_{\infty}$ <br>  $En y = 0:$   $u(x, 0) = 0;$   $v(x, 0) = 0;$  $u(x, 0) = 0; \quad v(x, 0) = 0; \quad T(x, 0) = T_s$ 

 $(A.4)$ 

Cuando  $y \to \infty$ :  $u(x, \infty) = V$ ;  $T(x, \infty) = T_{\infty}$ 

Para resolver las ecuaciones diferenciales de continuidad y cantidad de movimiento es necesario introducir una nueva variable independiente, llamada **variable de semejanza**, que permite transformar las dos ecuaciones diferenciales parciales en una sola ecuación diferencial ordinaria. La variable de semejanza es definida como [15]:

$$
\eta = y \sqrt{\frac{v}{vx}} \tag{A.5}
$$

Dada la variable anterior, la relación  $u/V$  es función de  $\eta$ . A continuación, se introduce una función de corriente $\psi(x, y)$  tal que:

$$
u = \frac{\partial \psi}{\partial y}; v = -\frac{\partial \psi}{\partial x}
$$
 (A.6)

Las relaciones anteriores satisfacen la ecuación de continuidad (A.1). Con la variable dependiente se define una función  $f(\eta)$ :

$$
f(\eta) = \frac{\psi}{v\sqrt{vx/V}}\tag{A.7}
$$

Por lo que las componentes de velocidad quedan como:

$$
u = \frac{\partial \psi}{\partial y} = \frac{\partial \psi}{\partial \eta} \frac{\partial \eta}{\partial y} = V \sqrt{\frac{vX}{v} \frac{df}{d\eta}} \sqrt{\frac{v}{vx}} = V \frac{df}{d\eta}
$$
(A.8)

$$
v = -\frac{\partial \psi}{\partial x} = -V \sqrt{\frac{vx}{v}} \frac{df}{d\eta} - \frac{v}{2} \sqrt{\frac{v}{vx}} f = \frac{1}{2} \sqrt{\frac{vx}{v}} \left( \eta \frac{df}{d\eta} - f \right)
$$
(A.9)

Al derivar las expresiones para  $u \, v \, v$ , se obtiene que las componentes de las velocidades son:

$$
\frac{\partial u}{\partial x} = -\frac{v}{2x} \eta \frac{d^2 f}{d\eta^2}
$$
 (A.10)

$$
\frac{\partial u}{\partial y} = V \sqrt{\frac{V}{vx} \frac{d^2 f}{d\eta^2}} \tag{A.11}
$$

Universidad Técnica Federico Santa María, Departamento Ingeniería Civil Mecánica 125

11 Anexos 11.1 Solución de ecuaciones de balance para flujo paralelo sobre placa plana \_\_\_\_\_\_\_\_\_\_\_\_\_\_\_\_\_\_\_\_\_\_\_\_\_\_\_\_\_\_\_\_\_\_\_\_\_\_\_\_\_\_\_\_\_\_\_\_\_\_\_\_\_\_\_\_\_\_\_\_\_\_\_\_\_\_\_\_\_\_\_\_\_

$$
\frac{\partial^2 u}{\partial y^2} = \frac{V^2}{\nu x} \frac{d^3 f}{d\eta^3}
$$
 (A.12)

Tomando las ecuaciones anteriores y sustituyendo en la ecuación de cantidad de movimiento se obtiene:

$$
2\frac{d^3f}{d\eta^3} + f\frac{d^2f}{d\eta^2} = 0\tag{A.13}
$$

Mediante las definiciones realizas para  $f \, y \, \eta$ , las condiciones de borde se reescriben como:

$$
f(0) = 0; \qquad \left. \frac{df}{d\eta} \right|_{\eta=0} = 0; \qquad \left. \frac{df}{d\eta} \right|_{\eta=\infty} = 1 \tag{A.14}
$$

Este problema ha sido resuelto mediante procedimientos numéricos. En la siguiente tabla se muestran resultados de una solución de este tipo.

| f     | df<br>u<br>$d\eta$<br>V | $d^2f$<br>$\overline{dn^2}$ |
|-------|-------------------------|-----------------------------|
| 0     | 0                       | 0.332                       |
| 0.042 | 0.166                   | 0.331                       |
| 0.166 | 0.330                   | 0.323                       |
| 0.370 | 0.487                   | 0.303                       |
| 0.650 | 0.630                   | 0.267                       |
| 0.996 | 0.751                   | 0.217                       |
| 1.397 | 0.846                   | 0.161                       |
| 1.838 | 0.913                   | 0.108                       |
| 2.306 | 0.956                   | 0.064                       |
| 2.790 | 0.980                   | 0.034                       |
| 3.283 | 0.992                   | 0.016                       |
| 3.781 | 0.997                   | 0.007                       |
| 4.280 | 0.999                   | 0.002                       |
| ∞     | 1                       | 0                           |
|       |                         |                             |

*Tabla 11-1:* Función de semejanza *f* y sus derivadas para la capa límite laminar a lo largo de una placa plana. Fuente: Çengel, Y. A., Ghajar, A. J., & DBorneville, E. J. H. (2011). [Tabla]. Transferencia de calor y masa: fundamentos y aplicaciones. McGraw-Hill.

Se observa que el valor de  $\eta$  correspondiente a  $u/V = 0.99$  es  $\eta = 4.91$ . sustituyendo en la ecuación A.5 se obtiene:

$$
4.91 = \delta \sqrt{\frac{V}{vx}} \to \delta = \frac{4.91}{\sqrt{V/vx}} = \frac{4.91x}{\sqrt{Re_x}}
$$
(A.15)

Para determinar el esfuerzo cortante sobre la pared se reemplaza la ecuación A.11 en la definición del esfuerzo (ecuación 3.13):

$$
\tau_{w} = \mu \frac{\partial u}{\partial y}\Big|_{y=0} = \mu V \sqrt{\frac{V}{vx} \frac{d^2 f}{d\eta^2}}\Big|_{\eta=0}
$$
 (A.16)

En la tabla A-1 se obtiene que el valor de  $\frac{d^2f}{dx^2}$  $\frac{a}{d\eta^2}$ para  $\eta = 0$  es 0.332, reemplazando en la ecuación anterior:

Universidad Técnica Federico Santa María, Departamento Ingeniería Civil Mecánica 126

11 Anexos 11.1 Solución de ecuaciones de balance para flujo paralelo sobre placa plana \_\_\_\_\_\_\_\_\_\_\_\_\_\_\_\_\_\_\_\_\_\_\_\_\_\_\_\_\_\_\_\_\_\_\_\_\_\_\_\_\_\_\_\_\_\_\_\_\_\_\_\_\_\_\_\_\_\_\_\_\_\_\_\_\_\_\_\_\_\_\_\_\_

$$
\tau_{w} = 0.332 V \sqrt{\frac{\rho \mu V}{x}} = \frac{0.332 \rho V^{2}}{\sqrt{Re_{x}}}
$$
(A.17)

Para resolver la ecuación de la energía se introduce una temperatura adimensional definida como:

$$
\theta(x,y) = \frac{T(x,y) - T_s}{T_{\infty} - T_s} \tag{A.18}
$$

Los valores  $T_s$  y  $T_\infty$  son constantes, por lo que al reemplazar en la ecuación de energía (A.3):

$$
u\frac{\partial \theta}{\partial x} + v\frac{\partial \theta}{\partial y} = \alpha \frac{\partial^2 \theta}{\partial y^2}
$$
 (A.19)

Aplicando la regla de la cadena y sustituir las expresiones para las ecuaciones A.8 y A.9 en la ecuación de energía se obtiene:

$$
V\frac{df}{d\eta}\frac{d\theta}{d\eta}\frac{d\eta}{dx} + \frac{1}{2}\sqrt{\frac{Vy}{x}}\left(\eta\frac{df}{d\eta}f\right)\frac{d\theta}{d\eta}\frac{d\eta}{dy} = \alpha\frac{d^2\theta}{d\eta^2}\left(\frac{\partial\eta}{\partial y}\right)^2\tag{A.20}
$$

Simplificando y utilizado la relación Pr =  $\frac{v}{a}$  $\frac{\nu}{\alpha}$ :

$$
2\frac{d^2\theta}{d\eta^2} + Prf \frac{d\theta}{d\eta} = 0
$$
 (A.21)

Para valores de número de Prandtl mayores que 0.6 se tiene que el gradiente de temperatura adimensional es proporcional a  $Pr^{1/3}$ :

$$
\left. \frac{\partial \theta}{\partial \eta} \right|_{\eta=0} = 0.332 Pr^{1/3} \tag{A.22}
$$

El gradiente de temperatura es entonces:

$$
\left. \frac{\partial \theta}{\partial y} \right|_{y=0} = (T_{\infty} - T_s) \frac{\partial \theta}{\partial y} \Big|_{y=0} = (T_{\infty} - T_s) \frac{\partial \theta}{\partial \eta} \Big|_{\eta=0} \frac{\partial \eta}{\partial y} \Big|_{y=0} = 0.332 Pr^{1/3} (T_{\infty} - T_s) \sqrt{\frac{v}{vx}}
$$

$$
(A.23)
$$

Teniendo el gradiente de temperatura es posible determinar el coeficiente local de convección:

$$
h_x = \frac{\dot{q}_s}{T_s - T_\infty} = \frac{-k(\partial T/\partial y)|_{y=0}}{T_s - T_\infty} = 0.332 Pr^{1/3} \sqrt{\frac{v}{vx}}
$$
(A.24)

Con lo que logra obtener una expresión para número local de Nusselt:

$$
Nu_x = \frac{h_x x}{k} = 0.332 Pr^{1/3} Re^{1/2} \qquad Pr > 0.6
$$
 (A.25)

## **11.2 FMECA**

| Detectabilidad de la Falla   NPR (Número de Prioridad de Riesgo) | $\frac{1}{30}$                      | $\overline{5}$                                    | g                                                               | 27                    | $\overline{a}$                                    | 2                          | $\frac{8}{2}$                             | 32                | 24                                             | 24                                                                        |
|------------------------------------------------------------------|-------------------------------------|---------------------------------------------------|-----------------------------------------------------------------|-----------------------|---------------------------------------------------|----------------------------|-------------------------------------------|-------------------|------------------------------------------------|---------------------------------------------------------------------------|
|                                                                  | 3                                   | Ľn                                                |                                                                 | m                     | m                                                 |                            |                                           |                   |                                                |                                                                           |
| Formas de Control                                                | O&M bajo manual de<br>procedimiento | Monitoreo continuo                                | Buenas prácticas de trabajo y uso<br>de manual de procedimiento | Selección de material | Cálculos y estudios de carga<br>electica          | Uso de equipos protectores | Cálculos y estudios de carga<br>eléctrica | Inspección visual | Pruebas en terreno del sistema<br>fotovoltaico | Selección de material/ Inspección<br>visual                               |
|                                                                  |                                     |                                                   |                                                                 |                       |                                                   | m                          |                                           |                   |                                                |                                                                           |
| Potencial Causal Mecanismo de Falla   Probabilidad de la Falla   | Conexión inapropiada                | Fallas en cableado eléctrico - Sobrecorriente     | Conector defectuoso                                             | Falla de material     | Inapropiada selección del sistema<br>fotovoltaico | Falla eléctrica            | Sobrecarga                                | Daño en fusibles  | Variación de tensión de la red                 | Fallo en disipador de calor/Deficiente<br>ventilación                     |
| Severidad de la Falla                                            | $\overline{a}$                      |                                                   | G                                                               |                       | 8                                                 |                            | 8                                         |                   |                                                | 8                                                                         |
| Potencial Efecto de la Falla                                     | Activación de alarma de             | protección. Causa de incendio<br>Circuito abierto |                                                                 |                       | Sobrecalentamiento. Daño al<br>módulo             |                            | Baja tensión                              |                   |                                                | impreso. Incendio. Peligros de<br>Daño a la placa de circuito<br>lesiones |
| cial Modo de Falla<br>Poten                                      |                                     | Equipo desconectado<br>Corto circuito             |                                                                 | Sobrecarga            |                                                   |                            | Baja tensión de salida                    |                   | Sobrecalentamiento                             |                                                                           |
| Equipo / Función                                                 | AJ s JJ eb nòisamotanarI \ 10219vnl |                                                   |                                                                 |                       |                                                   |                            |                                           |                   |                                                |                                                                           |

*Figura 11-1*: Análisis de criticidad, efectos y modos de Falla FMECA para inversores fotovoltaicos. Fuente: *Silva, N. (2019).[Figura]. Desarrollo de modelo Weibull-PHM para el análisis de confiabilidad condicional y vida remanente esperada en inversiones fotovoltaicos. (Tesis de pregrado). Universidad Técnica Federico Santa María, Santiago, Chile.*

# **11.3 Determinación Número de Reynolds**

Para determinar el régimen del flujo dentro del inversor, se debe calcular la velocidad del flujo en la entrada del inversor. Dada la simetría de su geometría, es posible solo considerar el flujo provocado por un ventilador y la porción del dominio correspondiente a este ventilador. A continuación, se muestran los cálculos realizados.

\_\_\_\_\_\_\_\_\_\_\_\_\_\_\_\_\_\_\_\_\_\_\_\_\_\_\_\_\_\_\_\_\_\_\_\_\_\_\_\_\_\_\_\_\_\_\_\_\_\_\_\_\_\_\_\_\_\_\_\_\_\_\_\_\_\_\_\_\_\_\_\_\_

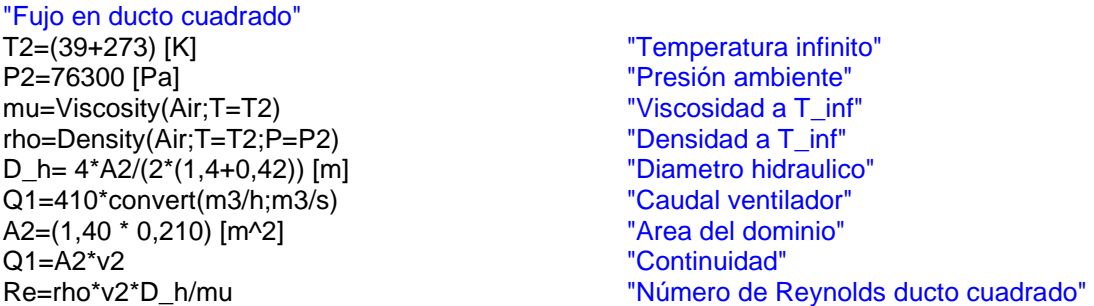

### **11.4 Parámetros de ventilador comercial**

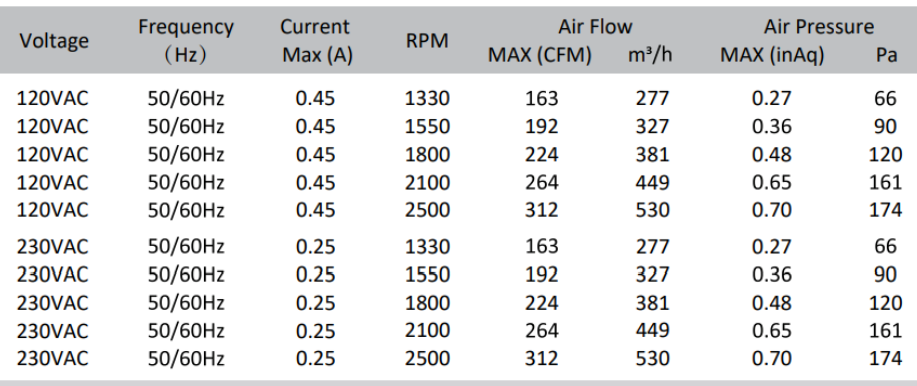

*Figura 11-2*: Parámetros de funcionamiento ventilador comercial.

Fuente: Araujo, K. (2020). EFP Fan Pack | EC Fans & Drives. Recuperado de https://www.ecdrives.com/efp-fan-pack/

#### **11.4.1 Ecuaciones de interpolación**

Las ecuaciones de interpolación se obtuvieron al realizar un ajuste lineal de los datos

$$
rpm = \frac{\dot{V} * 10^5}{6} \tag{A.26}
$$

$$
\Delta P = 0.1009 * rpm - 66.238 \tag{A.27}
$$

Donde  $\dot{V}$  corresponde al caudal del ventilador.

## **11.5 Convergencia de simulaciones**

### **11.5.1 Variación temperatura de ingreso**

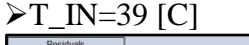

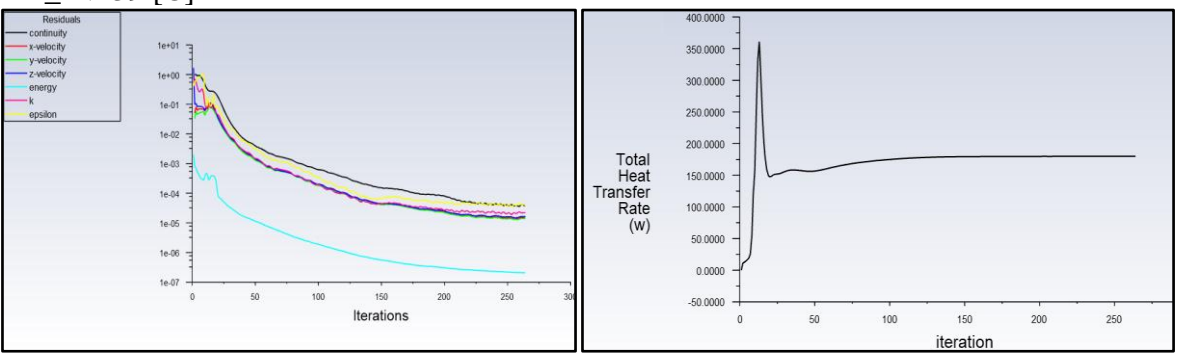

\_\_\_\_\_\_\_\_\_\_\_\_\_\_\_\_\_\_\_\_\_\_\_\_\_\_\_\_\_\_\_\_\_\_\_\_\_\_\_\_\_\_\_\_\_\_\_\_\_\_\_\_\_\_\_\_\_\_\_\_\_\_\_\_\_\_\_\_\_\_\_\_\_

Convergencia de fenómenos: 7.6650e-06 Balance de masa: -1.1724295e-06

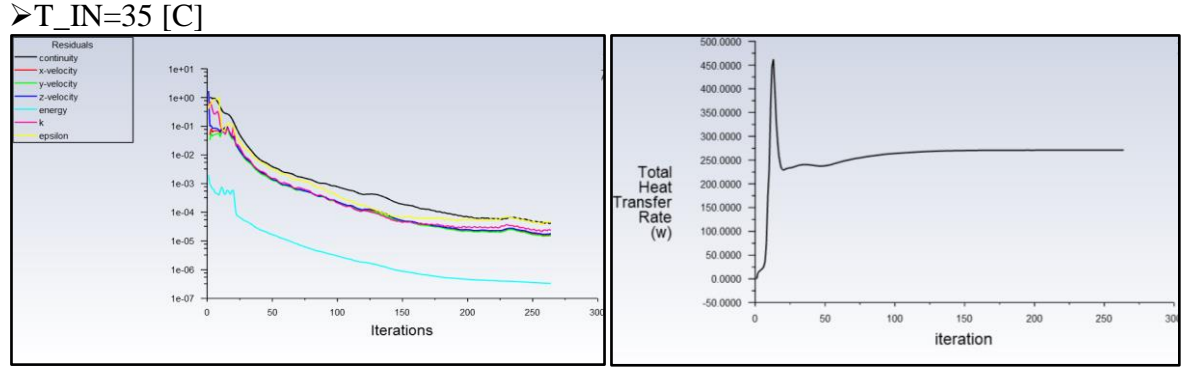

Convergencia de fenómenos: 9.0037e-06 Balance de masa: -2.354239e-06

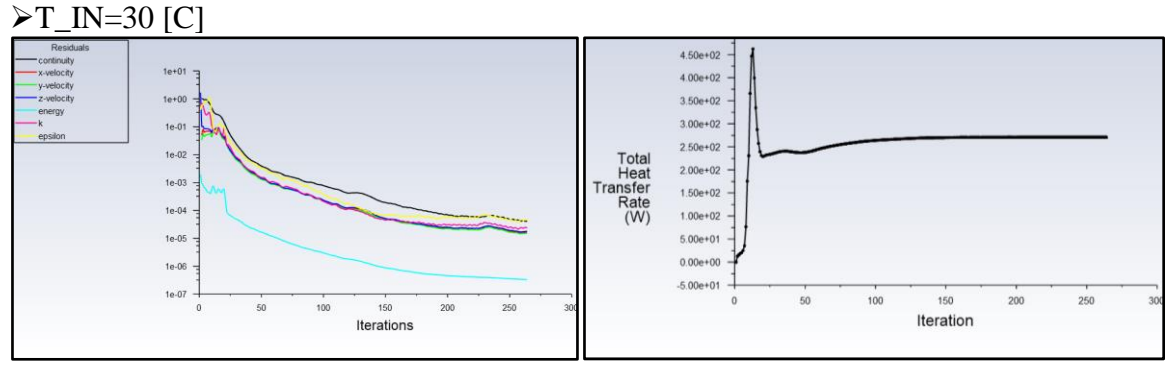

Convergencia de fenómenos: -6.125699e-06 Balance de masa: -2.354239e-06
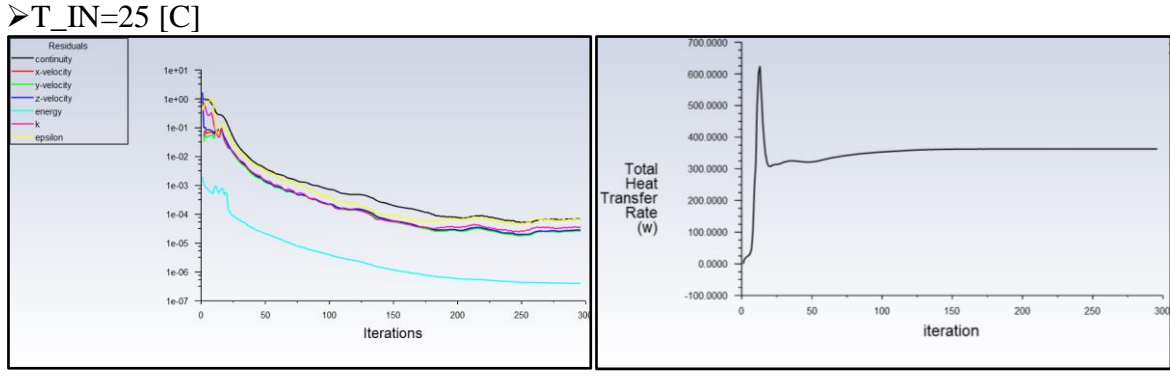

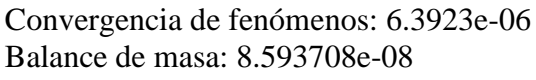

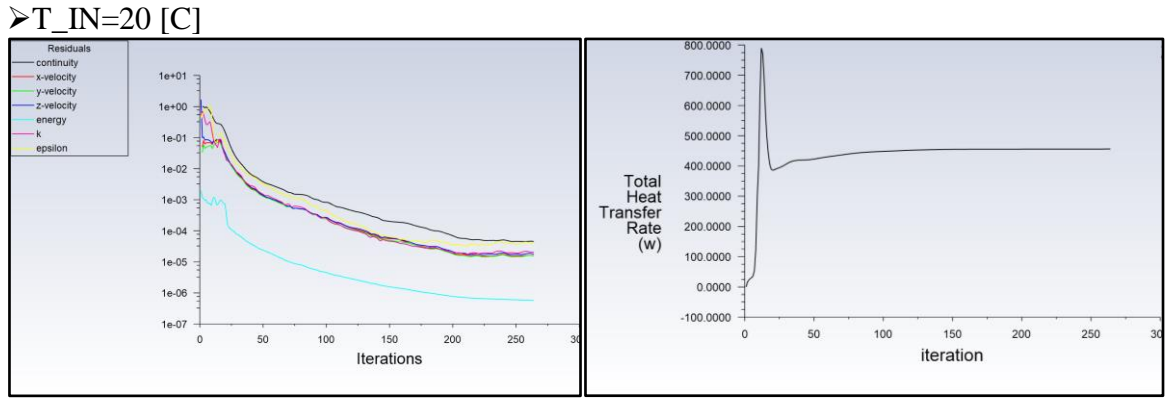

Convergencia de fenómenos: 9.7913e-07 Balance de masa: -2.793724e-07

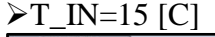

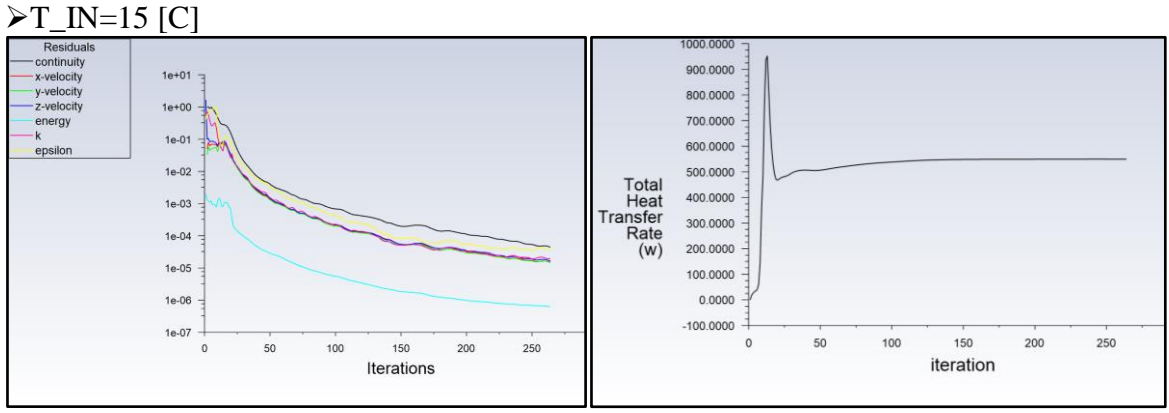

Convergencia de fenómenos: 2.0050e-06 Balance de masa: 1.390294e-06

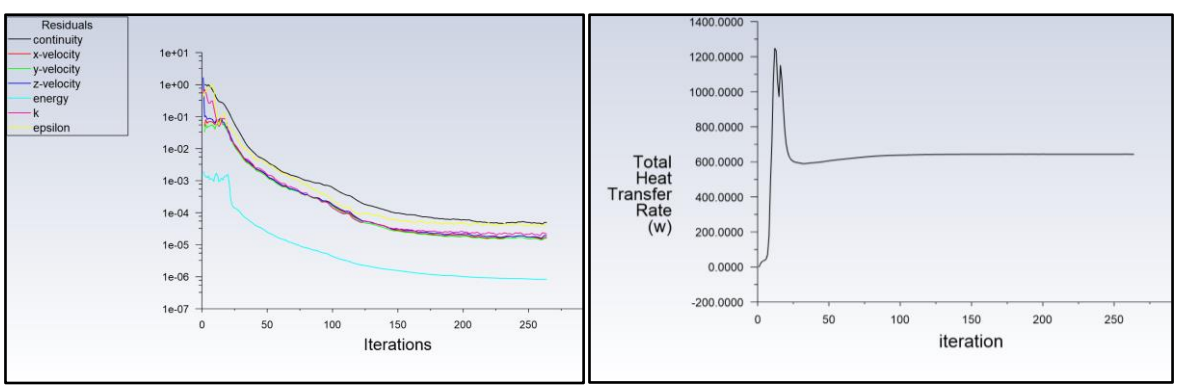

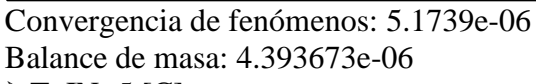

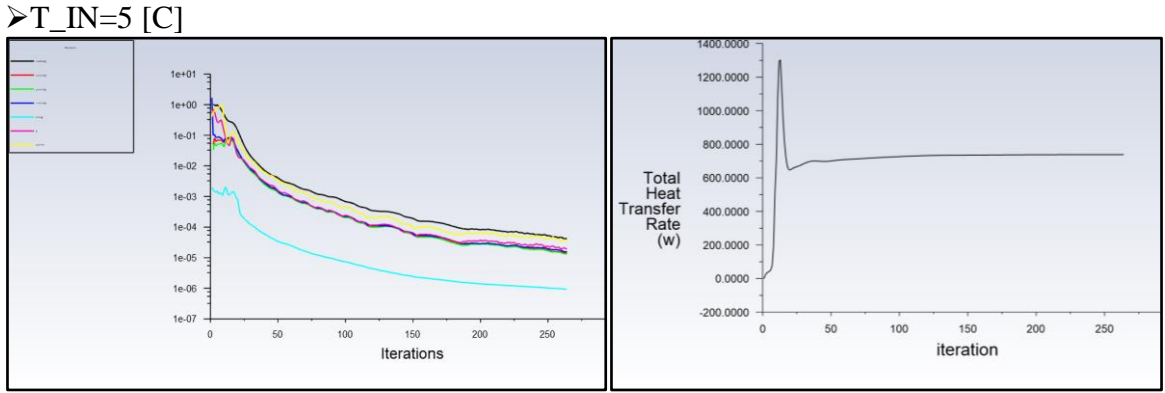

Convergencia de fenómenos: 4.2613e-06 Balance de masa: 2.017809e-06

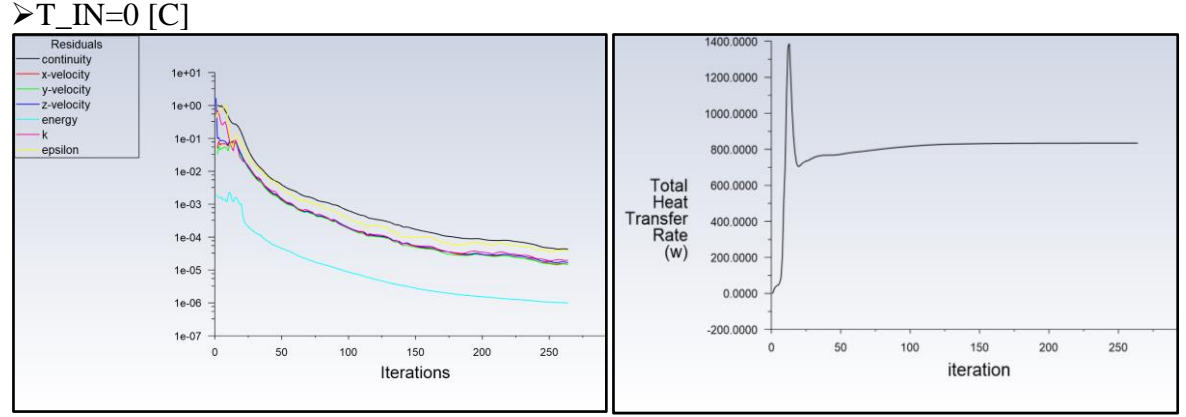

Convergencia de fenómenos: 5.1739e-06 Balance de masa: -1.064841e-07

# **11.5.2 Variación del caudal de ventiladores**

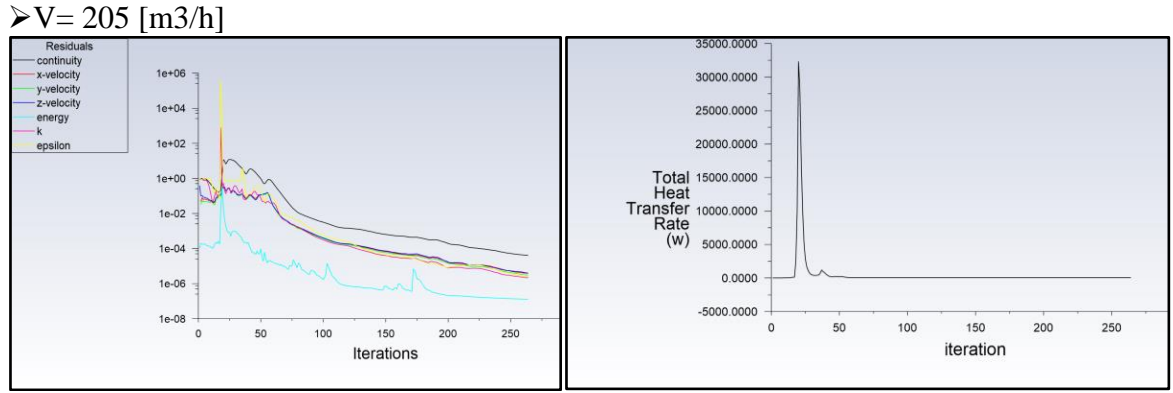

\_\_\_\_\_\_\_\_\_\_\_\_\_\_\_\_\_\_\_\_\_\_\_\_\_\_\_\_\_\_\_\_\_\_\_\_\_\_\_\_\_\_\_\_\_\_\_\_\_\_\_\_\_\_\_\_\_\_\_\_\_\_\_\_\_\_\_\_\_\_\_\_\_

Convergencia de fenómenos: -4.592791e-07 Balance de masa: 9.4566e-06 [kg/s]

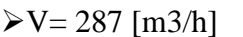

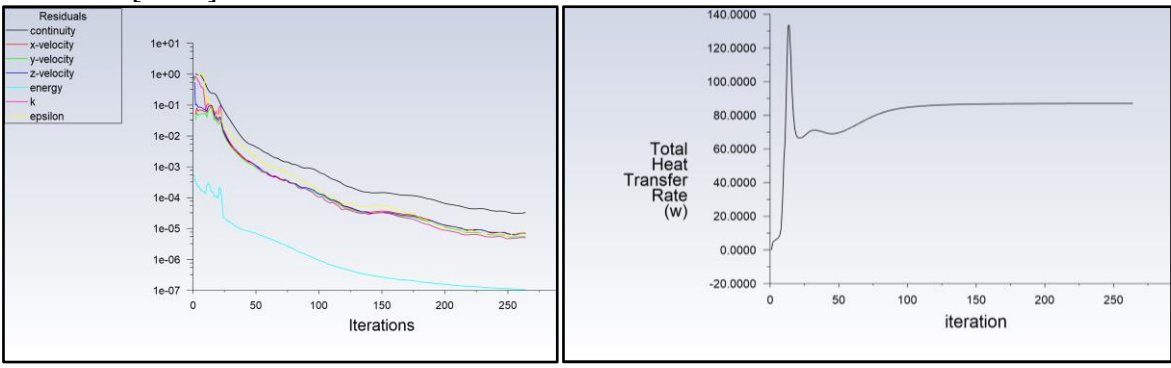

Convergencia de fenómenos: 1.7147e-07 Balance de masa: 3.543312e-07 [kg/s]  $\triangleright$  V = 440 [m3/h]

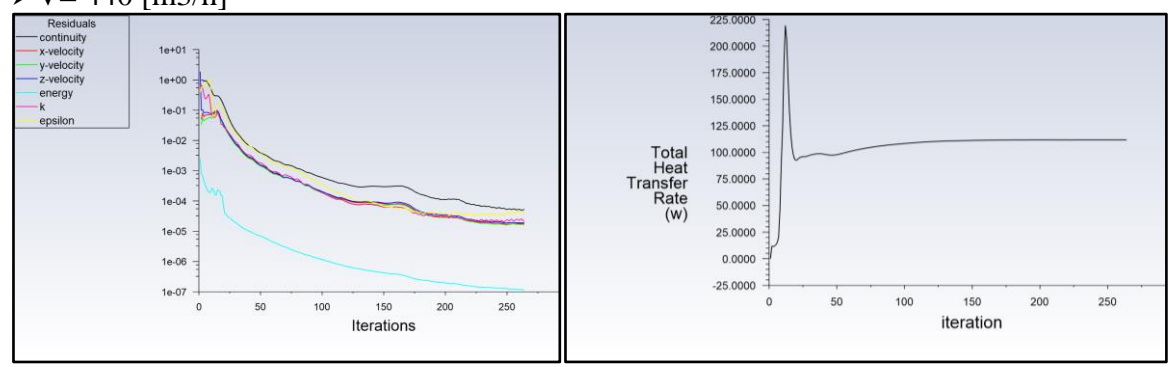

Convergencia de fenómenos: 4.2394e-06 Balance de masa: 3.503499e-07 [kg/s]  $V = 470$  [m3/h]

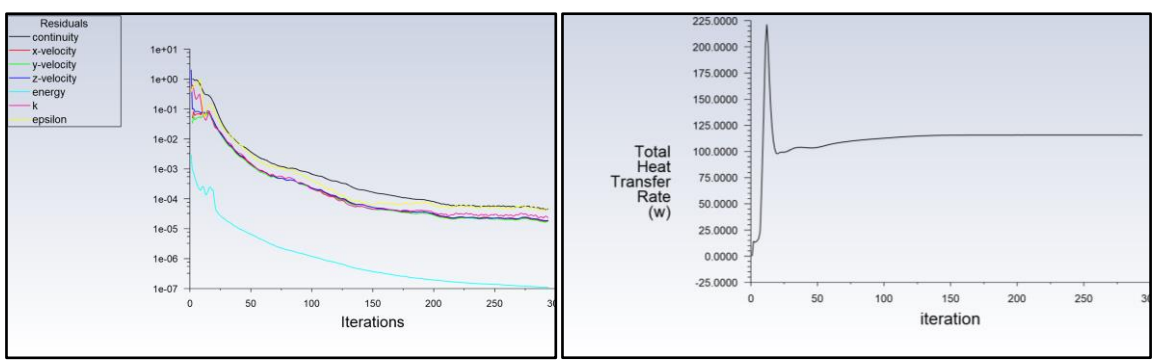

Convergencia de fenómenos: 5.8084e-06 Balance de masa: 2.442061e-06 [kg/s]

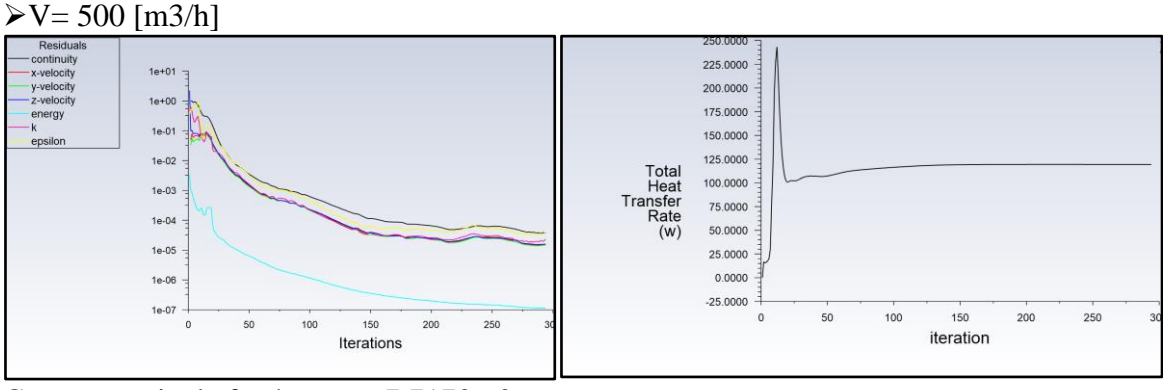

Convergencia de fenómenos: 7.7173e-06 Balance de masa: 1.577844e-06 [kg/s]

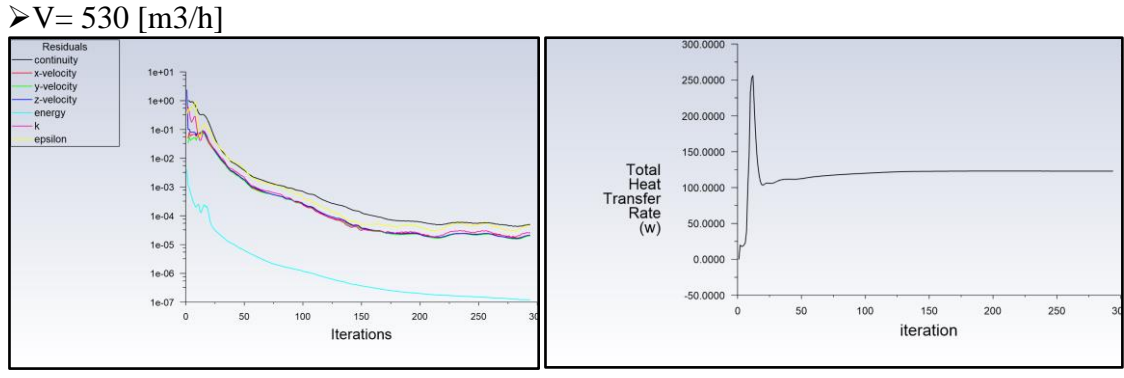

Convergencia de fenómenos: 8.5424e-06 Balance de masa: 2.6782701e-06 [kg/s]  $V = 560$  [m3/s]

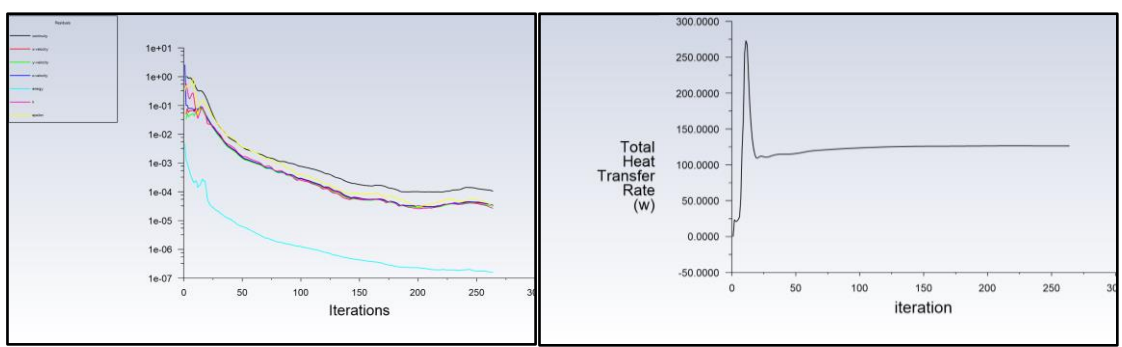

Convergencia de fenómenos: 8.4851e-06 Balance de masa: -3.315336e-06 [kg/s]  $\triangleright V = 590$  [m3/h]

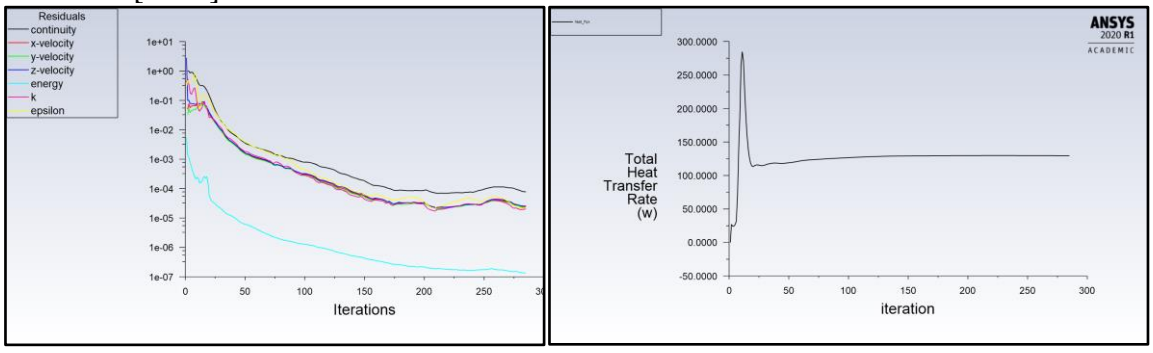

Convergencia de fenómenos: 3.1367e-06 Balance de masa: -4.890702e-07 [kg/s]

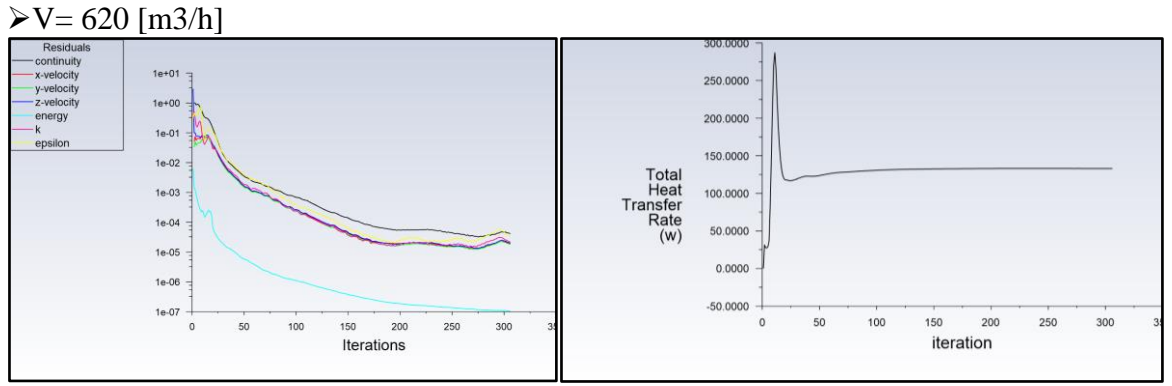

Convergencia de fenómenos: 2.1303e-06 Balance de masa: -1.182297e-06 [kg/s]

| $Q$ [m3/s] | Coeficiente de Trans. De calor por convección [W/m <sup>2</sup> K] |                     |            |                      |                 |
|------------|--------------------------------------------------------------------|---------------------|------------|----------------------|-----------------|
|            | <b>Capacitores</b>                                                 | <b>Resistencias</b> | <b>PCB</b> | <b>Costados IGBT</b> | <b>Inversor</b> |
| 205        |                                                                    |                     |            |                      |                 |
| 287        |                                                                    |                     |            |                      |                 |
| 410        | 1,176                                                              | 11,400              | 4,321      | 6,415                | 6,804           |
| 440        | 1,245                                                              | 11,922              | 4,428      | 6,628                | 7,073           |
| 470        | 1,248                                                              | 12,415              | 4,525      | 6,830                | 7,317           |
| 500        | 1,278                                                              | 12,884              | 4,609      | 7,005                | 7,545           |
| 530        | 1,309                                                              | 13,339              | 4,695      | 7,188                | 7,772           |
| 560        | 1,370                                                              | 13,743              | 4,859      | 7,372                | 8,002           |
| 590        | 1,385                                                              | 14,156              | 4,859      | 7,535                | 8,192           |
| 620        | 1.402                                                              | 14,606              | 4,936      | 7,698                | 8,407           |

*Tabla 11-2*: valores calculados de los coeficientes de transferencia de calor para distintos caudales. Fuente: Elaboración propia.

## **11.5.3 Redistribución de ventiladores**

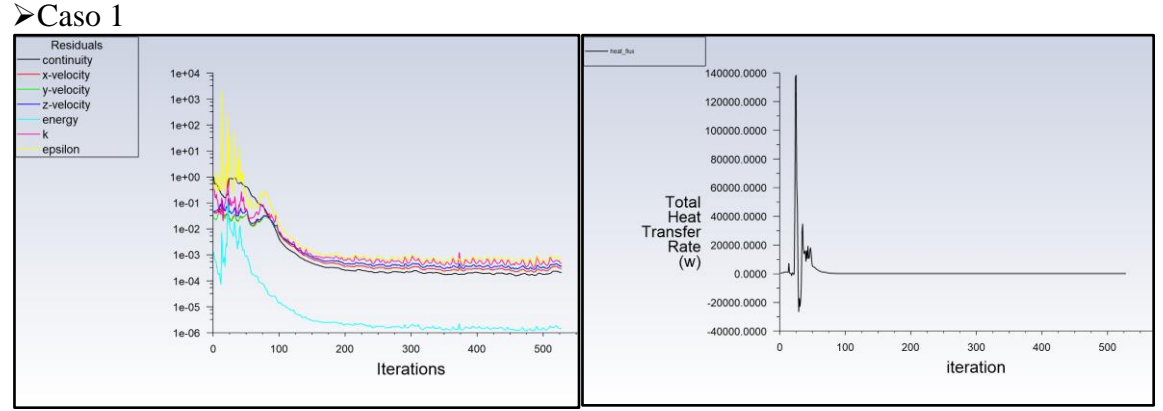

Convergencia de fenómenos: 7.5261e-06 Balance de masa: -0.002168038 [kg/s]

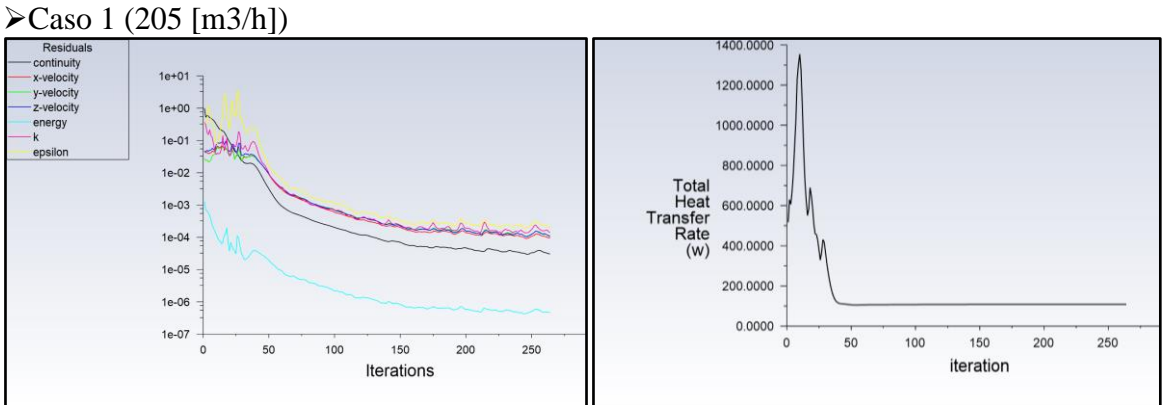

Convergencia de fenómenos: 7.5261e-06 Balance de masa: 0.0002384863 [kg/s]

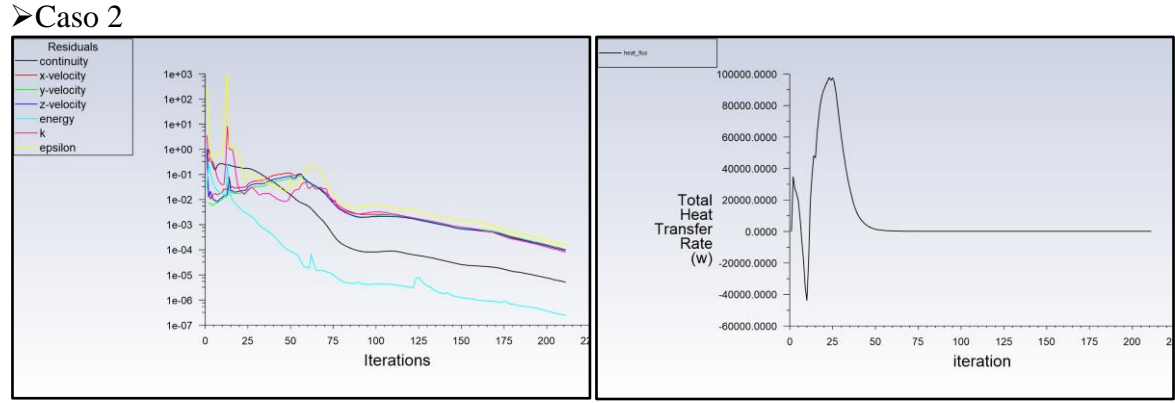

Convergencia de fenómenos: 8.4879e-06 [W] Balance de masa: 7.6936247e-06 [kg/s] ➢Caso 2 (205 [m3/h])

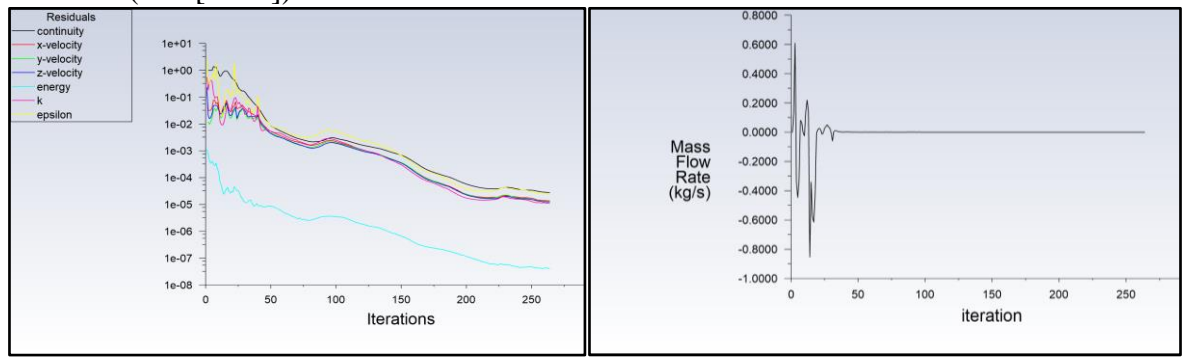

Convergencia de fenómenos: 9.8215e-06 Balance de masa: -2.924261e-07 ➢Caso 3

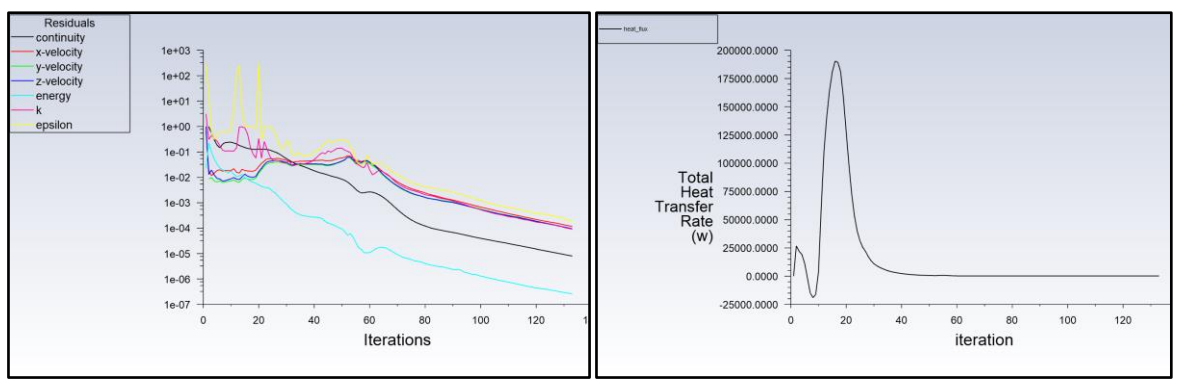

Convergencia de fenómenos: 6.4092e-06 Balance de masa: -1.089017e-05 [kg/s] ➢Caso 3 (205 [m3/h])

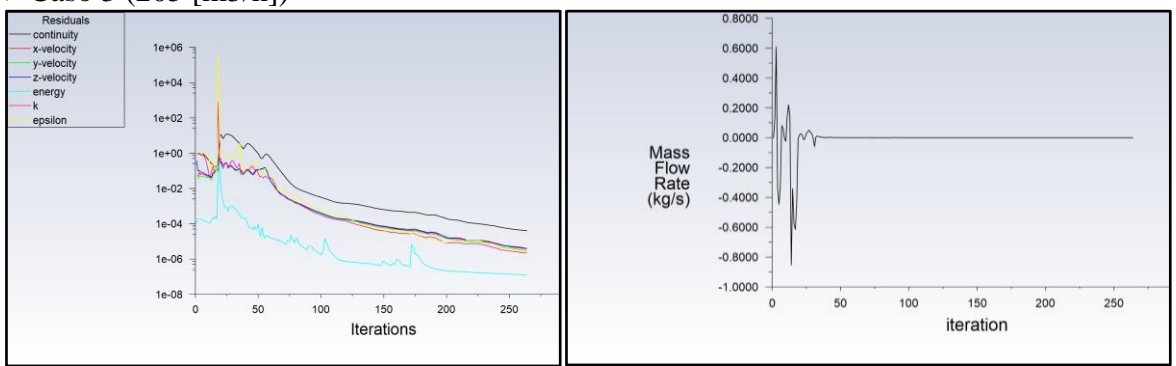

Convergencia de fenómenos: 1.0171e-05 Balance de masa: -3.434124e-06

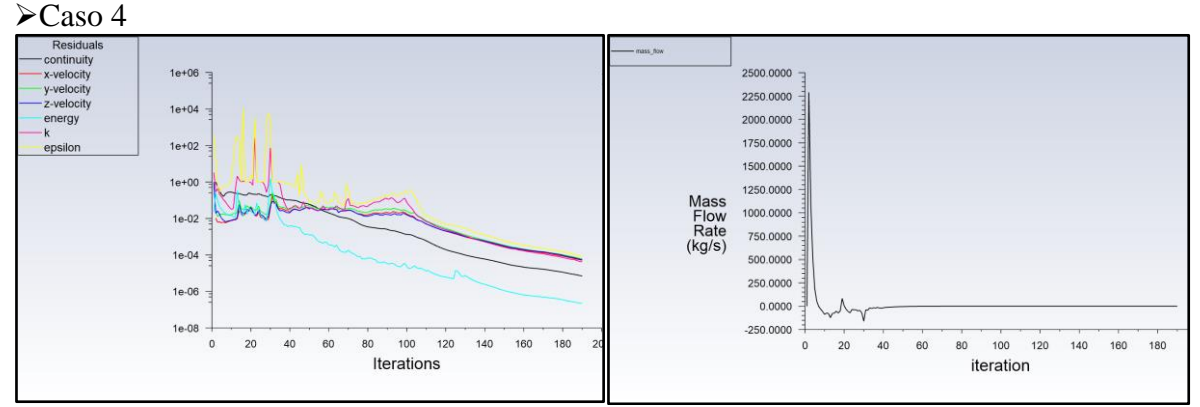

Convergencia de fenómenos:.9076e-06 [W] Balance de masa: 3.578521e-06 [kg/s] ➢Caso 4 (205 [m3/h])

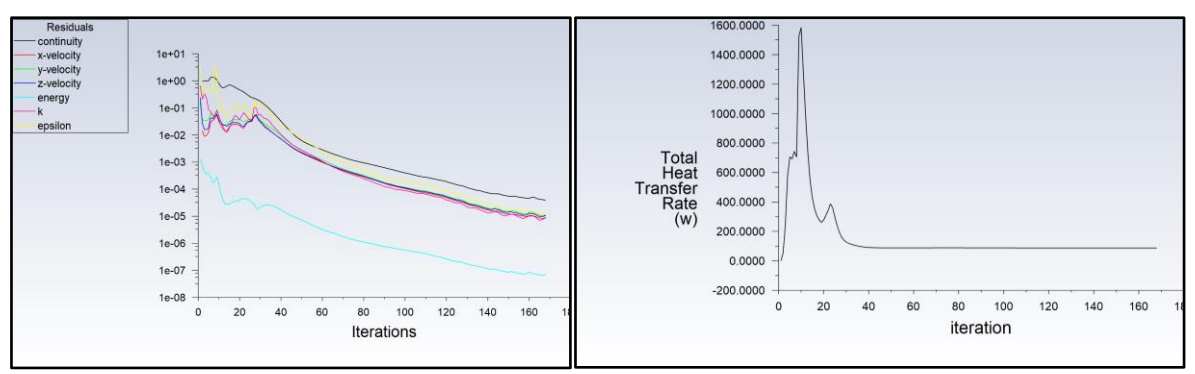

Convergencia de fenómenos: 4.8133e-06 Balance de masa: 2.423337e-06

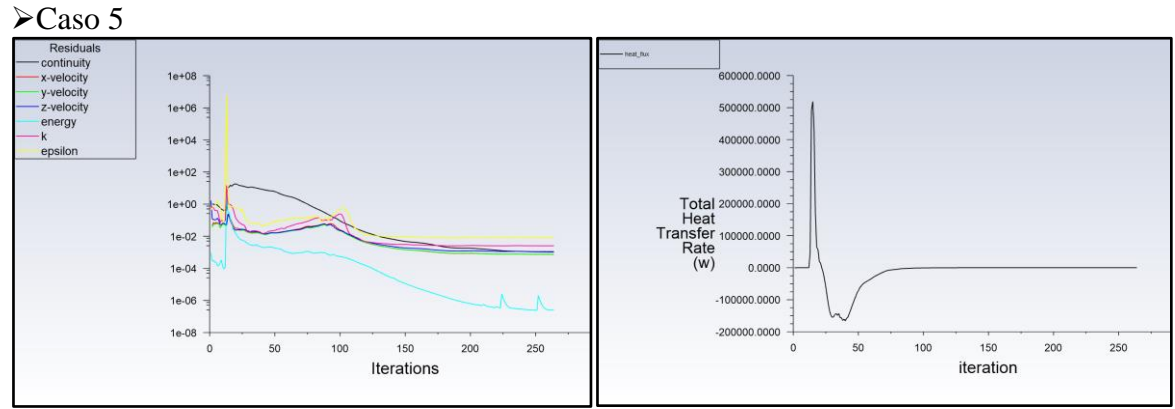

**11.5.4 Toberas**

Convergencia de fenómenos: 4.3183e-06 [W] Balance de masa: 9.107507e-06 [kg/s]

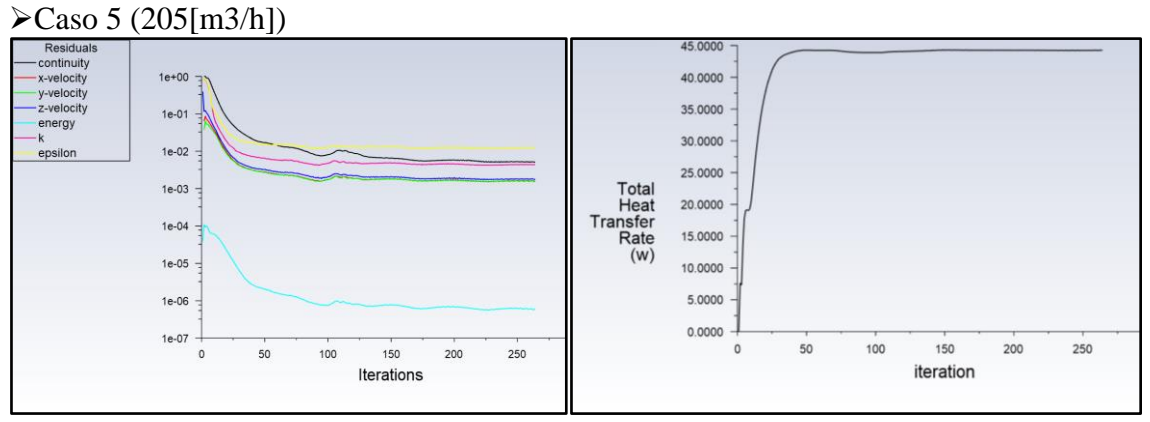

Convergencia de fenómenos: 4.4138e-05

Universidad Técnica Federico Santa María, Departamento Ingeniería Civil Mecánica 139

### Balance de masa: 9.621698e-05 [kg/s]

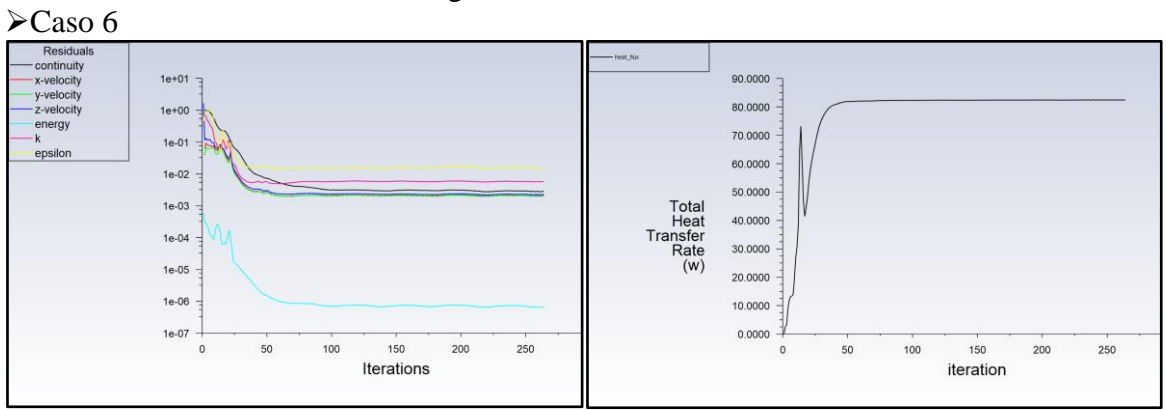

\_\_\_\_\_\_\_\_\_\_\_\_\_\_\_\_\_\_\_\_\_\_\_\_\_\_\_\_\_\_\_\_\_\_\_\_\_\_\_\_\_\_\_\_\_\_\_\_\_\_\_\_\_\_\_\_\_\_\_\_\_\_\_\_\_\_\_\_\_\_\_\_\_

Convergencia de fenómenos: 6.1148e-05 [W] Balance de masa: 9.913518e-05 [kg/s] ➢Caso 6 (205 [m3/h])

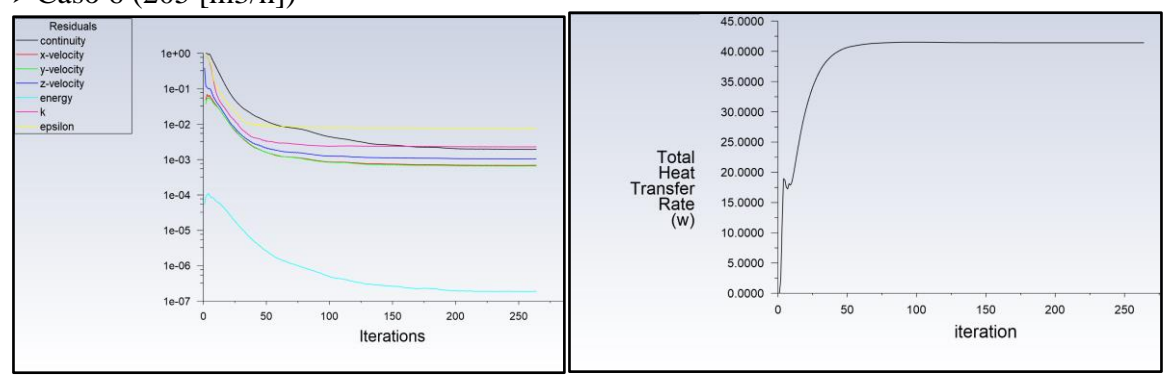

Convergencia de fenómenos: 2.6511e-05 Balance de masa: 6.933629e-05 [kg/s]